#### POLITECNICO DI MILANO

Scuola di Ingegneria Civile, Ambientale e Territoriale

Corso di Laurea Magistrale in Ingegneria Civile – Civil Engineering

Anno accademico 2018/2019

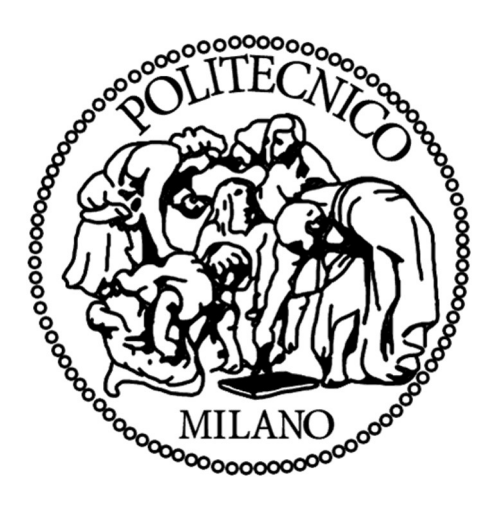

# ANALISI DELLA VULNERABILITÀ SISMICA DI UN EDIFICIO STORICO IN MURATURA

Andrea Camonita 900119

Giuseppe Cantù 898467

Relatore: Prof. Claudio Chesi

Co-relatore: Arch. Stefano Barbò

## RINGRAZIAMENTI

Desideriamo ringraziare il prof. Claudio Chesi per la sua disponibilità e per averci dato la possibilità di concludere il nostro percorso di studi con questo lavoro su un argomento davvero interessante.

Un ringraziamento particolare va anche all'architetto Stefano Barbò che ci ha accompagnati in questi mesi spronandoci con continui spunti e osservazioni, e che ci ha aiutato a studiare nel modo più approfondito possibile la struttura di Palazzo Rampinelli.

Infine, desideriamo ringraziare le nostre famiglie e tutti gli amici che ci hanno sostenuto e con cui abbiamo condiviso questi anni.

## SOMMARIO

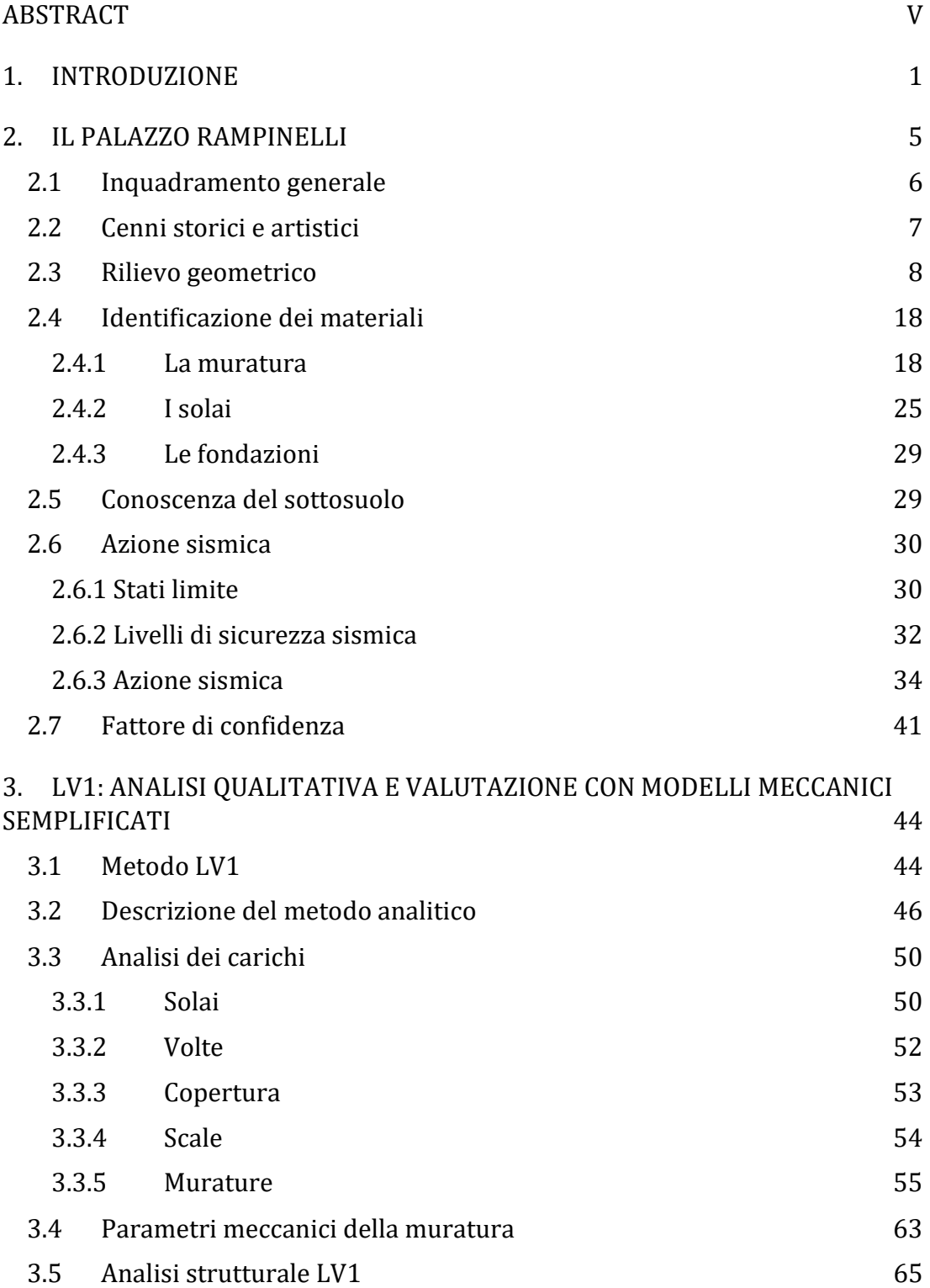

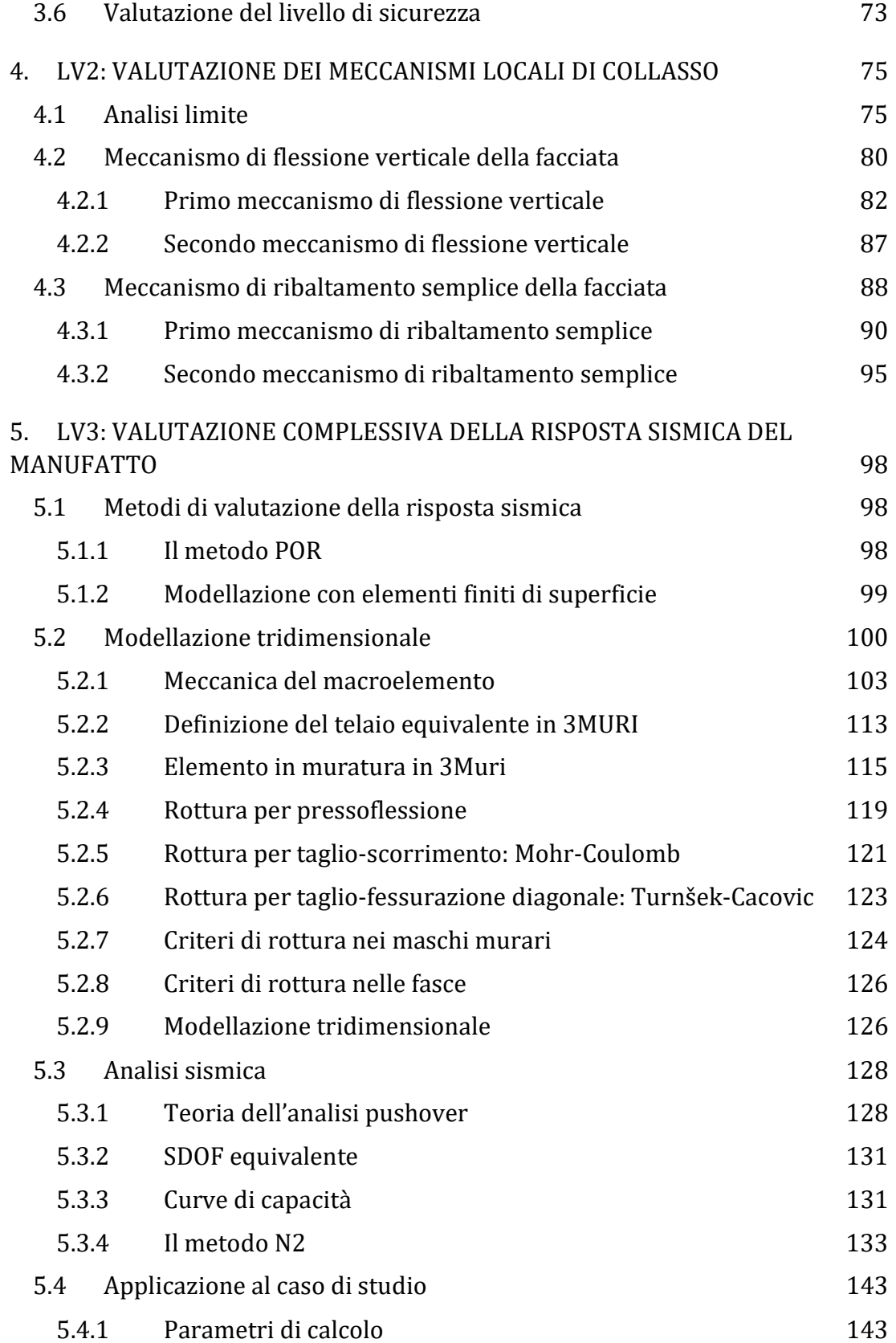

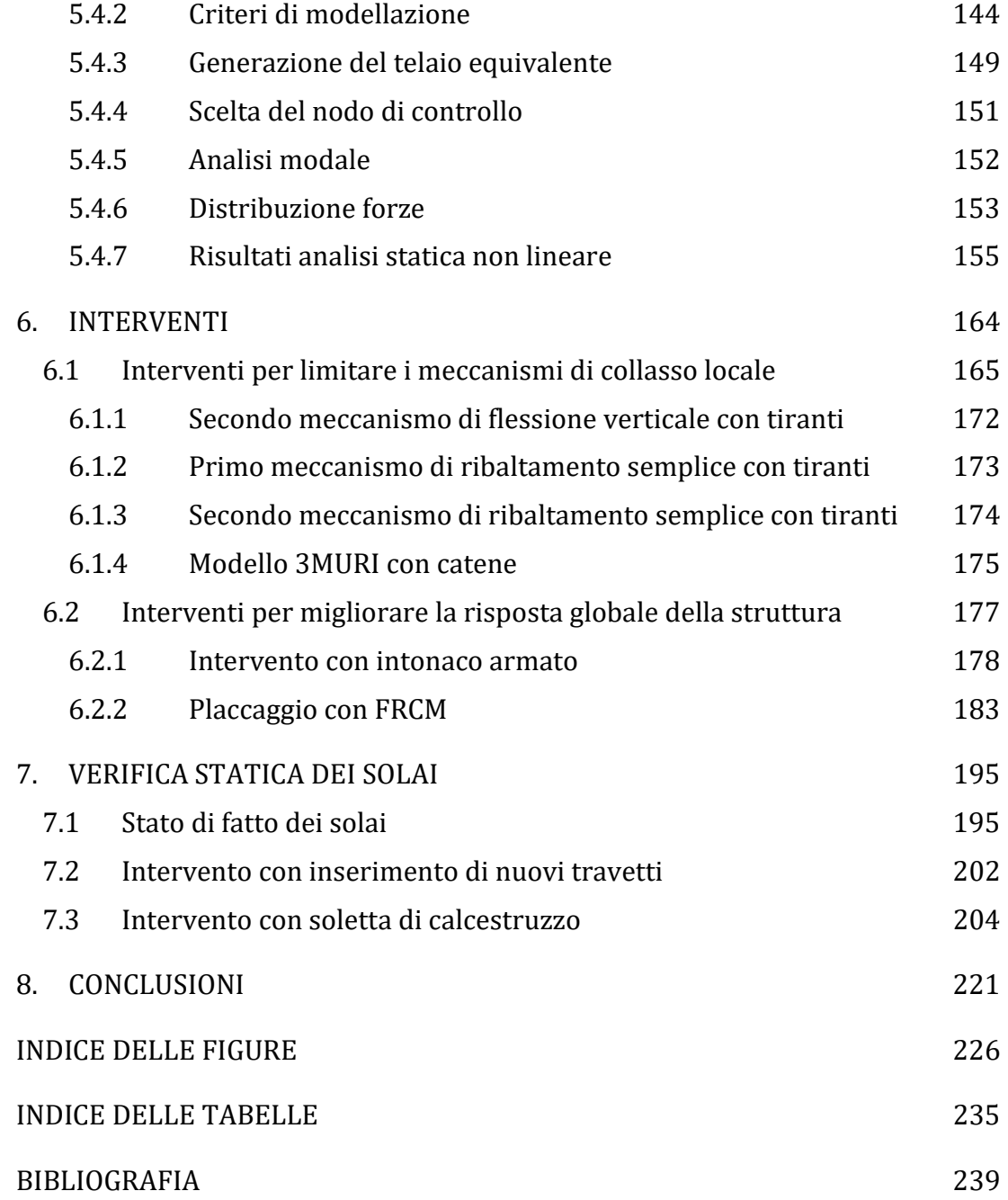

## ABSTRACT

Nell'elaborato si propone l'analisi di vulnerabilità sismica di Palazzo Rampinelli, un edificio storico - situato nel centro di Brescia e sottoposto a tutela ai sensi del D.Lgs 42/2004. Il lavoro di verifica dello stato attuale del manufatto nasce dalla necessità di ristrutturare e rinnovare gli ambienti interni in modo tale da renderli agibili per un uso residenziale. In particolare, la verifica è condotta nei riguardi del limite di salvaguardia della vita (SLV) tramite il software commerciale 3MURI che consente di implementare un'analisi statica non lineare, detta anche analisi pushover. Si è inoltre ritenuto interessante svolgere per completezza l'indagine LV1, basata su una serie di parametri geometrici e meccanici, per ottenere un confronto con l'analisi LV3. È stata svolta una valutazione LV2 sui singoli macroelementi per verificare meccanismi locali di collasso, prerogativa necessaria alla valutazione globale. Una volta definita la vulnerabilità sismica dell'edificio vengono proposti alcuni interventi di miglioramento, valutando il loro contributo alla resistenza della struttura e la loro invadenza nei confronti del bene. A coronamento del lavoro vengono studiati i solai lignei e si propongono degli interventi per limitarne la freccia allo stato limite d'esercizio.

This work presents the analysis of the vulnerability of Palazzo Rampinelli, a historical building, located in the centre of Brescia and subject to protection according to the Legislative Decree 42/2004. The need to verify the current state of the building originates from the necessity to restructure and renovate indoor environments in such a way as to make them fit for residential use. The verification has been conducted in compliance with the life-saving limit (SLV) through the 3MURI commercial software, which allows to implement a non-linear static analysis, also called pushover analysis. It has also been considered interesting to carry out the LV1 survey, which, being based on a series of geometric and mechanical parameters, permits a comparison with the LV3 analysis. This comparison actually grants more complete data. An LV2 assessment on individual macroelements has also been carried out in order to verify local collapse mechanisms, a prerogative necessary for the overall assessment. Once the seismic vulnerability of the building has been assessed, some improvement measures have been proposed, evaluating their contribution to the resistance of the structure and their intrusiveness towards the property. To complete the work, the wooden ceilings have been studied, and interventions to limit the deflections at the serviceability limit state have been suggested.

# 1. INTRODUZIONE

Il presente lavoro di tesi si pone lo scopo di valutare la vulnerabilità sismica di un edificio storico in muratura tramite un'analisi strutturale e di identificare alcune possibili tipologie di intervento per il miglioramento della risposta sismica. Il problema della valutazione della sicurezza e dell'adeguamento delle strutture esistenti in ambito sismico è largamente affrontato a livello generale nelle Norme Tecniche delle Costruzioni [1] e nella relativa Circolare [2] , e in modo specifico nelle "Linee guida per la valutazione e la riduzione del rischio sismico del patrimonio culturale con riferimento alle Norme Tecniche per le costruzioni di cui al decreto del Ministero delle Infrastrutture e dei trasporti del 14 gennaio 2008" [3]. Come riportato nelle NTC 2018, questo tipo di valutazione è obbligatoria per strutture esistenti in cui è possibile riscontrare una delle seguenti condizioni: riduzione evidente delle capacità resistenti degli elementi strutturali causata da fenomeni di degrado, presenza di gravi errori di progetto o costruzione, cambio di destinazione d'uso della costruzione, esecuzione di interventi strutturali o non dichiaratamente strutturali qualora questi interagiscano con le strutture oppure presenza di opere realizzate in difformità alle norme tecniche vigenti. Qualora risulti anche solo una delle condizioni sopraelencate è necessario svolgere una valutazione di sicurezza che consenta di definire se l'uso della costruzione possa continuare senza interventi, oppure se sia necessario programmare adeguamenti strutturali appositi.

Secondo quanto specificato nelle Linee Guida, la valutazione della sicurezza di un edificio, ancor più se di un bene artistico, deve essere svolta con massima accuratezza seguendo un iter conoscitivo ben specifico. La conoscenza analitica del manufatto è condizione imprescindibile per lo svolgimento di un'analisi sismica affidabile. In particolare, il percorso metodologico definito si articola nei seguenti passaggi:

#### IDENTIFICAZIONE DEL BENE  $\rightarrow$  FATTORI DI SENSIBILITÀ  $\rightarrow$  VALUTAZIONE DELLA VULNERABILITÀ  $\rightarrow$  VERIFICA DELLA SICUREZZA  $\rightarrow$  DEFINIZIONE DEGLI INTERVENTI

La raccolta dei dati necessari per la conoscenza delle caratteristiche del bene è articolata per moduli schedografici autonomi e complementari allegati nelle Linee Guida, ognuno dei quali permette il raggiungimento di un livello di conoscenza caratterizzato da un grado di attendibilità specifico.

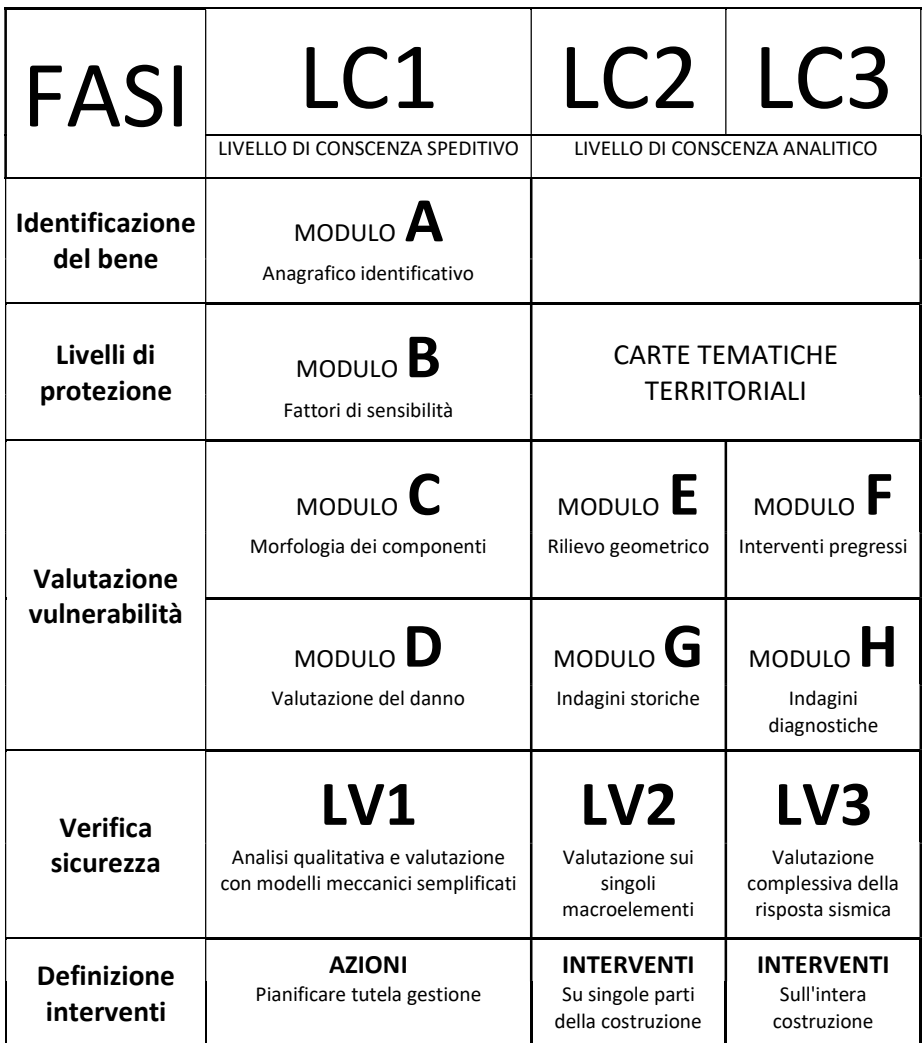

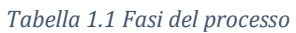

Svolte le analisi conoscitive del bene considerato, si può definire il livello di conoscenza raggiunto, che per normativa si può classificare come LC1, livello di conoscenza speditivo, LC2 o LC3, livello di conoscenza analitico. A seconda del grado raggiunto, il progettista definisce un fattore di confidenza che consente di graduare l'attendibilità del modello di analisi strutturale.

L'analisi per la definizione della sicurezza sismica si svolge tramite la modellazione del comportamento strutturale. In particolare, si individuano tre diversi livelli di valutazione con completezza crescente: LV1, LV2 e LV3.

Un'analisi LV1 fornisce in modo approssimato la risposta sismica dell'edificio tramite un approccio analitico semplificato basato su una serie di parametri geometrici e meccanici che utilizzano dati qualitativi. Questa è maggiormente utilizzata per campagne di raccolta di dati a scala territoriale volte a definire il rischio sismico di un numero rilevante di beni storico-artistici.

Se invece si ritiene necessario svolgere un'analisi di sicurezza più accurata sui singoli manufatti seguono i due livelli di valutazione successivi. Per riparazioni o interventi locali si segue il procedimento LV2 svolto con metodi di analisi locali quali l'analisi limite. Per interventi di miglioramenti globali sulla struttura è possibile utilizzare un modello strutturale globale con un livello di valutazione LV3. L'analisi sismica globale può essere svolta seguendo quattro metodologie diverse: analisi statica lineare, analisi dinamica lineare, analisi statica non lineare e analisi dinamica non lineare. Ognuno di questi ha delle specifiche condizioni e limiti di utilizzo.

L'analisi statica lineare è un'analisi elastica allo stato limite ultimo che si basa sul concetto di fattore di struttura. Quest'ultimo, dividendo l'azione sismica di riferimento al suolo, ne riduce l'intensità in modo da considerare implicitamente la duttilità della struttura e la capacità di spostamento residuo che questa dimostra una volta superata la resistenza ultima. Tale valutazione risulterebbe impossibile tramite un'analisi elastica. Questo metodo però trova difficoltà d'applicazione nelle analisi di strutture esistenti, in quanto risulta particolarmente complesso definire fattori di struttura adeguati. L'analisi dinamica lineare, o modale, è condotta su un modello elastico sollecitando la struttura con l'azione sismica definita tramite lo spettro di risposta. Anche in questo caso resta difficile determinare opportuni fattori di struttura necessari per tenere in conto della capacità duttile della struttura. A livello pratico può essere utilizzata per definire i modi vibrazionali nelle tre direzioni principali con cui è possibile definire una distribuzione di forze realistica per l'analisi statica lineare. L'analisi dinamica non lineare necessita di un modello non lineare ad elementi finiti con legami costitutivi in grado di simulare non solo il degrado di rigidezza e resistenza a livello puntuale (o di singolo elemento strutturale), ma anche le caratteristiche dissipative associate al comportamento ciclico isteretico. Risulta di difficile applicabilità dal punto di vista operativo a causa della complessità modellativa.

A causa della difficile applicabilità delle analisi appena discusse, la normativa, per la definizione della vulnerabilità sismica su edifici esistenti, indirizza verso l'utilizzo dell'analisi statica non lineare. Questa viene applicata ad un modello non

lineare in cui la duttilità è considerata tramite opportune leggi costitutive dei materiali, che si riflettono nel comportamento degli elementi strutturali, in particolare nel comportamento plastico e fessurativo. L'analisi si esegue in condizioni di carichi gravitazionali costanti e carichi orizzontali monotonamente crescenti. Quest'ultimi sono distribuiti ad ogni livello dell'edificio secondo una prefissata legge di variazione lungo l'altezza e generano un taglio alla base crescente nel tempo. L'analisi avviene in controllo di spostamento fino al collasso, generando un diagramma taglio-spostamento che rappresenta la curva di capacità della struttura.

Una volta valutata la vulnerabilità della struttura è possibile progettare interventi di restauro strutturale, seguendo il criterio del minimo intervento nel rispetto del patrimonio artistico e culturale che caratterizza molti beni storici.

Nel seguente elaborato si propone l'analisi di vulnerabilità sismica di Palazzo Rampinelli, un edificio storico - situato nel centro di Brescia e sottoposto a tutela ai sensi del D.Lgs 42/2004. Il lavoro di verifica dello stato attuale del manufatto nasce dalla necessità di ristrutturare e rinnovare gli ambienti interni in modo tale da renderli agibili per un uso residenziale. In particolare, la verifica è condotta nei riguardi del limite di salvaguardia della vita (SLV) tramite il software commerciale 3MURI. Questo consente di implementare un'analisi statica non lineare, detta anche analisi pushover, per poter studiare il comportamento globale dell'edificio in risposta all'azione del sisma. Si è inoltre ritenuto interessante svolgere per completezza l'indagine LV1 basata su una serie di parametri geometrici e meccanici ricavati mediante rilievo geometrico e materico svolto in sito. Lo svolgimento di tale analisi inoltre, permette un confronto con l'analisi globale che verrà svolta successivamente. È stata svolta una valutazione LV2 sui singoli macroelementi per verificare meccanismi locali di collasso. Tale valutazione è prerogativa necessaria alla valutazione globale, infatti, solo quando viene garantita sicurezza nei confronti di crisi dovute a meccanismi fuori piano è possibile operare interventi di adeguamento a livello globale della struttura.

Una volta definita la vulnerabilità sismica dell'edificio vengono proposti alcuni interventi di miglioramento, valutando il loro contributo alla resistenza della struttura e la loro invadenza nei confronti del bene. A coronamento del lavoro vengono studiati i solai lignei e si propongono degli interventi per limitarne la freccia allo stato limite d'esercizio.

## 2. IL PALAZZO RAMPINELLI

In questo capitolo viene definito un inquadramento generale dell'edificio e viene valutata l'azione sismica verificabile nel sito considerato.

Il percorso di conoscenza non può prescindere dall'identificazione dello stato di fatto della costruzione considerando la sua locazione sul territorio e nel contesto urbano, la sua evoluzione storica e l'importanza storico-artistica. L'importanza di un'analisi conoscitiva è esplicitata nelle Linee Guida dove viene riportato quanto segue:

Lo studio delle caratteristiche della fabbrica è teso alla definizione di un modello interpretativo che consenta, nelle diverse fasi della sua calibrazione, sia un'interpretazione qualitativa del funzionamento strutturale, sia l'analisi strutturale per una valutazione quantitativa. Il grado di attendibilità del modello sarà strettamente legato al livello di approfondimento ed ai dati disponibili. Da questo punto di vista nella Circolare vengono introdotti diversi livelli di conoscenza, ad approfondimento crescente, al quale saranno legati fattori di confidenza da utilizzare nell'analisi finalizzata sia alla valutazione dello stato attuale sia a seguito degli eventuali interventi. [2]

Per raggiungere un buon livello di conoscenza dell'edificio innanzitutto è necessario identificare la costruzione localizzandola nel contesto urbano circostante. Nello studio generale del manufatto si deve prestare attenzione alla presenza di elementi artistici di pregio che aumentano il valore dell'edificio stesso e quindi condizionano il livello di rischio. A questo scopo è utile svolgere un'analisi storico-artistica. Ulteriore importanza è rappresentata della conoscenza della geometria attuale della struttura e delle tipologie di materiali che costituiscono le varie componenti strutturali quali murature, solai, volte, coperture. È quindi necessario eseguire un rilievo geometrico accurato e un'analisi dei materiali con l'obbiettivo di conoscere le proprietà geometriche e lo stato di degrado. Infine, è utile raggiungere un buon livello di conoscenza del sottosuolo e delle strutture di fondazione.

È evidente che ci saranno diversi livelli di conoscenza in base al numero e alla qualità di informazioni ricavabili. Per questo si devono fare analisi e saggi con lo scopo di aumentare le informazioni a disposizione pur ricordandosi che le

indagini devono mantenere un basso livello di invasività nei confronti dell'edificio che è attualmente tutelato dalla soprintendenza dei beni culturali.

Infine, si valuta l'azione sismica del sito su cui giace l'edificio, imprescindibile per l'analisi.

### 2.1 Inquadramento generale

Il Palazzo Rampinelli è situato a Brescia in via Elia Capriolo 29 a ridosso del centro storico della città.

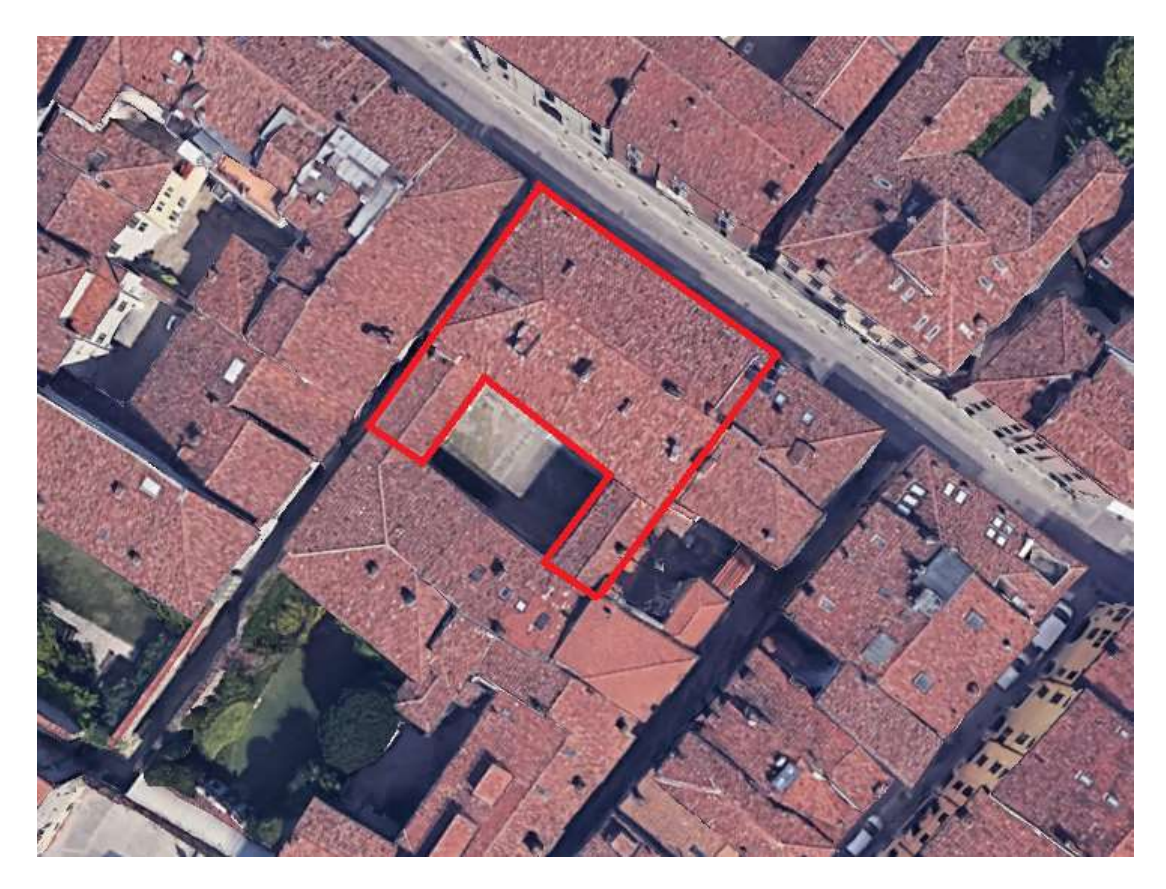

Figura 2.1 Inquadramento geografico (Google Earth)

Il palazzo è costituito da un corpo principale formato da tre piani fuori terra, un piano interrato e da un sottotetto. Ad esso sono collegate due ali che creano un portico sul cortile centrale. Quest'ultime sono a loro volta collegate ad un altro edificio che completa e chiude il cortile interno. Anche il corpo principale è connesso in modo continuo lungo un lato con un palazzo limitrofo.

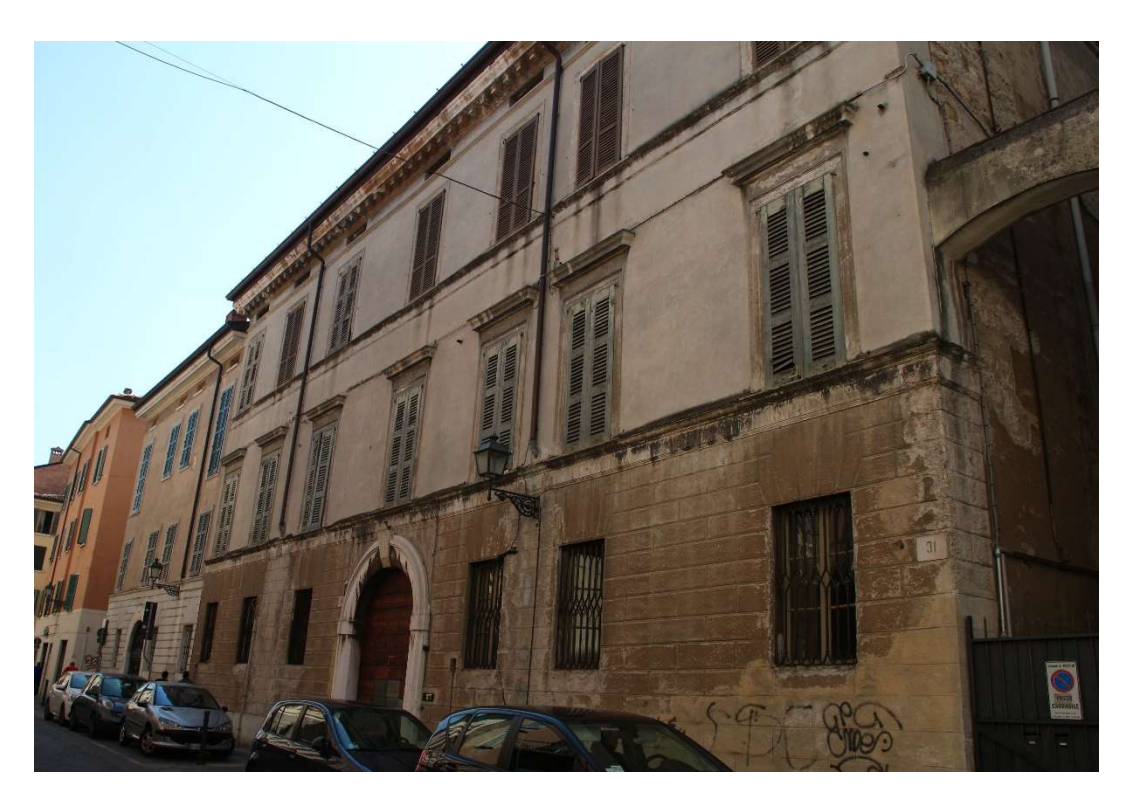

Figura 2.2 Vista del corpo principale del palazzo da via Capriolo

L'edificio, inoltre, presenta delle pitture murali che aumentano il pregio del bene rendendolo bene culturalestorico. La presenza di elementi di pregio aumenta il livello di rischio e quindi l'importanza di un consolidamento.

### 2.2 Cenni storici e artistici

L'ingresso del palazzo si trova in Via Elia Capriolo 29, nei pressi del centro storico di Brescia. In assenza di materiale che testimoni l'anno di realizzazione del palazzo, come riportato da Fausto Lechi in "Le dimore bresciane" [4] e da Andrea Quecchia in "Arte Lombarda" [5], si può individuare il periodo di costruzione all'interno del XVIII secolo basandosi univocamente su confronti stilistici con altri palazzi della provincia di Brescia quali ad esempio palazzo Martinengo di Padernello e palazzo Gaifami. Fu costruito dai Valotti, famiglia originaria della Valolta, regione prossima alla città di Bergamo. Un Domenico della famiglia si trasferì a Brescia intorno alla metà del Cinquecento per sviluppare il suo commercio di pellami. Da lui nacque Piero il quale da Olimpia ebbe vari figli. Il loro primogenito e secondo genito, rispettivamente Giovita e Lelio, formarono i due rami della famiglia. Da Lelio e dalla moglie Lodovica discese il ramo che costruì il palazzo in contrada San Rocco, l'attuale Via Capriolo, su una casa già dei Federici. L'ultimo dei Valotti vendette la casa nel 1849 al consigliere Francesco

Saini i quali eredi lo vendettero alla famiglia Passerini, dai quali passò per eredità in proprietà ai Rampinelli, attuali proprietari.

Il palazzo è un raro esempio di barocco o roccocò in Brescia. La facciata non presenta decorazioni particolarmente interessanti mentre alcune sale interne solo abbellite con numerosi fregi e affreschi di Scalvini. Sull'androne di ingresso si affacciano diverse porte che conducono all'interno degli spazi del corpo principale del manufatto. Lo scalone a due rampe che conduce al piano nobile è abbellito con affreschi e con balaustra a pilastrini. Dal pianerottolo si accede alla sala d'onore completamente affrescata con grandi colonnati e prospettive. Le porte stesse del salone hanno una bella decorazione in oro con fiori stilizzati. In una sala attigua al salone, verso corte, si trova un'altra sala con la rappresentazione sul soffitto di un guerriero di rientro dalla battaglia accolto dalla Vittoria. Il piano nobile presenta complessivamente tre ambienti arricchiti con affreschi attribuibili all'artista intelvese Pietro Scalvini. La maggior parte dei locali del primo piano è ornata con volte lignee affrescate, senza alcun contributo strutturale.

Il manufatto è sotto la tutela della soprintendenza, organo periferico del Ministero per i beni e le attività culturali e per il turismo della Repubblica Italiana.

### 2.3 Rilievo geometrico

Il rilievo geometrico è un passaggio essenziale nell'iter conoscitivo dell'edificio in quanto consente di definire la geometria del modello che verrà implementato nell'analisi sismica.

Complessivamente il palazzo si compone di un edificio principale costituito da tre piani fuori terra, le cui relative quote di calpestio sono 4,10 m, 9,31 m e 12,42 m. Ortogonalmente al corpo principale sono collegate due ali il cui piano terra è porticato. Ognuna delle due ali è costituita da altri due piani collocati sopra il portico. L'ala a ovest ha quote di calpestio di 4,10 m e 7,45 m, mentre l'ala est ha il primo piano a quota 3,77 m e il secondo si divide su due livelli a quota 7,08 m e 7,48 m. Inoltre, si sottolinea che al primo piano dell'edificio principale, denominato piano nobile, è presente un locale che in altezza occupa sia il primo che il secondo livello con una quota di calpestio superiore di 12,42 m.

Tutte e tre le componenti del palazzo hanno una pianta approssimativamente rettangolare di dimensioni 22,50x15 m e 10x4,3 m rispettivamente per il corpo principale e per le due ali.

Si osserva una disposizione regolare delle murature in entrambe le direzioni principali dell'edificio. Le murature si mantengono costanti per tutti i piani sia nella loro disposizione che nei loro spessori tranne che in alcune zone del piano terra. In particolare, è presente un androne che collega il portone d'ingresso al cortile interno che crea una irregolarità nella disposizione dei muri anche causata dalla presenza di quattro colonne. Come già accennato precedentemente, anche nelle due ali si ha irregolarità per la presenza del colonnato. Nel sottotetto si ha una diminuzione degli spessori medi delle murature e alcune di queste sono sostituite da colonne.

Allo stato di fatto si evidenzia l'assenza di catene o altri elementi di rinforzo.

Il palazzo presenta tre sistemi di collegamento verticale: uno che collega il piano terra al solo primo piano e altri due che creano un collegamento tra tutti i piani, da terra fino al solaio, collocati agli estremi est ed ovest del corpo principale. Il solaio del primo piano è sostenuto da sistemi di volte con diverse geometrie. In particolare, sono presenti volte a crociera e volte a botte combinate in diverse modalità. Di seguito si riportano le piante dei diversi livelli del palazzo e le relative foto effettuate durante uno dei sopralluoghi.

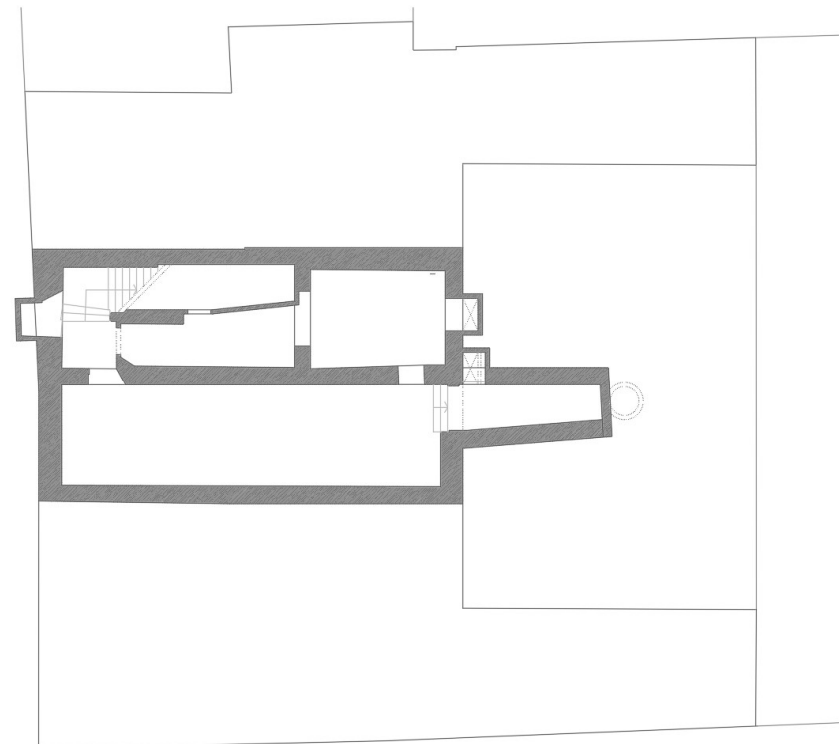

Figura 2.3 Pianta piano interrato

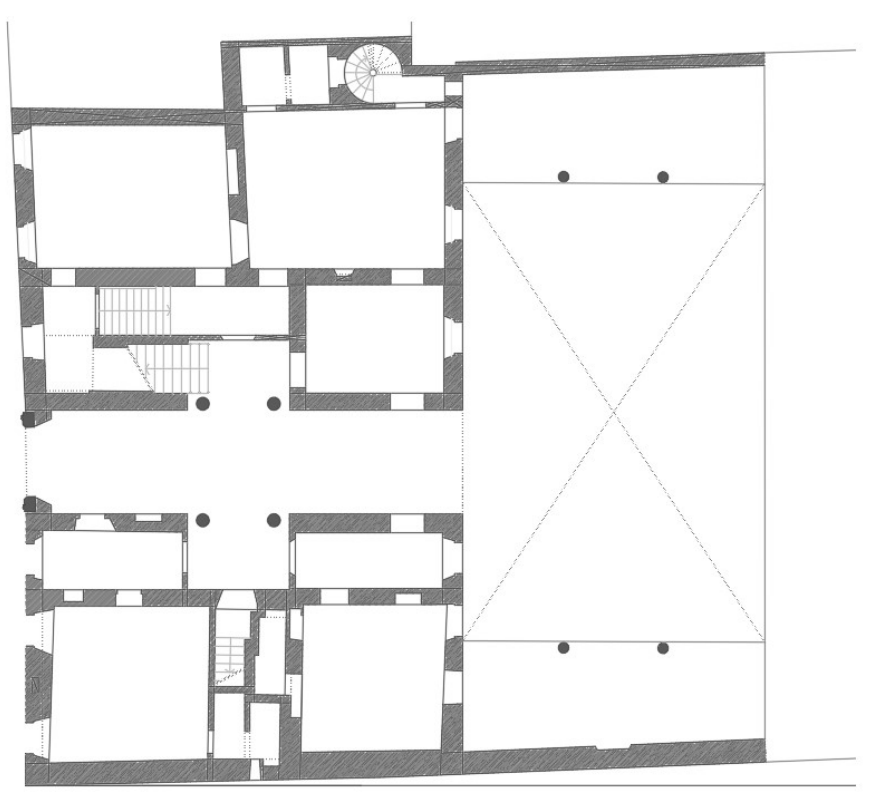

Figura 2.4 Pianta piano terra

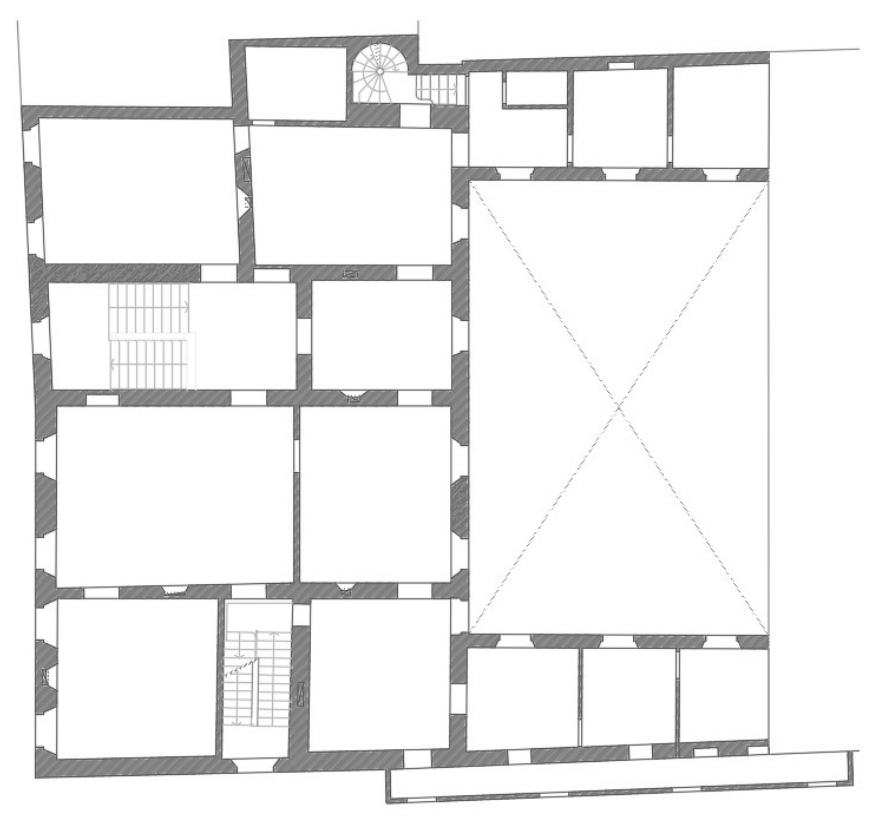

Figura 2.5 Pianta primo piano

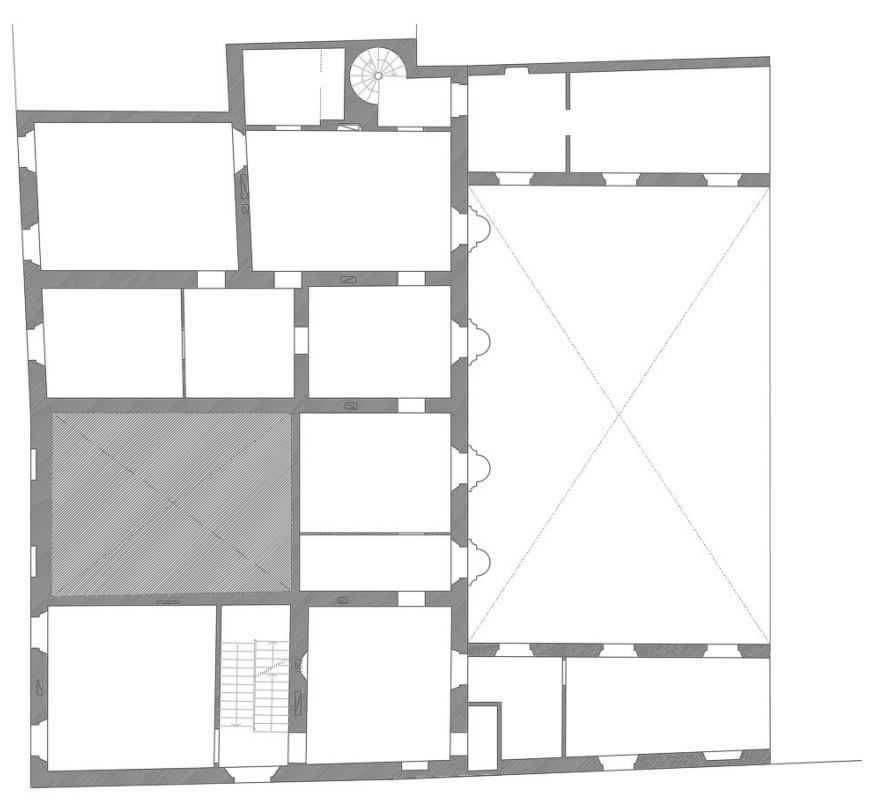

Figura 2.6 Pianta secondo piano

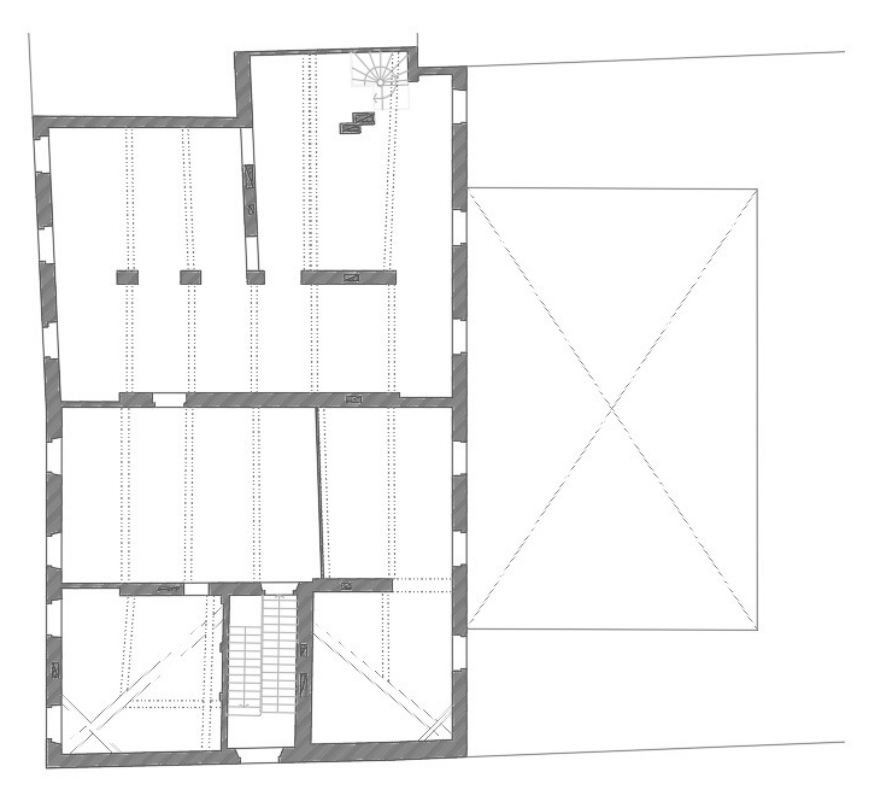

Figura 2.7 Pianta sottotetto

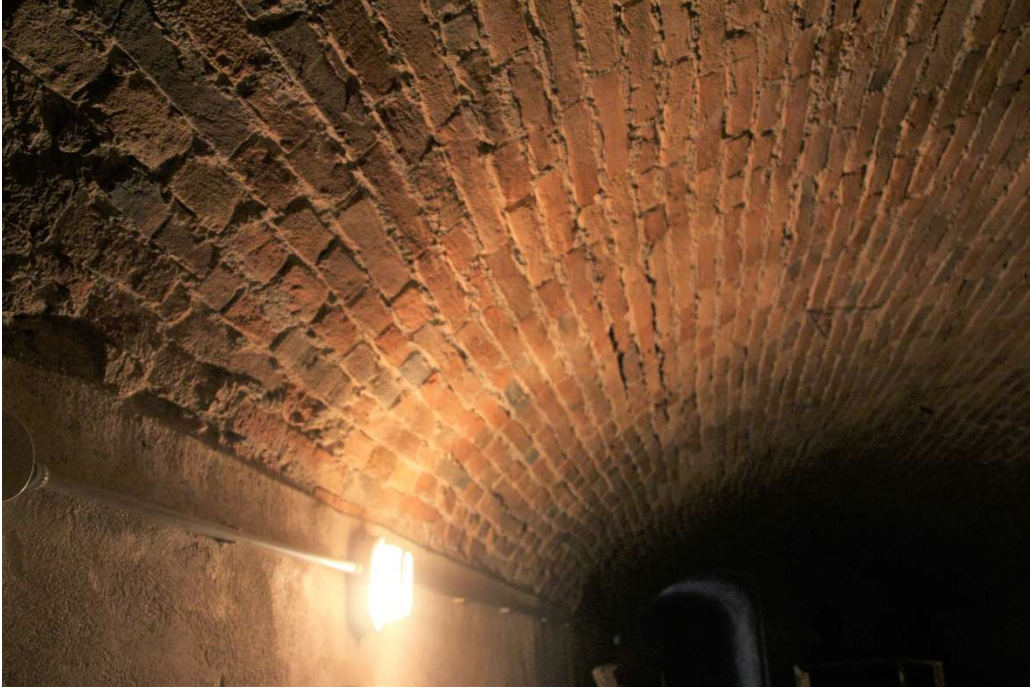

Figura 2.8 Dettaglio volta a botte piano interrato

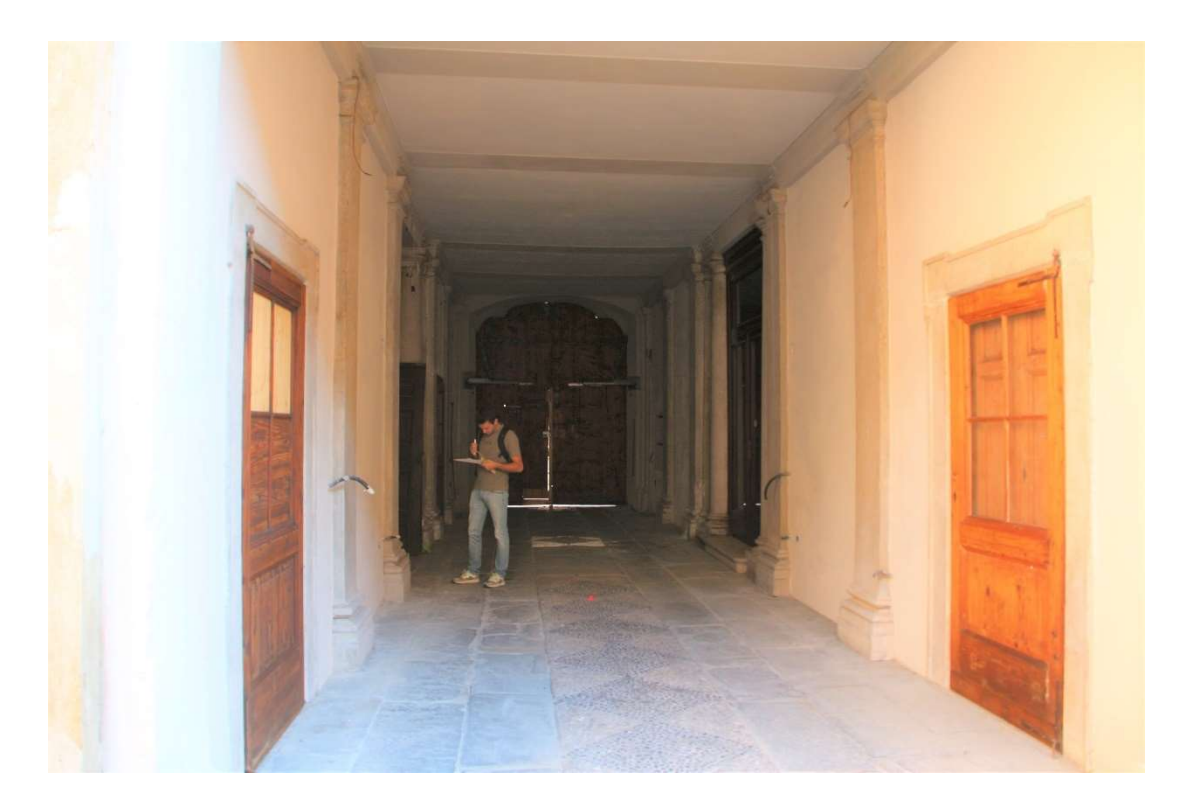

Figura 2.9 Androne di ingresso del palazzo

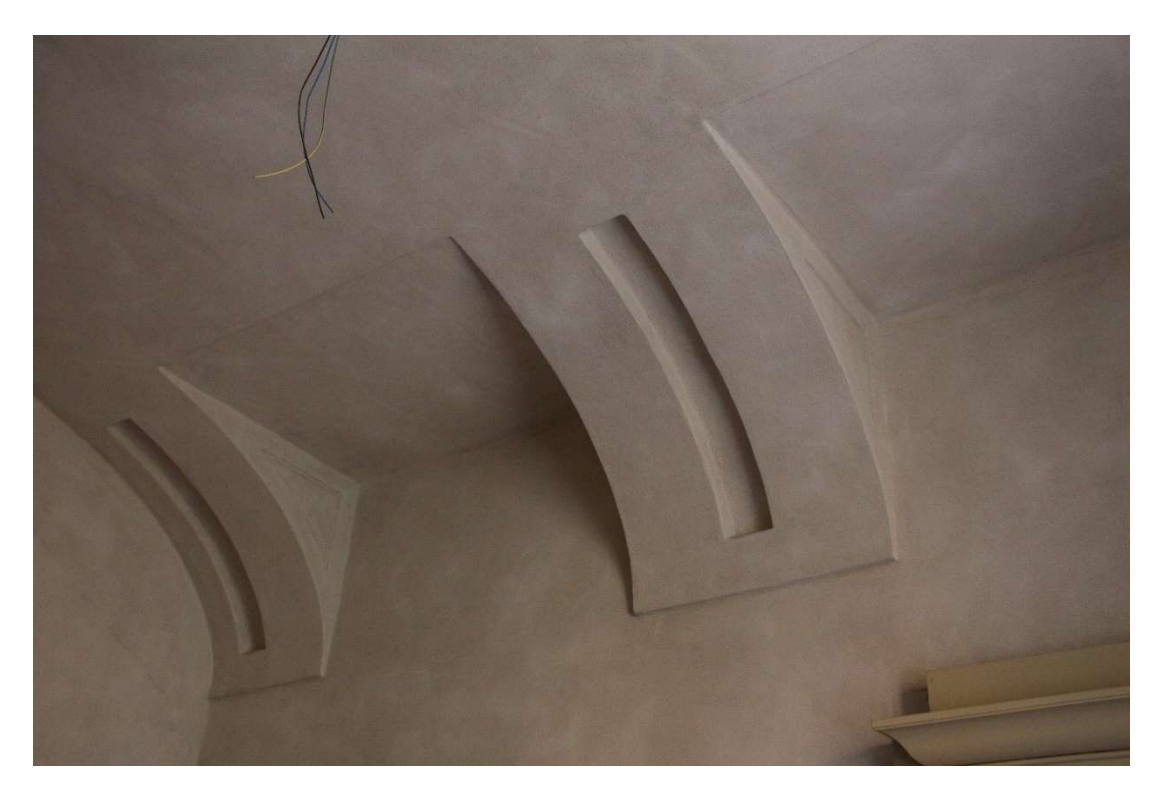

Figura 2.10 Dettaglio soffitto locale piano terra

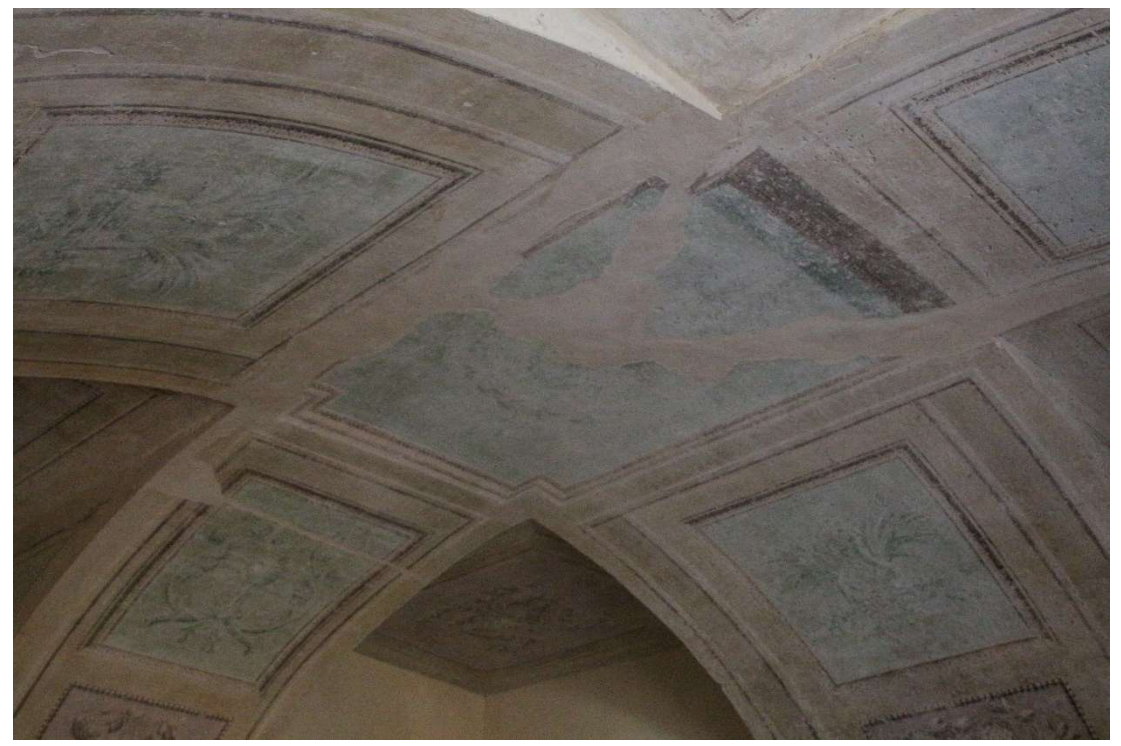

Figura 2.11 Dettaglio soffitto locale piano terra

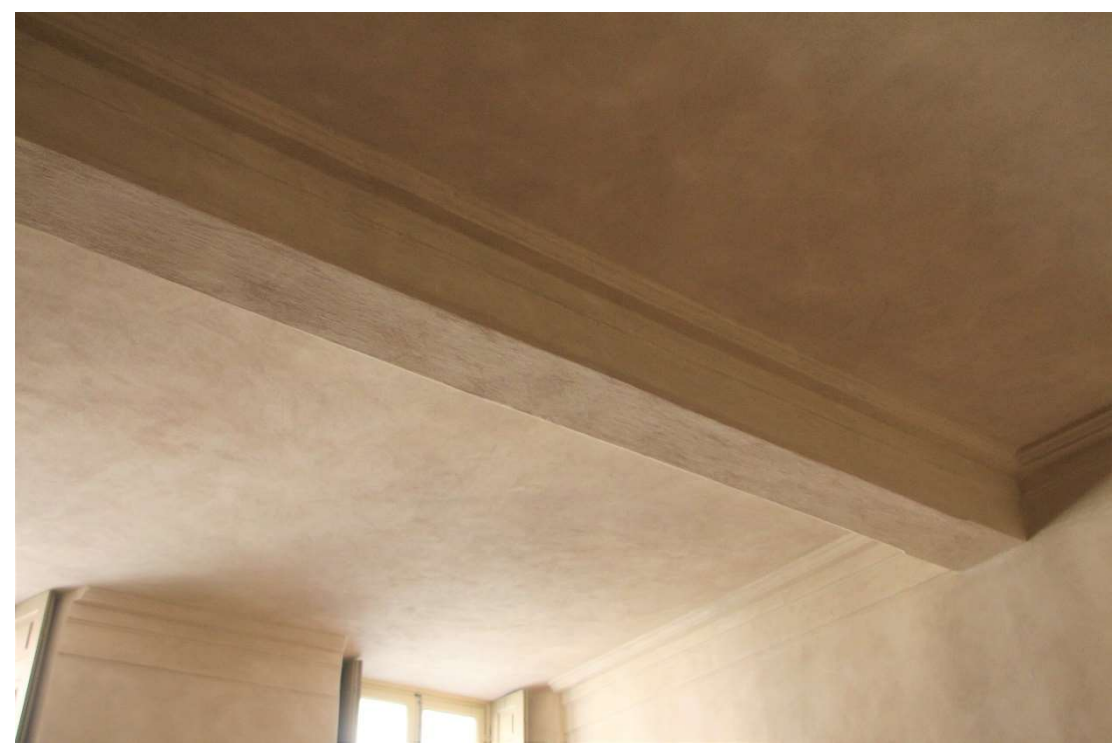

Figura 2.12 Dettaglio soffitto locale piano terra

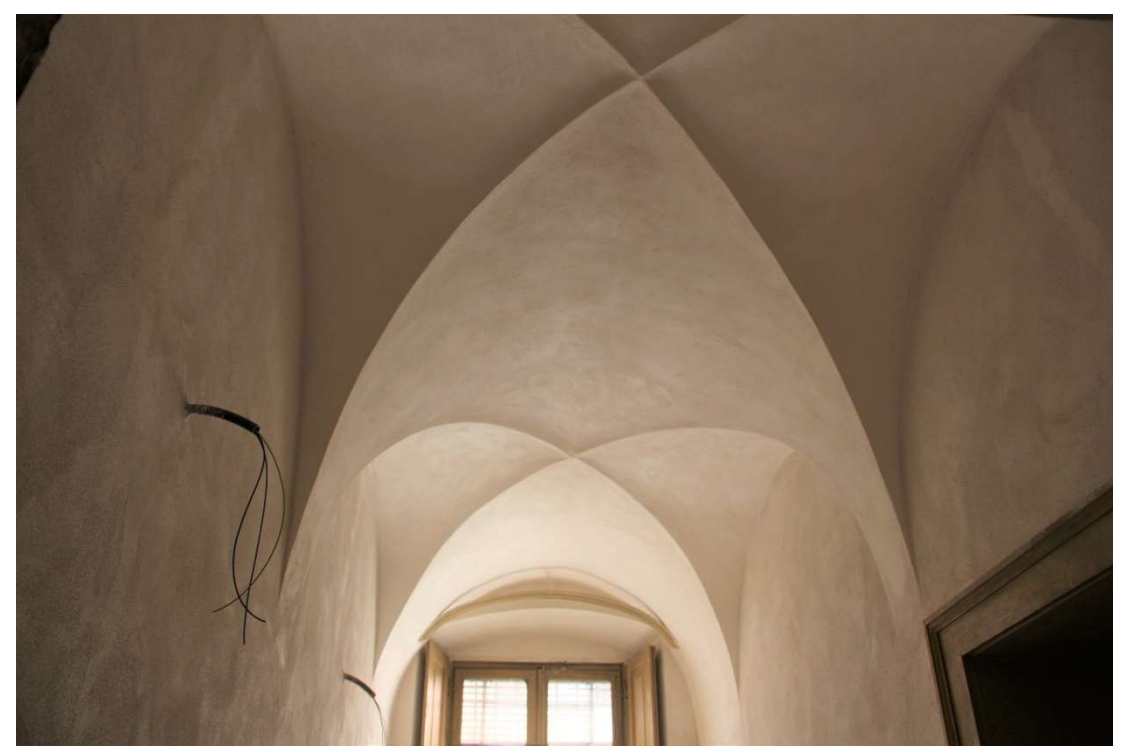

Figura 2.13 Dettaglio soffitto locale piano terra

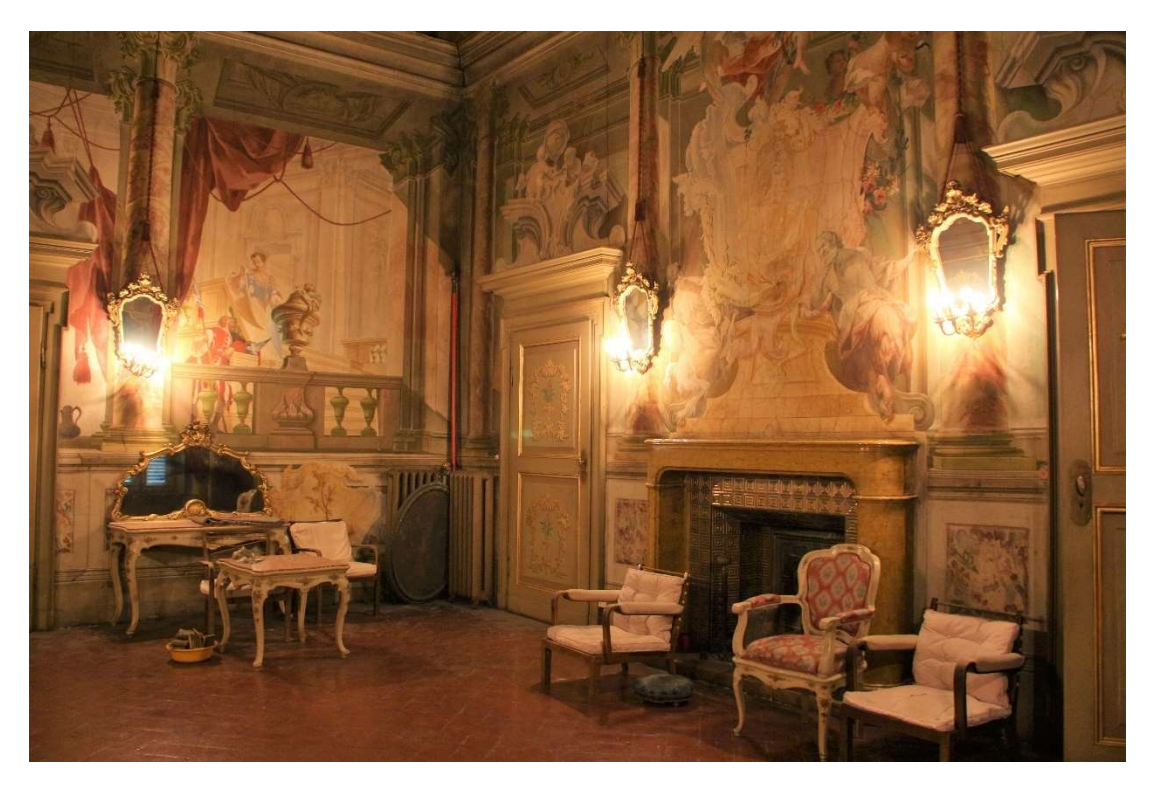

Figura 2.14 Dettaglio sala della musica primo piano

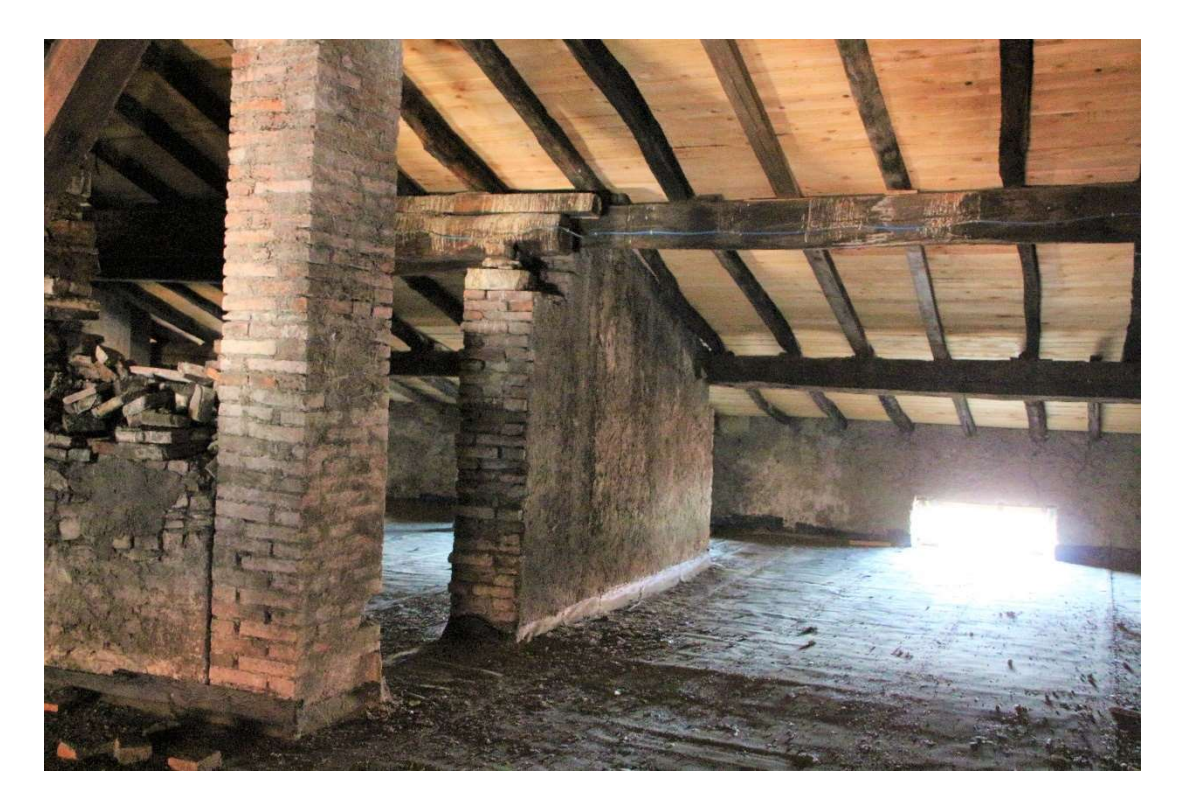

Figura 2.15 Dettaglio sottotetto

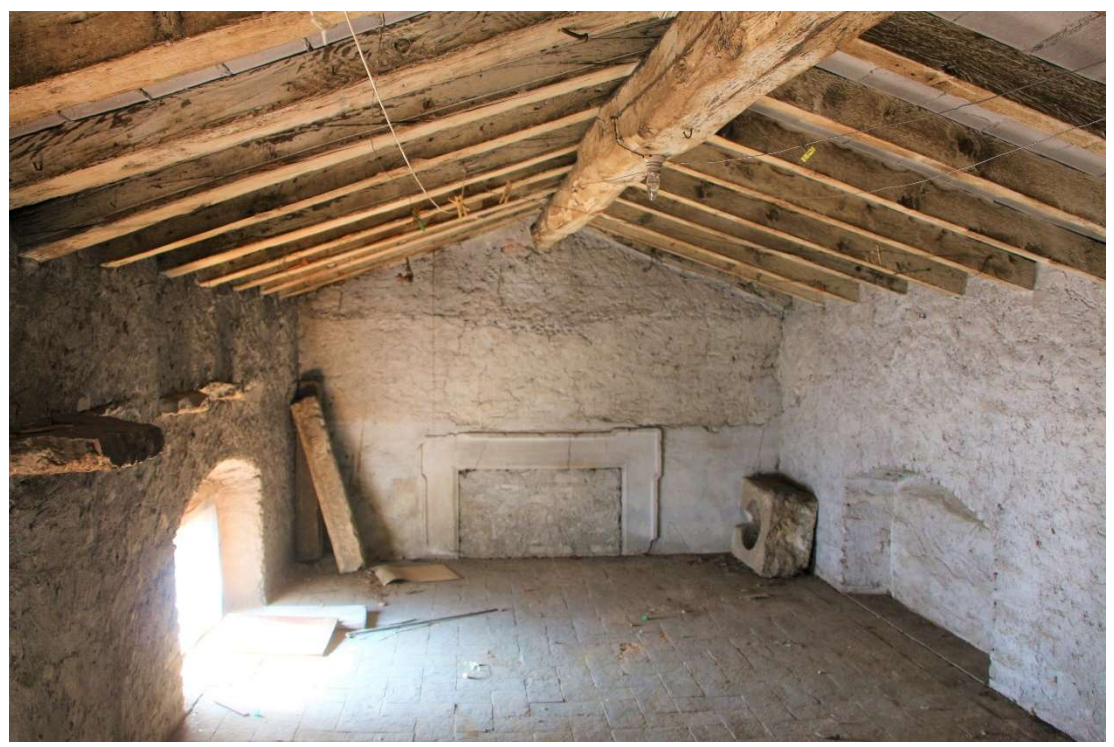

Figura 2.16 Dettaglio sottotetto di un'ala

Si può ragionevolmente suppore che i carichi siano trasferiti al terreno tramite un sistema di fondazioni continue in corrispondenza delle murature stesse. Di seguito le immagini dei prospetti.

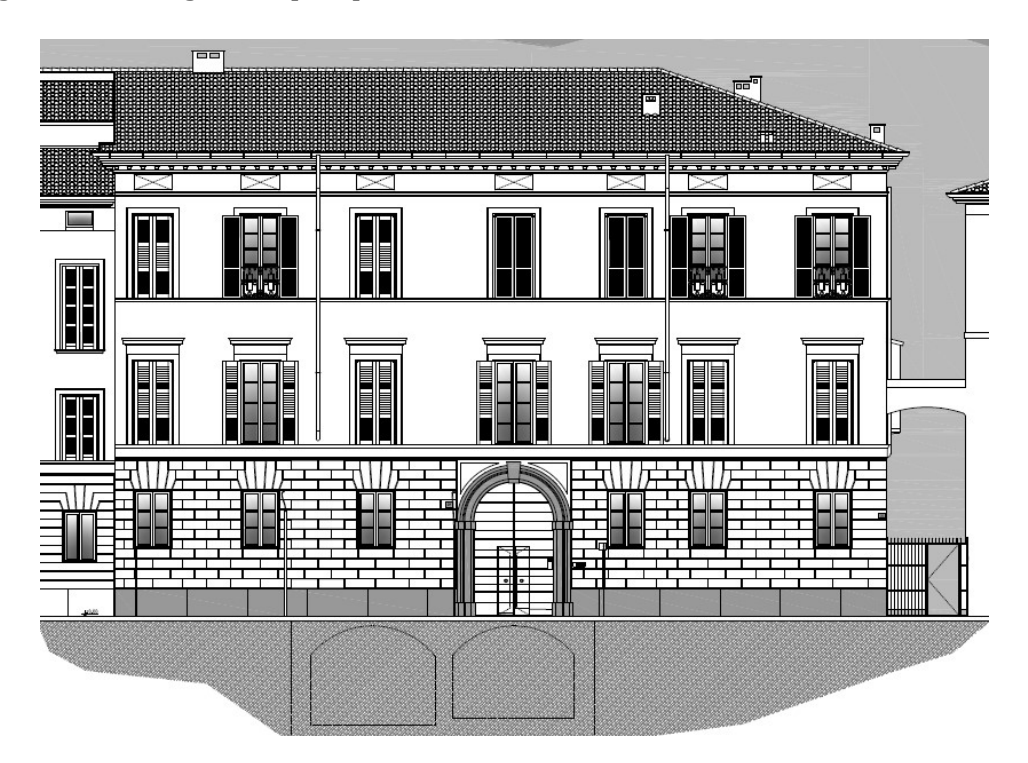

Figura 2.17 Prospetto Nord

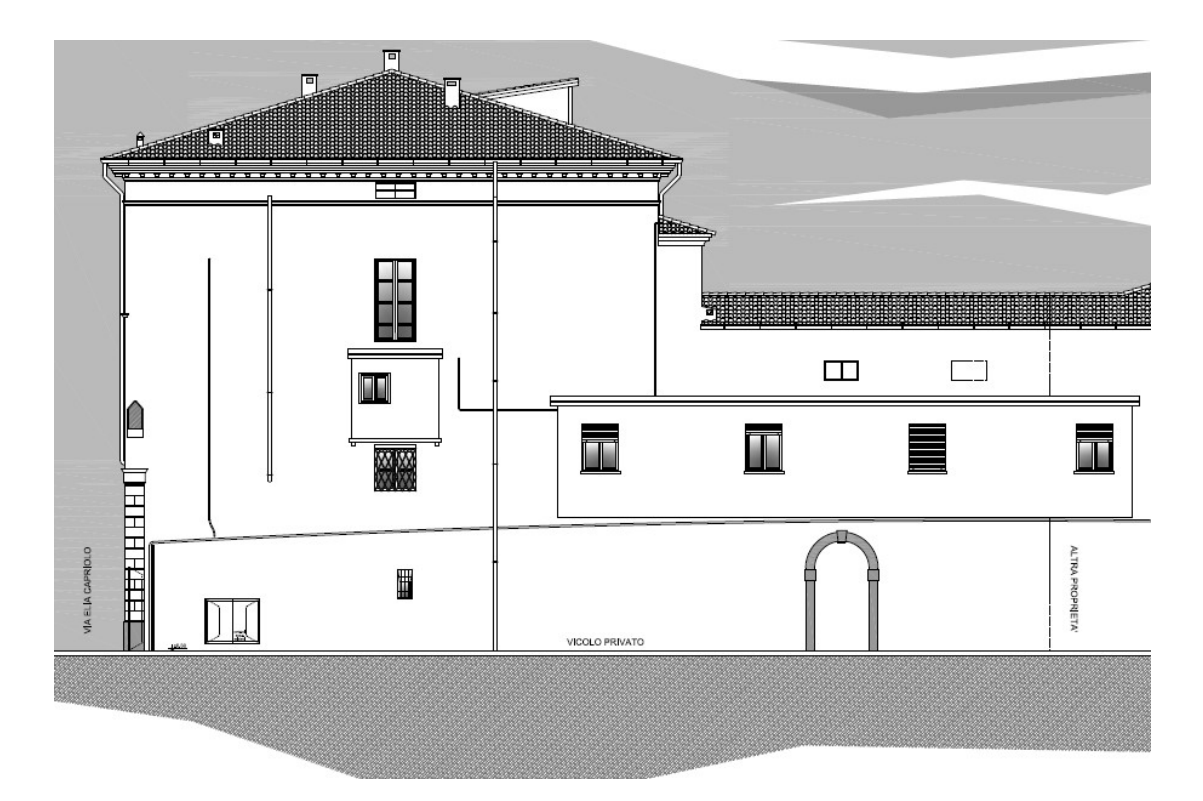

Figura 2.18 Prospetto Ovest

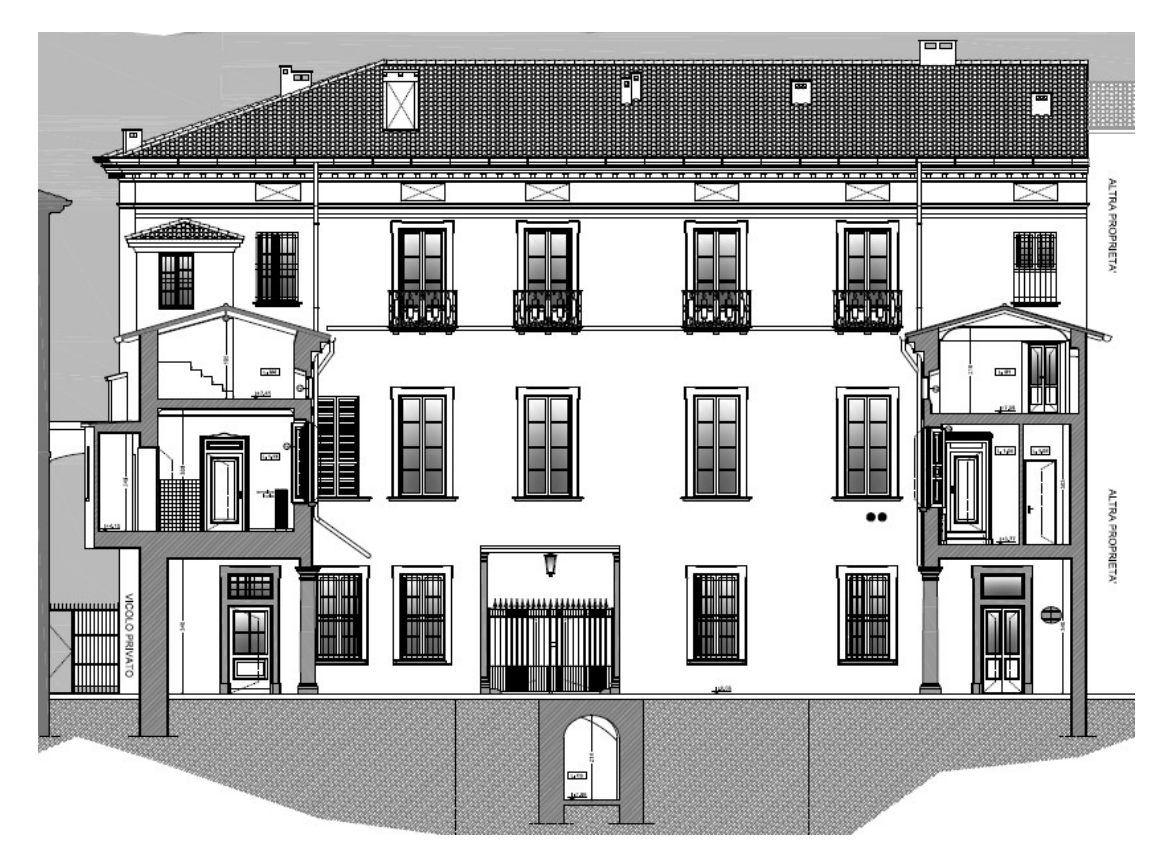

Figura 2.19 Prospetto Sud

### 2.4 Identificazione dei materiali

L'identificazione dello stato materico di un manufatto deve consentire la definizione dell'organismo resistente individuando le tipologie e lo stato di conservazione dei materiali. Per la modellazione sismica sono inoltre richiesti parametri specifici di resistenza e rigidezza dei materiali. L'acquisizione dei valori dei parametri meccanici fondamentali può essere eseguita tramite indagini e prove non distruttive, come tomografia, indagini soniche o termiche, e debolmente distruttive, come prove ai martinetti piatti o campionamenti. Queste prove devono essere svolte cercando di limitare al massimo l'impatto sul bene, e quindi la pianificazione di una campagna di indagini deve essere ben motivata e dettagliatamente programmata.

#### 2.4.1 La muratura

Lo studio dei materiali deve essere svolto per ogni elemento costruttivo: murature, solai, volte e coperture. Particolare attenzione viene riservata alla conoscenza delle murature. Un metodo alternativo alle indagini meccaniche per l'identificazione e l'analisi della qualità muraria, è costituito dall'utilizzo dell'Indice di Qualità Muraria (IQM) [6], la cui entità consente di definire in modo attendibile il comportamento meccanico di elementi in muratura. La metodologia dell'IQM, introdotta da Borri e De Maria nel 2002 con una ricerca per la regione Umbria, è stata poi perfezionata con il contributo del Politecnico di Milano e dello IUAV di Venezia. Studi successivi hanno permesso di utilizzare il metodo per ricavare una stima dei parametri meccanici necessari per le verifiche di sicurezza richieste dalle NTC per edifici esistenti. Il metodo per la definizione dell'IQM consiste nell'esprimere un giudizio a riguardo di sette parametri, giudizio che può risultare rispettato (R), parzialmente rispettato (PR) e non rispettato (NR), che caratterizzano la regola d'arte: insieme di accorgimenti costruttivi che garantiscono il buon comportamento dell'elemento murario. I sette parametri sono:

- (MA.) Malta di buona qualità / efficace contatto fra elementi / zeppe
- (P.D.) Ingranamento trasversale / presenza di diatoni
- (F.EL.) Forma degli elementi
- (D.EL.) Dimensione degli elementi
- (S.G.) Sfalsamento fra i giunti verticali
- (OR.) Presenza di filari orizzontali
- (R.EL.) Resistenza adeguata degli elementi

Per limitare le possibili difficoltà legate alla discrezionalità del giudizio sul rispetto o meno della regola dell'arte sono state predisposte delle Linee Guida alcuni strumenti di riferimento: una serie di schede operative, che indicano come valutare il rispetto o meno dei requisiti della regola dell'arte; una serie di schede di analisi, con esempi di valutazione dell'IQM per varie tipologie murarie; alcune tavole riassuntive. Ad ognuna delle sette categorie, in funzione del giudizio espresso, è possibile assegnare un punteggio come riportato in Figura 2.20.

|                                                                     | Azioni verticali |                | Azioni fuori piano      |                |           | Azioni nel piano |                |           |                |
|---------------------------------------------------------------------|------------------|----------------|-------------------------|----------------|-----------|------------------|----------------|-----------|----------------|
|                                                                     | <b>NR</b>        | PR             | $\mathbf{R}$            | <b>NR</b>      | <b>PR</b> | $\mathbb{R}$     | <b>NR</b>      | <b>PR</b> | $\mathbb{R}$   |
| OR. Orizzontalità dei filari                                        | $\Omega$         |                | $\overline{2}$          | $\Omega$       |           | $\overline{2}$   | $\Omega$       | 0.5       |                |
| P.D. Presenza dei diatoni / ingranamento<br>trasversale             | $\Omega$         |                | $\mathbf{1}$            | $\overline{0}$ | 1.5       | 3                | $\overline{0}$ |           | $\mathfrak{D}$ |
| F.EL. Forma degli elementi resistenti                               | $\Omega$         | 1 <sub>5</sub> | $\overline{\mathbf{3}}$ | $\Omega$       |           | $\overline{2}$   | $\Omega$       |           | $\mathfrak{D}$ |
| S.G. Sfalsamento dei giunti verticali /<br>ingranamento nel piano   | $\Omega$         | 0.5            | $\mathbf{1}$            | $\mathbf{0}$   | 0.5       | $\mathbf{1}$     | $\Omega$       |           | $\mathcal{I}$  |
| <b>D.EL.</b> Dimensione degli elementi resistenti                   | $\Omega$         | 0.5            | $\mathbf{1}$            | $\Omega$       | 0.5       |                  | $\Omega$       | 0.5       |                |
| MA. Qualità della malta / efficace contatto<br>fra elementi / zeppe | $\Omega$         | 0.5            | $\overline{2}$          | $\Omega$       | 0.5       | $\mathbf{1}$     | $\Omega$       |           | $\overline{2}$ |
| RE.EL. Resistenza degli elementi                                    | 0.3              | 0.7            | $\overline{1}$          | 0.5            | 0.7       | 1                | 0.3            | 0.7       |                |

Figura 2.20 Tabella dei punteggi da attribuire ai parametri della regola dell'arte

Il punteggio globale si calcola con la seguente formula:

$$
IQM = RE.EL \times (OR.+P.D.+F.EL.+S.G.+D.EL.+MA.)
$$

La procedura conduce alla stima di tre valori compresi tra 0 e 10, ognuno per ogni direzione di sollecitazione della muratura: azioni verticali, azioni ortogonali ed azioni orizzontali complanari. Ad ognuno dei tre valori di IQM è possibile assegnare una categoria di qualità muraria in ordine decrescente A, B o C.

| Metodo dei punteggi                                      |                        |                        |                       |  |  |  |  |  |
|----------------------------------------------------------|------------------------|------------------------|-----------------------|--|--|--|--|--|
| Categoria<br><i>muratura</i><br><b>Tipo</b><br>di azione | C                      | B                      |                       |  |  |  |  |  |
| <b>Azioni verticali</b>                                  | $0 \leq$ IQ $\leq$ 2,5 | $2,5 \leq$ IQ $\leq$ 5 | $5 \leq IQ \leq 10$   |  |  |  |  |  |
| Azioni ortogonali                                        | $0 \leq$ IQ $\leq$ 4   | $4 \leq 0 \leq 7$      | $7 \leq$ IQ $\leq$ 10 |  |  |  |  |  |
| Azioni orizz. complanari                                 | $0 \leq$ IQ $\leq$ 3   | $3 <$ IO $<$ 5         | $5 <$ IQ $\leq 10$    |  |  |  |  |  |

Figura 2.21 Tabella con attribuzione delle categorie murarie

Infine, è possibile correlare i tre indici ottenuti con le proprietà meccaniche della muratura in analisi:

correlazione di  $IQM_V$  con  $f_m$ 

- correlazione di  $IQM_{NP}$  con  $\tau_0$
- correlazione di  $IQM_V$  con E
- correlazione di  $IQM_{NP}$  con G

Ogni correlazione viene rappresentata su diagrammi cartesiani aventi in ascissa IQM (verticale o nel piano) ed in ordinata il parametro meccanico d'interesse  $(f_m, f_m)$  $\tau_0$ , E oppure G, minimo, medio o massimo). In questi diagrammi, per ognuna delle 36 murature definite da Normativa, è riportato un punto che ha come ascissa l'IQM, verticale o nel piano, ottenuto analizzando la muratura di normativa e come ordinata il valore minimo, medio o massimo del parametro meccanico considerato della muratura stessa. Dai diagrammi risulta che le correlazioni sono rappresentate da curve esponenziali. I diagrammi e le relative equazioni esponenziali sono riportati di seguito:

Resistenza a compressione minima, media e massima:

$$
f_{m,min} = 95,262 e^{0,2297(1QM_V)}
$$
  

$$
f_{m,med} = 133,77 e^{0,2135(1QM_V)}
$$
  

$$
f_{m,max} = 172,63 e^{0,2031(1QM_V)}
$$

Modulo elastico minimo, medio e massimo:

$$
E_{min} = 551,19 e^{0,1804(1QM_V)}
$$
  
\n
$$
E_{med} = 689,67 e^{0,1736(1QM_V)}
$$
  
\n
$$
E_{max} = 828,23 e^{0,1688(1QM_V)}
$$

Resistenza a taglio minima, media e massima:

$$
\tau_{0_{min}} = 1,9257 e^{0,2178(1QM_{NP})}
$$

$$
\tau_{0_{med}} = 2,5064 e^{0,2068(1QM_{NP})}
$$

$$
\tau_{0_{max}} = 3,0897 e^{0,1992(1QM_{NP})}
$$

Il modulo di taglio G si può ricavare tramite la relazione  $G = 0.4 E$ .

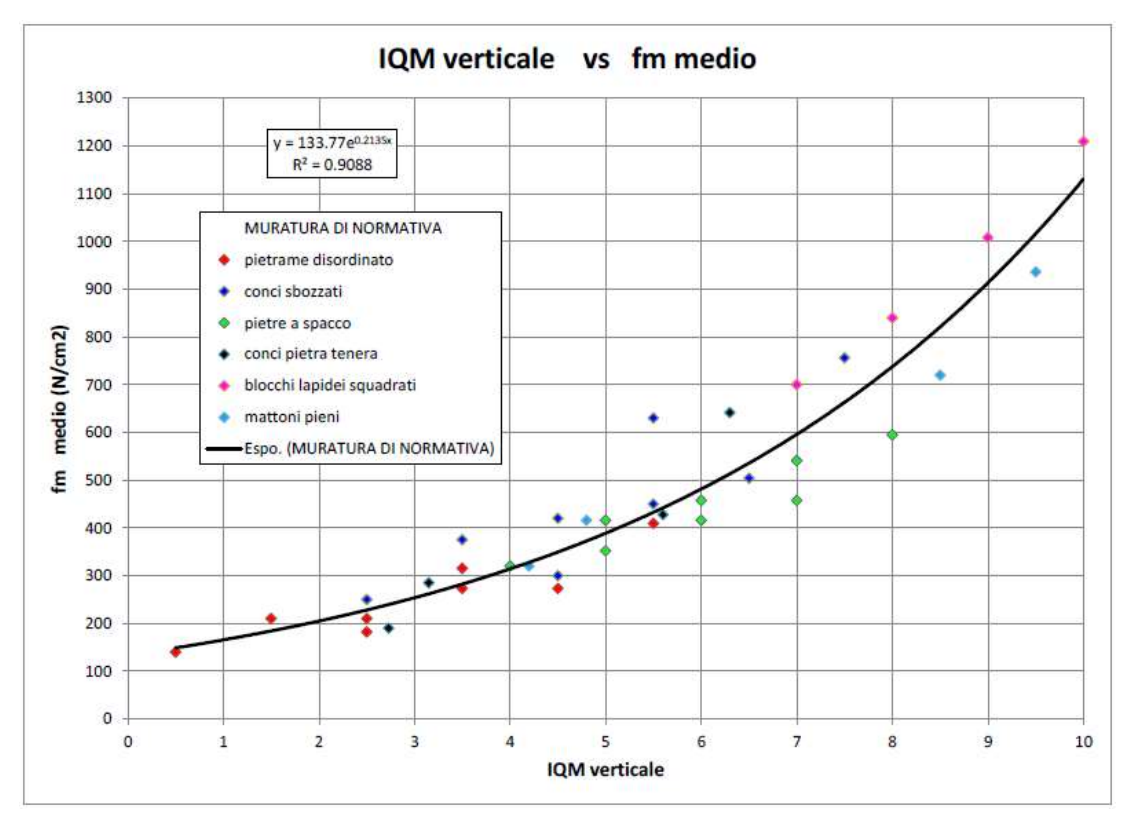

Figura 2.22 Correlazione IQM $_{\it V}$  con  $f_{\it m}$ 

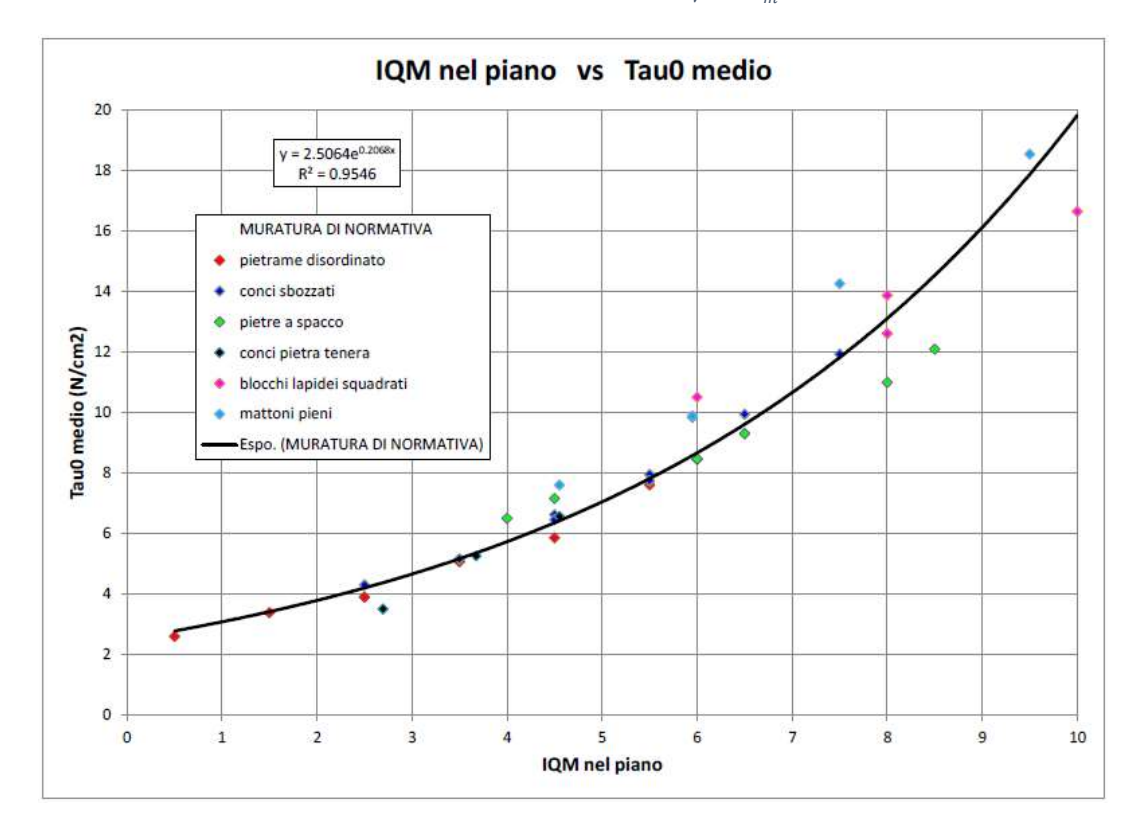

Figura 2.23 Correlazione IQ $M_{_{NP}}$  con  $\tau_{0}$ 

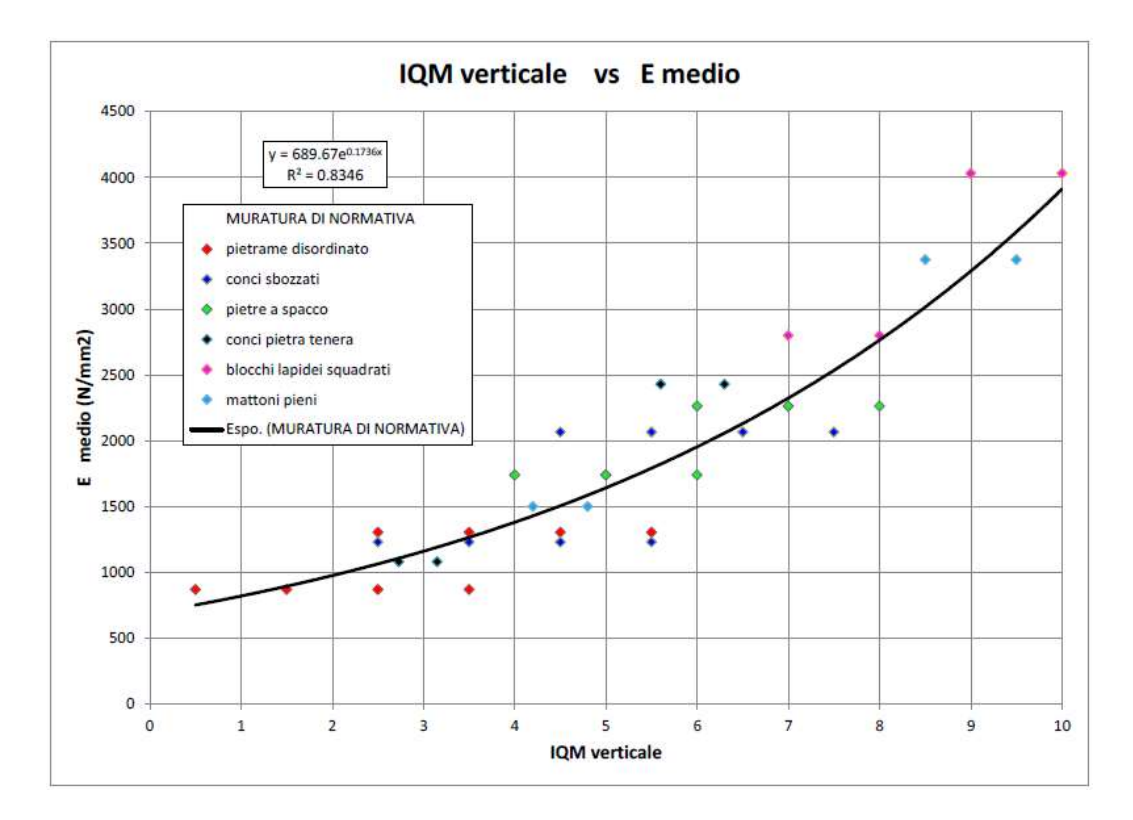

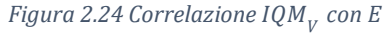

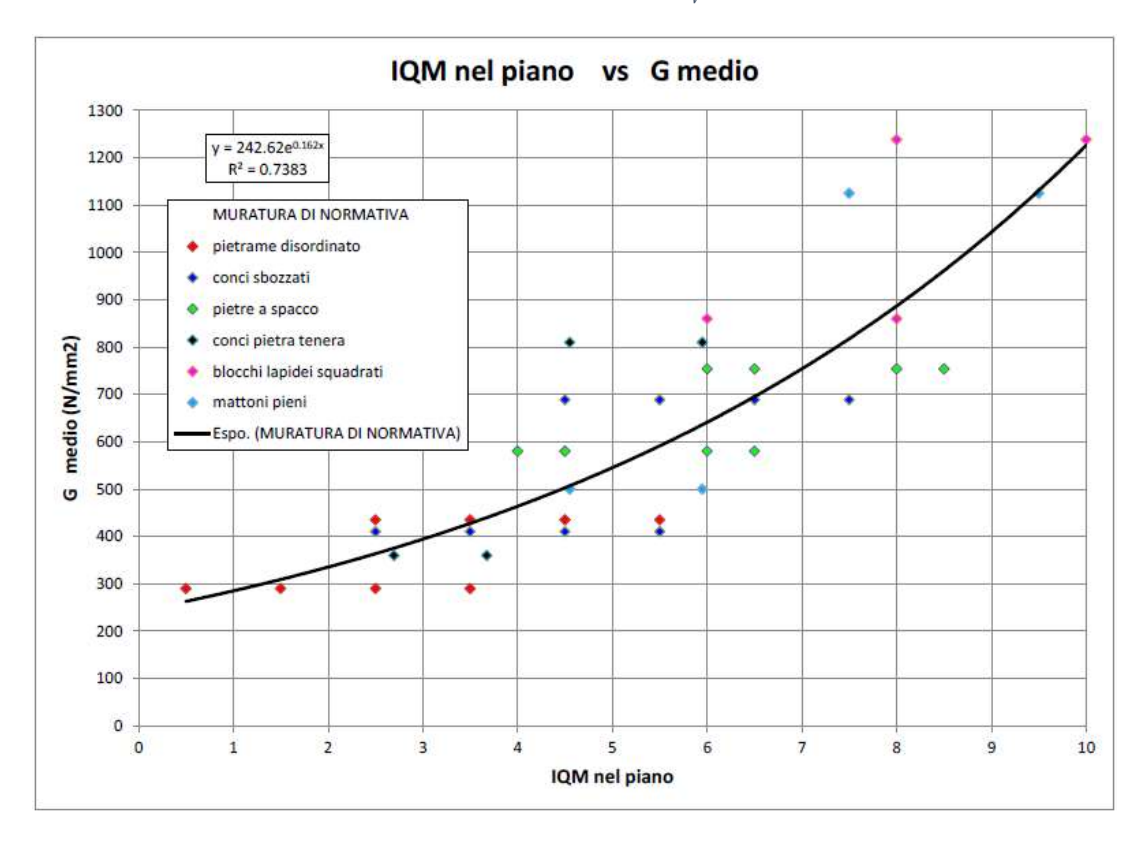

Figura 2.25 Correlazione  $IQM_{NP}$  con G  $[5]$ 

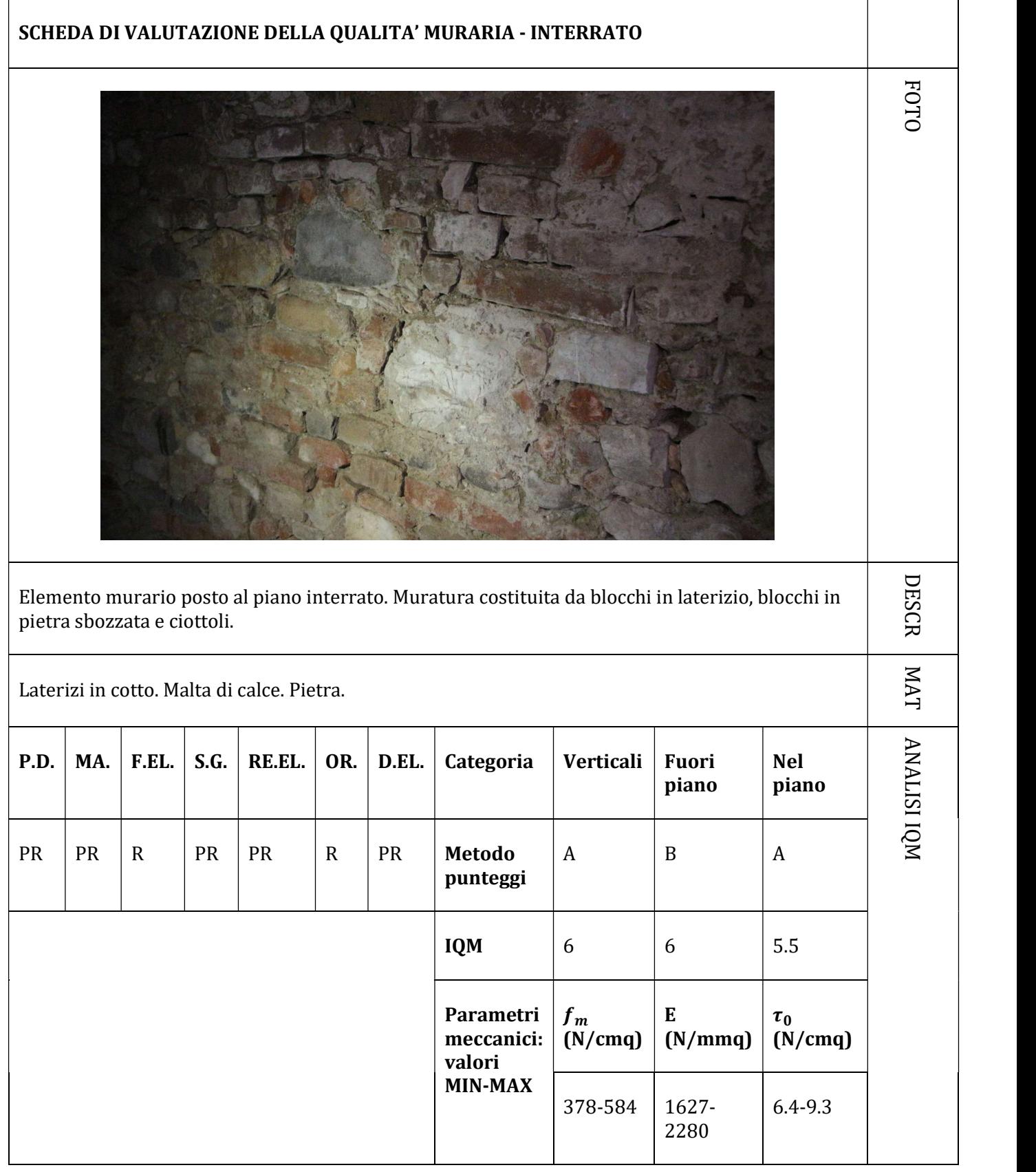

Con la procedura IQM vengono identificate le murature non intonacate presenti nel piano interrato. Le murature del resto della struttura, invece, in quanto nascoste dall'intonaco vengono stimate con considerazioni qualitative ed in paragone a quelle analizzate. Tramite i saggi svolti per l'identificazione dei solai è possibile rilevare le murature di diverse pareti della struttura. Come riportato in Figura 2.26 si può osservare una congruenza con le osservazioni svolte sulle murature a vista del piano interrato. Nello specifico si osserva che i valori dei parametri ottenuti tramite l'approccio semplificativo sono simili ai valori tabellati in normativa (Tabella C 8.5 Circolare esplicativa 2019) per murature in mattoni pieni e malta di calce.

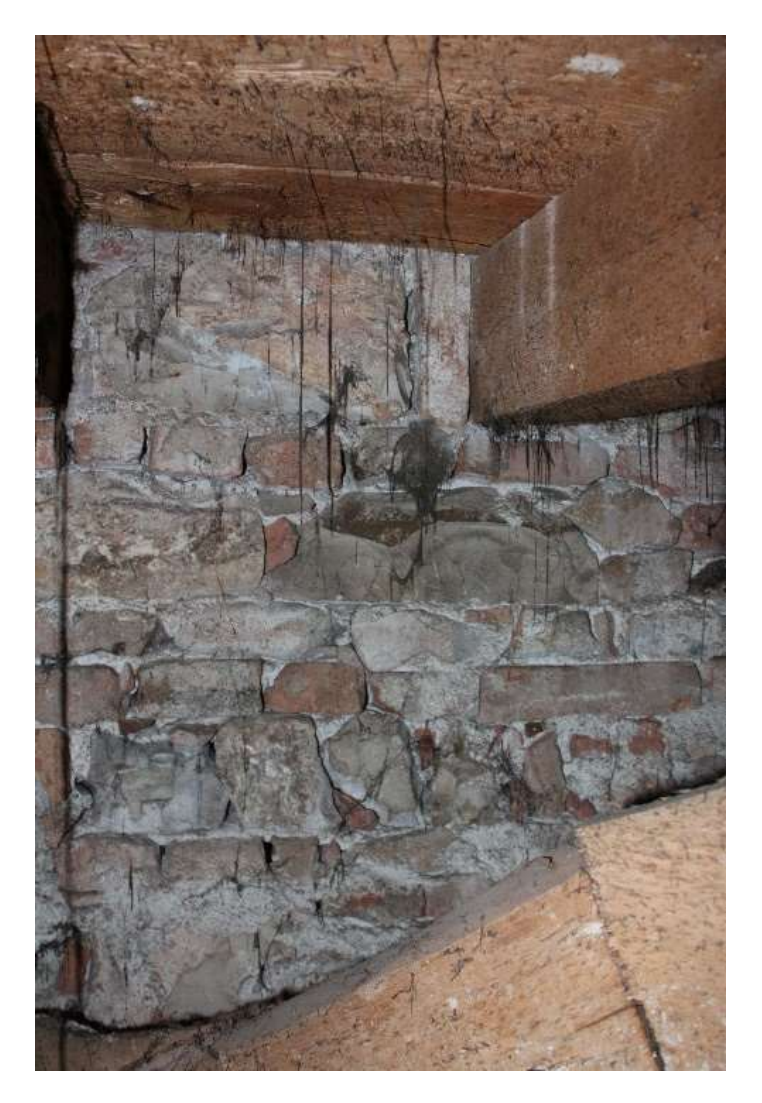

Figura 2.26 Dettaglio muratura al secondo piano

Inoltre, attraverso una campagna di indagini termografiche svolta con l'obbiettivo di indentificare il quadro fessurativo delle volte lignee, è stato possibile avere conferme sulla conformazione delle pareti murarie.

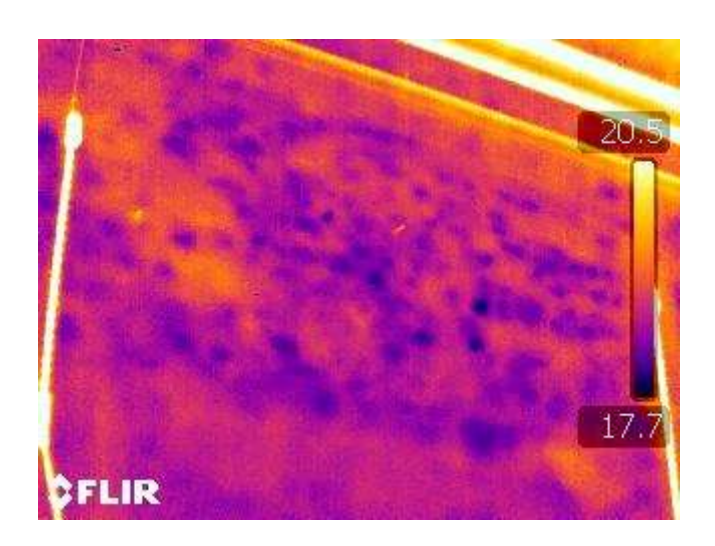

Figura 2.27 Termografia locale al primo piano

#### 2.4.2 I solai

Tramite l'esecuzione di alcuni saggi esplorativi sui solai è stato possibile individuare per la maggior parte dei locali della struttura il pacchetto di finitura del solaio corrispondente. Tale indagine inoltre ha reso possibile l'osservazione della struttura delle eventuali volte sottostanti. Generalmente, il pacchetto più ricorrente è costituito, partendo dal basso, da travetti in legno con dimensioni variabili, sormontati da un assito con uno spessore di circa 3 cm. Sopra l'assito è posto uno strato di massetto con spessore variabile tra 1 e 5 cm su cui poggia la pavimentazione generalmente in cotto. Tale schema si presenta nel solaio del primo piano posto sopra l'androne di ingresso e al secondo e terzo piano del corpo centrale dell'edificio. Nelle ali si è rilevato un pacchetto molto rigido con una struttura a travetti in legno e voltine di mattoni pieni. Per quanto riguarda i solai del primo piano, quelli posti sopra il riempimento delle volte portanti, il pacchetto è costituito tra travetti in legno e mattoni pieni.

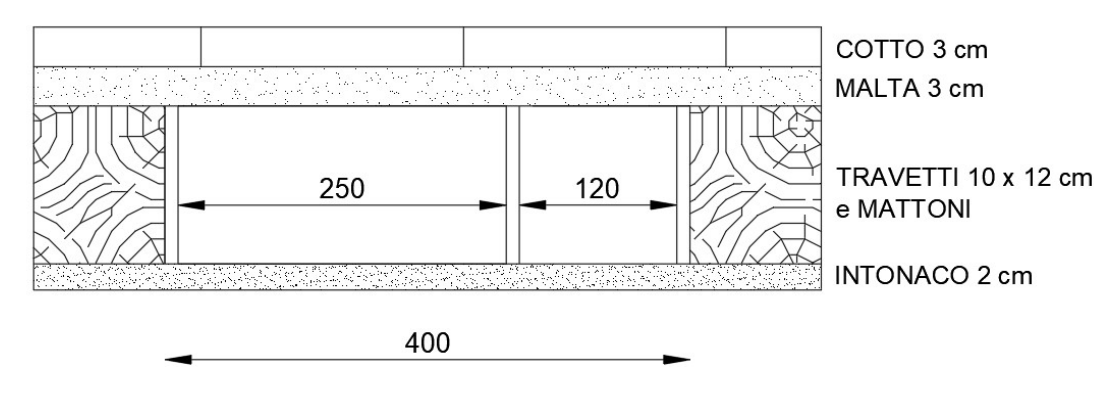

Figura 2.28 Pacchetto solaio locale 1.07 (Saggio 1)

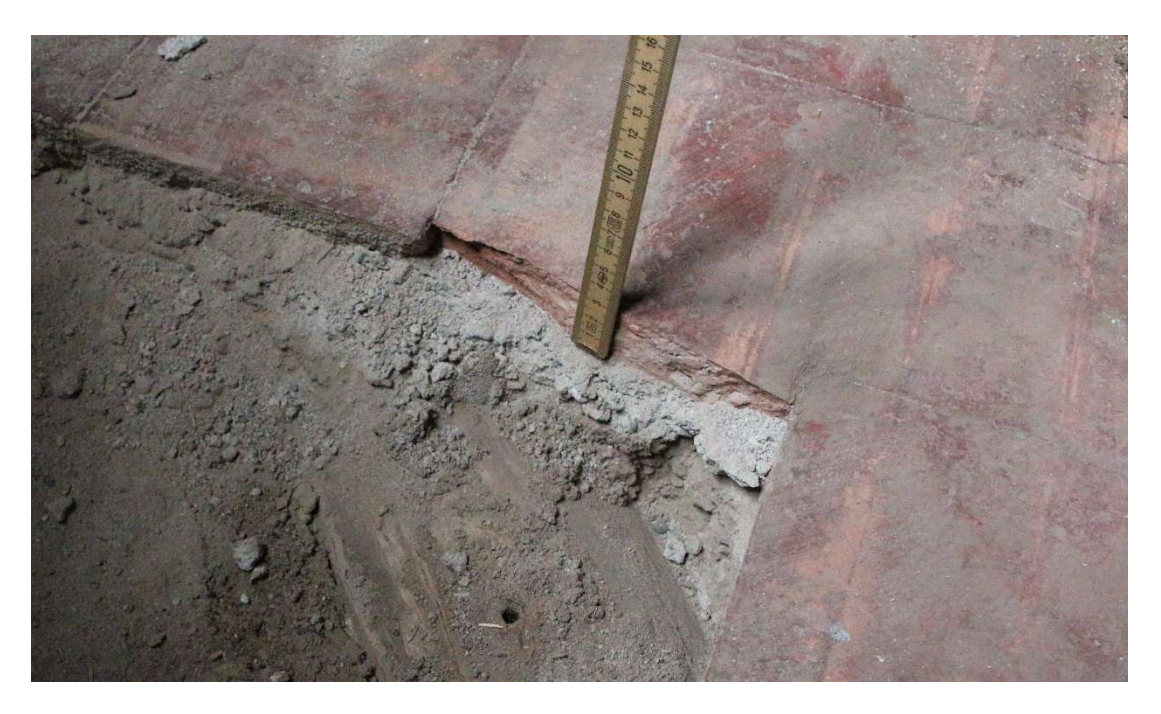

Figura 2.29 Pacchetto solaio locale 1.10 (Saggio 1)

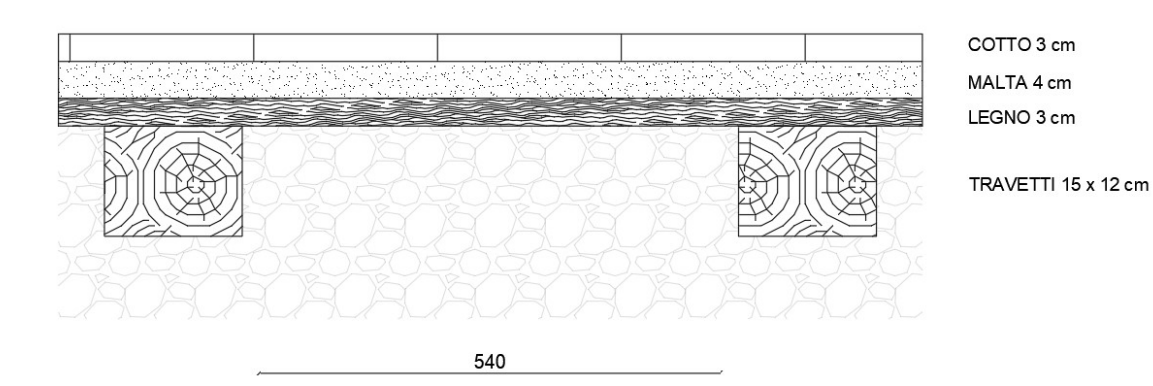

Figura 2.30 Pacchetto solaio locale 2.04 (Saggio 5)
Analisi della vulnerabilità sismica di un edificio storico in muratura

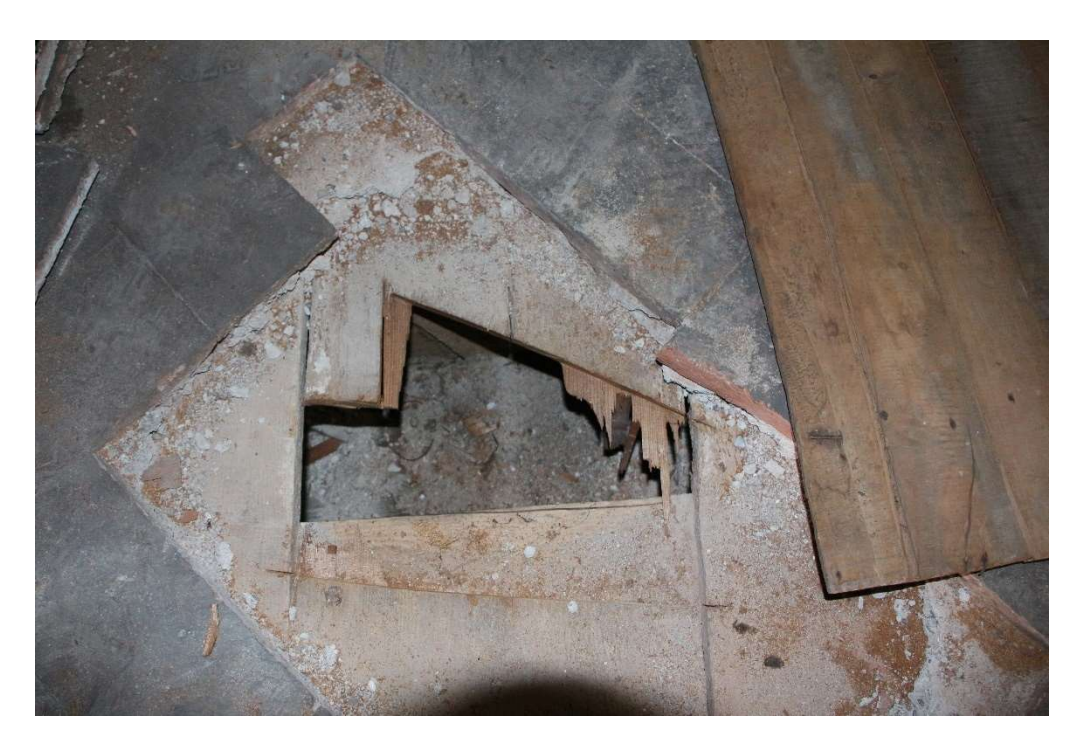

Figura 2.31 Saggio locale 2.04 (Saggio 5)

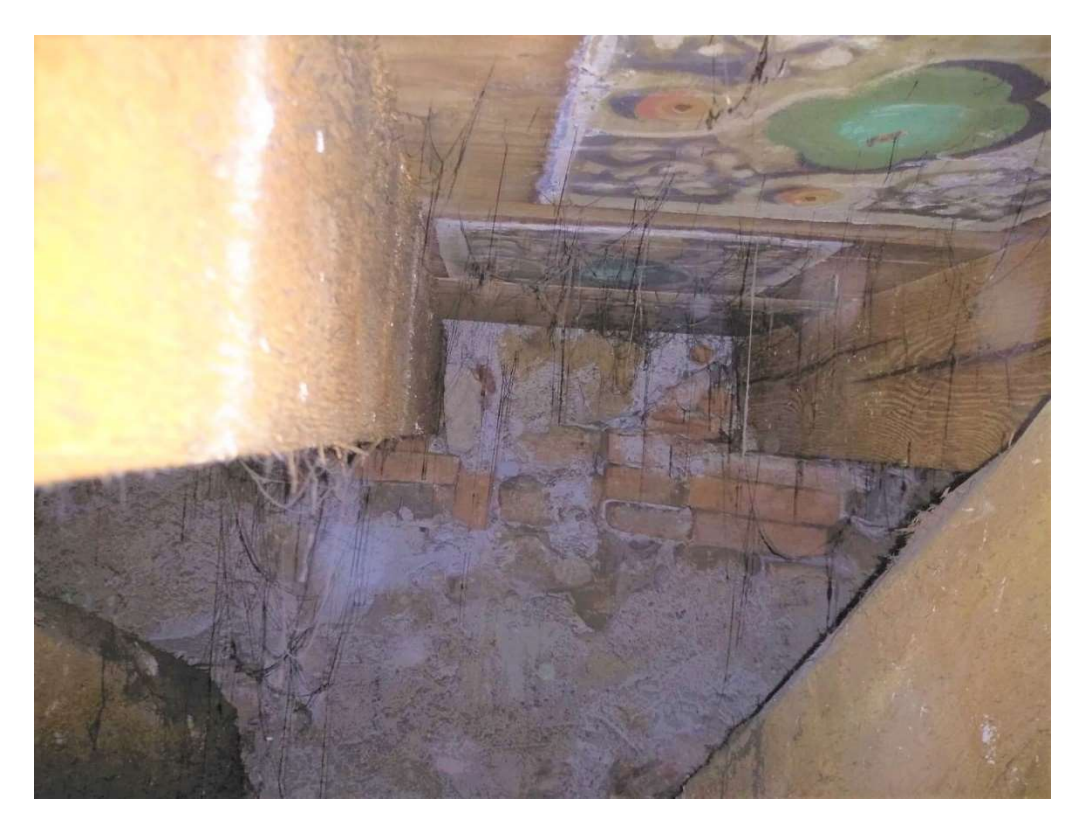

Figura 2.32 Sotto solaio locale 2.04 (Saggio 5)

Analisi della vulnerabilità sismica di un edificio storico in muratura

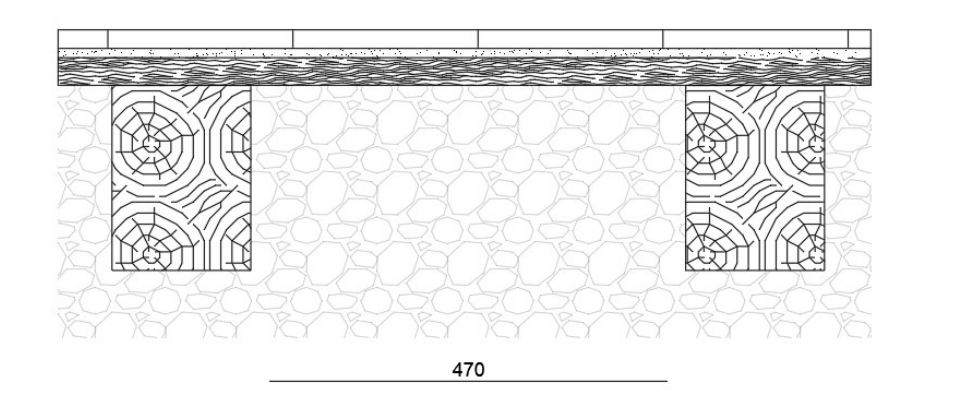

COTTO 2 cm<br>MALTA 1 cm<br>LEGNO 3 cm

TRAVETTI 15 x 20

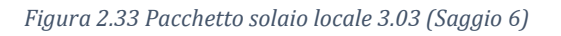

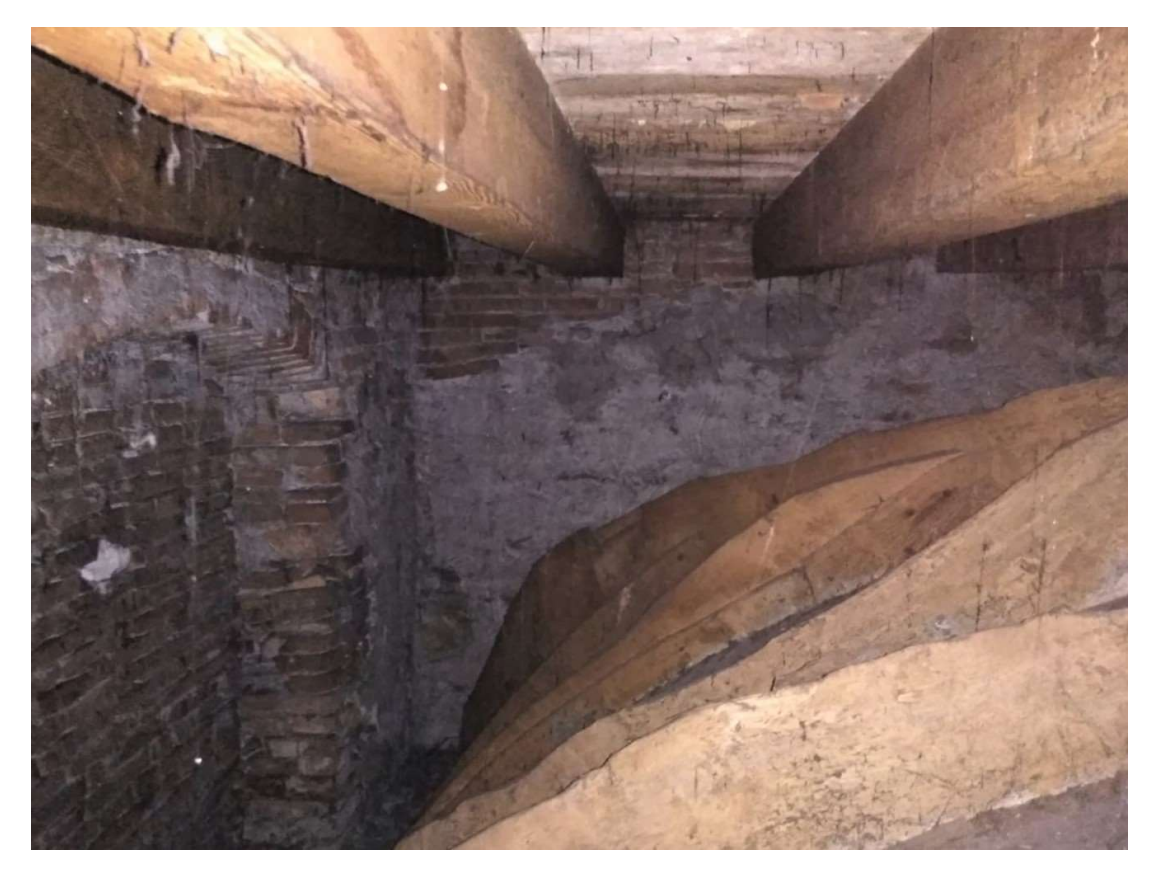

Figura 2.34 Sotto solaio locale 3.03 (Saggio 6)

### 2.4.3 Le fondazioni

Le fondazioni dell'edificio risultano difficilmente ispezionabili, perciò si suppone che i carichi verticali vengano trasferiti al sottosuolo tramite fondazioni murarie in continuità con i pannelli presenti al piano terra. Come ulteriore conferma, osservando le murature e il quadro fessurativo è possibile definire uno stato di buona conservazione e l'assenza di cedimenti di fondazione.

# 2.5 Conoscenza del sottosuolo

La conoscenza del sottosuolo è condizione imprescindibile per la definizione della pericolosità sismica. A tale scopo, nel sito del Comune di Brescia, è possibile consultare le schede del PGT tra cui la Carta della Fattibilità Geologica per azioni di Piano [7]. Quest'ultima riporta le perimetrazioni areali della città di Brescia suddividendo il territorio in funzione della pericolosità sismica. In particolare, il Palazzo Rampinelli risulta in zona di pericolosità sismica locale di tipo Z4a: zona di fondovalle e di pianura con presenza di depositi alluvionali e/o fluvio-glaciali granulari e/o coesivi. Secondo quanto definito nella Deliberazione della Giunta Regionale del 30 novembre 2011 [8], in questa zona il terreno risulta suscettibile ad amplificazioni litologiche e geometriche.

Per la zona in considerazione si definisce infine la categoria di sottosuolo C con la specifica che, in fase di progettazione per tipologie edilizie con periodo proprio compreso tra 0.1 e 0.5 s, è prevista l'applicazione diretta del terzo livello di approfondimento per la quantificazione degli effetti di amplificazione litologica (D.G.R. 30 novembre 2011 n. 9/2616 - All. 5, § 2.3.3) o l'utilizzo dello spettro di norma caratteristico della categoria di sottosuolo D (D.G.R. 30 novembre 2011 n. 9/2616 - All. 5, § 2.2.2). Nelle NTC questo tipo di sottosuolo è definito con le seguenti caratteristiche:

Depositi di terreni a grana grossa mediamente addensati o terreni a grana fina mediamente consistenti con profondità del substrato superiori a 30 m, caratterizzati da un miglioramento delle proprietà meccaniche con la profondità e da valori di velocità equivalente compresi tra 180 m/s e 360 m/s.

Essendo la costruzione su un terreno ben consolidato si decide di adottare una classe di sottosuolo di tipo C.

# 2.6 Azione sismica

La definizione della pericolosità sismica di base del sito in cui si trova il Palazzo Rampinelli è stata definita facendo riferimento a quanto riportato nel documento Excel SPETTRI-NTC che fornisce gli spettri di risposta per il generico sito d'interesse sul territorio nazionale. In particolare, il file fornisce gli spettri di riposta elastici, ovvero gli spettri ottenuti analizzando un oscillatore semplice con comportamento indefinitamente elastico, sottoposto ad una famiglia di accelerogrammi, ottenuti da registrazioni simiche della rete Enea-Enel.

### 2.6.1 Stati limite

Il raggiungimento di un adeguato livello di sicurezza e di protezione nei confronti di un edificio di interesse storico è garantito dalla verifica di tre stati limite: due di questi coincidono con gli stati definiti dalle NTC mentre il terzo è specifico per la protezione di beni culturali.

La verifica dello stato limite ultimo, SLU, è necessaria per poter salvare la costruzione e gli occupanti di quest'ultima in caso di terremoti di entità considerevole e rari. La verifica dello stato limite di esercizio, SLE, si pone come obbiettivo quello di limitare i danni di terremoti meno intensi ma più frequenti.

Sotto vengono riportate le definizioni degli stati come riportate nel punto 3.2.1 delle NTC18.

Nei confronti delle azioni sismiche, sia gli Stati limite di esercizio (SLE) che gli Stati limite ultimi (SLU) sono individuati riferendosi alle prestazioni della costruzione nel suo complesso, includendo gli elementi strutturali, quelli non strutturali e gli impianti.

Gli Stati limite di esercizio (SLE) comprendono:

- Stato Limite di Operatività (SLO): a seguito del terremoto la costruzione nel suo complesso, includendo gli elementi strutturali, quelli non strutturali e le apparecchiature rilevanti in relazione alla sua funzione, non deve subire danni ed interruzioni d'uso significativi;
- Stato Limite di Danno (SLD): a seguito del terremoto la costruzione nel suo complesso, includendo gli elementi strutturali, quelli non strutturali e le apparecchiature rilevanti alla sua funzione, subisce danni tali da non mettere a rischio gli utenti e da non compromettere significativamente la capacità di resistenza e di rigidezza nei confronti delle azioni verticali

ed orizzontali, mantenendosi immediatamente utilizzabile pur nell'interruzione d'uso di parte delle apparecchiature.

Gli Stati limite ultimi (SLU) comprendono:

- Stato Limite di salvaguardia della Vita (SLV): a seguito del terremoto la costruzione subisce rotture e crolli dei componenti non strutturali ed impiantistici e significativi danni dei componenti strutturali cui si associa una perdita significativa di rigidezza nei confronti delle azioni orizzontali; la costruzione conserva invece una parte della resistenza e rigidezza per azioni verticali e un margine di sicurezza nei confronti del collasso per azioni sismiche orizzontali;
- Stato Limite di prevenzione del Collasso (SLC): a seguito del terremoto la costruzione subisce gravi rotture e crolli dei componenti non strutturali ed impiantistici e danni molto gravi dei componenti strutturali; la costruzione conserva ancora un margine di sicurezza per azioni verticali ed un esiguo margine di sicurezza nei confronti del collasso per azioni orizzontali.

Per la verifica di beni culturali si fa riferimento agli stati limite di SLV, per le verifiche di resistenza rispetto al limite ultimo come specificato nel paragrafo 7.3.6 delle NTC, e SLD, rispetto al limite d'esercizio.

Come accennato precedentemente, possono esistere casi in cui, oltre a salvaguardare la struttura e i suoi occupanti, è necessario salvaguardare specifiche opere d'arte come affreschi, dipinti, decorazioni. Per questo motivo si introduce uno specifico Stato limite di danno ai beni artistici, SLA. Nel rispetto della verifica di questo stato limite, a seguito di un terremoto di un certo livello, i beni contenuti nel manufatto subiscono danni di un'entità tale da non determinare una significativa perdita di valore.

Nel caso in cui siano presenti beni artistici all'interno della costruzione, è necessario svolgere la verifica allo SLA esclusivamente in quelle zone dell'edificio dove sono ubicati i beni artistici che si intende proteggere. Sarà dunque necessario implementare dei modelli locali su parti strutturalmente autonome, tale sottostruttura è definita macroelemento.

In generale i danni di beni artistici sono considerati significativi, e quindi non accettabili, quando si verificano gravi danni agli elementi strutturali che sono di riferimento per decidere a riguardo dell'agibilità della costruzione. In questi casi, per le verifiche allo SLA possono essere utilizzati gli stessi modelli di verifica utilizzati allo SLD. Esistono delle situazioni nelle quali il danno agli apparati decorativi può verificarsi in assenza di un danno strutturale o viceversa situazioni in cui, nonostante la presenza di danni strutturali, tali apparati dimostrano un'indipendenza di comportamento dal resto della struttura rimanendo insensibili ad eventuali danni. Per questi casi particolari, la verifica per lo SLA deve essere valutata con modelli specifici.

In edifici storici in muratura, a seguito di un'azione sismica frequente, si ritiene che la danneggiabilità sia imprescindibile, ovvero è impossibile che la struttura non subisca alcun danno. Per questo motivo la verifica allo SLD è considerata solo in relazione alla perdita di agibilità.

Qui di seguito una breve sintesi degli stati limite fornita dalle Linee Guida:

- la valutazione nei riguardi dello SLV è richiesta per ciascun manufatto tutelato, anche se non soggetto ad uso, in quanto garantisce non solo la salvaguardia degli occupanti ma anche la conservazione stessa del manufatto;
- la valutazione nei riguardi dello SLD è richiesta, a livello complessivo, per i manufatti tutelati di cui si vuole sostanzialmente garantire la funzionalità dopo il terremoto, in relazione al loro uso;
- la valutazione nei riguardi dello SLA è richiesta, esclusivamente a livello locale, nelle parti della costruzione in cui sono presenti elementi di particolare valore storico artistico; gli organi di tutela possono richiedere un livello di protezione sismica differenziato, in relazione alla rilevanza storico-artistica di tali elementi, prendendo in considerazione nei casi più significativi anche l'azione sismica per lo SLV.

### 2.6.2 Livelli di sicurezza sismica

Per definire il livello di sicurezza di riferimento è necessario individuare le caratteristiche dei manufatti e del loro uso. A tale scopo si definiscono la vita nominale e la classe d'uso del manufatto.

La vita nominale di progetto  $V_N$  di un'opera è convenzionalmente definita come il numero di anni nel quale è previsto che l'opera, purché soggetta alla necessaria manutenzione, mantenga specifici livelli prestazionali. Durante la vita nominale la struttura è considerata sicura in quanto in grado di resistere all'azione sismica di riferimento che ha la possibilità di verificarsi nel periodo di riferimento ad essa collegato. Quest'ultimo è definito in relazione alla funzione svolta dal manufatto tramite il coefficiente d'uso  $C_{II}$  la cui definizione è esplicitata nelle NTC18 al paragrafo 2.4.2 ed è correlata a quattro classi d'utilizzo:

- Classe I uso saltuario o non utilizzato;
- Classe II uso frequente con normali affollamenti;
- Classe III uso molto frequente e/o con affollamenti significativi;

- Classe IV – edificio strategico e uso molto frequente e/o con affollamenti significativi).

Rispetto al valore definito di vita nominale vengono progettati gli interventi di ripristino e ristrutturazione del bene. Al termine del periodo definito come vita nominale è necessario svolgere nuove verifiche sul bene e, se necessario programmare un nuovo piano di intervento. In tal caso, però, sarà possibile fare affidamento sui dati raccolti e sulle analisi precedentemente svolte facilitando il processo. Tuttavia, le azioni sismiche sulla costruzione non vengono valutate rispetto alla vita nominale bensì in relazione al periodo di riferimento che si definisce come:

$$
V_R=V_N C_U
$$

Questo indica il lasso di tempo nel quale si vuole verificare la pericolosità di un evento sismico prefissato. Al periodo di riferimento, in funzione di ogni stato limite, è associata una probabilità di superamento: probabilità che l'azione sismica limite definita dallo specifico stato limite venga superata durante il periodo.

Nella tabella sottostante, sono riportate le probabilità di superamento nel periodo di riferimento $\mathit{P}_{\mathit{V}_R}$  per i diversi stati limite di progetto, cui riferirsi per individuare l'azione sismica agente in ciascuno degli stati limite considerati.

| <b>Stati Limite</b>       | $P_{V_n}$ : Probabilità di superamento nel periodo di riferimento $V_R$ |     |  |  |
|---------------------------|-------------------------------------------------------------------------|-----|--|--|
| Stati limite di esercizio | <b>SLO</b>                                                              | 81% |  |  |
|                           | <b>SLD</b>                                                              | 63% |  |  |
| Stati limite ultimi       | <b>SLV</b>                                                              | 10% |  |  |
|                           | <b>SLC</b>                                                              | 5%  |  |  |

Figura 2.35 Probabilità di superamento dei quattro stati limite

In relazione al periodo di riferimento  $V_R$  ed allo stato limite, a cui è associata una probabilità di superamento nel periodo di riferimento, è possibile valutare il periodo di ritorno dell'azione sismica  $T_R$ .

$$
T_R = -\frac{V_R}{\ln(1 - P_{V_R})} = -\frac{C_U V_N}{\ln(1 - P_{V_R})}
$$

Ad esempio, per la verifica al SLV si dovranno considerare sismi con probabilità di eccedenza del 10% nel periodo di riferimento  $V_R$ , ossia che si presentino con un periodo di ritorno  $T_R$ . Il periodo di ritorno è quel periodo medio tra due eventi prefissati la cui entità viene eguagliata o superata.

Per quanto riguarda i manufatti protetti da interessi artistici l'obiettivo è assumere un periodo di ritorno  $T_R$  maggiore (azione sismica più gravosa) in presenza degli apparati decorativi più significativi, quelli caratterizzati da cicli di controllo più frequenti.

#### 2.6.3 Azione sismica

Una volta note le caratteristiche topografiche e stratigrafiche del sito in questione, è possibile definire l'azione sismica partendo dai contenuti del capitolo 3.2 delle NTC18.

Le categorie di sottosuolo per l'utilizzo dell'approccio semplificato sono definite nella tabella 3.2.II contenuta nella normativa, qui di seguito riportata:

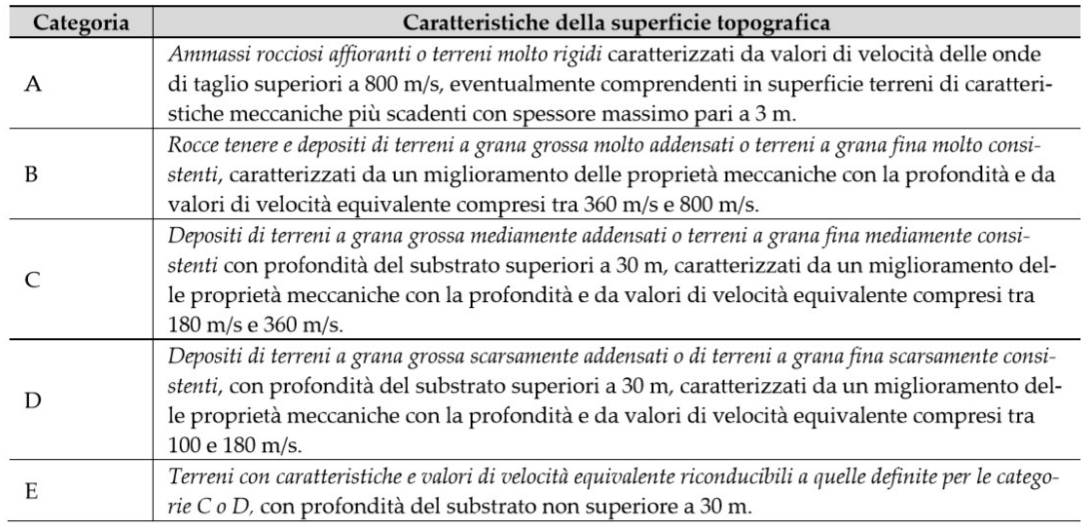

#### Figura 2.36 Categorie di sottosuolo (NTC 2018)

Se le condizioni topografiche non risultano complesse, è possibile evitare specifiche analisi locali ed è permessa l'adozione della seguente classificazione, indicata nella tabella 3.2.III contenuta in normativa.

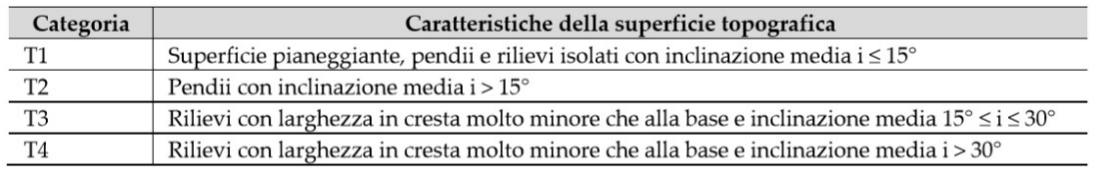

#### Figura 2.37 Superfici topografiche (NTC 2018)

Si scelgono rispettivamente, suolo C e categoria T1. Per quanto riguarda la vita nominale e la classe d'uso invece, si scelgono rispettivamente 50 anni e classe II. I corrispettivi valori dei coefficienti sono di seguito riportati nelle tabelle della normativa.

|   | <b>TIPI DI COSTRUZIONI</b>                      |     |  |  |
|---|-------------------------------------------------|-----|--|--|
|   | Costruzioni temporanee e provvisorie            | 10  |  |  |
| C | Costruzioni con livelli di prestazioni ordinari | 50  |  |  |
| 3 | Costruzioni con livelli di prestazioni elevati  | 100 |  |  |

Figura 2.38 Vita nominale per tipo di costruzione (NTC 2018)

| <b>CLASSE D'USO</b>     |  | Ш          |            |
|-------------------------|--|------------|------------|
| <b>COEFFICIENTE CTT</b> |  | <b>1.V</b> | <u>. .</u> |

Figura 2.39 Coefficienti di classe d'uso (NTC 2018)

Nel caso dello stato limite SLV, ossia quello considerato nella progettazione, si ottiene un valore del tempo di ritorno di 475 anni e il seguente spettro elastico.

La pericolosità sismica è definita con un'accelerazione massima attesa e con le ordinate dello spettro di accelerazione elastico  $S_E(T)$  ad essa riferito. Questi due termini fanno riferimento alla probabilità di eccedenza  $P_{V_R}$  nel periodo di riferimento  $V_R$ . In alternativa è possibile utilizzare accelerogrammi purché siano commisurati alla pericolosità sismica del sito di costruzione. Le forme spettrali sono dunque definite per ciascuna probabilità di superamento nel periodo di riferimento a partire dai seguenti parametri su sito di riferimento rigido orizzontale, la cui definizione è tratta dal capitolo 3.2 delle NTC18:

- $-a_g$ : accelerazione orizzontale massima al sito;
- $F_0$ : valore massimo del fattore di amplificazione dello spettro in accelerazione orizzontale;
- $T_c^*$ : valore di riferimento per la determinazione del periodo di inizio del tratto a velocità costante dello spettro in accelerazione orizzontale.

Sulla base della mappa di classificazione sismica del territorio della Regione Lombardia, fornita dal D.g.r. 11 luglio 2014 - n. X/2129 Aggiornamento delle zone sismiche in Regione Lombardia (l.r. 1/2000, art. 3, c. 108, lett. d), l'edificio è posto in classe sismica 2.

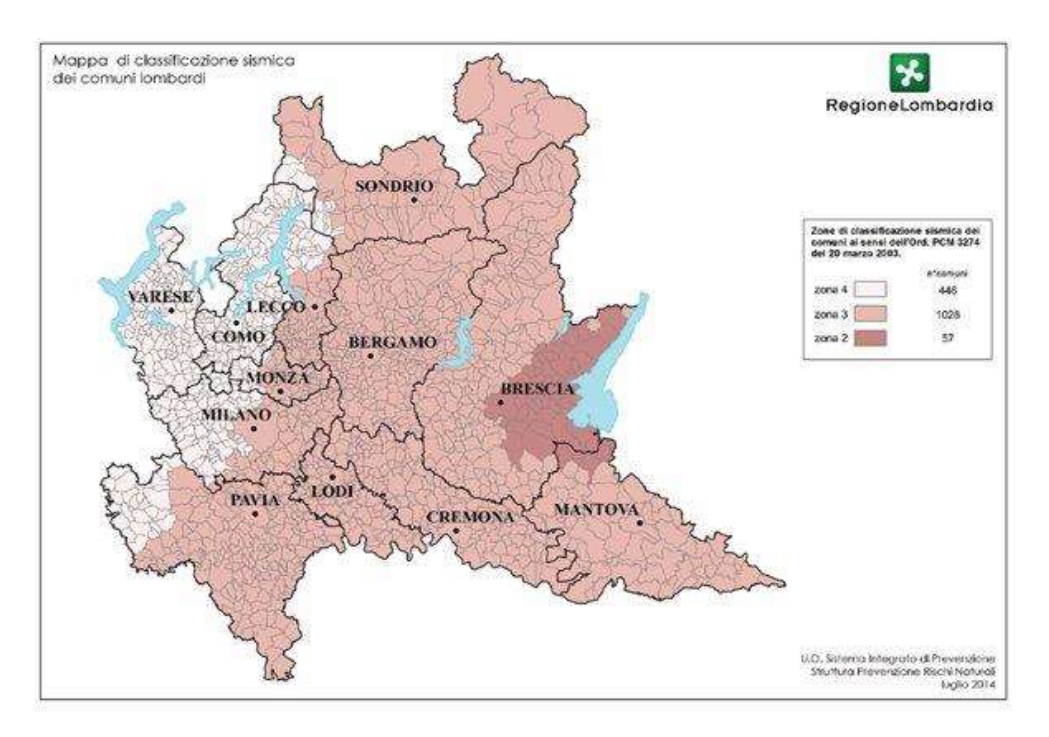

Figura 2.40 Mappa di classificazione sismica dei comuni lombardi

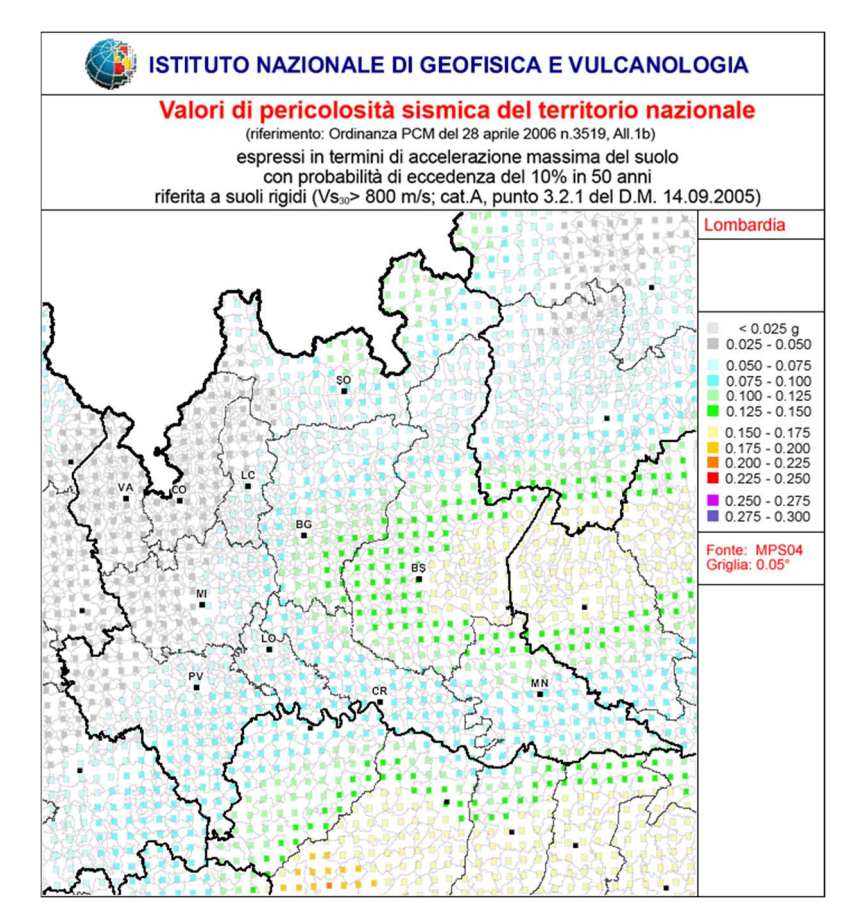

Figura 2.41 Mappa di pericolosità sismica della Lombardia (INGV)

Inoltre, cosultando il sito dell'Istituto Nazionale di Geofisica e Vulcanologia, è possibile ottenere il diagramma delle intensità di tutti gli eventi sismici registrati nella città di Brescia tramite il Database Macrosismico Italiano. In particola, quest'ultimo fornisce un set omogeneo di intensità macrosismiche, provenienti da diverse fonti, relativo ai terremoti con intensità massima ≥ 5 nella finestra temporale 1000-2014.

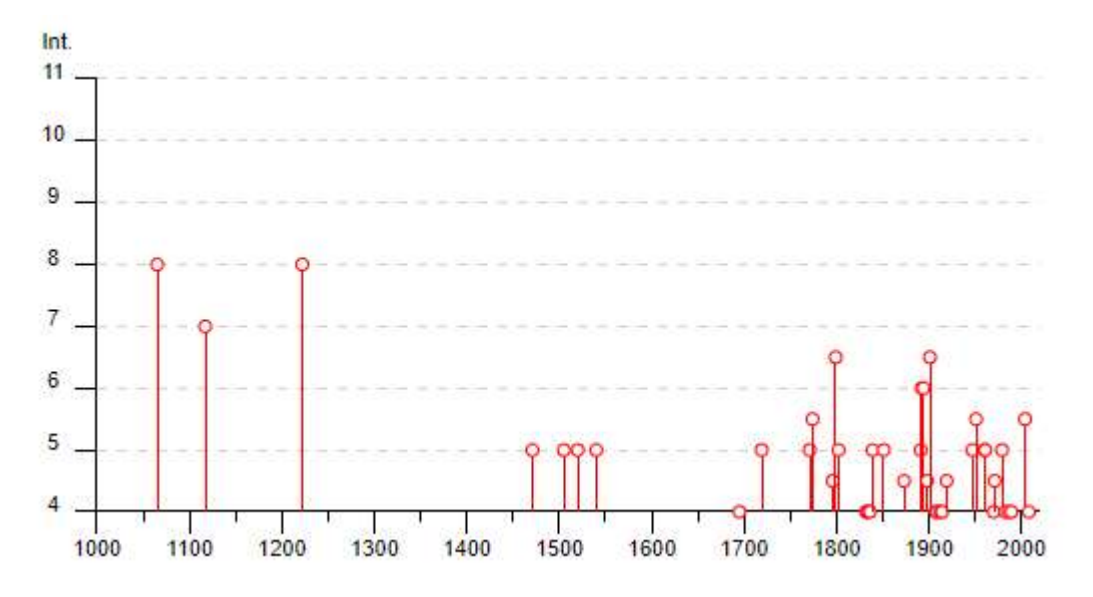

Figura 2.42 Diagramma d'intensità macrosismiche del comune di Brescia (INGV)

Per determinare le azioni sismiche agenti sulla struttura si è utilizzato il foglio Excel disponibile sul sito del Consiglio Superiore dei Lavori Pubblici, inserendo le coordinate specifiche del manufatto situato nel comune di Brescia, la sua altezza complessiva h= 15,75 m e la quota altimetrica pari a 149 m.s.l.m.

Si ottengono i seguenti grafici dello spettro elastico per i quattro stati limite precedentemente definiti e i valori dei parametri fondamentali sopracitati per ciascuno di questi.

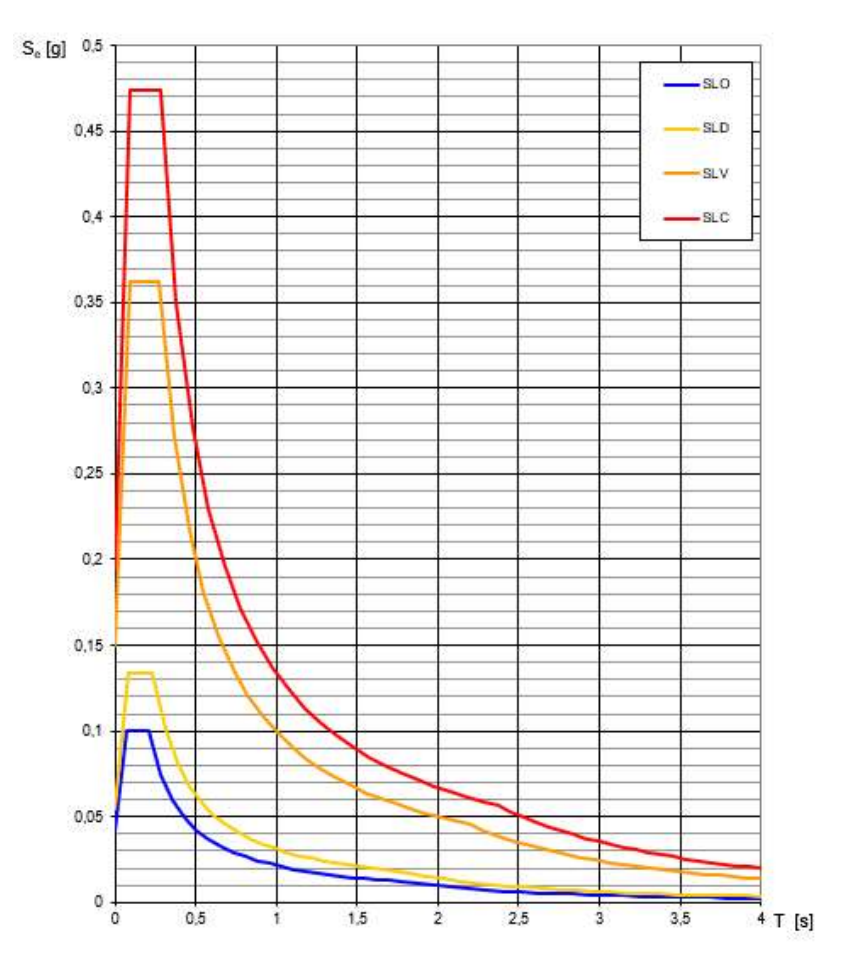

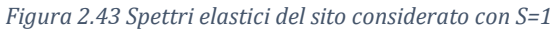

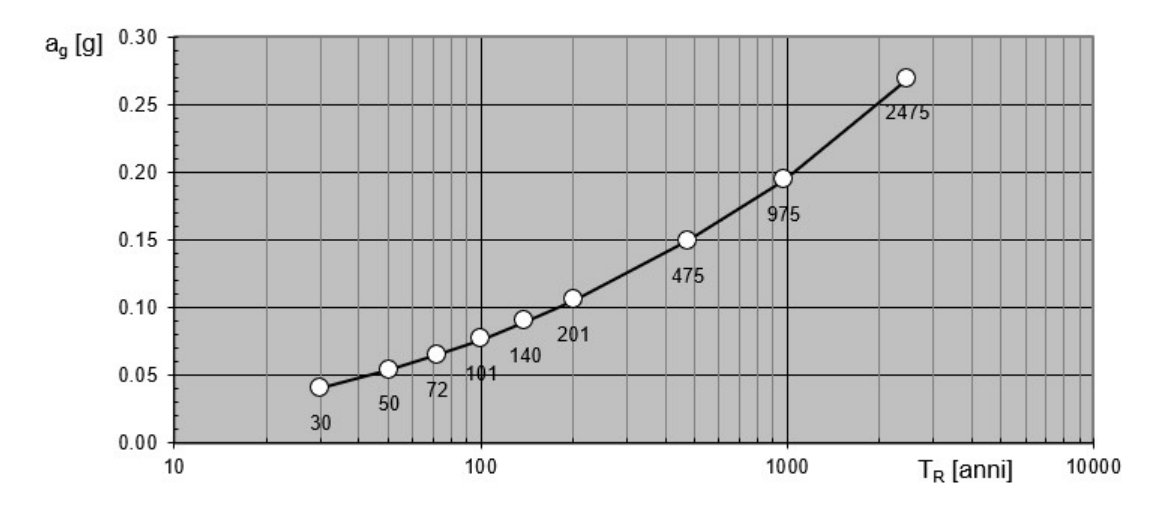

Figura 2.44 Variabilità del parametro  $a_g$ 

Analisi della vulnerabilità sismica di un edificio storico in muratura

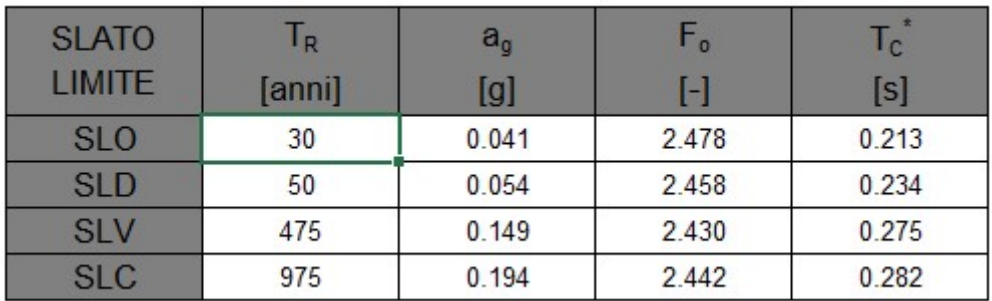

Figura 2.45 Parametri fondamentali di pericolosità sismica per i quattro stati limite

Per la definizione dello spettro di risposta elastico orizzontale si impostano le seguenti equazioni riportate nelle NTC 2018:

 $0 \le T \le T_B$ :  $S_e(T) = a_g S \eta F_0$  $\boldsymbol{T}$  $T_B$  $+$ 1  $\eta F_0$  $(1 \boldsymbol{T}$  $T_B$  $\cdot$ ]  $T_B \le T \le T_C$ :  $S_e(T) = a_a S \eta F_0$  $T_C \leq T \leq T_D$ :  $T_c$  $\boldsymbol{T}$  $\vert$  $T \geq T_D$ :  $S_e(T) = a_g S \eta F_0$  $T_C$   $T_D$  $\frac{c-p}{T^2}$ 

dove:

- T è periodo proprio di vibrazione;
- $T_R$  è il periodo corrispondente all'inizio del tratto dello spettro di accelerazione costante  $T_B = T_C / 3$ ;
- $T_c$  è il periodo corrispondente all'inizio del tratto a velocità costante dello spettro  $T_c = C_c \cdot T_c^*$ .

 $C<sub>C</sub>$  è un coefficiente in funzione della categoria di sottosuolo del sito considerato:

Analisi della vulnerabilità sismica di un edificio storico in muratura

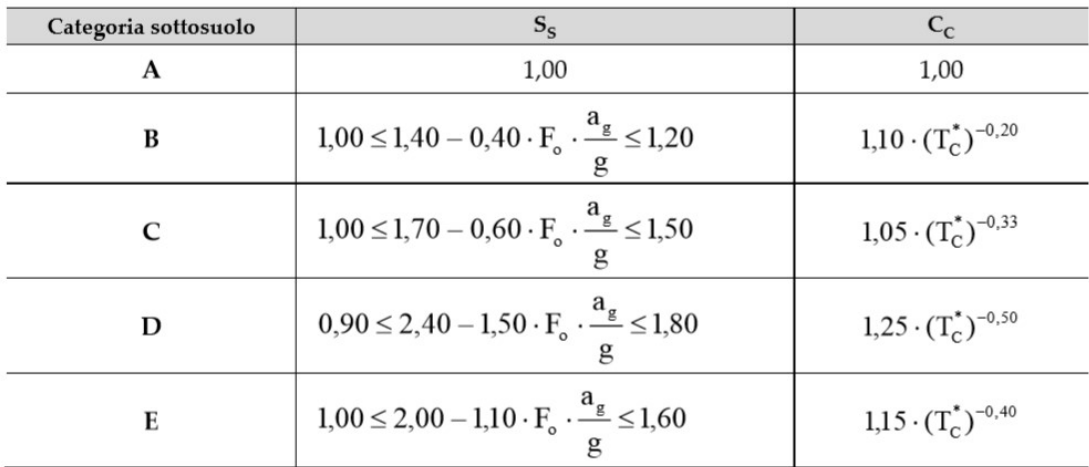

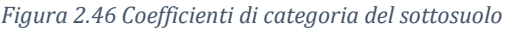

 $T_D$  è il periodo corrispondente all'inizio del tratto a spostamento costante dello spettro, espresso in secondi mediante la relazione:

$$
T_D = 4 \cdot \frac{a_g}{g} + 1.6
$$

S è il coefficiente che tiene conto della categoria di sottosuolo e delle condizioni topografiche, si valuta come  $S = S_S \cdot S_T$ .  $S<sub>S</sub>$  è il coefficiente di amplificazione stratigrafica e  $S<sub>T</sub>$  è il coefficiente di

amplificazione topografica che tiene conto delle condizioni topografiche. In assenza di specifiche analisi di risposta sismica locale, si utilizzano i valori riportati nella Tab. 3.2.V delle NTC2018, in funzione delle categorie topografiche definite nel §3.2.2 e dell'ubicazione dell'opera o dell'intervento:

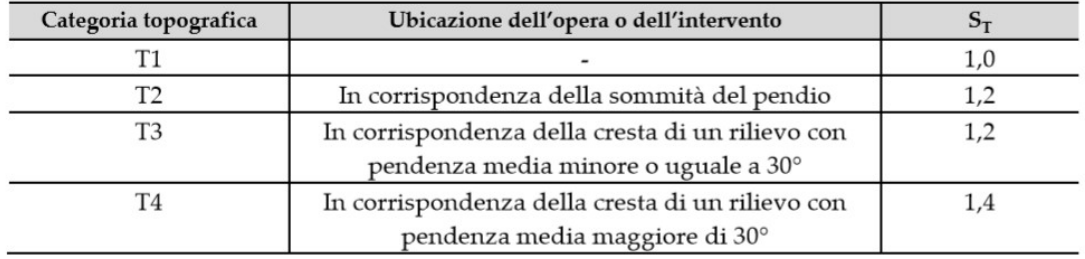

Figura 2.47 Tabella di definizione del coefficiente  $S_T$  (NTC 2018)

 $\eta$  è il fattore che altera lo spettro elastico per coefficienti di smorzamento viscosi convenzionali ξ diversi dal 5%, mediante la relazione.

$$
\eta = \sqrt{\frac{10}{(5+\xi)}} \ge 0.55
$$

La definizione dello spettro elastico del sito e dei parametri sismici fondamentali ha come obbiettivo ultimo la valutazione del fattore di accelerazione  $f_{a, SLV}$ . Quest'ultimo è il rapporto tra il valore di accelerazione massima sismica del sito  $a_{g, SLV}$  e dell'accelerazione che porta al collasso il manufatto  $a_{SLV}$ , valutata tramite analisi numeriche. Qualora questo rapporto risultasse maggiore o uguale a uno, significherebbe che il manufatto è in condizione di sicurezza rispetto alla vita nominale e alla classe d'uso considerate.

Di seguito si riportano i valori dei coefficienti utili a definire l'azione sismica nel sito considerato:

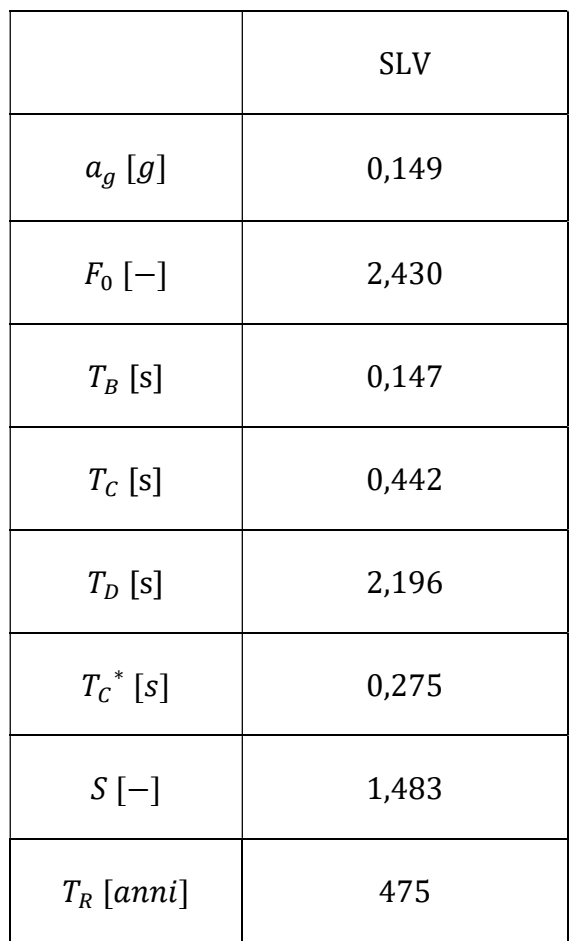

# 2.7 Fattore di confidenza

Lo studio conoscitivo svolto sul manufatto consente di identificare la costruzione in riferimento alla geometria, ai materiali e alle caratteristiche del terreno. Questo permette di definire un livello di conoscenza espresso tramite il fattore di

confidenza  $F_c$  definito in normativa. Questo coefficiente consente di conferire un grado d'attendibilità al modello che verrà implementato nell'analisi sismica.

Nel caso in cui il modello strutturale venga definito per analisi in cui vengono considerate la deformabilità e la resistenza dei materiali, il fattore di confidenza si applica riducendo le resistenze stesse. La definizione del fattore viene eseguita partendo da quattro fattori parziali tramite la seguente formula riportata nelle Linee Guida al capitolo 4.2:

$$
F_C = 1 + \sum F_{CK}
$$

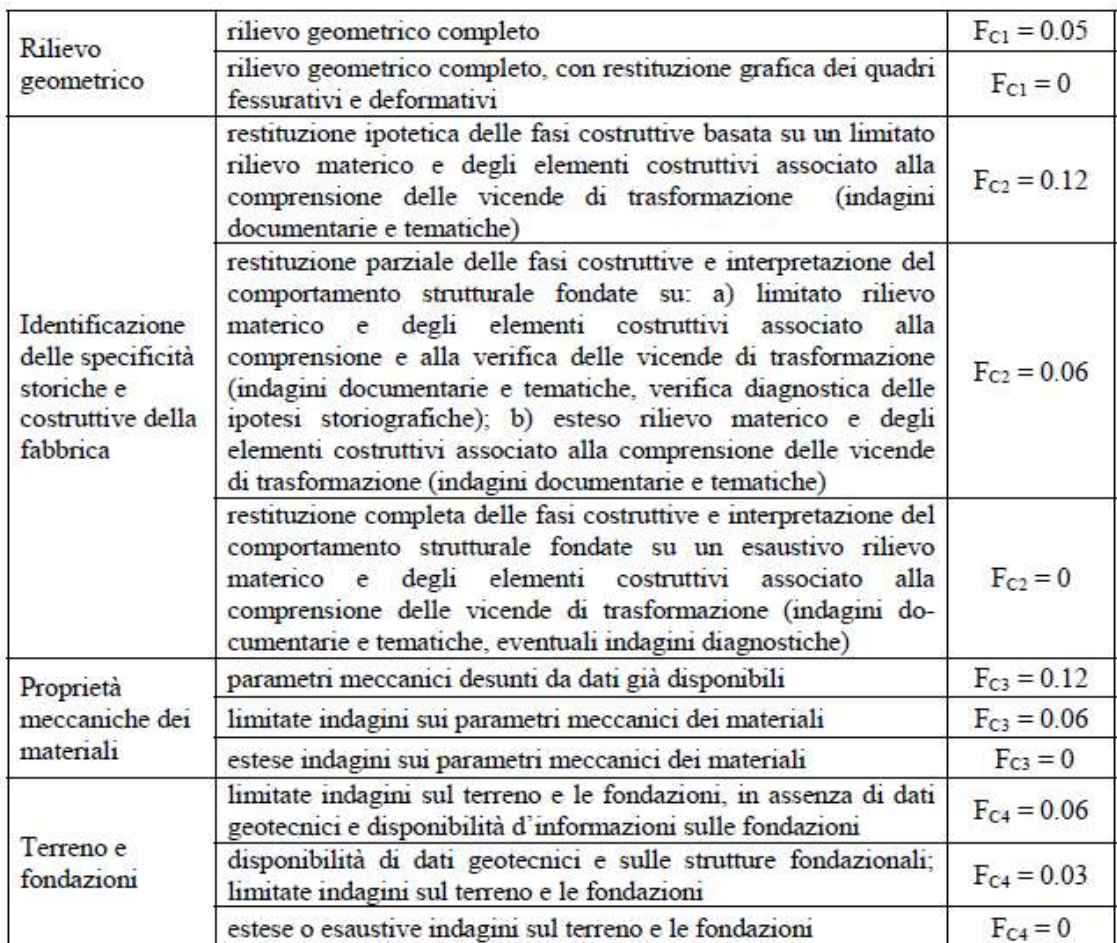

Figura 2.48 Tabella di definizione dei livelli di approfondimento delle indagini sui diversi aspetti della conoscenza e relativi fattori parziali di confidenza

Il valore di  $F_c$  può variare tra 1 e 1,35. Nel caso di studio le indagini svolte sul manufatto in paragone con quanto riportato nella tabella delle Linee Guida permettono di ottenere i seguenti risultati:

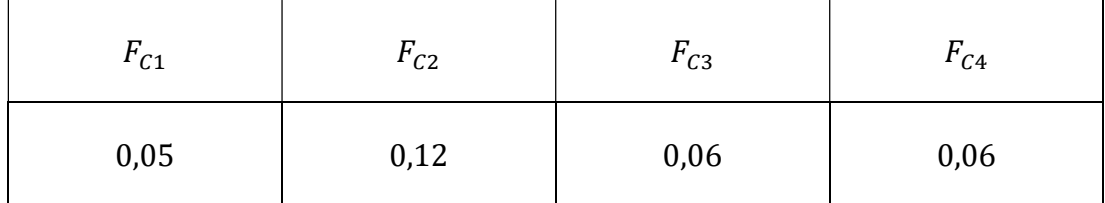

Tabella 2.1 Fattori di confidenza parziali

Da cui:

$$
F_c = 1 + (0.05 + 0.12 + 0.06 + 0.06) = 1.29
$$

# 3. LV1: ANALISI QUALITATIVA E VALUTAZIONE CON MODELLI MECCANICI SEMPLIFICATI

Il livello LV1 consente la valutazione dell'azione sismica allo SLV attraverso metodi semplificati, basati su un numero limitato di parametri geometrici e meccanici e che utilizzano dati qualitativi. Solitamente questo metodo viene utilizzato per indagini territoriali a larga scala atte a definire la vulnerabilità sismica di tutti i beni culturali. La finalità è di acquisire, in tempi ragionevolmente brevi, una conoscenza del livello di sicurezza di edifici nelle aree maggiormente sismiche. Nell'elaborato questo tipo di analisi viene svolta per ottenere una stima preliminare e veloce del fattore di sicurezza del manufatto che verrà poi confrontato con quello ottenuto con analisi numerica. Nel seguente capitolo si presenta la descrizione critica del processo di analisi svolto su Palazzo Rampinelli seguendo il metodo proposto nel paragrafo 5.4.2 Palazzi, ville ed altre strutture con pareti di spina ed orizzontamenti intermedi delle Linee Guida.

# 3.1 Metodo LV1

L'analisi di primo livello è svolta tramite modelli meccanici semplificati basati sulla definizione di alcuni parametri geometrici e materici, e permette di valutare l'indice di sicurezza del manufatto considerato. Quando l'indice di sicurezza sismica assume valori superiori all'unità allora il manufatto risulta idoneo a sopportare l'azione sismica di riferimento nel sito; al contrario, se assume valori inferiori, allora la sicurezza del manufatto non rispetta il valore minimo imposto dalla normativa. Siccome l'indice di sicurezza sismica è basato sui periodi di ritorno della capacità e della domanda, esso fornisce una percezione temporale delle eventuali vulnerabilità sismiche del manufatto. Il soddisfacimento della verifica allo SLV permette non solo di garantire l'incolumità delle persone, ma anche uno stato di conservazione del manufatto, successivo all'evento sismico.

Il metodo LV1, nel caso di palazzi e ville che non presentino una tipologia costruttiva particolare, viene applicato tramite un modello meccanico semplificato, che consente una valutazione quantitativa del periodo di ritorno cui corrisponde il raggiungimento dello SLV (e della relativa accelerazione di picco al suolo), nell'ipotesi che questo si verifichi per rottura delle pareti nel proprio piano, nell'ambito di un comportamento complessivo del manufatto. Il metodo, perciò, non tiene in conto possibili meccanismi di collasso parziali della struttura come ribaltamenti e flessioni fuori dal piano delle pareti. Può essere applicato a manufatti con sviluppo planimetrico anche complesso con pannelli murari portanti interni ed esterni, e orizzontamenti che svolgono anche funzione di collegamento. Si ipotizza quindi un comportamento scatolare dell'edificio e per questo le Linee Guida indicano come sia necessario svolgere ulteriori verifiche specifiche sulle singolarità.

Il modello meccanico permette di valutare l'ordinata dello spettro elastico che porta al raggiungimento del SLV:

$$
S_{e, SLV} = \frac{qF_{SLV}}{e^*M}
$$

Dove:

- $-F_{SLV}$  è la resistenza a taglio dell'edificio;
- $q$  è il coefficiente di struttura per il quale sulla base delle NTC e della relativa Circolare può essere assunto un valore compreso tra 3 e 3,6 per edifici con numero di piani maggiore o uguale a due e regolari in elevazione;
- $M$  è la massa sismica totale dell'edificio;
- $-e^*$  è la frazione di massa partecipante sul primo modo di vibrazione.

Questo metodo consente inoltre di determinare il tempo di ritorno  $T_{SLV}$ dell'azione sismica che porta l'edificio al raggiungimento della condizione di SLV, mediante un procedimento iterativo. Il rapporto tra il periodo di ritorno che porta al collasso la struttura ed il corrispondente periodo di riferimento dell'azione sismica  $T_{R, SLV}$  individua l'indice di sicurezza:

$$
I_{S,SLV} = \frac{T_{SLV}}{T_{R,SLV}}
$$

Si può quindi calcolare il valore di accelerazione limite del suolo che porta al raggiungimento dello stato limite ultimo della struttura nel sito come:

$$
a_{SLV} = \begin{cases} \frac{S_{e, SLV}(T_1)}{S \cdot F_0} & \text{se } T_B \le T_1 < T_C\\ \frac{S_{e, SLV}(T_1)}{S \cdot F_0} \frac{T_1}{T_C} & \text{se } T_C \le T_1 < T_D \end{cases}
$$

Dove:

- $T_1$  è il periodo fondamentale di vibrazione della struttura;
- $T_B$ ,  $T_C$  e  $T_D$  sono i periodi caratteristici dello spettro di risposta, definito al punto 3.2.3.2 delle NTC;
- $S = S_S \cdot S_T$  è il coefficiente che tiene conto della categoria di sottosuolo e delle condizioni topografiche.

Il fattore d'accelerazione, già definito in precedenza, risulta:

$$
f_{a, SLV} = \frac{a_{g, SLV}}{a_{SLV}}
$$

# 3.2 Descrizione del metodo analitico

Per il calcolo dell'ordinata dello spettro elastico  $S_{e, SLV}$  è necessario determinare la resistenza a taglio dell'edificio. Questa si ottiene come la resistenza a taglio minore tra le resistenze nelle due direzioni principali per ogni piano dell'edificio. Senza fare riferimento all'effettiva geolocalizzazione della struttura, si pone un sistema di riferimento relativo con assi x e y disposti rispettivamente lungo le due direzioni principali del manufatto.

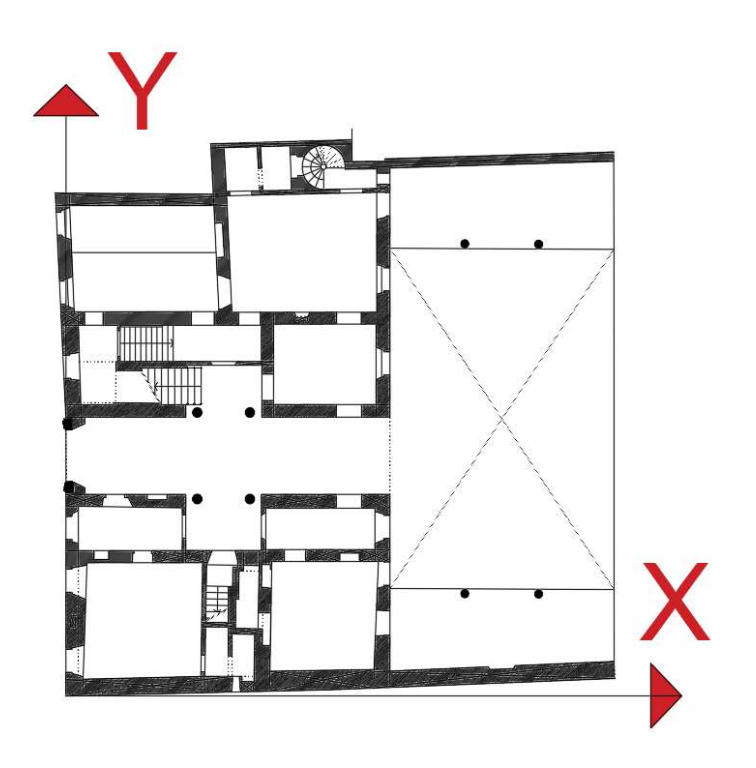

Figura 3.1 Assi cartesiani

Seguendo il modello proposto nelle Linee Guida che considera, per ciascuna direzione, i pannelli murari portanti verticali e che ipotizza che il collasso avvenga quando la tensione tangenziale media raggiunge un'opportuna quota parte della resistenza a taglio del materiale muratura, si possono calcolare i tagli per ciascun piano come:

$$
F_{SLV,xi} = \frac{\mu_{xi}\xi_i\zeta_iA_{xi}\tau_{di}}{\beta_{xi}\kappa_i}
$$

$$
F_{SLV,yi} = \frac{\mu_{yi}\xi_i\zeta_iA_{xi}\tau_{di}}{\beta_{yi}\kappa_i}
$$

Dove:

- $A_{xi}$ ,  $A_{yi}$  è l'area resistente a taglio dei muri dell'i–esimo piano secondo la direzione considerata (è opportuno considerare anche i pannelli aventi inclinazione  $\alpha$  compresa tra  $\pm$ 45°, considerando un'area efficace ridotta di cos  $\alpha$ ):
- $\tau_{di}$  è il valore di calcolo della resistenza a taglio della muratura nei maschi murari del piano  $i$ -esimo, valutabile come:

$$
\tau_{id} = \tau_{0d}\sqrt{1+\frac{\sigma_{0i}}{1.5\tau_{0d}}}
$$

Dove  $\tau_{0d}$  è il valore di calcolo della resistenza a taglio della muratura (valutato tenendo conto del fattore di confidenza); mentre  $\sigma_{0i}$  è la tensione verticale media sulla superficie resistente dei muri all'−esimo piano;

 $\kappa_i$  è il rapporto tra la risultante delle forze sismiche al piano *i* −esimo e la forza sismica totale. Per determinarlo è necessario ipotizzare una forma modale. Detto  $\phi$  l'autovettore modale (per semplicità normalizzato in maniera tale che alla base abbia valore unitario), risulta:

$$
\kappa_i = \frac{\sum_i^N m_j \phi_j}{\sum_i^N m_j \phi_j}
$$

in cui  $m_j$  è la massa del piano j-esimo;  $\phi_j$  è lo spostamento orizzontale al piano j-esimo. Nel caso in cui non sia disponibile  $\phi$ , è possibile assumere una forma modale triangolare e, quindi, calcolare:

$$
\kappa_i = \frac{\sum_i^N j}{\sum_i^N j}
$$

 $\beta_{xi}$ ,  $\beta_{yi}$  sono dei coefficienti di irregolarità in pianta dell'*i*-esimo piano associato all'eccentricità tra centro di massa e centro di rigidezza, che possono essere determinati come:

$$
\beta_{xi} = 1 + \frac{e_{yi} d_{yi} A_{xi}}{\sum_{k} (y_k - y_{ci})^2 A_{xi,k}} \le 1.25
$$
  

$$
\beta_{yi} = 1 + \frac{e_{xi} d_{xi} A_{yi}}{\sum_{k} (x_k - x_{ci})^2 A_{yi,k}} \le 1.25
$$

dove con  $d$  si è indicato la distanza (nella direzione data dal pedice) tra il centro delle rigidezze e la parete, orientata secondo la direzione opposta, più esterna;

 $\mu_{xi}$ ,  $\mu_{vi}$  sono coefficienti che considerano l'omogeneità di rigidezza e resistenza dei maschi murari, che possono essere determinati come:

$$
\mu_{xi} = 1 - 0.2 \sqrt{\frac{N_{mxi} \sum_{j} A_{xi,j}^{2}}{A_{xi}^{2}} - 1} \ge 0.8
$$
  

$$
\mu_{yi} = 1 - 0.2 \sqrt{\frac{N_{myi} \sum_{j} A_{yi,j}^{2}}{A_{yi}^{2}} - 1} \ge 0.8
$$

dove  $N_{mxi}$  e  $N_{myi}$  sono il numero di maschi murari in direzione x o y, al piano *i; A<sub>xi,j</sub> e A<sub>yi,j</sub> s*ono le aree del generico maschio in direzione *x* o *y* al piano i (la sommatoria è estesa a tutti i maschi del piano);

- $\xi_{xi}$ ,  $\xi_{yi}$  sono coefficienti legati al tipo di rottura prevista in prevalenza nei maschi murari dell'−esimo piano. Valgono 1 nel caso di collasso per taglio, 0,8 nel caso di collasso per presso-flessione.
- $\zeta_{xi}$ ,  $\zeta_{vi}$  sono coefficienti legati alla resistenza delle fasce murarie di piano nelle pareti disposte in direzione  $x e y$ . Valgono 1 nel caso di fasce molto resistenti (rottura dei maschi murari verticali), mentre si può assumere un valore minore (fino a 0.8) nel caso di fasce deboli (non in grado di bloccare la rotazione alle estremità dei maschi murari).

Individuata la resistenza a taglio minore si procede calcolando il valore della massa sismica totale dell'edificio allo stato limite ultimo secondo la formula espressa da normativa:

$$
M = \frac{G_k + \sum_{1}^{N} \psi_{2j} Q_{kj}}{g}
$$

Infine, si deve valutare la frazione di massa partecipante al moto dinamico  $e^*$  per cui è necessario ricondursi alla forma modale ipotizzata precedentemente. Nel caso in cui sia noto il vettore della forma modale  $\phi$ , la frazione di massa partecipante si calcola come:

$$
e^* = \frac{\left(\sum_1^N m_j \phi_j\right)^2}{M \sum_1^N m_j \phi_j^2}
$$

Nel caso in cui  $\phi$  risulti incognito, ipotizzando una forma modale triangolare, si ottiene:

$$
e^{\ast}=0.75+0.25N^{-0.75}
$$

Di conseguenza si ottiene l'ordinata dello spettro elastico con riferimento alla condizione di raggiungimento del SLV:  $S_{e, SLV}$ . Per determinare il periodo di ritorno spettrale dello stato limite di salvaguardia della vita della struttura è possibile utilizzare la formula di interpolazione:

$$
\frac{\log T_R - \log T_{R1}}{\log T_{R2} - \log T_{R1}} = \frac{\log p - \log p_1}{\log p_2 - \log p_1}
$$

dove  $p$  è il valore di un generico parametro ( $a_g$ ,  $F_0$ ,  $T_c^*$ ) in riferimento al periodo di ritorno  $T_R$ .  $T_{R1}$  e  $T_{R2}$  rappresentano invece i tempi di ritorno più vicini a  $T_R$  e di conseguenza i parametri  $p_1$  e  $p_2$  saranno corrispondenti a tali periodi di ritorno. Si calcola quindi il periodo di ritorno  $T_R$  imponendo che risulti:

$$
S_e(T_R) = a_g(T_R) S \eta F_0(T_R) = S_{e, SLV}
$$

Alternativamente, nota l'accelerazione  $a_{a, SLV}$  che la struttura esistente riesce a sopportare allo SLV, valutabile attraverso l'analisi LV1, dalla relazione d'interpolazione è possibile estrapolare il tempo di ritorno corrispondente alla resistenza della struttura:

$$
T_R = T_{R1} \cdot 10^{\alpha}
$$

dove con  $\alpha$  si indica la seguente quantità:

$$
\alpha = \left[\log(a_{g, SLV}) - \log(a_{g1})\right] \frac{\log\left(\frac{T_{R2}}{T_{R1}}\right)}{\log\left(\frac{a_{g2}}{a_{g1}}\right)}
$$

## 3.3 Analisi dei carichi

L'analisi dei carichi è stata effettuata per ogni elemento presente nell'edificio: solai, volte, copertura e murature.

### 3.3.1 Solai

Prevalentemente, i solai dell'edificio sono lignei con un pacchetto di finitura variabili, e in alcuni locali sono presenti anche solai costituiti con una struttura in mattoni pieni. I primi sono costituiti da travetti in legno di dimensioni rettangolari con interasse di 50-60 cm. Questi sono sormontati da un tavolato di legno e da uno strato di malta. Il pacchetto di solaio è completato da piastrelle in cotto. Alcuni di questi sono intonacati all'intradosso a differenza di quelli nei locali in cui sono presenti volte in legno controsoffittate. I secondi, invece, presenti nelle ali e in gran parte dei solai al primo piano, sono costituiti da travetti di legno intervallati da voltine in mattoni. Il pacchetto di rifinitura è il medesimo dei solai in legno. Per la rappresentazione grafica è possibile fare riferimento agli schemi grafici del capitolo precedente.

Per ogni livello della struttura è stato valutato il peso medio dei solai facendo riferimento ai pesi propri strutturali e permanenti calcolati al metro quadro di ciascun locale. Questa scelta è giustificata dal fatto che il metodo LV1 propone una valutazione semplificata a livello globale della struttura, che non consente di distinguere in modo specifico le singole parti dell'edificio.

I pesi del solaio sono calcolati partendo dai pesi specifici di ogni elemento costituente e vengono riportati nella tabella seguente:

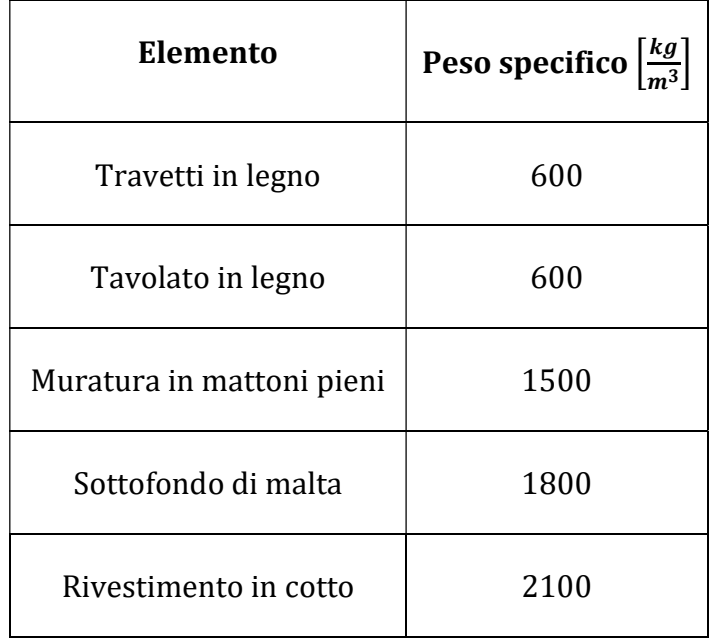

Tabella 3.1 Pesi specifici dei solai

Infine, si deve considerare il sovraccarico funzione dell'uso, che per un locale residenziale, risulta essere:

$$
q=2~kN\ /m^2
$$

Il carico agente totale risulta essere:

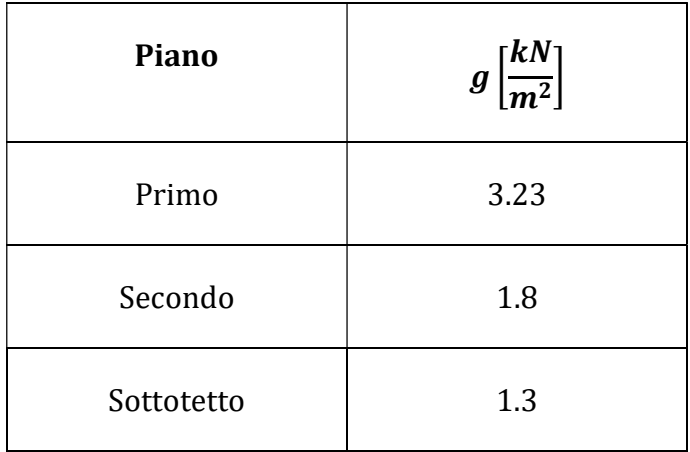

Tabella 3.2 Pesi medi dei solai

### 3.3.2 Volte

Il solaio tra il piano terra e il primo piano nobile in alcune stanze è costituito da sistemi di volte di vario genere. L'analisi specifica per ottenere il peso preciso di ciascuna volta risulterebbe dispendiosa e ridondante ai fini dell'analisi di primo livello che si basa su modelli meccanici semplificati. Di conseguenza si decide di definire il peso di una volta modello rappresentativa, in termini di spessori medi delle varie componenti, di tutte le volte presenti nell'edificio. Le volte sono costituite da uno strato portante di mattoni in cotto e malta sormontato da materiale di riempimento, generalmente pietre miste e malta. Un sottofondo in malta e un rivestimento in cotto completano la struttura delle volte.

I pesi della volta sono calcolati partendo dai pesi specifici di ogni elemento e vengono riportati nella tabella seguente:

| Elemento              | Peso specifico $\left \frac{kg}{m^3}\right $ | Peso $\left[\frac{kN}{m^2}\right]$ |
|-----------------------|----------------------------------------------|------------------------------------|
| Volta in mattoni      | 1800                                         | 3.6                                |
| Riempimento           | 1900                                         | 5.65                               |
| Sottofondo di malta   | 1800                                         | 0.72                               |
| Rivestimento in cotto | 2100                                         | 0.63                               |

Tabella 3.3 Pesi specifici delle volte

Infine, si deve considerare il sovraccarico funzione dell'uso, che per un locale residenziale, risulta essere:

$$
q=2~kN/m^2
$$

Il carico agente totale risulta essere:

$$
g = 10.6 \text{ kN } / m^2
$$

$$
q = 2 \text{ kN } / m^2
$$

### 3.3.3 Copertura

La copertura dell'edifico è formata da travi principali con diametro di circa 30 cm e da travetti secondari perpendicolari ad esse con interasse di 50 cm. I travetti sono sormontati da uno strato di tavole in legno di spessore 3 cm e da uno strato di tegole di cotto.

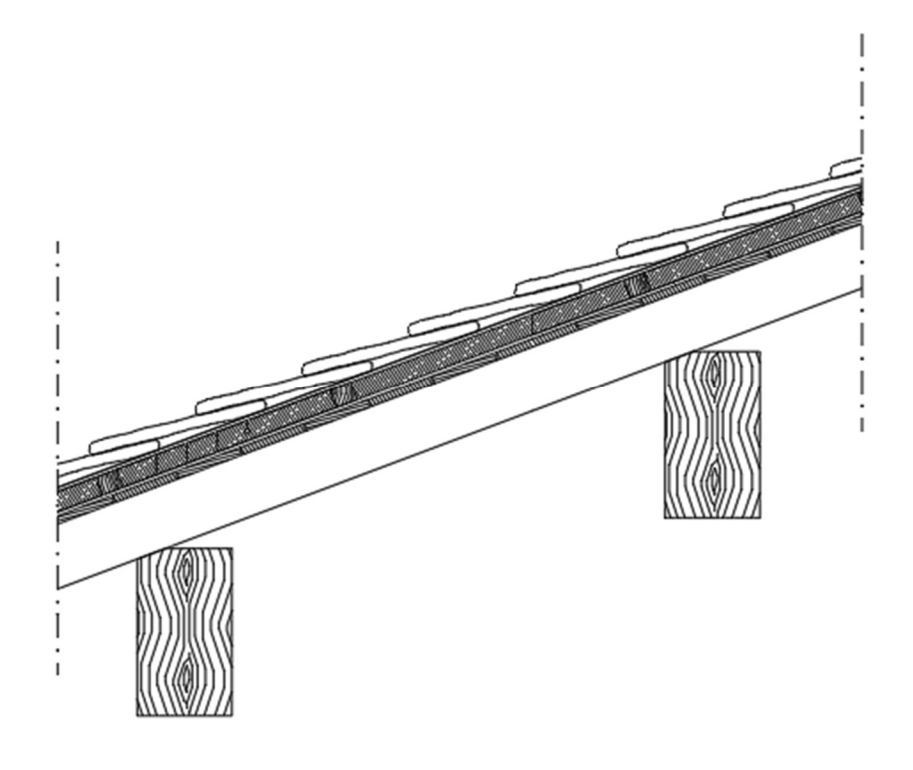

Figura 3.2 Schema della copertura dell'edificio

I pesi al metro quadrato ottenuti sono:

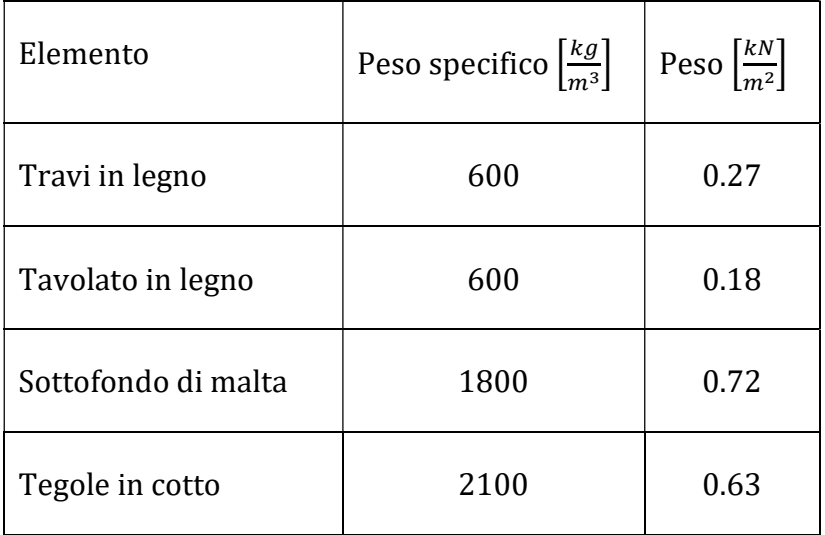

Tabella 3.4 Pesi specifici della copertura

Il carico agente totale risulta essere:

$$
g=1.8~kN/m^2
$$

Non si considera alcun carico variabile sulla copertura.

#### 3.3.4 Scale

Le scale scaricano il proprio peso alle murature adiacenti e sono costituite da lastre in pietra, di circa 4 cm, a sbalzo con il "gradino" formato da malta. Il peso di ogni singola lastra è di circa  $0.3$  kN. Considerando un metro quadrato di scala, proiettata sulla superficie orizzontale, il peso delle lastre sarà di 1  $kN/m^2$ . Le dimensioni che caratterizzano la scala sono una pedata di 30 cm e un'alzata di 20cm.

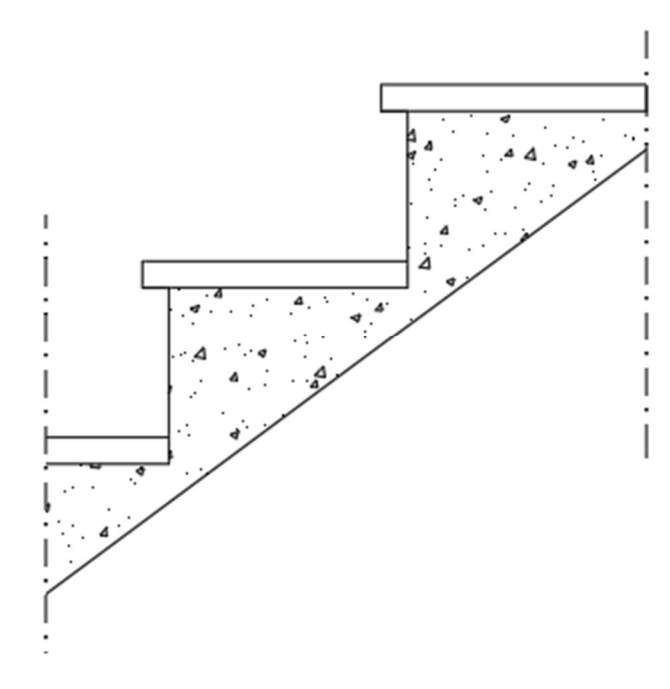

Figura 3.3 Schema delle scale dell'edificio

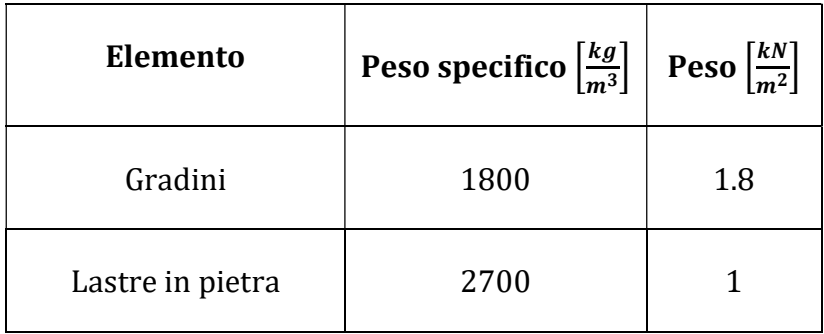

I pesi al metro quadrato dei singoli elementi sono riportati di seguito:

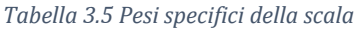

Ai pesi permanenti si deve aggiungere il valore di sovraccarico che da normativa per le scale, in quanto ambiente con possibilità di sovraffollamento, risulta pari a:

$$
q=4~kN\ /m^2
$$

I carichi agenti sono quindi:

$$
g = 2.8 \, kN/m^2
$$

$$
q = 4 \, kN/m^2
$$

#### 3.3.5 Murature

La struttura è completamente in muratura ed è costituita da maschi murari disposti lungo le due direzioni principali dell'edificio x e y. Le misure in pianta sono  $x = 24,85$  m e  $y = 25$  m e le altezze dei piani sono:

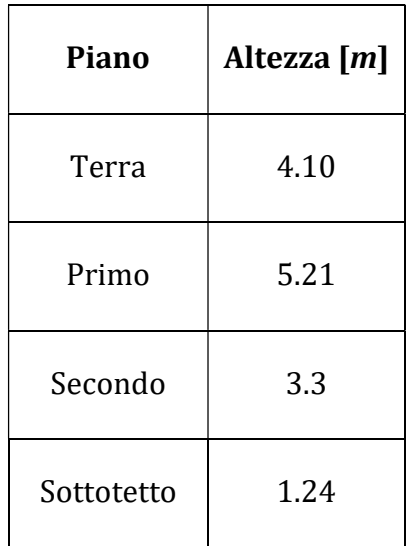

#### Tabella 3.6 Altezze dei piani

L'analisi dei carichi relativa alle murature è stata svolta moltiplicando il volume di ogni singolo maschio, ottenuto come prodotto di altezza per area in pianta, per il peso specifico della muratura considerata. Trattandosi di muratura in mattoni pieni con malta di calce, il peso specifico associato risulta  $w = 18 \ kN/m^3$ .

Si riportano le tabelle con i valori dei carichi ottenuti nelle due direzioni per i singoli piani e le piante in cui sono mostrati i maschi murari con la specifica denominazione, che distingue tra elementi disposti in direzione x ed elementi disposti in direzione y.

Piano terra:

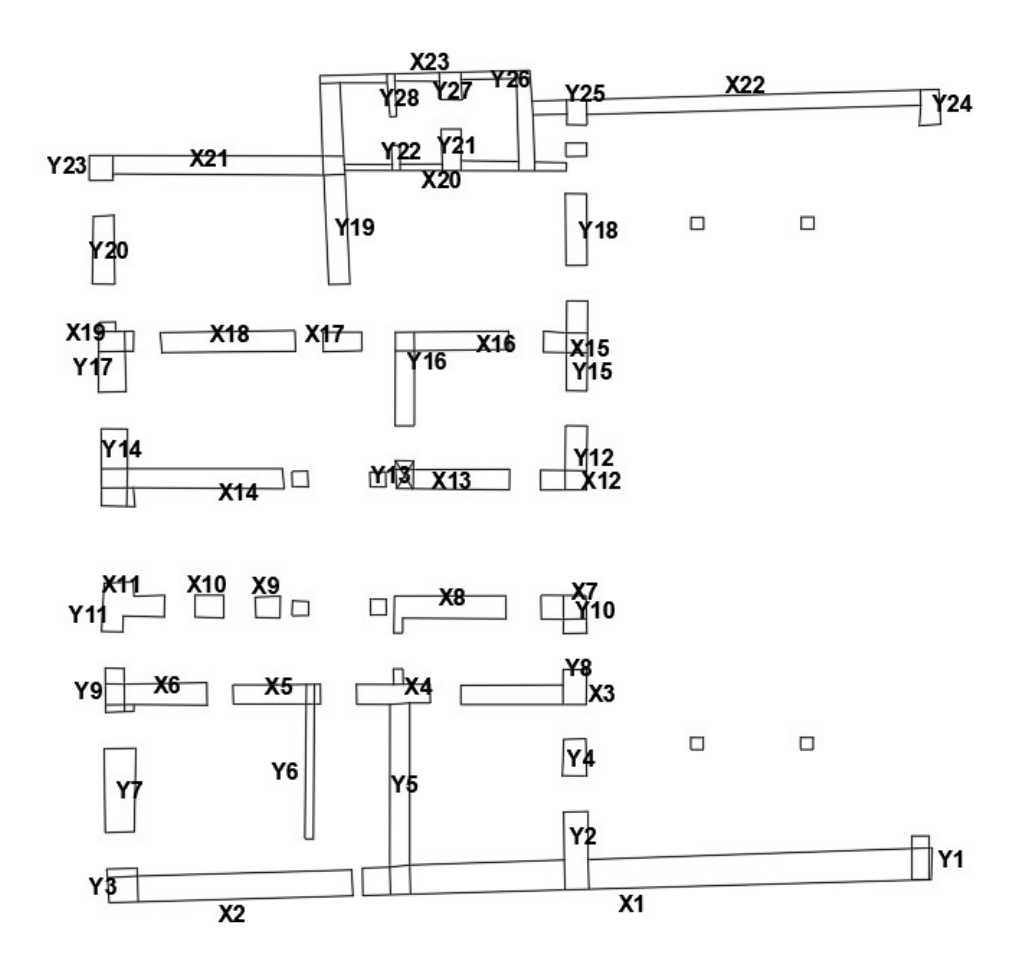

Figura 3.4 Pianta dei maschi murari del piano terra

| El.            | $L_{xi}[m]$ | $L_{\nu i}$ [m] | $\alpha$ [°]     | $A_{xi}$ [ $m^2$ ] | $x_{gi}$ [m] | $y_{gi}[m]$ | Peso $\lfloor kN \rfloor$ |
|----------------|-------------|-----------------|------------------|--------------------|--------------|-------------|---------------------------|
| X1             | 17.4        | 0.83            | $\overline{2}$   | 14.43              | 15.8         | 0.89        | 1065.17                   |
| X2             | 7.45        | 0.79            | $\overline{2}$   | 5.88               | 3.7          | 0.5         | 434.09                    |
| X <sub>3</sub> | 3.83        | 0.58            | $\boldsymbol{0}$ | 2.22               | 12.6         | 6.35        | 163.94                    |
| X4             | 2.25        | 0.57            | $\mathbf{0}$     | 1.28               | 8.72         | 6.38        | 94.65                     |
| X5             | 2.66        | 0.6             | $\mathbf{0}$     | 1.60               | 5.13         | 6.36        | 117.78                    |
| X6             | 3.1         | 0.68            | $\boldsymbol{0}$ | 2.11               | 1.39         | 6.37        | 155.57                    |
| X7             | 1.37        | 0.72            | $\boldsymbol{0}$ | 0.99               | 13.88        | 9.04        | 72.80                     |
| X8             | 3.42        | 0.7             | $\boldsymbol{0}$ | 2.39               | 10.42        | 9.02        | 176.68                    |
| X9             | 0.73        | 0.62            | $\boldsymbol{0}$ | 0.45               | 4.83         | 9.02        | 33.40                     |
| X10            | 0.88        | 0.7             | $\boldsymbol{0}$ | 0.62               | 3.06         | 9.06        | 45.46                     |
| X11            | 1.9         | 0.66            | $\boldsymbol{0}$ | 1.25               | 0.68         | 9.06        | 92.55                     |
| X12            | 1.4         | 0.57            | $\overline{0}$   | 0.80               | 13.9         | 12.91       | 58.89                     |
| X13            | 3.45        | 0.63            | $\boldsymbol{0}$ | 2.17               | 10.43        | 12.94       | 160.40                    |
| X14            | 5.6         | 0.62            | $\overline{0}$   | 3.47               | 2.47         | 12.97       | 256.23                    |
| X15            | 1.34        | 0.64            | $\boldsymbol{0}$ | 0.86               | 13.98        | 17.12       | 63.29                     |
| X16            | 3.48        | 0.56            | $\overline{0}$   | 1.95               | 10.5         | 17.17       | 143.82                    |
| X17            | 1.17        | 0.56            | $\overline{0}$   | 0.66               | 7.12         | 17.15       | 48.35                     |
| X18            | 4.08        | 0.63            | $\boldsymbol{0}$ | 2.57               | 3.64         | 17.15       | 189.70                    |
| X19            | 1.06        | 0.6             | $\overline{0}$   | 0.64               | 0.21         | 17.15       | 46.94                     |
| X20            | 6.75        | 0.24            | $\boldsymbol{0}$ | 1.62               | 10           | 22.48       | 119.56                    |
| X21            | 7.82        | 0.55            | $\overline{0}$   | 4.30               | 3.3          | 22.55       | 317.41                    |
| X22            | 12.91       | 0.49            | $\overline{2}$   | 6.32               | 18.62        | 24.44       | 466.57                    |
| X23            | 6.42        | 0.22            | $\boldsymbol{0}$ | 1.41               | 9.8          | 25.23       | 104.24                    |

Tabella 3.7 Pesi dei maschi murari in direzione X al piano terra

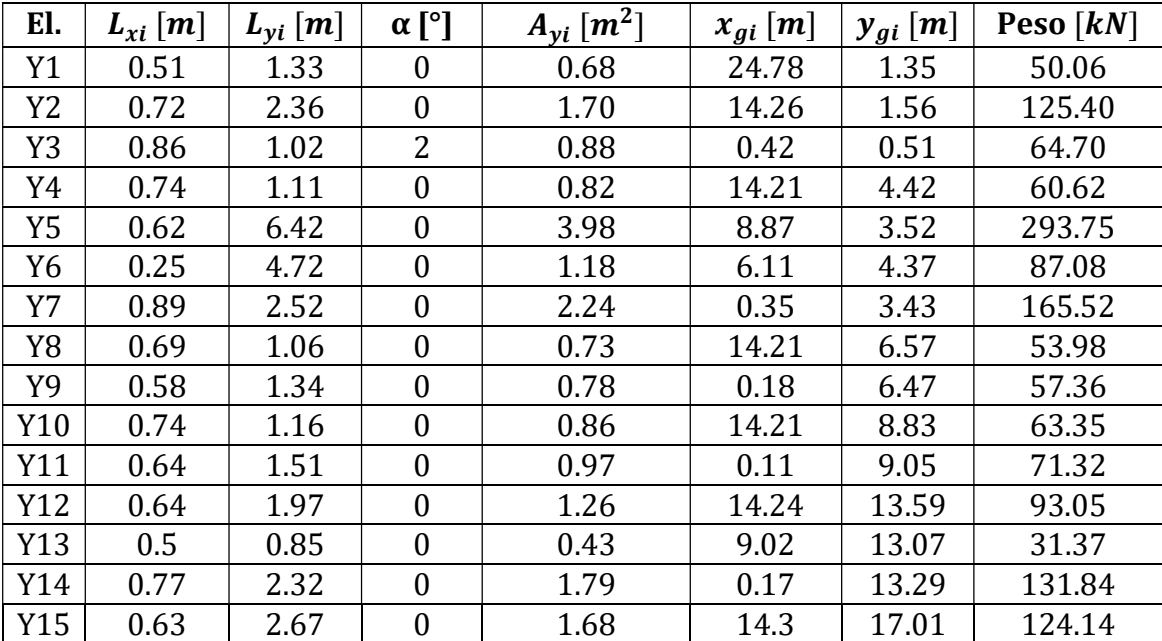

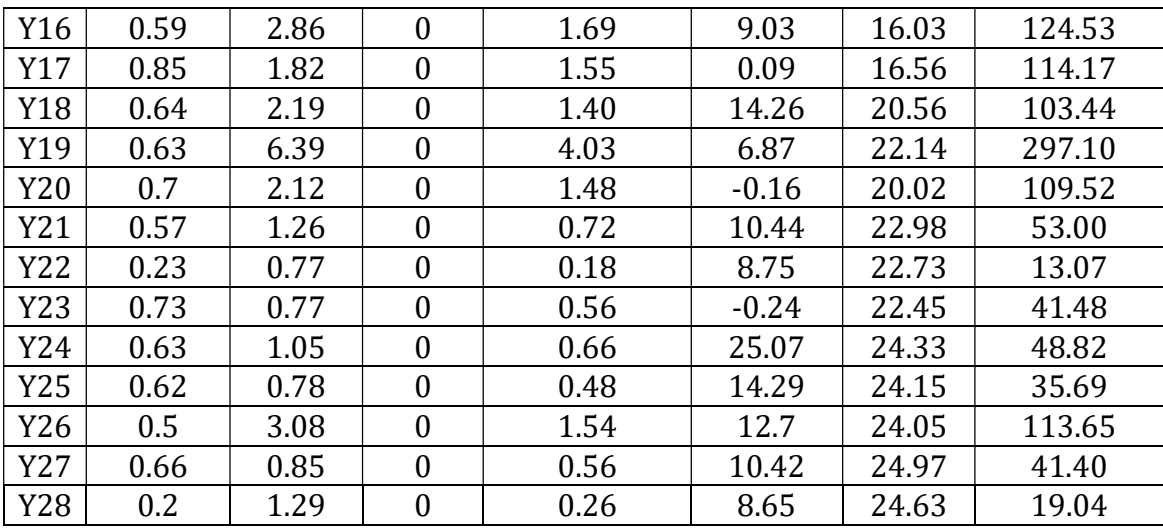

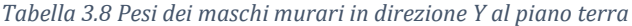

Primo piano:

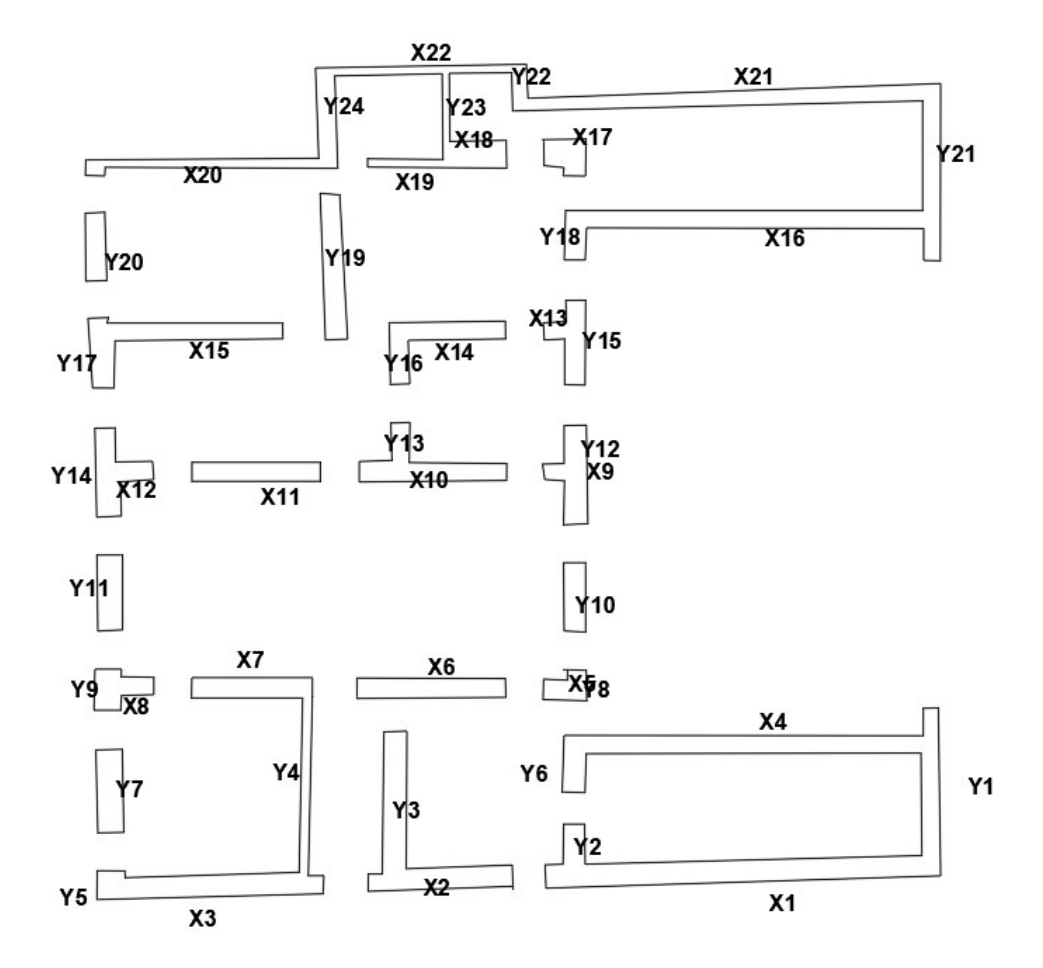

Figura 3.5 Pianta dei maschi murari del primo piano

| El.            | $L_{xi}[m]$ | $L_{\nu i}$ [m] | $\alpha$ [°]     | $A_{xi}$ [ $m^2$ ] | $x_{gi}$ [m] | $y_{gi}[m]$ | Peso $\lfloor kN \rfloor$ |
|----------------|-------------|-----------------|------------------|--------------------|--------------|-------------|---------------------------|
| X1             | 11.99       | 0.62            | 2                | 7.42               | 20.11        | 0.87        | 696.71                    |
| X <sub>2</sub> | 4.41        | 0.61            | 2                | 2.68               | 10.24        | 0.59        | 252.12                    |
| X3             | 6.88        | 0.55            | 2                | 3.78               | 3.58         | 0.37        | 354.65                    |
| X4             | 11.44       | 0.51            | $\boldsymbol{0}$ | 5.83               | 20.21        | 4.53        | 547.15                    |
| X <sub>5</sub> | 1.34        | 0.65            | $\boldsymbol{0}$ | 0.87               | 14.26        | 6.4         | 81.68                     |
| X6             | 4.53        | 0.6             | 0                | 2.72               | 10.3         | 6.45        | 254.89                    |
| X7             | 3.68        | 0.6             | $\boldsymbol{0}$ | 2.21               | 4.67         | 6.45        | 207.06                    |
| X <sub>8</sub> | 1.72        | 0.54            | $\boldsymbol{0}$ | 0.93               | 0.84         | 6.49        | 87.11                     |
| X9             | 11.28       | 0.46            | $\boldsymbol{0}$ | 5.18               | 14.26        | 13.02       | 486.61                    |
| X10            | 4.49        | 0.5             | $\boldsymbol{0}$ | 2.24               | 10.41        | 13.01       | 210.53                    |
| X11            | 3.9         | 0.57            | 0                | 2.22               | 4.84         | 13.01       | 208.47                    |
| X12            | 1.76        | 0.55            | $\boldsymbol{0}$ | 0.96               | 0.89         | 13.04       | 90.78                     |
| X13            | 1.24        | 0.52            | $\boldsymbol{0}$ | 0.64               | 14.24        | 17.32       | 60.47                     |
| X14            | 3.53        | 0.52            | $\boldsymbol{0}$ | 1.83               | 10.67        | 17.31       | 172.14                    |
| X15            | 5.92        | 0.52            | $\boldsymbol{0}$ | 3.07               | 2.94         | 17.26       | 288.69                    |
| X16            | 11.44       | 0.54            | $\boldsymbol{0}$ | 6.17               | 19.99        | 20.69       | 579.33                    |
| X17            | 1.28        | 0.78            | $\boldsymbol{0}$ | 0.99               | 14.26        | 22.72       | 93.63                     |
| X18            | 1.95        | 0.84            | $\boldsymbol{0}$ | 1.63               | 11.46        | 22.69       | 153.61                    |
| X19            | 2.3         | 0.25            | $\boldsymbol{0}$ | 0.57               | 9.36         | 22.41       | 53.92                     |
| X20            | 7.69        | 0.3             | $\boldsymbol{0}$ | 2.31               | 2.93         | 22.4        | 216.35                    |
| X21            | 13          | 0.39            | 2                | 5.07               | 18.29        | 24.37       | 475.17                    |
| X22            | 6.43        | 0.27            | 2                | 1.73               | 9.9          | 25.24       | 162.71                    |

Tabella 3.9 Pesi dei maschi murari in direzione X al primo piano

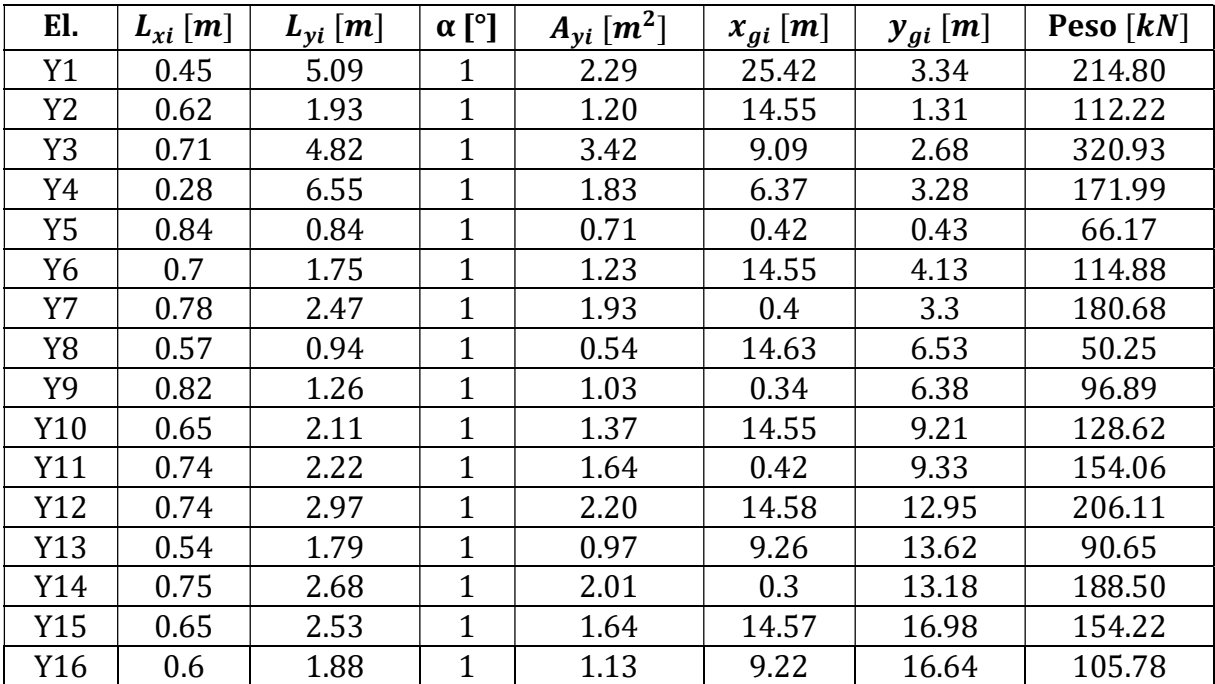

Analisi della vulnerabilità sismica di un edificio storico in muratura

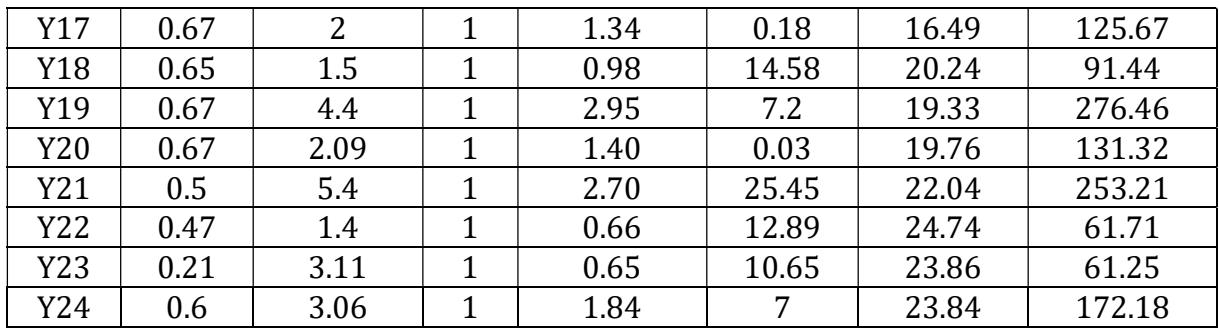

Tabella 3.10 Pesi dei maschi murari in direzione Y al primo piano

Secondo piano:

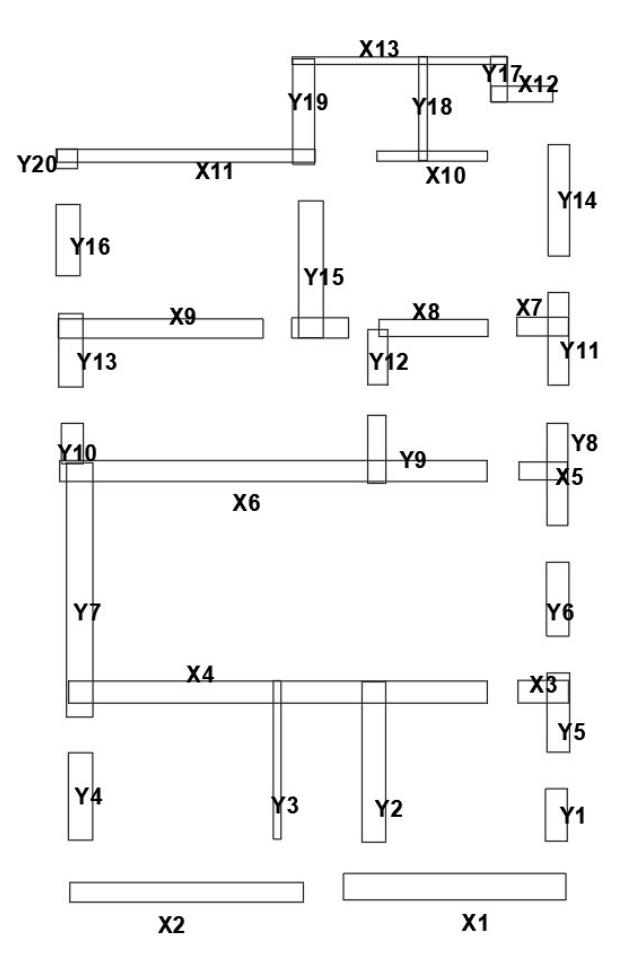

Figura 3.6 Pianta dei maschi murari del secondo piano

| El.            | $L_{xi}[m]$ | $L_{\nu i}$ [m] | $\alpha$ [°]     | $A_{xi}$ [ $m2$ ] | $x_{gi}[m]$ | $y_{gi}[m]$ | Peso $\lfloor kN \rfloor$ |
|----------------|-------------|-----------------|------------------|-------------------|-------------|-------------|---------------------------|
| X1             | 6.67        | 0.8             | 2                | 5.33              | 11.54       | 0.46        | 316.77                    |
| X <sub>2</sub> | 7           | 0.59            | 2                | 4.13              | 3.5         | 0.29        | 245.17                    |
| X <sub>3</sub> | 1.51        | 0.68            | $\boldsymbol{0}$ | 1.03              | 14.19       | 6.32        | 60.99                     |
| X4             | 12.55       | 0.66            | $\boldsymbol{0}$ | 8.28              | 6.24        | 6.31        | 492.01                    |
| X <sub>5</sub> | 1.45        | 0.53            | $\overline{0}$   | 0.77              | 14.19       | 12.94       | 45.65                     |
| X6             | 12.81       | 0.63            | $\boldsymbol{0}$ | 8.07              | 6.1         | 12.94       | 479.38                    |
| X7             | 1.54        | 0.56            | $\theta$         | 0.86              | 14.18       | 17.28       | 51.23                     |
| X <sub>8</sub> | 3.26        | 0.51            | $\boldsymbol{0}$ | 1.66              | 10.9        | 17.24       | 98.76                     |
| X <sub>9</sub> | 6.14        | 0.58            | $\overline{0}$   | 3.56              | 2.72        | 17.22       | 211.54                    |
| X10            | 3.31        | 0.3             | $\theta$         | 0.99              | 10.86       | 22.4        | 58.98                     |
| X11            | 7.73        | 0.38            | $\boldsymbol{0}$ | 2.94              | 3.48        | 22.41       | 174.48                    |
| X12            | 1.85        | 0.47            | $\boldsymbol{0}$ | 0.87              | 13.55       | 24.26       | 51.65                     |
| X13            | 6.44        | 0.22            | $\overline{0}$   | 1.42              | 9.89        | 25.27       | 84.16                     |

Tabella 3.11 Pesi dei maschi murari in direzione X al secondo piano

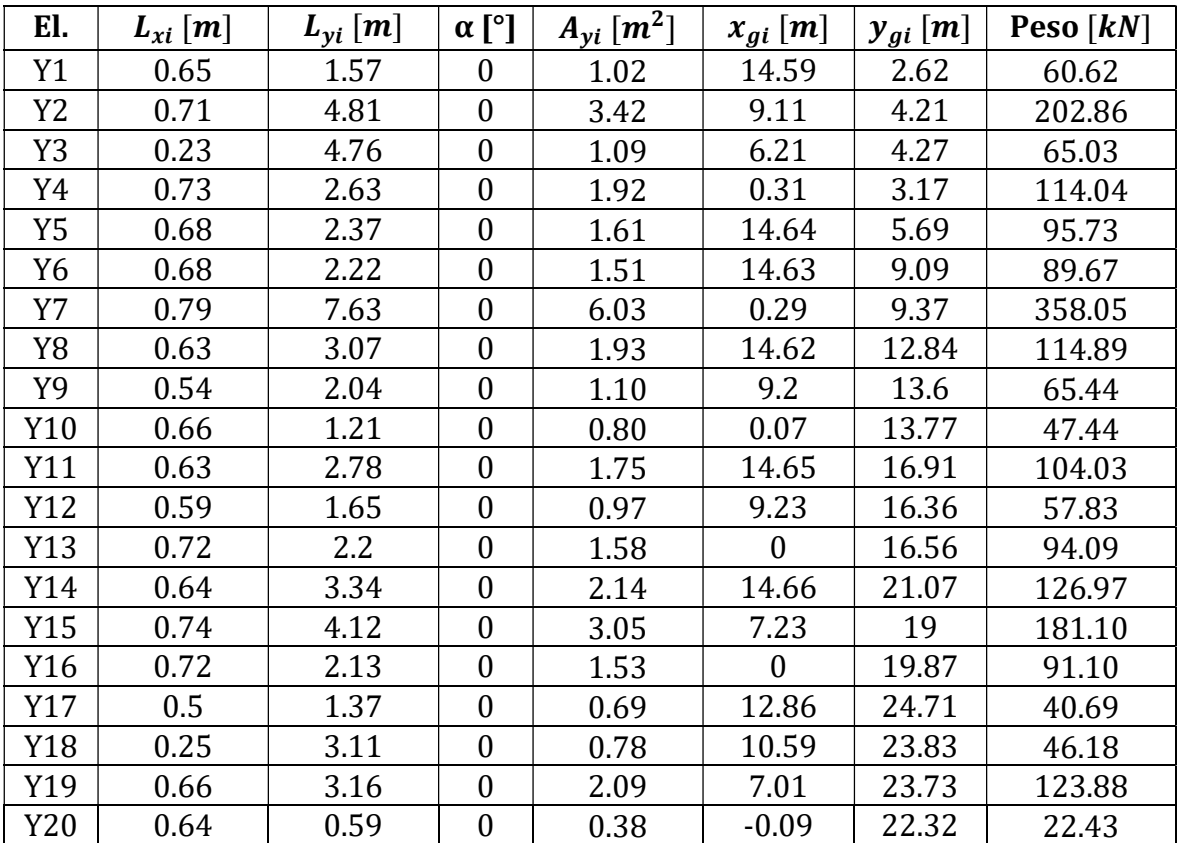

Tabella 3.12 Pesi dei maschi murari in direzione Y al secondo piano

Sottotetto:

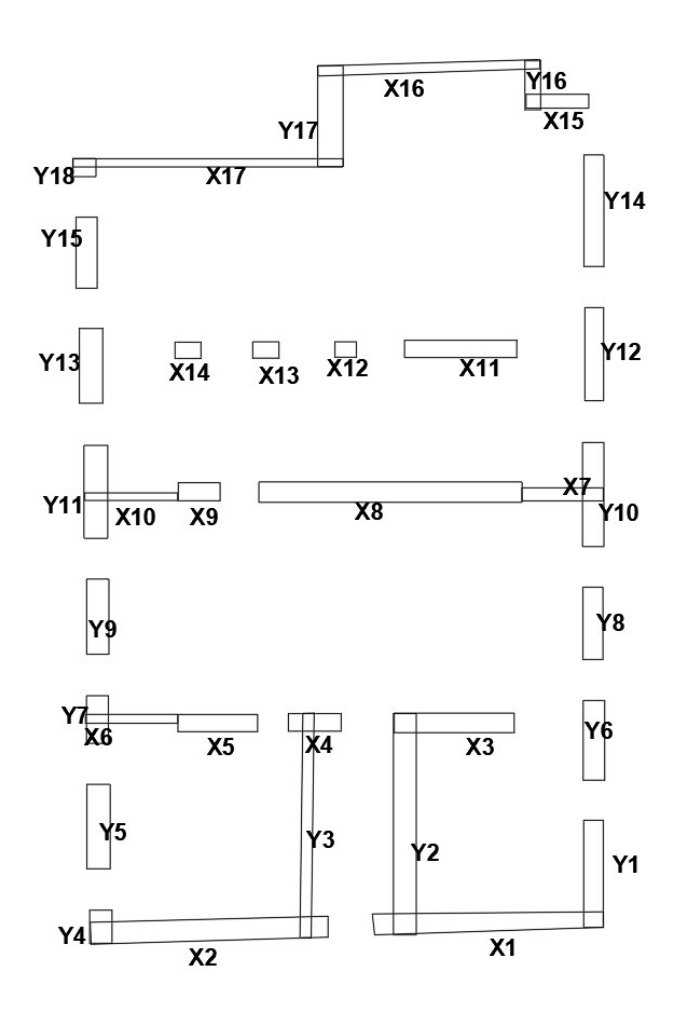

Figura 3.7 Pianta dei maschi murari del sottotetto

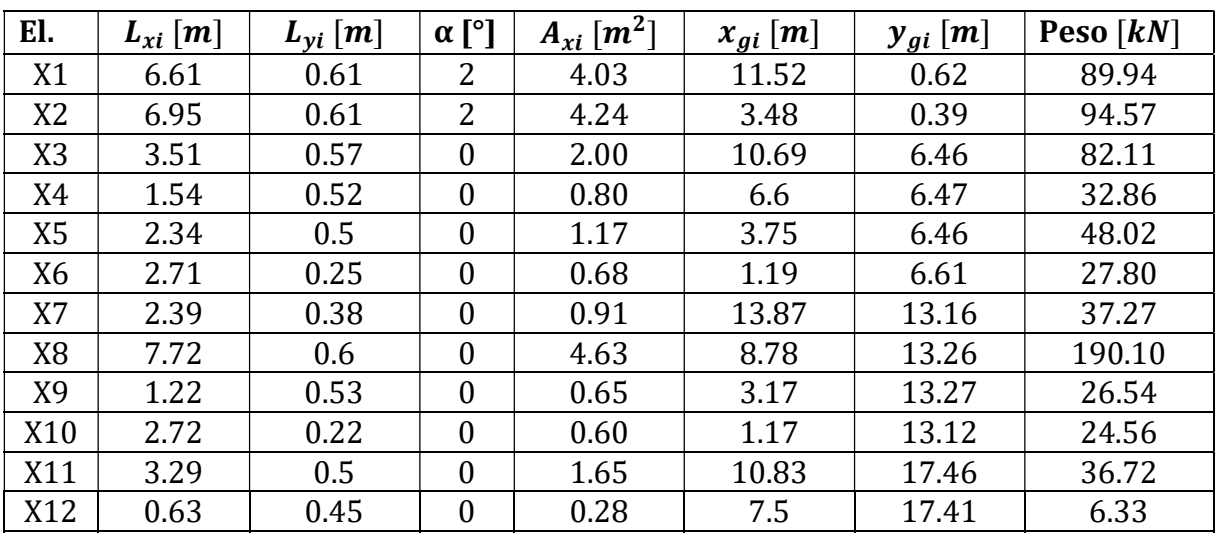
| X13 | 0.77 | 0.48 | 0.37 | 5.12  | 17.4  | 8.25  |
|-----|------|------|------|-------|-------|-------|
| X14 | 0.76 | 0.48 | 0.36 | 2.88  | 17.39 | 8.14  |
| X15 | 1.83 | 0.4  | 0.73 | 13.71 | 24.69 | 16.34 |
| X16 | 6.51 | 0.3  | 1.95 | 9.9   | 25.68 | 43.56 |
| X17 | 7.92 | 0.24 | 1.90 | 3.47  | 22.89 | 42.43 |

El.  $\left| L_{xi} [m] \right| \left| L_{yi} [m] \right| \left| \alpha [^{\circ} ] \right| \left| A_{vi} [m^2] \right|$  $\mathbf{x}_{gi}\left[m\right] \mid \mathbf{y}_{gi}\left[m\right] \mid$  Peso  $\left[kN\right]$ Y1 | 0.57 | 3.14 | 0 | 1.79 | 14.73 | 2.06 | 39.95 Y2 0.67 6.49 0 4.35 9.24 3.49 97.05 Y3 | 0.33 | 6.58 | 0 | 2.17 | 6.35 | 3.65 | 48.47 Y4 | 0.65 | 0.97 | 0 | 0.63 | 0.32 | 0.48 | 14.07 Y5 | 0.68 | 2.47 | 0 | 1.68 | 0.26 | 3.42 | 37.49 Y6 0.63 2.34 0 1.47 14.79 5.95 32.90 Y7 0.64 1.39 0 0.89 0.18 6.59 19.86 Y8 | 0.58 | 2.12 | 0 | 1.23 | 14.76 | 9.38 | 27.44 Y9 0.65 2.2 0 1.43 0.23 9.58 31.92 Y10 0.63 3.05 0 1.92 14.72 13.16 42.89 Y11 0.7 2.73 0 1.91 0.18 13.24 42.65 Y12 0.55 2.73 0 1.50 14.8 17.28 33.51 Y13 0.68 2.19 0 1.49 0 16.93 33.24 Y14 | 0.58 | 3.27 | 0 | 1.90 | 14.75 | 21.49 | 42.33  $Y15$  | 0.62 | 2.08 | 0 | 1.29 | -0.09 | 20.25 | 28.78 Y16 | 0.42 | 1.43 | 0 | 0.60 | 12.99 | 25.16 | 13.41 Y17 0.74 2.96 0 2.19 7.06 24.26 48.89 Y18 0.67 0.53 0 0.36 0.36 22.75 7.93

Tabella 3.13 Pesi dei maschi murari in direzione X nel sottotetto

Tabella 3.14 Pesi dei maschi murari in direzione Y nel sottotetto

## 3.4 Parametri meccanici della muratura

Per l'analisi LV1 è necessario definire le caratteristiche meccaniche della muratura. A questo scopo si decide di fare riferimento ai valori riportati nelle Istruzioni per l'applicazione dell'«Aggiornamento delle "Norme tecniche per le costruzioni"». Come stimato nel capitolo precedente, i pannelli murari dei piani fuori terra si possono in generale considerare costituiti da murature a mattoni pieni in malta di calce. Nella tabella di seguito riportata sono definiti i valori minimi e massimi per ogni tipo di muratura di resistenza media a compressione (f), resistenza media a taglio in assenza di tensioni normali ( $\tau_0$ ), valore medio del madulo di elasticità normale  $(E)$ , valore medio del modulo di elasticità tangenziale  $(G)$  e del peso specifico  $(w)$ .

#### Analisi della vulnerabilità sismica di un edificio storico in muratura

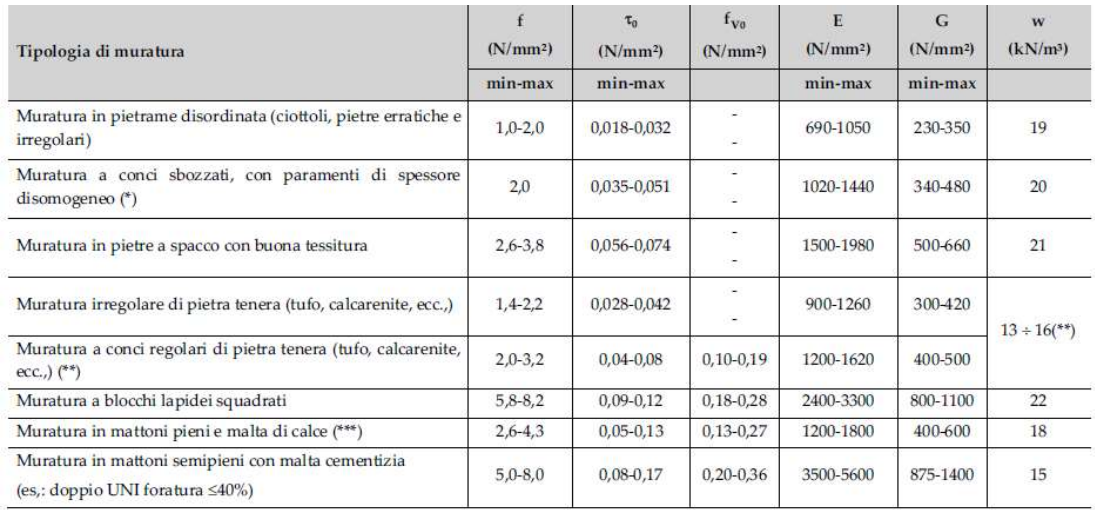

Figura 3.8 Tabella C8.5I circolare esplicativa 2019: caratteristiche meccaniche delle murature

I parametri utili per l'analisi che si decide di considerare sono riportati in Tabella 3.15:

| $\tau_0$ [N/mm <sup>2</sup> ] | $E[N/mm^2]$ | $G[N/mm^2]$ | $w \left\lceil kN/m^3 \right\rceil$ |
|-------------------------------|-------------|-------------|-------------------------------------|
| 0.09                          | 1800        | 600         | 18                                  |

Tabella 3.15 Caratteristiche meccaniche della muratura considerata per LV1

Ricordando che, per svolgere l'analisi bisogna tenere in conto del livello di conoscenza dei materiali che costituiscono la struttura, è necessario ridurre il valore della resistenza tangenziale della muratura del fattore di confidenza precedentemente calcolato da cui si ottiene:

$$
\tau_{0d} = \frac{\tau_0}{F_C} = 0.0698 \, MPa
$$

# 3.5 Analisi strutturale LV1

L'analisi strutturale LV1 di Palazzo Rampinelli viene di seguito affrontata dal punto di vista analitico. Si ricorda che il metodo consente di stimare la resistenza dell'edificio valutando la resistenza a taglio media per ciascun piano nelle due direzioni principali.

Per ogni piano si considera come sezione resistente quella all'estradosso del solaio di calpestio. Nelle due ali del palazzo i cui solai presentano quote differenti rispetto a quelle del corpo principale, si è considerata, come sezione di verifica, la prima sezione in cui tutti i muri portanti contribuiscono alla risposta globale della struttura, ovvero la sezione all'estradosso del solaio di calpestio più alto che coincide sempre con le quote dei solai del corpo principale. Una volta valutato lo sforzo di compressione medio al piano sui maschi murari  $\sigma_0$ , si può calcolare lo sforzo di taglio resistente alle sezioni di verifica di ciascun piano.

Innanzitutto, definite le geometrie dei maschi murari per ogni livello della struttura, si calcola il loro peso e di conseguenza lo sforzo di compressione che questi, a causa del peso proprio, esercitano alle sezioni di verifica. Nella tabella seguente si riportano i valo ricalcolati:

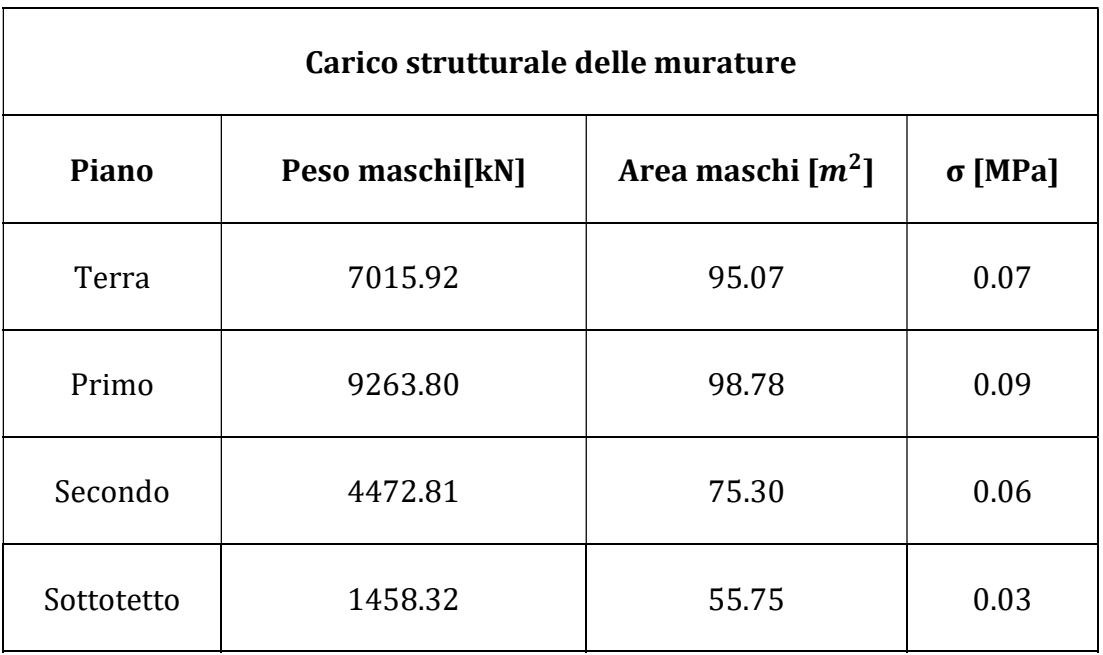

#### Tabella 3.16 Carichi strutturali delle murature

Si riportano poi gli sforzi di compressione dovuti ai pesi strutturali e ai carichi variabili di tutte le altre componenti strutturali: solai, volte, coperture e scale.

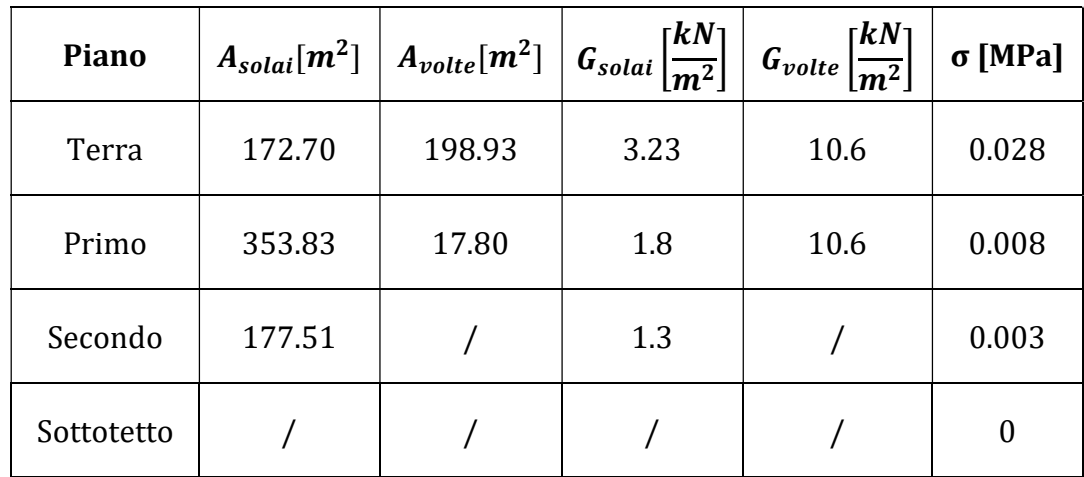

Tabella 3.17 Carichi strutturali dei solai

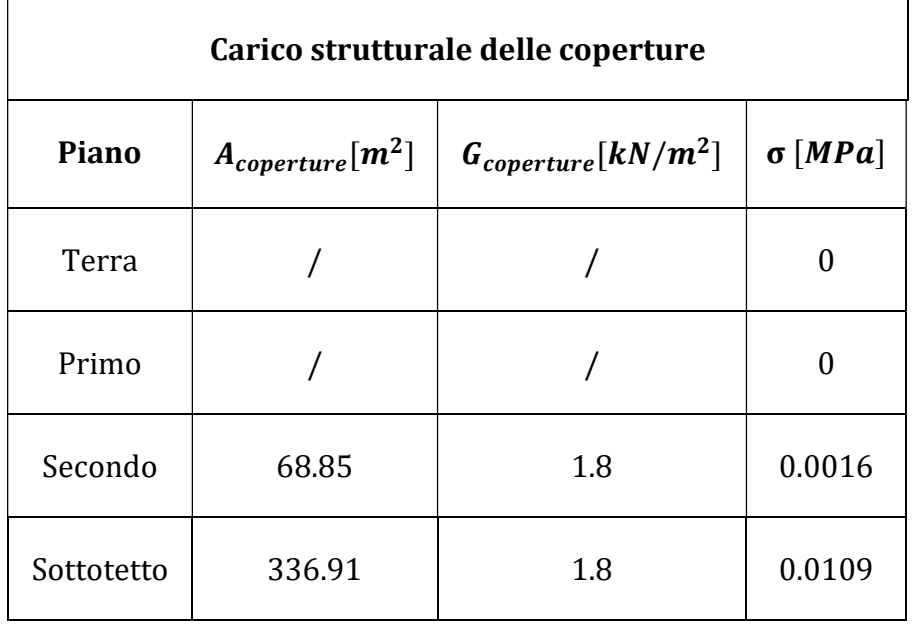

Tabella 3.18 Carico strutturale delle coperture

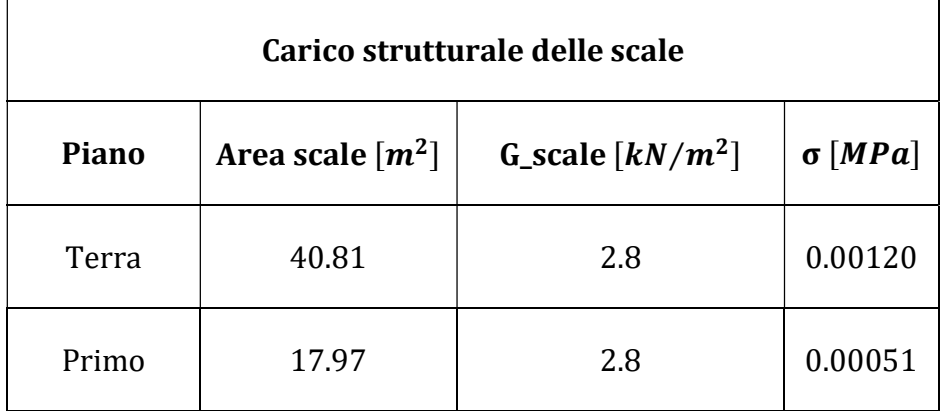

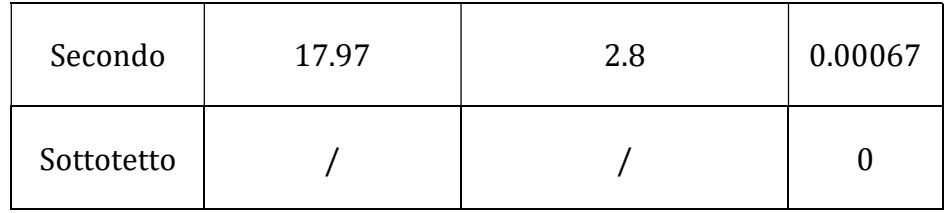

Tabella 3.19 Carico strutturale delle scale

 $\Gamma$ 

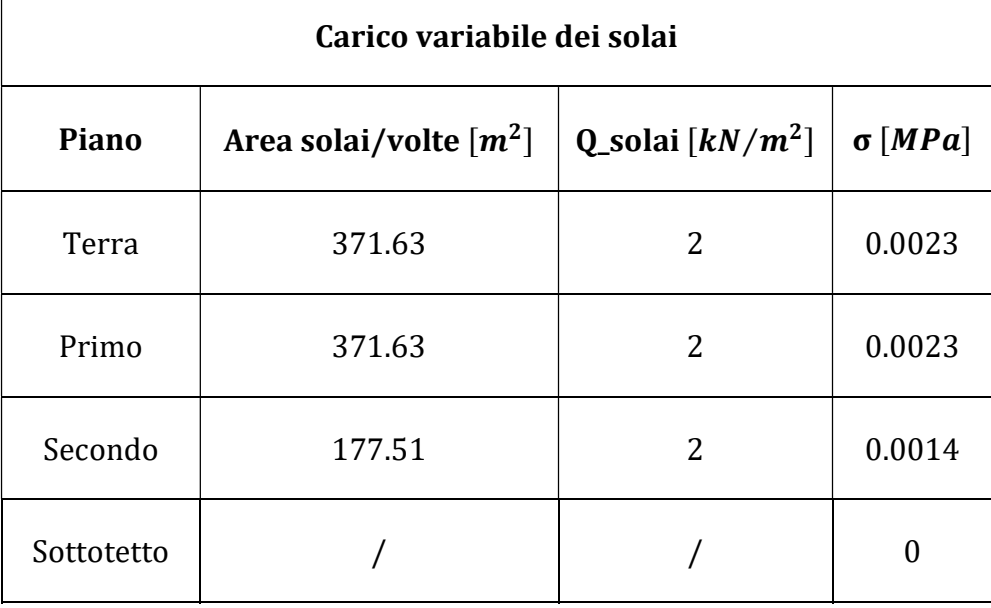

Tabella 3.20 Carico variabile dei solai

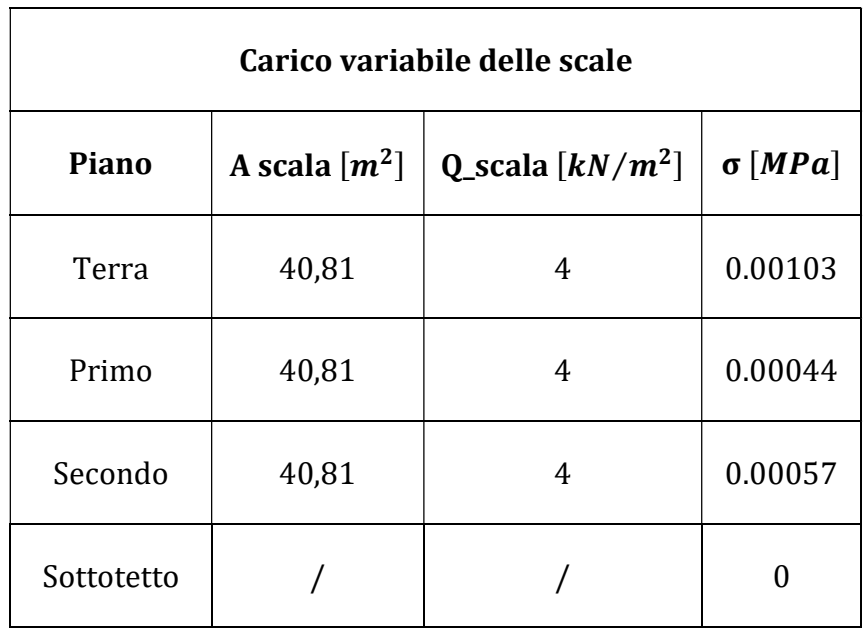

#### Tabella 3.21 Carico variabile delle scale

Infine, si ottiene lo sforzo di compressione totale ai livelli di verifica come somma di tutte le componenti di sforzo calcolare per ogni elemento strutturale. Noto quest'ultimo è possibile calcolare i valori dei della resistenza a taglio della muratura nei maschi murari del piano *i-esimo*.

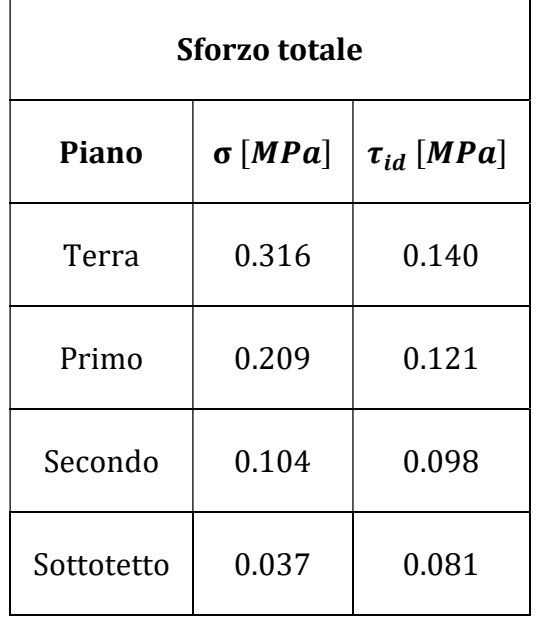

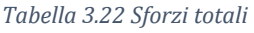

Successivamente si calcola il baricentro della struttura mediando i baricentri di tutti maschi murari pesati per le masse. Poiché l'edificio non è doppiamente simmetrico, il suo centro delle rigidezze non coincide con il centro di massa. Vengono quindi calcolate le coordinate del centro di rigidezza come:

$$
x_{ci} = \frac{\sum_{k} x_{k} G_{m,k} A_{yi,k}}{\sum_{k} G_{m,k} A_{yi,k}}
$$

$$
y_{ci} = \frac{\sum_{k} y_{k} G_{m,k} A_{xi,k}}{\sum_{k} G_{m,k} A_{xi,k}}
$$

dove, nella sommatoria estesa a tutti maschi murari, si ha:

- *x<sub>ci</sub>, y<sub>ci</sub>* coordinate del centro di rigidezza dell'*i*−esimo piano;
- $G_{m,k}$  modulo di taglio del maschio murario k−esimo che si è assunto costante per tutti i maschi murari e pari a  $G_{m,k} = 600000 \ kN/m^2$ ;

Si riportano di seguito i valori del centro di rigidezza, del centro di massa di ciascun piano dell'edificio, le rispettive eccentricità e i valori di  $d_{xi}$  e  $d_{yi}$ :

| <b>Piano</b> | $x_{ci}$ [m] | $y_{ci}[m]$ | $x_{gi}$ [m] | $y_{gi}[m]$ | $e_{xi}[m]$ | $e_{\nu i}$ [m] | $d_{xi}[m]$ | $d_{\rm vi}$ [m] |
|--------------|--------------|-------------|--------------|-------------|-------------|-----------------|-------------|------------------|
| Terra        | 8.217        | 10.577      | 9.286        | 11.454      | 1.069       | 0.877           | 16.633      | 14.423           |
| Primo        | 9.958        | 11.991      | 11.743       | 11.983      | 1.785       | 0.007           | 14.892      | 13.009           |
| Secondo      | 7.317        | 10.689      | 7.280        | 11.729      | 0.038       | $-1.040$        | 17.533      | 14.311           |
| Sottotetto   | 7.755        | 10.473      | 7.728        | 10.721      | 0.027       | 0.248           | 17.095      | 14.527           |

Tabella 3.23 Valori centro rigidezza, centro di massa ed eccentricità di ciascun piano

Si calcolano poi i valori delle  $\kappa_i$ , dei coefficienti  $\beta_{xi}$  e  $\beta_{yi}$  e di  $\mu_{xi}$  e  $\mu_{yi}$  una volta definito il numero di maschi in ciascuna direzione principale per ogni piano:

| <b>Piano</b> | $\kappa_i$ | $\beta_{xi}$ | $\beta_{yi}$ | $N_{mxi}$ | $N_{myl}$ | $\mu_{xi}$ | $\mu_{yi}$ |
|--------------|------------|--------------|--------------|-----------|-----------|------------|------------|
| Terra        | 1.000      | 1.159        | 1.250        | 23        | 28        | 0.800      | 0.853      |
| Primo        | 0.700      | 1.001        | 1.250        | 22        | 24        | 0.861      | 0.906      |
| Secondo      | 0.319      | 0.761        | 1.019        | 13        | 20        | 0.832      | 0.861      |
| Sottotetto   | 0.091      | 1.049        | 1.012        | 17        | 18        | 0.827      | 0.894      |

#### Tabella 3.24 Coefficienti dei piani per analisi LV1

Si suppone che la rottura dei maschi avvenga prevalentemente con meccanismo di taglio, per cui si considerano  $\xi_{xi} = \xi_{yi} = 1$ . Anche i coefficienti  $\zeta_{xi}$  e  $\zeta_{yi}$ vengono considerati di valore unitario assumendo che la rottura avvenga nei

maschi murari verticali e non nelle fasce. Si ottengono quindi i valori delle forze di taglio ultimi per lo stato limite di salvaguardia della vita.

| <b>Piano</b> | $F_{SLV,xi}$ [kN] | $F_{SLV,yi}$ [kN] |
|--------------|-------------------|-------------------|
| Terra        | 5791.002          | 3347.454          |
| Primo        | 9073.381          | 4707.66           |
| Secondo      | 13457.252         | 9232.08           |
| Sottotetto   | 19004.814         | 22769.656         |

Tabella 3.25 Tagli ultimi di piano allo SLV

Di conseguenza risulta  $F_{SLV} = 3347.454 \text{ kN}$ .

Si procede calcolando i valori della massa totale dell'edificio secondo la formula espressa da normativa, e la frazione di massa partecipante sul primo modo del sistema. Quest'ultima, considerando pressoché costanti le masse di piano, può essere calcolata come:

$$
e^* = \frac{\left(\sum_{1}^{N} m_j \phi_j\right)^2}{M \sum_{1}^{N} m_j \phi_j^2} = \frac{\left(\sum_{1}^{N} \phi_j\right)^2}{N \sum_{1}^{N} \phi_j^2}
$$

Come suggerito nelle Linee Guida si decide di assumere una forma modale triangolare. Nella tabella seguente si riportano le altezze di interpiano, gli spostamenti orizzontali di piano  $\phi_j$  normalizzati a 1 in sommità e il corrispondente valore di frazione di massa partecipante e\*.

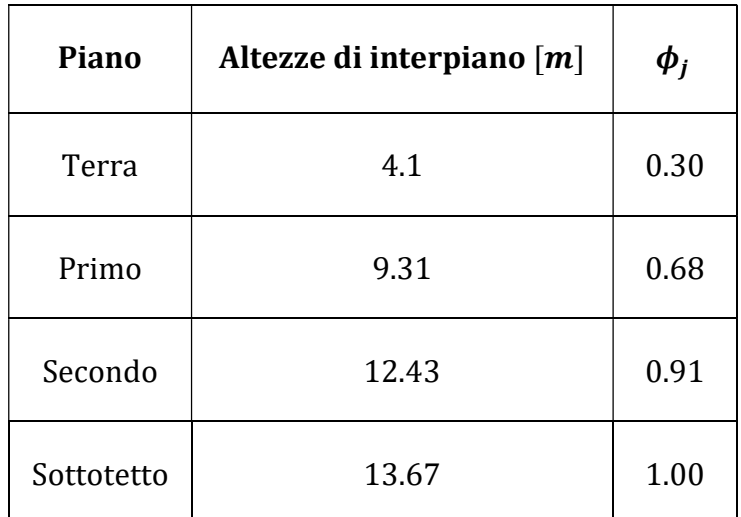

La massa risulta invece:

$$
M = \frac{G_k + \sum_{i=1}^{N} \psi_{2j} Q_{kj}}{g} = 2802.41 t
$$

Per la verifica di edifici con impiego del fattore q, si possono utilizzare i valori suggeriti nella Circolare del 21 gennaio 2019 al paragrafo C8.5.5.1. Nel caso di edificio non regolare in elevazione i valori di q sono ridotti del 25%. La definizione di regolarità per un edificio esistente in muratura e quella indicata al § 7.2.1 delle NTC in cui sono elencate le condizioni da rispettare:

- tutti i sistemi resistenti alle azioni orizzontali si estendono per tutta l'altezza della costruzione o, se sono presenti parti aventi differenti altezze, fino alla sommità della rispettiva parte dell'edificio;
- massa e rigidezza rimangono costanti o variano gradualmente, senza bruschi cambiamenti, dalla base alla sommità della costruzione (le variazioni di massa da un orizzontamento all'altro non superano il 25%, la rigidezza non si riduce da un orizzontamento a quello sovrastante più del 30% e non aumenta più del 10%); ai fini della rigidezza si possono considerare regolari in altezza strutture dotate di pareti o nuclei in c.a. o di pareti e nuclei in muratura di sezione costante sull'altezza o di telai controventati in acciaio, ai quali sia affidato almeno il 50% dell'azione sismica alla base;
- il rapporto tra la capacità e la domanda allo SLV non è significativamente diverso, in termini di resistenza, per orizzontamenti successivi (tale rapporto, calcolato per un generico orizzontamento, non deve differire più del 30% dall'analogo rapporto calcolato per l'orizzontamento adiacente);

può fare eccezione l'ultimo orizzontamento di strutture intelaiate di almeno tre orizzontamenti;

- eventuali restringimenti della sezione orizzontale della costruzione avvengano con continuità da un orizzontamento al successivo; oppure avvengano in modo che il rientro di un orizzontamento non superi il 10% della dimensione corrispondente all'orizzontamento immediatamente sottostante, né il 30% della dimensione corrispondente al primo orizzontamento. Fa eccezione l'ultimo orizzontamento.

L'edificio non può definirsi regolare in altezza in quanto presenta variazioni di massa tra un livello e l'altro di entità rilevanti, maggiori del 25% e presenta maschi murari interni distribuiti in modo variabile in funzione dell'altezza. Infine, la presenza delle due ali porticate, che si elevano solo per i primi due livelli della struttura complessiva è un ulteriore conferma che permette assumere l'irregolarità in altezza dell'edificio.

Riassumendo si ottiene:

- $q = 2 \frac{\alpha_u}{\alpha_1}$  per edifici regolari in elevazione, nel caso di muratura in pietra e/o mattoni pieni (Circolare del 21 gennaio 2019, C8.5.5.1);
- $-\frac{\alpha_u}{\alpha_u}$  $\frac{\alpha_u}{\alpha_1}$  = 1.7 per costruzioni di muratura ordinaria (NTC 2018, 7.8.1.3);
- nel caso di edificio non regolare in elevazione i valori di q sono ridotti del 25% (Circolare del 21 gennaio 2019, C8.5.5.1);

$$
q = 2 \cdot 1.7 \cdot 0.75 = 2.55
$$

Il valore di q ottenuto risulta compreso tra 2.25 e 2.8 come prescritto nelle Linee Guida per edifici esistenti. (Linee guida 5.4.2).

Si ottiene come valore dell'ordinata dello spettro elastico con riferimento alla condizione di raggiungimento del SLV:

$$
S_{e, SLV} = \frac{qF_{SLV}}{e^*M} = 3.47 \frac{m}{s^2}
$$

## 3.6 Valutazione del livello di sicurezza

Nota l'ordinata dello spettro che porta la struttura allo stato limite di salvaguardia della vita è possibile calcolare l'indice di sicurezza di quest'ultima. Innanzitutto, è necessario calcolare il periodo proprio della struttura per cui si può fare riferimento alla formula proposta nelle NTC al paragrafo 7.3.3.2:

$$
T_1 = C_1 H^{3/4} = 0.35 s
$$

Dove *H* è l'altezza dell'edificio dalle fondazioni e  $C_1$  un coefficiente che si assume pari a 0.05 per le strutture in muratura. Risultando  $T_1$  compreso tra  $T_B$  e  $T_C$ , e noti i parametri spettrali del sito di riferimento, si calcola l'accelerazione che porta al raggiungimento dello SLV e il fattore di accelerazione:

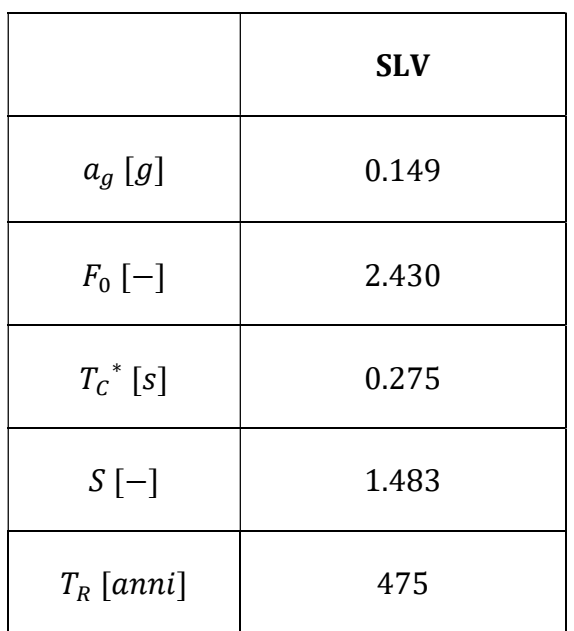

Tabella 3.26 Parametri sismici

$$
a_{g, SLV} = \frac{S_{e, SLV}(T_1)}{S \cdot F_0} = 0.098 g
$$

$$
f_{a, SLV} = \frac{a_{g, SLV}}{a_g} = 0.659
$$

Si calcola anche il tempo di ritorno del sisma che porta la struttura allo SLV, che risulta  $T_R = 167$  anni. Il rapporto tra il periodo di ritorno che porta al collasso l'edificio ed il corrispondente periodo di riferimento dell'azione sismica  $T_{R,SLV}$ individua l'indice di sicurezza:

Analisi della vulnerabilità sismica di un edificio storico in muratura

$$
I_{S,SLV} = \frac{T_{SLV}}{T_{R,SLV}} = \frac{167}{475} = 0.352
$$

# 4. LV2: VALUTAZIONE DEI MECCANISMI LOCALI DI COLLASSO

La risposta di edifici in muratura soggetti ad azione sismica può portare a collasso globale quando la struttura mantiene un comportamento scatolare durante tutta la durata delle scosse. Affinché questo accada, a livello globale è necessario che la qualità delle connessioni tra pareti o tra pareti e solai sia di buon livello. In mancanza di adeguate connessioni gli edifici possono reagire al sisma attivando una serie di collassi parziali di sottosistemi di struttura. La gran parte dei meccanismi locali avvengono per perdita di equilibrio con collasso fuori piano di macroelementi murari o per fenomeni ad arco. Inoltre, solo quando viene garantita una sicurezza nei confronti di crisi dovute a meccanismi locali è possibile operare interventi di adeguamento a livello globale della struttura.

Nel presente capitolo si espongono modalità per svolgere un'analisi LV2 su collasso locale, e si analizzano i meccanismi più significativi del caso di studio.

# 4.1 Analisi limite

Per definire il comportamento della struttura, con particolare attenzione alla valutazione dell'insorgenza di meccanismi di collasso fuori piano di porzioni limitate di muratura, è necessario seguire metodi di calcolo specifici. A tal proposito, è possibile riferirsi a quanto predisposto dalla normativa seguendo quanto riportato in allegato alla Circolare Ministeriale del 2019 nel paragrafo C8A.4. ANALISI DEI MECCANISMI LOCALI DI COLLASSO IN EDIFICI ESISTENTI IN MURATURA:

Le verifiche con riferimento ai meccanismi locali di danno e collasso (nel piano e fuori piano) possono essere svolti tramite l'analisi limite dell'equilibrio, secondo l'approccio cinematico, che si basa sulla scelta del meccanismo di collasso e la valutazione dell'azione orizzontale che attiva tale cinematismo.

Per poter svolgere un'analisi limite secondo l'approccio cinematico è necessario che le pareti murarie garantiscano una certa monoliticità in modo da generare dei blocchi rigidi durante il collasso. Questo metodo è quindi incompatibile con murature di qualità scadente, a partire da murature di tipo C, secondo la

classificazione di IQM, in cui la disgregazione avviene prima dell'attivazione di meccanismi a macroelementi.

In generale l'analisi limite consente di determinare il carico, nello specifico l'azione simica, che porta al collasso per perdita di equilibrio una parte dell'edificio dopo l'attivazione di una catena cinematica ipotizzata. I meccanismi di collasso possono essere definiti partendo dallo studio di edifici con geometrie analoghe già danneggiati da terremoti, oppure dallo studio del quadro fessurativo dell'edificio in analisi. Inoltre, è necessario considerare la qualità delle connessioni tra le pareti murarie, tra pareti e solai, la tessitura muraria, la presenza di catene, le interazioni con altri elementi della costruzione o degli edifici adiacenti. Il metodo consente di valutare il moltiplicatore  $\alpha_0$ , rapporto tra le forze orizzontali applicate ed i corrispondenti pesi delle masse presenti, da cui si ricava l'accelerazione che porta al collasso secondo il meccanismo analizzato. Quest'ultima deve essere confrontata con la domanda in accelerazione determinata a partire dal sisma di progetto.

Le ipotesi base per l'applicazione dell'analisi limite su strutture in muratura sono:

- Resistenza a trazione nulla
- Resistenza a compressione infinita
- Assenza di scorrimento tra i blocchi

In realtà la resistenza della muratura a compressione non è infinita anche se in rapporto a quella a trazione è molto maggiore. Questa ipotesi però risulta molto utile al fine pratico di identificare i blocchi monolitici che generano i vari meccanismi di collasso. La terza ipotesi specifica la necessità di avere una buona malta tra i singoli mattoni che se no si sgranerebbero senza rispettare la condizione di monoliticità.

Per ogni possibile meccanismo locale ritenuto significativo, la Circolare specifica come applicare il metodo tramite i seguenti passi:

- Trasformazione di una parte della costruzione in un sistema labile (catena cinematica), attraverso l'individuazione di corpi rigidi, definiti da piani di frattura ipotizzabili per la scarsa resistenza a trazione della muratura, in grado di ruotare o scorrere tra loro (meccanismo di danno e collasso);
- Valutazione del moltiplicatore orizzontale dei carichi  $\alpha_0$  che comporta l'attivazione del meccanismo (stato limite di danno);
- Valutazione dell'evoluzione del moltiplicatore orizzontale dei carichi  $\alpha$  al crescere dello spostamento  $d_k$  di un punto di controllo della catena

cinematica, usualmente scelto in prossimità del baricentro delle masse, fino all'annullamento della forza sismica orizzontale;

- Trasformazione della curva così ottenuta in curva di capacità, ovvero in accelerazione  $a_0^*$  e spostamento  $d^*$  spettrali, con valutazione dello spostamento ultimo per collasso del meccanismo (stato limite ultimo), definito in seguito;
- Verifiche di sicurezza, attraverso il controllo della compatibilità degli spostamenti e/o delle resistenze richieste alla struttura.

Nel seguente elaborato, però, si decide di svolgere un'analisi limite cinematica lineare senza valutare l'evoluzione del cinematismo dall'attivazione al collasso in termini di accelerazione e spostamento. L'analisi lineare si articola nei seguenti step:

- Identificazione del meccanismo;
- Modellazione del cinematismo;
- Valutazione del moltiplicatore orizzontale dei carichi  $\alpha_0$  che comporta l'attivazione del meccanismo (stato limite di danno);
- Calcolo dell'accelerazione sismica spettrale  $a_0^*$  che comporta l'attivazione del meccanismo;
- Verifiche di sicurezza.

Da un punto di vista analitico, una volta individuato il meccanismo di collasso e modellate le geometrie del cinematismo, è possibile applicare il Principio dei Lavori Virtuali come segue:

$$
\alpha_0 \left[ \sum_{i=1}^n P_i \delta_{x,i} + \sum_{j=n+1}^{n+m} P_j \delta_{x,j} \right] - \sum_{i=1}^n P_i \delta_{y,i} - \sum_{h=1}^o F_h \delta_h = L_{fi}
$$

Dove:

- $\frac{1}{2}$   $\frac{n}{2}$  è il numero di tutte le forze peso applicate ai diversi blocchi della catena cinematica;
- $-m \dot{e}$  il numero di forze peso non direttamente gravanti sui blocchi le cui masse, per effetto dell'azione sismica, generano forze orizzontali sugli elementi della catena cinematica, in quanto non efficacemente trasmesse ad altre pareti dell'edificio;
- è il numero di forze esterne, non associate a masse, applicate ai diversi blocchi;
- $-P_i$  è la generica forza peso applicata al blocco (peso proprio del blocco, applicato nel suo baricentro, o un altro peso portato);
- $-P_j$ è la generica forza peso, non direttamente applicata ai blocchi, la cui massa, per effetto dell'azione sismica, genera una forza orizzontale sugli elementi della catena cinematica, in quanto non efficacemente trasmessa ad altre parti dell'edificio;
- $\delta_{x,i}$  è lo spostamento virtuale orizzontale del punto di applicazione dell'iesimo peso  $P_i$ , assumendo come verso positivo quello associato alla direzione secondo cui agisce l'azione sismica che attiva il meccanismo;
- $\delta_{x,j}$  è lo spostamento virtuale orizzontale del punto di applicazione del *j*esimo peso  $P_j$ , assumendo come verso positivo quello associato alla direzione secondo cui agisce l'azione sismica che attiva il meccanismo;
- $-\delta_{y,i}$  è lo spostamento virtuale verticale del punto di applicazione dell'iesimo peso  $P_i$ , positivo se verso l'alto;
- $F_h$  la generica forza esterna (in valore assoluto) applicata ad un blocco;
- $\delta_h$  è lo spostamento virtuale del punto di applicazione dell'h-esima forza esterna, nella direzione della stessa e di segno positivo se di verso discorde;
- $L_{fi}$  è il lavoro di eventuali forze esterne.

Ottenuto il valore del moltiplicatore di collasso  $\alpha_0$  si eseguono le verifiche di sicurezza. Innanzitutto, si calcola l'accelerazione spettrale che porta all'attivazione del cinematismo considerato  $a_0^*$ , grandezza omogenea con la domanda, tramite la seguente formula:

$$
a_0^* = \frac{\alpha_0 \sum_{i=1}^{n+m} P_i}{M^* F_c} = \frac{\alpha_0 g}{e^* F_c}
$$

$$
e^* = \frac{gM^*}{\sum_{i=1}^{n+m} P_i}
$$

Dove  $e^*$  è la frazione di massa partecipante della struttura, mentre  $M^*$ , la massa partecipante, può essere calcolata come:

$$
M^* = \frac{\left(\sum_{i=n+1}^{n+m} P_i \delta_{x,i}\right)^2}{g \sum_{i=n+1}^{n+m} P_i {\delta_{x,i}}^2}
$$

 $- n + m$  è il numero di forze peso  $P_i$  applicate le cui masse, per effetto dell'azione sismica, generano forze orizzontali sugli elementi della catena cinematica;

- $\delta_{x,i}$  è lo spostamento virtuale orizzontale del punto d'applicazione dell'iesimo peso  $P_i$ ;
- $q$  è l'accelerazione di gravità.

Infine, la verifica di sicurezza allo SLV dei meccanismi locali, per un'analisi cinematica lineare, risulta soddisfatta se l'accelerazione spettrale  $a_0^*$  è maggiore dell'accelerazione orizzontale massima di sito  $a_g$ .

La verifica di sicurezza si divide in verifica con vincolo a terra, o verifica con vincolo in quota.

La prima viene esercitata quando l'oggetto di studio è un elemento isolato o una porzione di struttura sostanzialmente appoggiata a terra. In questo caso la verifica è soddisfatta se risulta:

$$
a_0^* \geq \frac{a_g \cdot S}{q}
$$

Dove  $a_q$  è appunto la funzione di probabilità di superamento dello stato limite di salvaguardia della vita,  $S$  è un fattore che tiene conto delle caratteristiche del sottosuolo e  $q$  è il fattore di struttura che si assume pari a 2.

La seconda verifica si esercita invece se il meccanismo locale interessa una porzione della costruzione posta ad una certa quota, per cui si deve tener conto del fatto che l'accelerazione assoluta alla quota della porzione di edificio interessata dal cinematismo è in genere amplificata rispetto a quella al suolo. Questo effetto è simulato moltiplicando l'accelerazione orizzontale di sito causata dal sisma per un coefficiente che tiene conto della quota  $Z$  a cui si genera il meccanismo nell'edificio e dell'altezza totale di quest'ultimo  $H$ :

$$
a_0^* \ge \frac{S_e(T_1) \cdot \psi(Z) \cdot \gamma}{q}
$$

Dove:

- $S_e(T_1)$  è lo spettro elastico definito nel § 3.2.3.2.1 delle NTC, funzione della probabilità di superamento dello stato limite (in questo caso 10%) e del periodo di riferimento  $V_R$  come definiti al § 3.2. delle NTC, calcolato per il periodo  $T_1$ ;
- $-\psi(Z)$  è il primo modo di vibrazione nella direzione considerata, normalizzato ad uno in sommità all'edificio; in assenza di valutazioni più

accurate può essere assunto  $\psi(Z) = \frac{Z}{\mu}$  $\frac{2}{H'}$ , dove *H* è l'altezza della struttura rispetto alla fondazione;

- Z è l'altezza, rispetto alla fondazione dell'edificio, del baricentro delle linee di vincolo tra i blocchi interessati dal meccanismo ed il resto della struttura;
- $\gamma$  è il corrispondente coefficiente di partecipazione modale (in assenza di valutazioni più accurate può essere assunto  $\gamma = \frac{3N}{2N+1}$  $\frac{31N}{2N+1}$ , con N numero di piani dell'edificio)

## 4.2 Meccanismo di flessione verticale della facciata

Come accennato precedentemente, per la definizione dei possibili meccanismi di collasso, è necessario analizzare l'eventuale presenza si stati di danneggiamento pregressi, causati da sismi precedenti o da cedimenti strutturali, e conoscere il comportamento di strutture con caratteristiche simili. Nel caso di studio si è notato come il quadro fessurativo non dia informazioni utili su possibili scenari di collassi parziali. Considerando però la geometria dell'edificio si evidenzia la presenza al piano nobile di una stanza di altezza doppia (pari a due altezze di interpiano). Si decide quindi di studiare il comportamento di questa parete.

Innanzitutto, si nota come il solaio del primo piano, costituito da travetti in legno e mattoni sopra l'androne e da volte in muratura negli altri locali, possa essere considerato come vincolo per la facciata in quanto molto rigido e ben ammorsato a quest'ultima. D'altra parte, non essendo a conoscenza del grado di vincolo esercitato dal solaio ligneo del sottotetto, ordito parallelamente alla parete stessa, e vista l'assenza di cordoli e catene, si ipotizzano due diversi cinematismi di flessione verticale. Il primo considera che il pannello murario sia ben vincolato all'estremo superiore ed inferiore dai solai del piano primo e del sottotetto, che vengono considerati ben collegati, ma libero nella zona centrale. Il secondo, invece, esclude un effetto di ritegno esercitato dal solaio superiore ipotizzando la formazione della cerniera in corrispondenza della copertura. Queste condizioni strutturali, sotto lo scuotimento di un'azione orizzontale, possono risultare sensibili al collasso e attivare dei meccanismi di flessione verticale.

La parete muraria, infatti, soggetta a sforzi di flessione è in grado di sopportare le trazioni che si generano solo se la loro risultante ricade all'interno dello spessore della parete stessa. In caso contrario, si crea una cerniera attorno a cui ruotano i due blocchi rigidi di muratura superiore e inferiore. La schematizzazione di questo tipo di comportamento, insieme ad alcune foto di esempi reali, è riportata in Figura 4.1, contenuta nel Repertorio dei Meccanismi di Danno stipulato dalla Regione Marche dopo il sisma del 1997 [9].

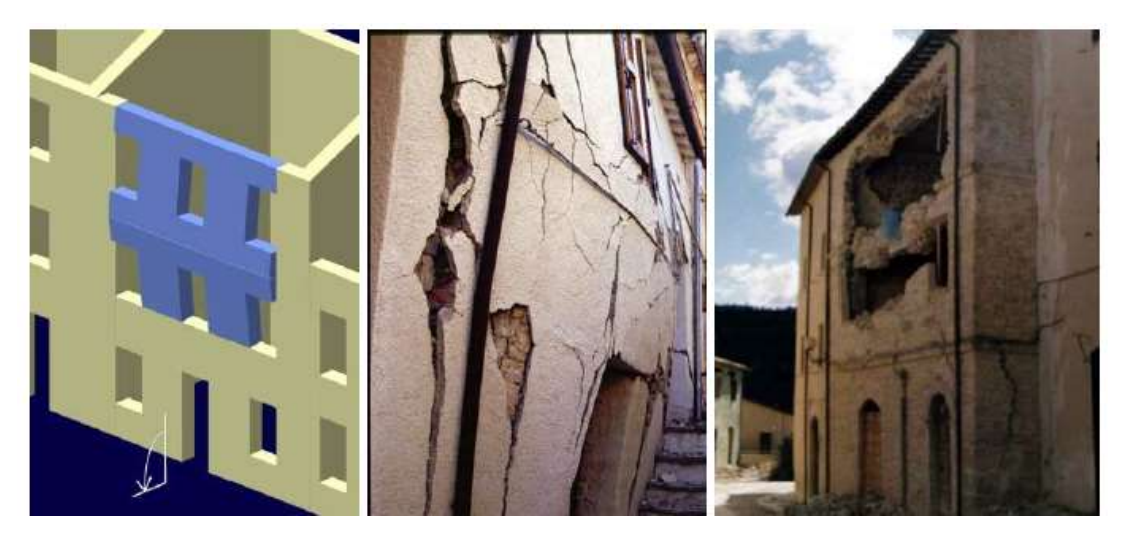

Figura 4.1 Schematizzazione e foto di flessione verticale

In Figura 4.2 è mostrata la parte di facciata, relativa alla stanza nobile considerata, che si decide di studiare.

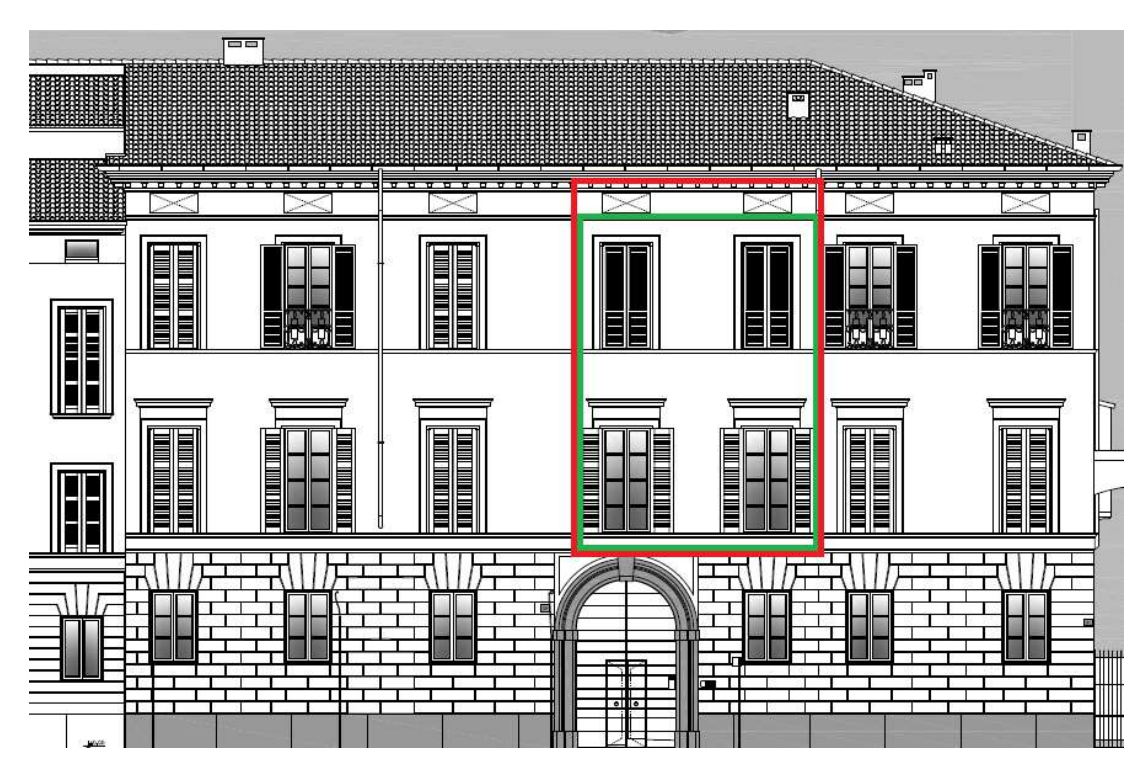

Figura 4.2 Porzione di facciata interessata da collasso fuori piano: primo meccanismo (in verde) e secondo meccanismi (in rosso)

## 4.2.1 Primo meccanismo di flessione verticale

Analizzando il primo meccanismo ipotizzato di flessione verticale si nota come, non essendo presenti segni di danneggiamento precedente che permettono di definire la posizione della cerniera attorno a cui avviene la rotazione dei blocchi rigidi, la geometria del cinematismo di collasso risulti un'incognita dell'analisi cinematica stessa. La cerniera infatti andrà a formarsi ad una certa quota all'interno del pannello murario tale per cui il moltiplicatore che attiva il relativo collasso risulti il minimo rispetto a quelli che attivano dei meccanismi con cerniere posizionate a quote differenti.

Per poter definire il meccanismo di collasso e la posizione della cerniera si segue il metodo proposto nel capitolo 13 del Repertorio dei Meccanismi di Danno in cui è definita una procedura analitica che prende in considerazione la fascia muraria piena, trascurando la presenza di aperture. Il moltiplicatore  $\alpha_0$  può essere calcolato applicando l'equazione dei lavori virtuali alla configurazione illustrata in Figura 4.3. Lo schema di calcolo è ottenuto applicando una rotazione unitaria al blocco 1, e tiene in considerazione le forze generate da eventuali archi o volte spingenti sulla parete.

Le forze considerate nello schema sono:

- $W$ , peso proprio del maschio murario in esame;
- $-F_V$ , componente verticale della spinta di archi o volte;
- $F_H$ , componente orizzontale della spinta di archi o volte;
- $-P_{\mathcal{S}}$ , peso del solaio agente sulla parete calcolato in base all'area d'influenza;
- $\sim$   $N$ , peso trasmesso alla parete dalle murature e dai solai dei livelli superiori.

Le quantità geometriche in gioco sono:

- *s*, spessore del muro;
- ℎ, altezza della parete (nel caso di studio coincide con la somma delle due altezze di interpiano dei piani primo e secondo);
- $h_v$ , distanza verticale tra il punto d'applicazione della spinta di archi o volte sul corpo due ed il corrispondete polo di riduzione (carrello in B);
- $d$ , distanza orizzontale dal carrello in B del punto di applicazione del carico trasmesso alla parete dai piani superiori;
- $d_V$ , distanza orizzontale tra il punto di applicazione dell'azione trasferita da archi o volte al corpo due ed il corrispondente polo di riduzione (carrello in B);

 $-$  a, distanza orizzontale dal carrello in B del punto di applicazione del carico trasmesso al muro dal solaio.

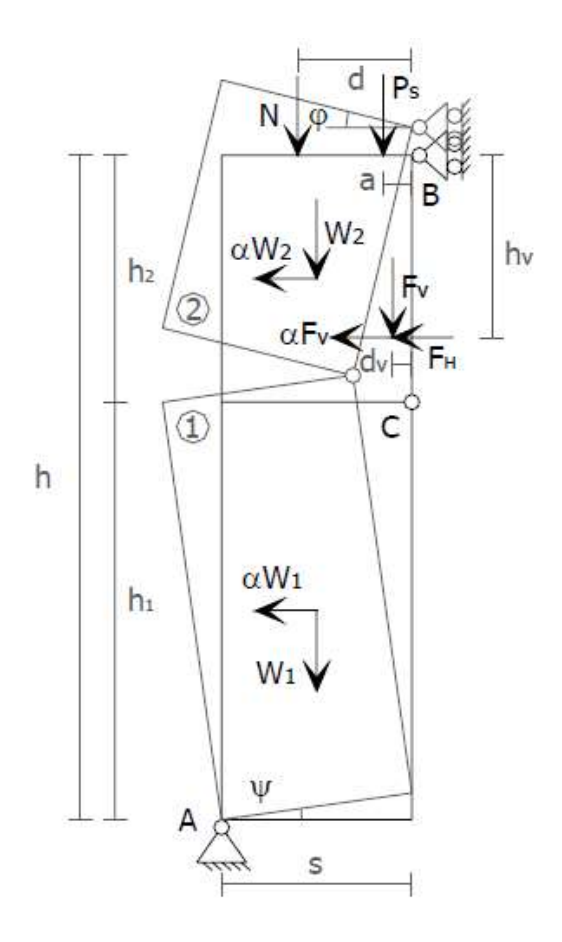

Figura 4.3 Cinematismo di collasso

Sulla parete considerata non sono presenti né volte né archi che generano una spinta, perciò si considerano nulli i valori di  $F_V$  e  $F_H$ . Applicando le equazioni di congruenza degli spostamenti virtuali dei due corpi e parametrizzando  $\mu = \frac{h}{\hbar}$  $\frac{n}{h_2}$ , è possibile ricavare i parametri di spostamento generalizzati che descrivono il cinematismo.

$$
\delta_{1x} = \frac{h(\mu - 1)}{2 \mu}
$$

$$
\delta_{2x} = \frac{h(\mu - 1)}{\mu}
$$

$$
\delta_{1y} = \frac{s}{2}
$$

$$
\delta_{2y} = \frac{s}{2} (\mu + 1)
$$
  

$$
\delta_{Py} = s + a(\mu - 1)
$$
  

$$
\delta_{Ny} = s + d(\mu - 1)
$$

È quindi possibile scrivere l'equazione dei Lavori Virtuali da cui si ottiene il valore del moltiplicatore di collasso  $\alpha = \alpha_0$ :

$$
\alpha = 2 \frac{(\mu - 1)(Nd + P_S a) + s(W + N + P_S)}{(\mu - 1)\frac{Wh}{\mu}}
$$

Di seguito si riportano i valori numerici dei parametri geometrici del meccanismo di collasso della parete:

| S | 0.69 <sub>m</sub> |
|---|-------------------|
| h | 8.33 m            |
| d | 0.345 m           |
| a | 0.1725 m          |

Tabella 4.1 Parametri geometrici del meccanismo

Il valore del peso proprio del maschio murario in esame è calcolato moltiplicando il peso specifico della muratura  $w = 18 \frac{kN}{m^3}$ , preso dai valori tabellati per muratura a mattoni pieni con malta di calce, per il volume totale della parete ridotto del volume delle aperture. Si ottiene:

$$
W = w \cdot V_{tot} = 557.47 \text{ kN}
$$

Il peso del solaio è calcolato con un'area d'influenza triangolare, mentre il valore della forza  $N$  è ottenuto dalla somma dei pesi delle murature del sottotetto e dall'area di copertura che scarica il suo peso sulla parete oggetto di studio. I loro valori sono:

$$
P_s = 23.72 \; kN
$$

$$
N=92.52\;kN
$$

Si imposta quindi l'equazione per il calcolo di  $\alpha$  ipotizzando inizialmente il valore del parametro  $\mu$ . Si ricerca la soluzione dell'equazione impostando come obbiettivo il valore minimo del moltiplicatore di carico al variare di  $\mu$  ottenendo:

$$
\alpha = \alpha_0 = 0.3272
$$

$$
\mu = 4.5
$$

Si procede quindi calcolando la domanda come accelerazione:

| $M^*$    | 56.83 | t       |
|----------|-------|---------|
| $e^\ast$ | 1     | -       |
| $F_C$    | 1.29  |         |
| $a_0^*$  | 2.488 | $m/s^2$ |

Tabella 4.2 Valori di  $M^*$ , e\* e  $a_0^*$  per il primo meccanismo considerato

Per la verifica di sicurezza allo stato limite di salvaguardia della vita si calcola la domanda sismica di sito che tiene anche in conto della quota a cui si attiva il cinematismo riportata nel paragrafo precedente.

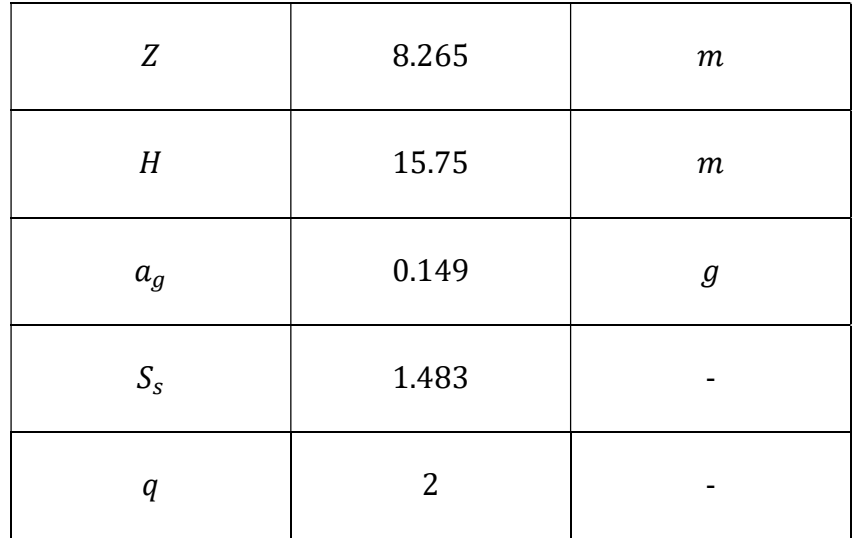

| $a_{0,min}^*$ | 1.843 | m/s<br>ے ، |
|---------------|-------|------------|
|---------------|-------|------------|

Tabella 4.3 Calcolo della domanda sismica in quota

La verifica risulta soddisfatta in quanto la domanda sismica risulta inferiore rispetto all'accelerazione che attiva il meccanismo di collasso per flessione fuori piano. Si definisce il fattore di sicurezza come:

$$
f_{a, SLV} = \frac{a_{g, SLV}}{a_g} = \frac{a_0^*}{a_{0,min}^*} = 1.35
$$

Successivamente, partendo dal modello di calcolo della struttura sviluppato tramite il software 3MURI come descritto nel paragrafo 5.4.2, si svolge la verifica dello stesso meccanismo di collasso come mostrato nella figura seguente.

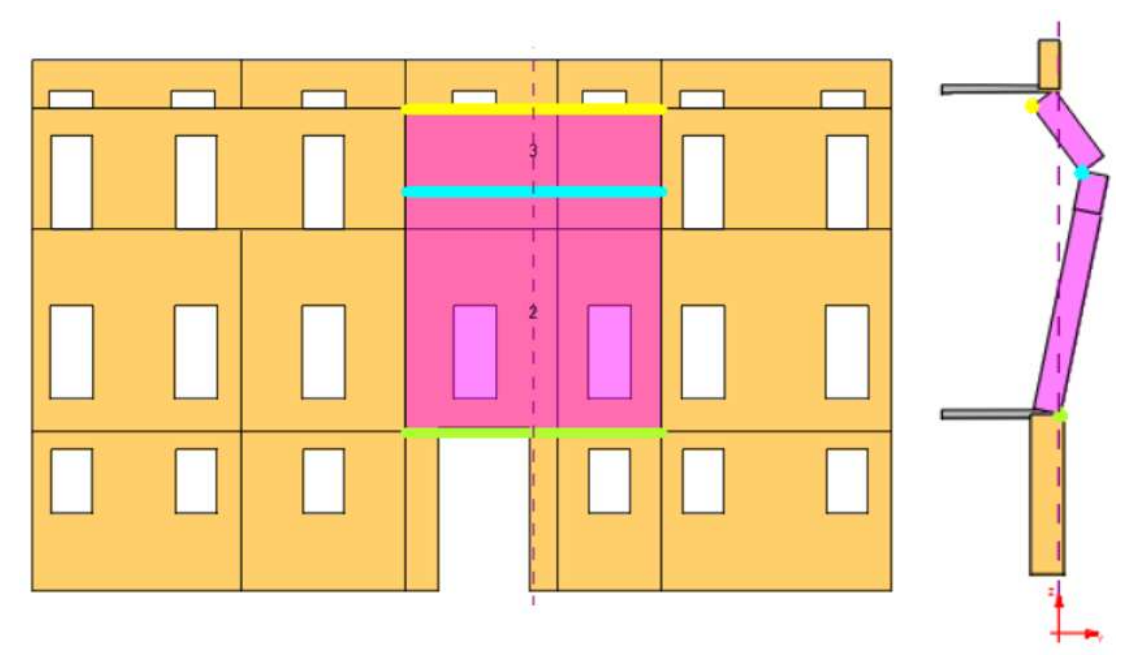

Figura 4.4 Primo meccanismo di collasso per flessione verticale su 3MURI

I risultati ottenuti dalla verifica in quota confermano quanto ottenuto tramite l'analisi cinematica verificando il meccanismo. Di seguito viene calcolato il coefficiente di sicurezza e i valori di accelerazione forniti come output dal software:

$$
f_{a,SLV} = \frac{a_{g,SLV}}{a_g} = 1.22
$$

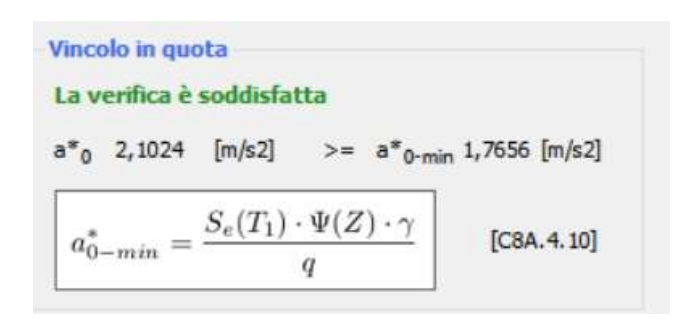

Figura 4.5 Verifica in quota del meccanismo tramite 3MURI

### 4.2.2 Secondo meccanismo di flessione verticale

Si analizza quindi il secondo meccanismo di flessione verticale ipotizzato. In questo caso si deicide a priori la posizione della cerniera interna collocata in corrispondenza della quota del solaio del sottotetto.

La quota a cui si sviluppa la cerniera è  $h_1 = 8.33$  m. Analogamente a quanto svolto nel paragrafo precedente si calcolano i parametri geometrici e le forze che agiscono sulla parete durante il collasso. Quindi si calcola il moltiplicatore di carico che porta all'attivazione del cinematismo definito e si ottiene:

$$
\alpha=\alpha_0=0.2396
$$

Si procede quindi calcolando la domanda come accelerazione:

| $M^*$    | 63.33 | t       |
|----------|-------|---------|
| $e^\ast$ | 0.97  |         |
| $F_C$    | 1.29  | -       |
| $a_0^*$  | 1.882 | $m/s^2$ |

Tabella 4.4 Valori di M\*, e\* e  $a_0^*$  per il secondo meccanismo considerato

Per la verifica di sicurezza allo stato limite di salvaguardia della vita si paragona il valore della domanda con l'accelerazione sismica di quota. Si calcola la domanda sismica di sito che tiene anche in conto della quota a cui si attiva il cinematismo riportata nel paragrafo precedente.

Analisi della vulnerabilità sismica di un edificio storico in muratura

| Z                  | 8.885          | $\,m$            |
|--------------------|----------------|------------------|
| H                  | 15.75          | $\boldsymbol{m}$ |
| $\boldsymbol{a}_g$ | 0.149          | $\boldsymbol{g}$ |
| $S_{\mathfrak{s}}$ | 1.483          |                  |
| $\boldsymbol{q}$   | $\overline{2}$ |                  |
| $a_{0,min}^{\ast}$ | 1.981          | $m/s^2$          |

Tabella 4.4 Calcolo della domanda sismica in quota

A differenza del cinematismo precedente, in questo caso si nota come la verifica alla flessine verticale non risulti soddisfatta. Questa differenza sostanziale è attribuibile all'ipotesi iniziale alla base di questo cinematismo, ovvero l'assenza di vincolo da parte del solaio del sottotetto sulla parete. Il coefficiente di sicurezza vale:

$$
f_{a, SLV} = \frac{a_{g, SLV}}{a_g} = \frac{a_0^*}{a_{0,min}^*} = 0.95
$$

## 4.3 Meccanismo di ribaltamento semplice della facciata

Partendo dai risultati ottenuti dall'analisi dei cinematismi di flessione verticale, si ritiene opportuno svolgere ulteriori verifiche sulla labilità della facciata dell'edificio.

Si decide di analizzare il meccanismo di ribaltamento semplice, uno tra i più frequenti e pericolosi in caso di sisma. Questa situazione si schematizza con una rotazione rigida di un blocco di muratura attorno ad una cerniera cilindrica posta alla sua base soggetta ad azioni orizzontali ortogonali. Le condizioni di contorno che attivano questo meccanismo sono l'assenza di connessioni nel martello murario e di collegamenti, come catene e cordoli, in sommità o lungo l'altezza della parete.

La schematizzazione di questo tipo di comportamento, insieme ad alcune foto di esempi reali, è riportata in Figura 4.6Figura 4.1, contenuta nel Repertorio dei Meccanismi di Danno stipulato dalla Regione Marche dopo il sisma del 1997.

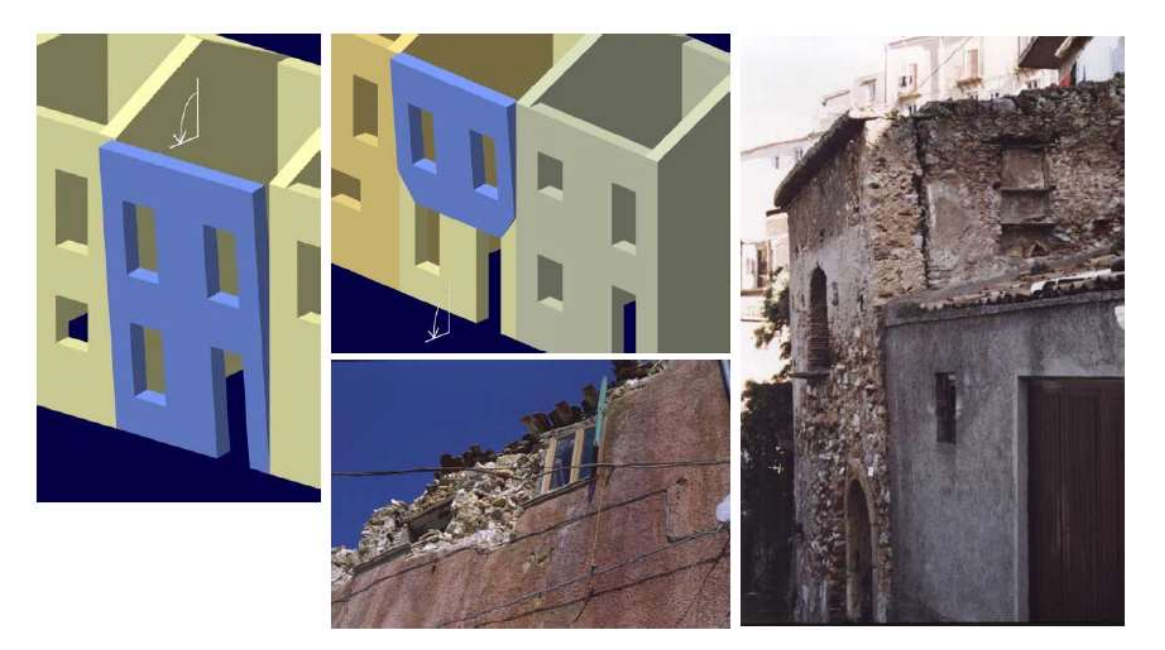

Figura 4.6 Schematizzazione e foto di ribaltamento semplice

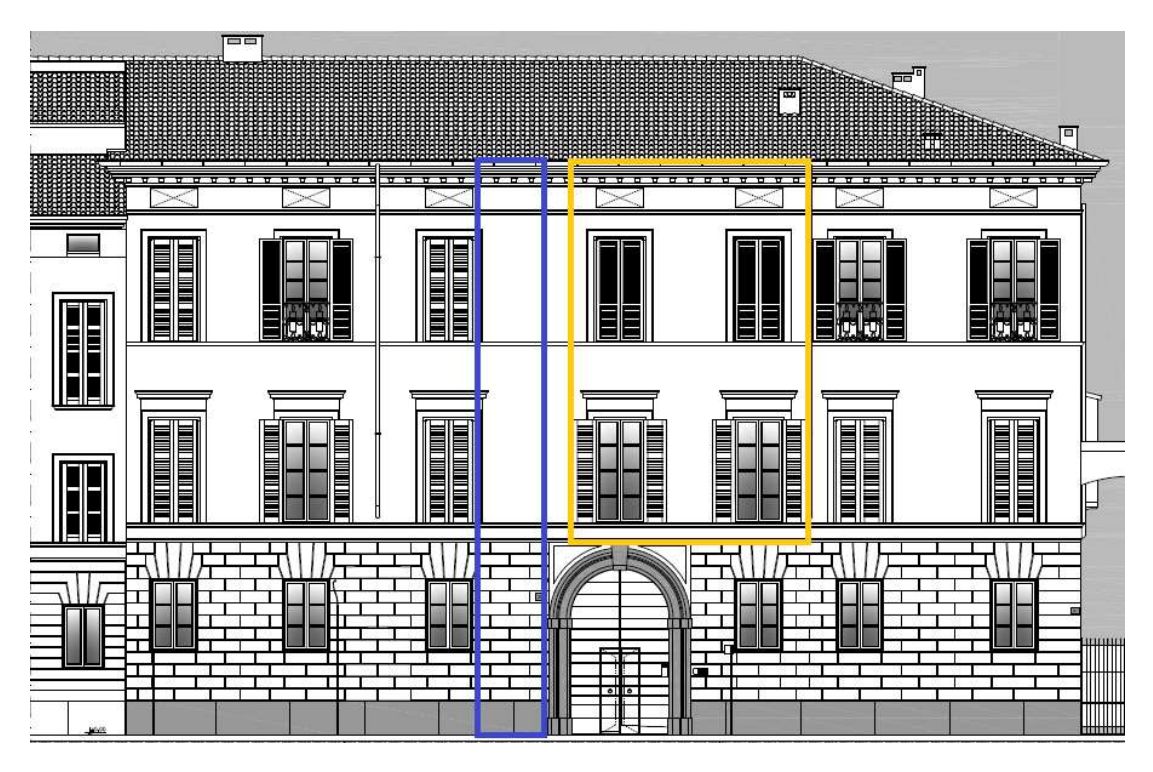

Figura 4.7 Porzione di facciata interessata dal ribaltamento: primo meccanismo (in giallo) e secondo meccanismi (in blu)

Nel seguente paragrafo si analizzano due meccanismi di ribaltamento. Il primo riguarda la medesima porzione di muratura considerata nel paragrafo precedente (4.2.2), con la formazione della cerniera d'appoggio al livello del solaio del primo piano. Il secondo invece, ipotizzando uno scarso ammorsamento anche al primo livello della struttura, si sviluppa con una rotazione della facciata attorno ad una cerniera a terra. In Figura 4.7 sono mostrati i blocchi interessati dalle analisi. Per entrambi i meccanismi si considera nullo l'effetto di ritegno della copertura considerata semplicemente appoggiata alla muratura e del solaio presente nel sottotetto.

## 4.3.1 Primo meccanismo di ribaltamento semplice

Per poter definire il meccanismo di collasso di ribaltamento semplice di una parete monolitica a più piani si segue il metodo proposto nel capitolo 11 del Repertorio dei Meccanismi di Danno. Il moltiplicatore  $\alpha_0$  può essere calcolato applicando l'equazione dei lavori virtuali alla configurazione illustrata in Figura 4.8 Cinematismo di collasso. Lo schema di calcolo è ottenuto applicando una rotazione unitaria al blocco 1, e tiene in considerazione le forze generate da eventuali archi o volte spingenti sulla parete.

Le forze considerate nello schema sono:

- $-W_i$ , peso proprio dei maschi murari;
- $\cdot$   $F_{Vi}$ , componente verticale della spinta di archi o volte;
- $-F_{Hi}$ , componente orizzontale della spinta di archi o volte;
- $P_{Si}$ , peso del solaio agente sulla parete calcolato in base all'area d'influenza;
- $-P_H$ , spinta statica della copertura (considerata nulla nel caso di studio);
- $T_i$ , valore massimo dell'azione di un eventuale tirante.

Le quantità geometriche in gioco sono:

- $s_i$ , spessori delle pareti i-esime;
- $-h_i$ , altezze delle pareti (nel caso di studio coincidono con l'altezza della stanza nobile e con l'altezza del sottotetto);
- $h_{Vi}$ , distanza verticale tra il punto d'applicazione della spinta di archi o volte;
- $d_i$ , distanza orizzontale dal carrello in B dei punti di applicazione dei carichi trasmessi alle pareti dai piani superiori;
- $d_{Vi}$ , distanza orizzontale tra il punto di applicazione dell'azione trasferita da archi o volte ed il corrispondente polo di riduzione (carrello in B);
- $y_{Gi}$ , altezza del baricentro della parete al piano i-esimo rispetto a B.

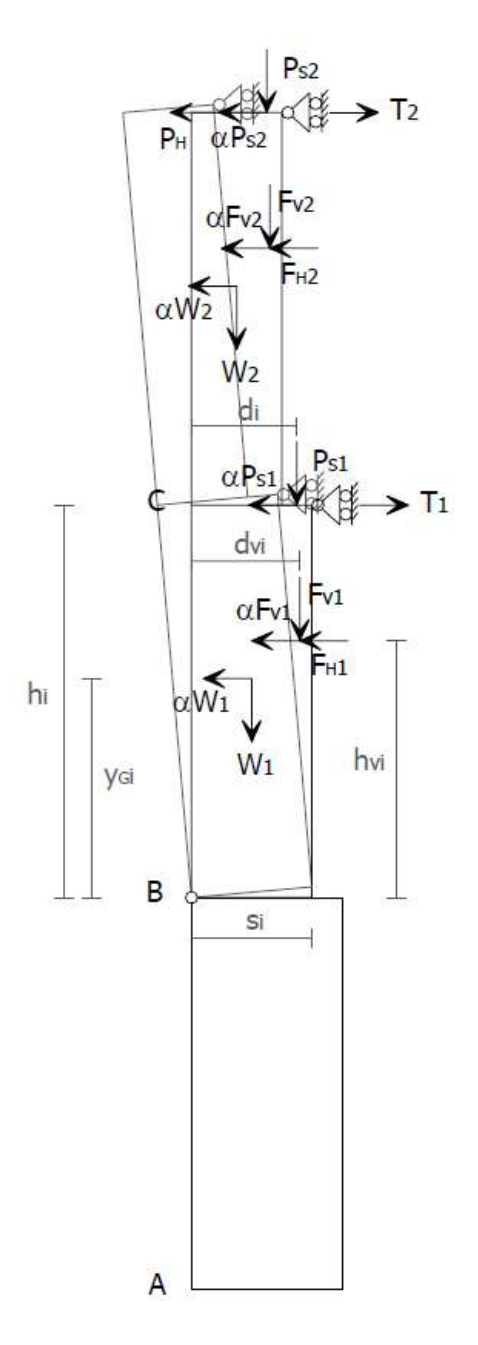

Figura 4.8 Cinematismo di collasso

Sulla parete studiata non sono presenti archi o volte per cui si considerano  $F_{Vi}$  e  $F_{Hi}$  di valore nullo come anche la spinta esercitata dalla copertura. L'assenza di tiranti impone di non valutare l'azione  $T_i$ .

Uguagliando i momenti ribaltante e stabilizzante, calcolati sullo schema di Figura 4.8 rispetto alla cerniera in B, è possibile ottenere il valore del moltiplicatore di collasso  $\alpha = \alpha_0$  come segue:

$$
\alpha = \frac{\sum_{i=1}^{n} W_i \cdot \frac{S_i}{2} + \sum_{i=1}^{n} F_{Vi} \cdot d_{Vi} + \sum_{i=1}^{n} P_{Si} \cdot d_i + \sum_{i=1}^{n} T_i \cdot h_i - \sum_{i=1}^{n} F_{Hi} \cdot h_{Vi}}{\sum_{i=1}^{n} W_i \cdot y_{Gi} + \sum_{i=1}^{n} F_{Vi} \cdot h_{Vi} + \sum_{i=1}^{n} P_{Si} \cdot h_i}
$$

Di seguito si riportano i valori numerici dei parametri geometrici del meccanismo di ribaltamento della parete:

| $S_1$ | 0.69 m           |  |
|-------|------------------|--|
| $S_2$ | 0.5 <sub>m</sub> |  |
| $h_1$ | 8.33 m           |  |
| $h_2$ | 1.24 m           |  |
| $d_1$ | 0.345 m          |  |
| $d_2$ | 0.25 m           |  |

Tabella 4.5 Parametri geometrici del meccanismo

Il valore del peso proprio del maschio murario in esame è calcolato moltiplicando il peso specifico della muratura  $w = 18 \frac{kN}{m^3}$ , preso dai valori tabellati per muratura a mattoni pieni con malta di calce, per i volumi dei due blocchi interessati dal ribaltamento. Si ottiene:

| $W_1$          | 560.841 kN |
|----------------|------------|
| W <sub>2</sub> | 83.486 kN  |

Tabella 4.6 Pesi dei blocchi

I pesi dei solai sono calcolati con un'area d'influenza triangolare e valgono:

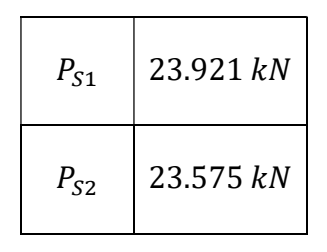

Tabella 4.7 Pesi dei solai

Si ottiene così il valore del moltiplicatore di collasso che vale:

$$
\alpha=\alpha_0=0.3026
$$

Si procede quindi calcolando la domanda come accelerazione:

| $M^*$   | 61.99 | t       |
|---------|-------|---------|
| $e^*$   | 0.879 |         |
| $F_C$   | 1.29  |         |
| $a_0^*$ | 0.563 | $m/s^2$ |

Tabella 4.8 Valori di  $M^*$ , e\* e  $a_0^*$  per il primo meccanismo considerato

Per la verifica di sicurezza allo stato limite di salvaguardia della vita si calcola la domanda sismica di sito che tiene anche in conto della quota a cui si attiva il cinematismo riportata nel paragrafo precedente.

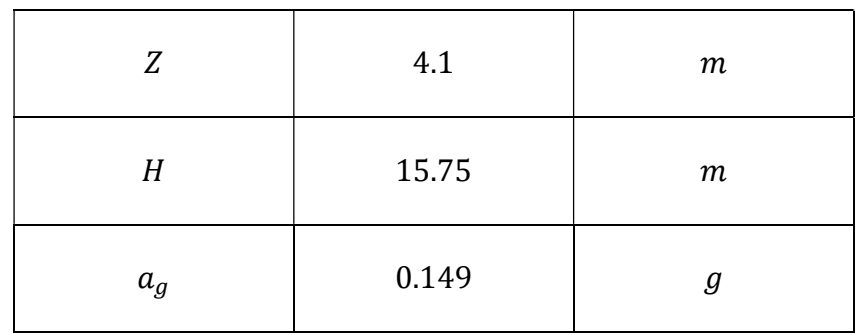

Analisi della vulnerabilità sismica di un edificio storico in muratura

| $S_{\rm s}$        | 1.483 |         |
|--------------------|-------|---------|
|                    | 2     | -       |
| $a_{0,min}^{\ast}$ | 0.914 | $m/s^2$ |

Tabella 4.9 Calcolo della domanda sismica in quota

La verifica, anche in questo caso, non risulta soddisfatta in quanto la domanda sismica risulta superiore rispetto all'accelerazione che attiva il meccanismo di collasso. Si definisce il fattore di sicurezza come:

$$
f_{a,SLV} = \frac{a_{g,SLV}}{a_g} = \frac{a_0^*}{a_{0,min}^*} = 0.616
$$

Si verifica il meccanismo analizzato anche con il software 3MURI, come mostrato nella figura seguente.

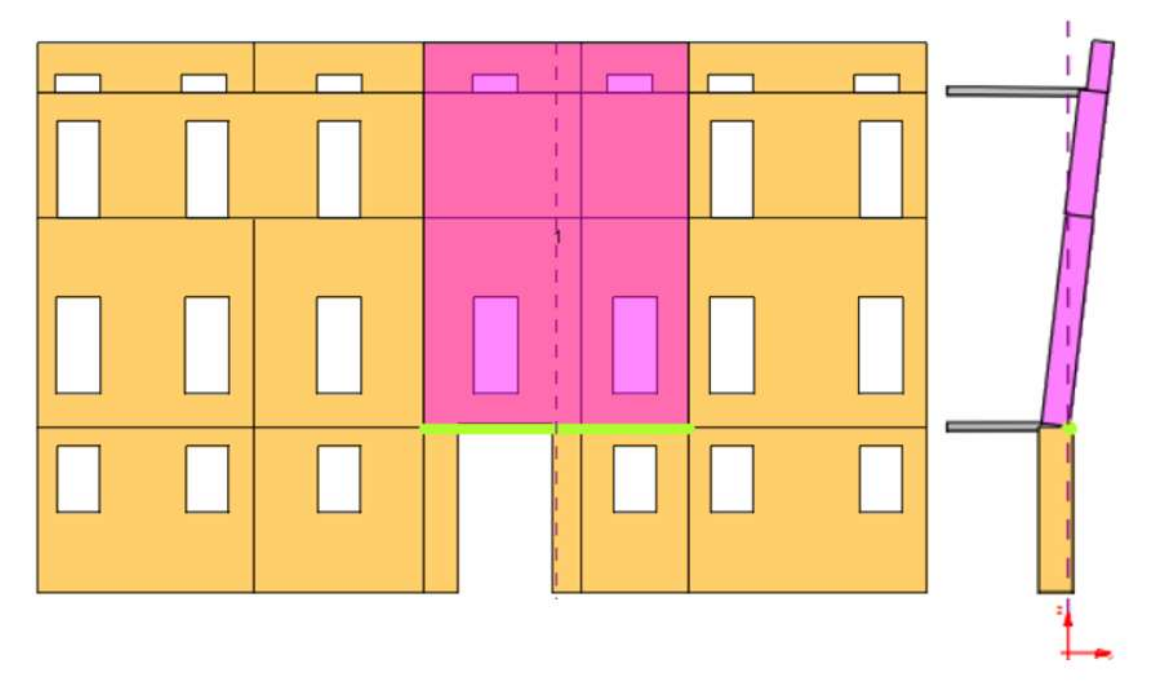

Figura 4.9 Primo meccanismo di collasso per ribaltamento semplice su 3MURI

I risultati ottenuti dalla verifica in quota confermano quanto ottenuto tramite l'analisi cinematica verificando il meccanismo. Di seguito viene calcolato il coefficiente di sicurezza e i valori di accelerazione forniti come output dal software:

$$
f_{a, SLV} = \frac{a_{g, SLV}}{a_g} = 0.616
$$

Vincolo in quota

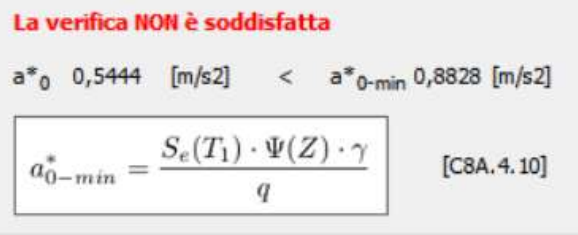

Figura 4.10 Verifica in quota del meccanismo con 3MURI

## 4.3.2 Secondo meccanismo di ribaltamento semplice

Il secondo meccanismo di ribaltamento semplice viene analizzato in analogia al primo, considerando come blocco rigido una striscia di muratura di larghezza unitaria e priva di aperture in modo tale da ottenere un risultato più generale possibile e valido per ogni parte della facciata dell'edificio.

Come svolto nel paragrafo precedente si calcolano i parametri geometrici e le forze che agiscono sulla parete durante il collasso. Quindi si calcola il moltiplicatore di carico che porta all'attivazione del cinematismo definito e si ottiene:

$$
\alpha=\alpha_0=0.0358
$$

Si procede quindi calcolando la domanda come accelerazione:

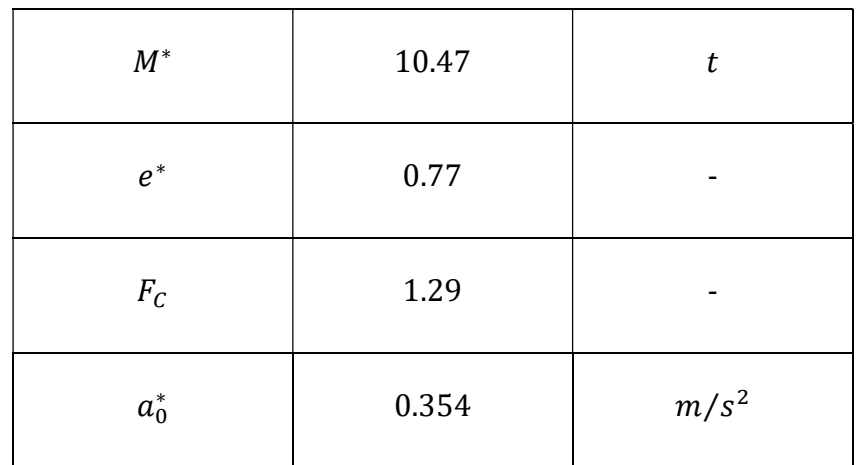

#### Tabella 4.10 Valori di M\*, e\* e  $a_0^*$  per il secondo meccanismo considerato

Per la verifica di sicurezza allo stato limite di salvaguardia della vita si paragona il valore della domanda con l'accelerazione sismica valutata con vincolo a terra.

| $a_g$              | 0.149 | $\boldsymbol{g}$ |
|--------------------|-------|------------------|
| $S_{\rm s}$        | 1.483 |                  |
| q                  | 2     |                  |
| $a_{0,min}^{\ast}$ | 1.084 | $m/s^2$          |

Tabella 4.4 Calcolo della domanda sismica in quota

Anche in questo caso si nota come la verifica alla flessione verticale non risulti soddisfatta. Il coefficiente di sicurezza vale:

$$
f_{a, SLV} = \frac{a_{g, SLV}}{a_g} = \frac{a_0^*}{a_{0,min}^*} = 0.326
$$

Si svolge la verifica tramite un'analisi su 3MURI e si riportano di seguito i risultati ottenuti:

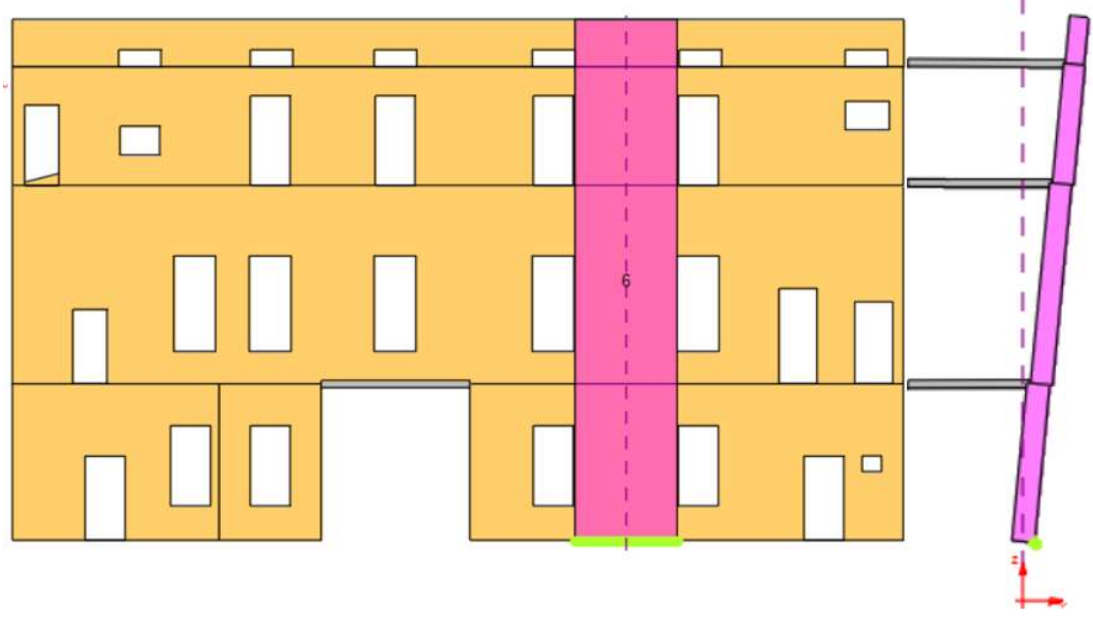

Figura 4.11 Secondo meccanismo di collasso per ribaltamento semplice su 3MURI

I risultati ottenuti, anche se non perfettamente coincidenti, che la verifica non sia soddisfatta. Di seguito viene calcolato il coefficiente di sicurezza e i valori di accelerazione forniti come output dal software:

$$
f_{a, SLV} = \frac{a_{g, SLV}}{a_g} = 0.379
$$

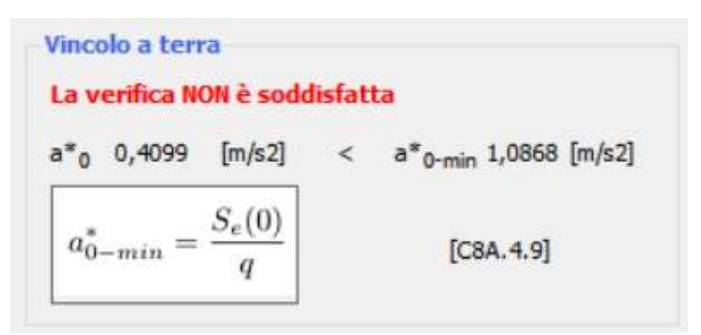

Figura 4.12 Verifica con vincolo a terra del meccanismo con 3MURI

# 5. LV3: VALUTAZIONE COMPLESSIVA DELLA RISPOSTA SISMICA DEL MANUFATTO

Il metodo LV3 consente di valutare in modo complessivo la risposta di una struttura sollecitata da un'azione sismica specifica, ovvero da un'accelerazione al suolo che porta allo stato limite ultimo il manufatto nella sua complessità o attraverso il collasso di alcuni elementi significativi per la sua resistenza. Per questo livello di valutazione è richiesta la modellazione globale della struttura su cui poter svolgere un'analisi sismica, solitamente di tipo statica non lineare, in modo tale da conoscere l'attendibilità della costruzione ed eventualmente poter progettare interventi che ne migliorino il comportamento accertato. Una maggiore accuratezza nella modellazione permette di individuare in modo più specifico le modalità di collasso e le pareti della struttura a rischio, così da poter definire interventi mirati. Questo consente di limitare il numero degli interventi e il relativo costo.

Nel presente capitolo vengono illustrati i metodi più comuni per la valutazione della risposta sismica di tipo LV3, i principi per la modellazione tridimensionale tramite software commerciale 3MURI e le linee teoriche alla base dell'analisi sismica che viene svolta sulla struttura. Infine, si riportano i criteri assunti per la generazione del modello e per l'analisi del caso di studio insieme ai risultati ottenuti.

# 5.1 Metodi di valutazione della risposta sismica

Nel tempo sono stati sviluppati diversi metodi per la valutazione della risposta sismica complessiva dei manufatti in muratura a partire dal metodo POR fino al metodo più recente dell'analisi di spinta che verrà dettagliatamente esposto nei seguenti capitoli.

## 5.1.1 Il metodo POR

Il metodo POR è un metodo sviluppato negli anni '80, quando ancora la disponibilità dei computer era scarsa. Infatti, è un metodo applicabile anche attraverso procedimenti di calcolo manuale. La struttura oggetto di studio viene schematizzata in modo molto semplice, valutando soltanto il contributo
resistente degli elementi verticali, modellati come aste elastiche deformabili a flessione e a taglio, senza considerare il contributo delle fasce orizzontali in muratura. I solai sono modellati con rigidezza nel piano infinita, generando così un modello equivalente in cui gli elementi verticali sono da considerarsi a rotazione impedita alle estremità.

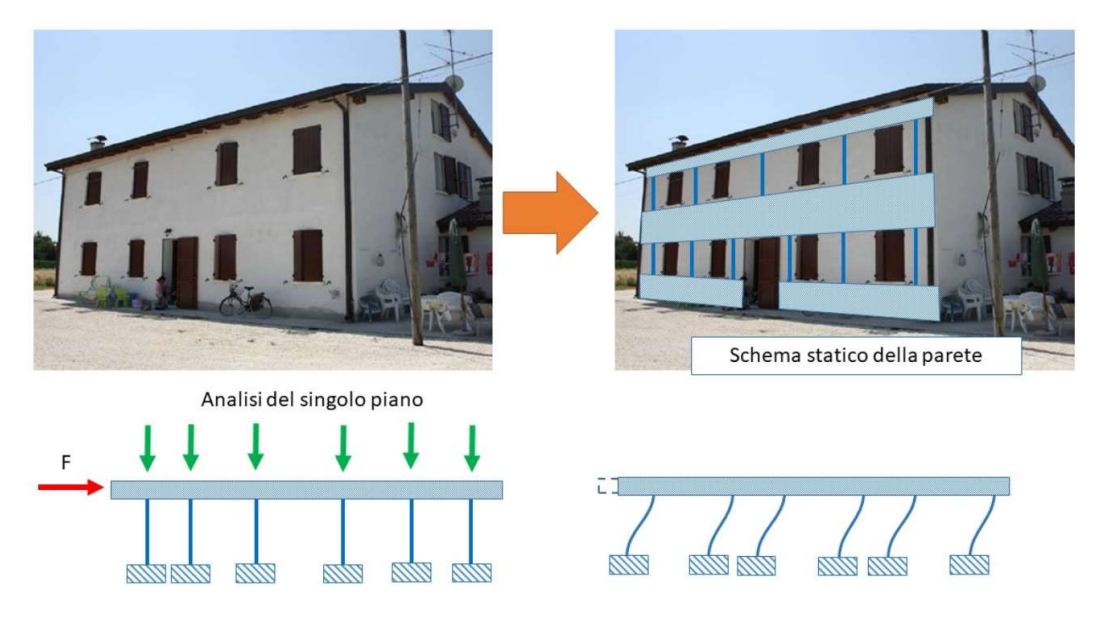

Figura 5.1 Esempio di schema statico di una parete in muratura con metodo POR [10]

In sintesi, il modello è di facile implementazione e calcolabile anche manualmente. Le ipotesi assunte, però, come solaio infinitamente rigido e contributo resistente fornito solo degli elementi verticali, non tengono in conto dei danneggiamenti nelle fasce e contemplano, come unica modalità di collasso, la rottura per fessurazione diagonale dei maschi murari. Queste semplificazioni conducono, quindi, a sovrastimare la rigidezza strutturale e a sottovalutarne la duttilità. Infine, è applicabile solo a edifici con al massimo due piani di elevazione.

Nel decennio successivo il metodo POR ha subito alcune modifiche che hanno reso più affidabili i risultati raggiungibili col suo utilizzo. I cambiamenti principali sono dovuti alle ipotesi di fasce non infinitamente rigide e alla possibilità di rottura dei maschi anche per pressoflessione.

## 5.1.2 Modellazione con elementi finiti di superficie

Con lo sviluppo e la diffusione di tecnologie più avanzate, l'analisi delle strutture ha raggiunto livelli di accuratezza sempre più elevati. Uno dei metodi ad oggi più diffusi per la modellazione civile è l'utilizzo di programmi ad elementi finiti classici. Questo metodo consente di studiare il comportamento di un edificio tramite la discretizzazione della sua geometria con elementi e nodi di mesh.

Questo causa una diretta dipendenza della valutazione della risposta sismica dal modello e dalla mesh definiti. Inoltre, questo tipo di analisi risulta decisamente più onerosa, in termini computazionali, rispetto ai metodi semplificati tradizionali, e può essere svolta solamente tramite un programma di calcolo automatico. Per un'accurata definizione dei parametri per la conoscenza del materiale, sono necessarie accurate analisi sperimentali. La mancata valutazione di questi parametri equivarrebbe ad ottenere una curva di pushover che non tiene in conto del tratto discendente dovuto ai danni della struttura, quando invece l'ordinanza prevede un decadimento del taglio del 20% rispetto al massimo valore.

I risultati di tale metodo evidenziano lo stato tensionale puntuale della muratura che però non rappresenta la rottura del pannello.

I criteri di resistenza per gli elementi murari non hanno una corrispondenza diretta con lo stato tensionale, ovvero non considerano gli effetti puntuali delle tensioni, ma anche possibili ridistribuzioni dovute al comportamento non lineare e al degrado. È dunque necessario eseguire anche operazioni di media e integrazione per una corretta valutazione dei risultati

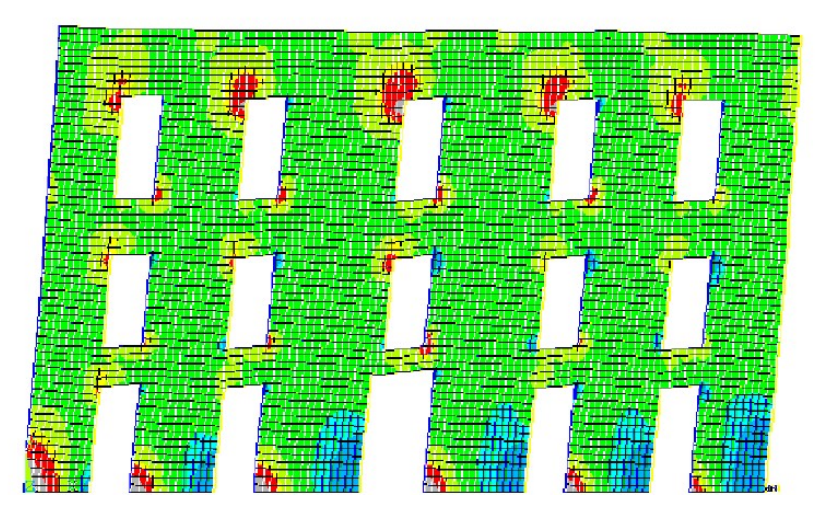

Figura 5.2 Parete muraria analizzata con software ad elementi finiti [11]

# 5.2 Modellazione tridimensionale

L'analisi svolta dal software deve essere applicata ad un modello che sappia cogliere in maniera esauriente la risposta reale dell'edificio in questione, dunque è necessaria una modellazione che permetta un'analisi tridimensionale che tenga conto anche di effetti non lineari.

Si potrebbe svolgere un'analisi discretizzano le pareti mediante programmi FEM classici ma in tal modo l'analisi risulterebbe dipendente dalla mesh e quindi fortemente condizionata dalle operazioni di definizione del modello. È necessario un metodo che, da un lato sappia riprodurre correttamente il comportamento dell'edificio, dall'altro però non sia eccessivamente oneroso da un punto di vista computazionale.

Un modello classico per l'analisi di strutture in muratura è il modello a telaio equivalente. Questo è basato sulla suddivisione dei muri resistenti in muratura in pannelli deformabili, in cui si concentrano le deformazioni e il comportamento non lineare caratteristico del materiale, e in porzioni rigide che fungono da elementi connettivi tra le altre parti. Questo approccio è utilizzato molto frequentemente in softwares utilizzati per svolgere analisi di vulnerabilità sismica, in quanto consente di definire degli schemi di calcolo con un limitato numero di gradi di libertà e quindi un onere computazionale ragionevole. Consente inoltre di introdurre nel modello altri elementi strutturali come travi o colonne in calcestruzzo o in legno, catene in acciaio, volte e solai. Concentrando l'attenzione su pannelli murari complessi con aperture, si possono definire due principali componenti strutturali: fasce e maschi murari. Questa idealizzazione non è puramente teorica ma nasce dall'analisi del comportamento di edifici reali in riposta ad azioni sismiche, in particolare, dall'osservazione dell'andamento fessurativo e dei modi di collasso. I maschi murari sono gli elementi che conferiscono alla struttura resistenza portando sia carichi verticali che orizzontali. Le fasce murarie, che nello specifico sono le parti di muratura comprese tra due aperture allineate, invece, sono elementi orizzontali secondari che accoppiano la risposta di maschi adiacenti se sollecitati da carichi orizzontali. Anche se elementi secondari, le fasce influenzano significativamente il comportamento agli estremi dei maschi consentendo o vincolando la loro rotazione.

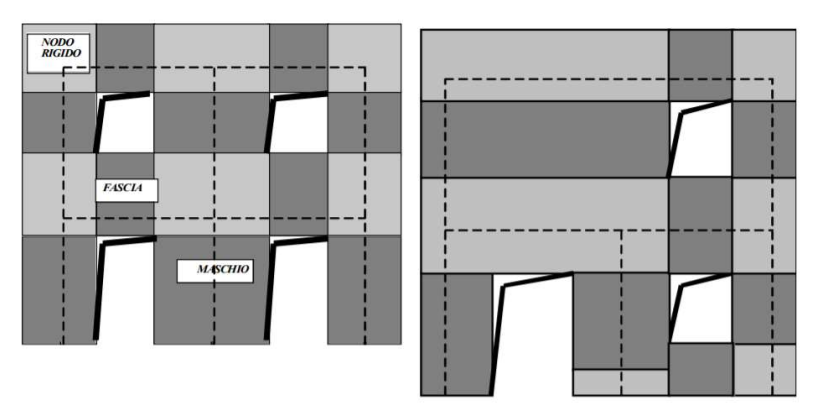

Figura 5.3 Maschi murari, fasce e nodi rigidi [11]

Esistono diverse modalità di schematizzazione di pareti murarie in telai equivalenti. Tra queste, due modelli semplificati molto conosciuti sono "strong spandrels – weak piers", SSWP, e "weak spandrels – strong piers", WSSP. Il primo, chiamato anche meccanismo di piano, si basa sull'ipotesi che i maschi murari sotto l'azione sismica si fessurino prima delle fasce che, di conseguenza, hanno rigidezza infinita, conferendo un accoppiamento perfetto tra i maschi stessi. Questo corrisponde ad assumere una condizione d'incastro all'estremità dei maschi. Il secondo modello, invece, si basa sull'ipotesi che le fasce abbiano rigidezza e resistenza nulla e che si possano idealmente modellare come delle bielle incapaci di trasmette azioni flettenti tra i maschi murari, i quali risultano disaccoppiati nel loro comportamento. Entrambi i modelli, però, risultano poco realistici in quanto le ipotesi su cui si basano sono estremamente semplificative e non consentono di rappresentare il comportamento reale delle strutture. Ad esempio, una singola parete muraria può assumere entrambi i comportamenti rappresentati dai due modelli in diverse regioni della parete stessa.

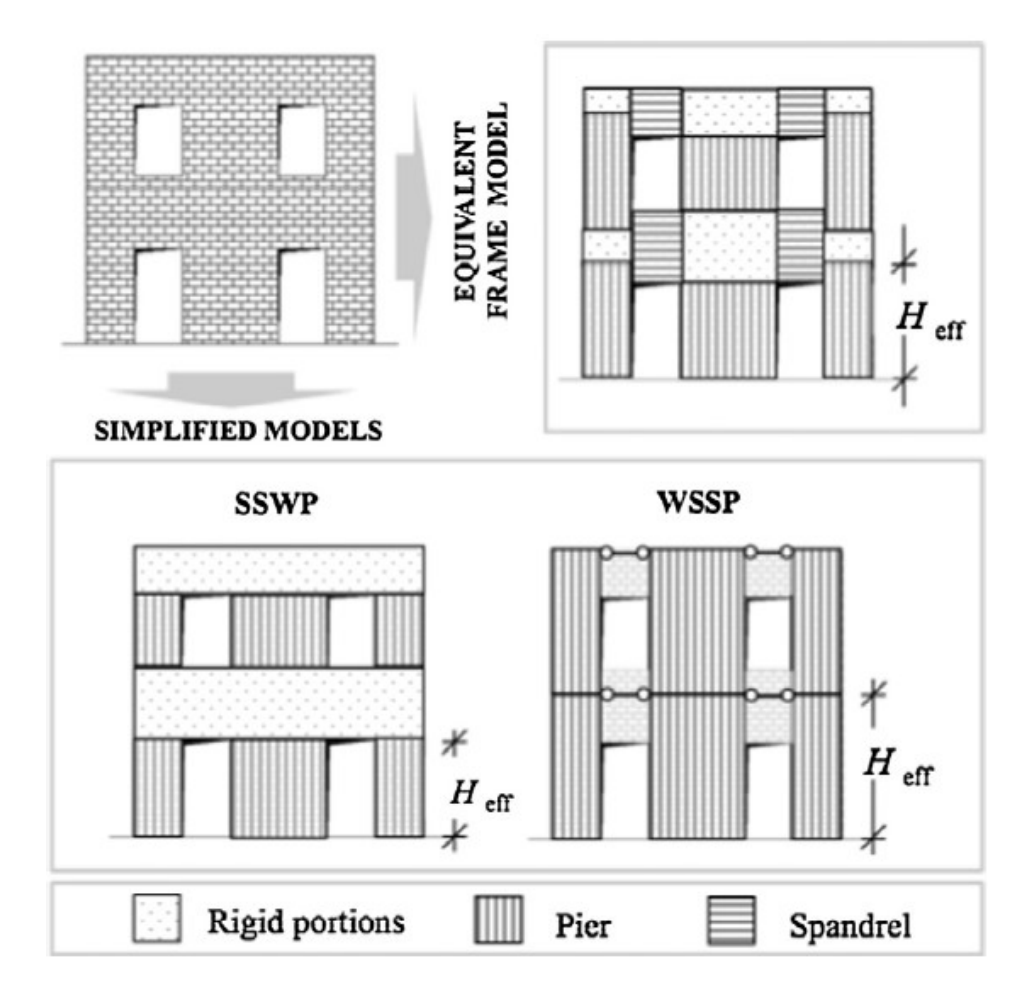

Figura 5.4 Modelli semplificati di telaio equivalente [12]

Altri modelli più sofisticati, che sono stati implementati nel tempo, si basano su una più specifica rappresentazione delle caratteristiche dei singoli elementi (maschi e fasce).

## 5.2.1 Meccanica del macroelemento

Il modello di calcolo secondo l'ipotesi di telaio equivalente, formulato sull'identificazione di macroelementi rappresentativi delle caratteristiche dei pannelli in muratura, è alla base del codice di calcolo strutturale del software 3MURI utilizzato nel presente elaborato. In questo modello è formulato un legame costitutivo non lineare che considera il danneggiamento, il degrado della resistenza (con softening) e il degrado della rigidezza degli elementi. La modellazione del macroelemento rappresentativo del pannello murario deve permettere la formulazione di equazioni di equilibrio che coinvolgano un numero limitato di incognite e deve essere associata ad un modello cinematico che sia in grado di cogliere i meccanismi reali di deformazione, degrado e dissipazione delle strutture murarie.

La schematizzazione del generico macroelemento è definita come presentato dagli autori A. Galasco, S. Lagomarsino e A. Penna al X Congresso Nazionale "L'ingegneria Sismica in Italia" [13] e come descritto nella tesi di dottorato di A. Penna del 2001 [14].

Nella schematizzazione dell'elemento si considera un pannello di larghezza b e spessore s costituito da tre blocchi rigidi. I due blocchi di estremità hanno un'altezza ∆ infinitesima, e si assume che in questi si concentri la deformazione assiale e flessionale globale. Nel blocco centrale, invece, di altezza h, si assume che si concentri esclusivamente la deformazione a taglio, rimanendo indeformabile sia assialmente sia flessionalmente. Il modello è dunque definito da tre gradi di libertà per i nodi i e j, e altrettanti per i nodi 1 e 2 di interfaccia tra i blocchi.

Indicando con u, w e  $\varphi$  le quantità cinematiche di spostamento orizzontale, verticale e di rotazione, facendo riferimento alle ipotesi fatte sulla deformazione dei tre blocchi, si può affermare che:

- per la rigidezza al taglio infinita dei corpi ① e ③ si ha che  $u_i = u_1$  e  $u_i =$  $u_2$ ;
- per rigidità assiale e flessionale del corpo  $(2)$ :  $w_1 = w_2 = \delta e \varphi_1 = \varphi_2 =$  $\phi$ .

Complessivamente quindi il macroelemento è caratterizzato da 6+2 gradi di libertà, 6 per i due nodi estremi e da 2 per il corpo centrale.

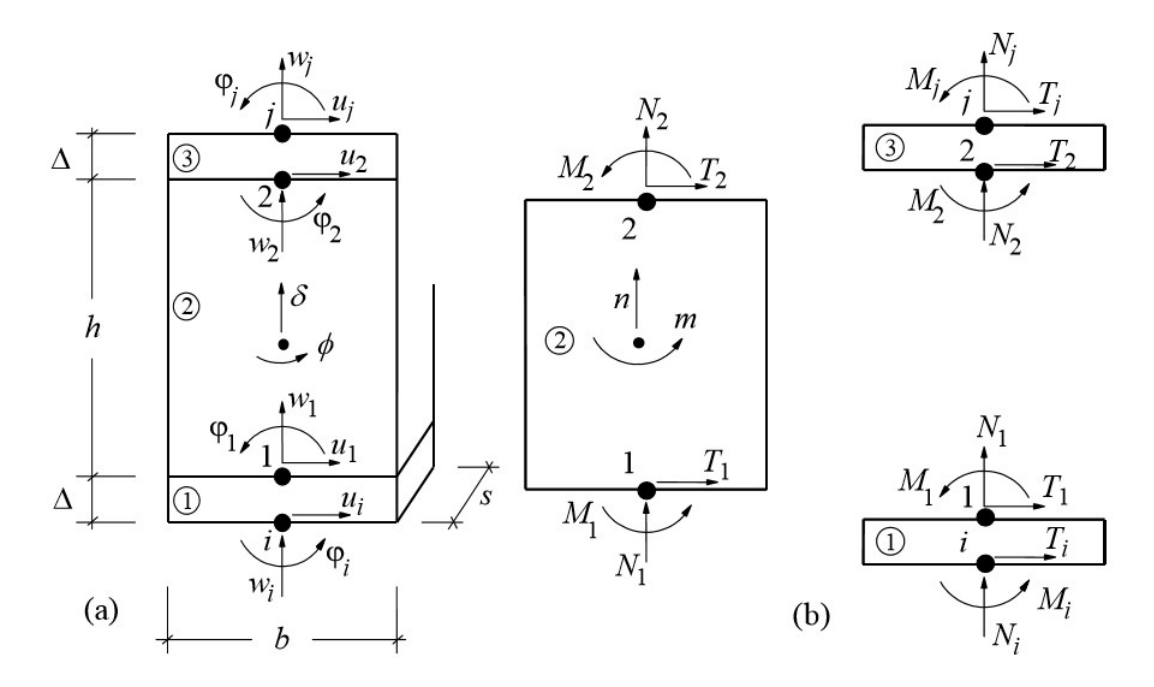

Figura 5.5 Modello cinematico del macroelemento

Il meccanismo di ribaltamento è rappresentato ipotizzando un contatto elastico monolatero nelle interfacce, mentre il meccanismo di rottura a taglio è schematizzato ipotizzando nel modulo centrale una distribuzione uniforme delle tensioni.

### Comportamento assiale e flessionale

Se l'intera sezione è compressa non c'è fessurazione, momento e azione assiale risultano disaccoppiate e descritte da relazioni lineari. Considerando per i nodi rotazioni e spostamenti relativi si ottiene:

$$
\begin{cases}\nN = ksbw \\
M = \frac{K}{12}sb^3\phi\n\end{cases}
$$

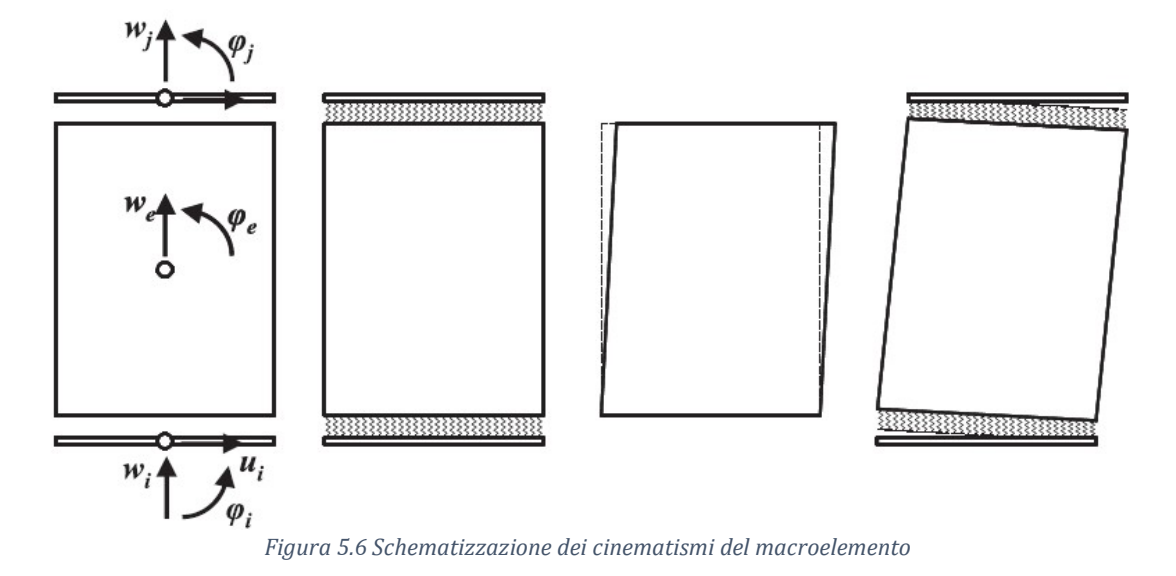

Dove:

- $k$  è la rigidezza per unità di superficie definita in funzione di altezza e modulo elastico di compressione:  $k = \frac{2E}{\hbar}$  $\frac{2E}{h}$ ;
- $w$  è lo spostamento relativo:  $w = w_i \delta$  al nodo *i*, e  $w = w_j \delta$  al nodo *j*;
- $\phi$  è la rotazione relativa e risulta  $\phi = \phi_i \varphi$  al nodo *i*, mentre al nodo *j* vale  $\phi = \phi_j - \varphi$ .

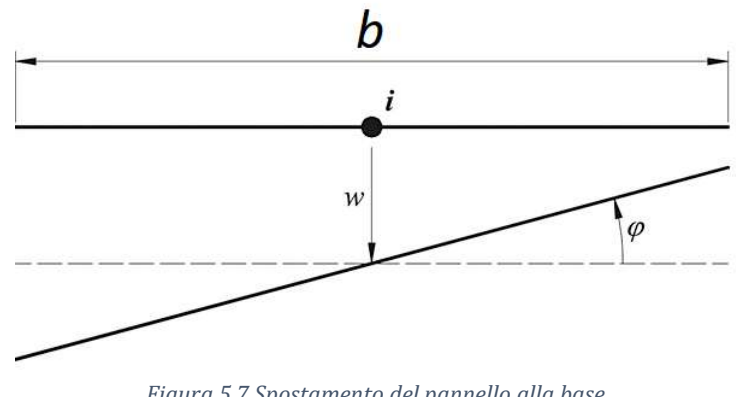

Figura 5.7 Spostamento del pannello alla base

La sezione si parzializza quando la risultante esce dal nocciolo di inerzia. È possibile individuare tale condizione limite imponendo la condizione geometrica:

$$
\frac{|M|}{|N|} = \frac{\left|\frac{k}{12}sb^3\phi\right|}{|kbsw|} = \frac{\frac{k}{12}sb^3|\phi|}{kbs|w|} = \frac{b^2|\phi|}{12|w|} \le \frac{b}{6}
$$

Ovvero in termini cinematici equivale a:

$$
|\phi| \leq -\frac{2w}{b}
$$

Nel caso in cui la risultante esca dal nocciolo di inerzia la sezione si parzializza, cioè reagisce solo la parte soggetta a compressione. In condizioni di fessurazione possiamo calcolare l'azione assiale come:

$$
N = -\frac{1}{2} k s y d
$$

Dove d è lo spostamento relativo e y è la porzione di sezione compressa.

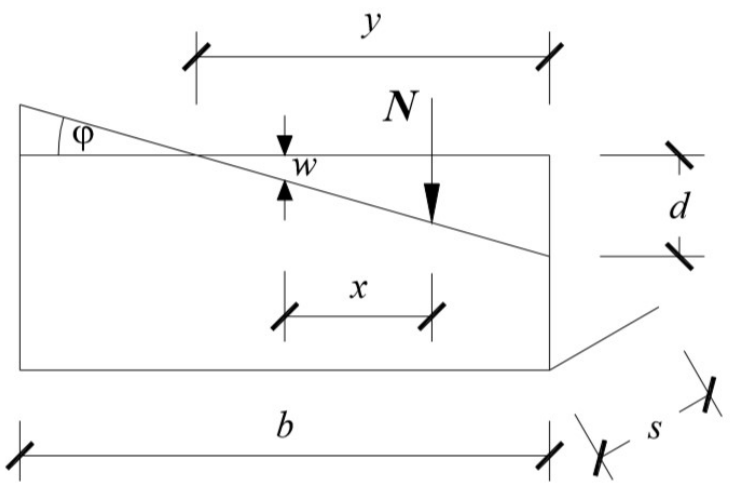

Figura 5.8 Stato di spostamento in condizioni di compressione

Per ipotesi di piccoli spostamenti vale:

$$
d = |\phi|y
$$

$$
w = \left(y - \frac{b}{2}\right)|\phi|
$$

$$
y = \frac{w}{|\phi|} + \frac{b}{2} = \frac{2w + b|\phi|}{2|\phi|}
$$

Possiamo ora sostituire e ricavare l'espressione di N quando siamo fessurati:

$$
N^* = -\frac{ks}{8|\phi|}(b|\phi| + 2w)^2
$$

Ed imponendo l'equilibrio si trova immediatamente l'equazione relativa al momento:

$$
M^* = \frac{ks}{24} \frac{b|\phi| + w}{\phi|\phi|} (b|\phi| + 2w)^2
$$

Separando i contributi elastici da quelli anelastici si ottiene:

$$
N = ksbw - \frac{ks}{8|\phi|} (b|\phi| + 2w)^2 H
$$

$$
M = \frac{K}{12}sb^3\phi - \frac{ks}{24} \frac{b|\phi| + w}{\phi|\phi|} (b|\phi| + 2w)^2 H
$$

Dove H è una funzione che attiva il termine inelastico se la sezione è parzializzata. Nel caso di sezione parzializzata azione normale e momento non sono più disaccoppiati infatti si ottiene:

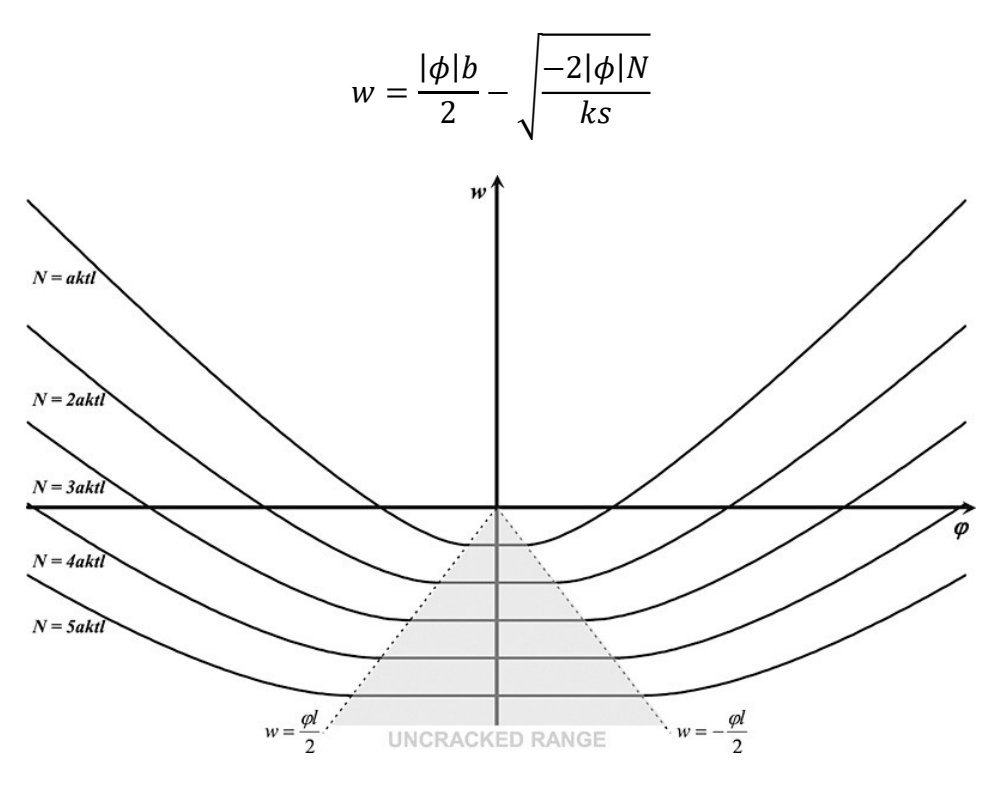

Figura 5.9 Legame abbassamento rotazione

Per l'ipotesi di materiale non resistente a trazione è stato necessario applicare una correzione alle azioni nodali. Infatti, in materiali come la muratura la resistenza a trazione è molto più bassa in confronto alla resistenza a compressione. Inoltre, la resistenza a trazione, seppur in realtà non propriamente inesistente, si perde dopo il primo ciclo di carico. Da risultati sperimentali si osserva che le rotture dei pannelli per ribaltamento sono caratterizzate da una fessurazione nella zona compressa (toe-crushing) causando la limitazione del

momento ultimo e l'aumento del danno. Per tener conto di questo effetto nel modello non lineare è implementato un modello costitutivo bilineare con perdita di rigidezza. Se viene superato lo spostamento del limite elastico la rigidezza a compressione delle molle ideali delle interfacce dei blocchi diminuisce secondo il valore secante al massimo spostamento raggiunto durante la storia del carico precedente.

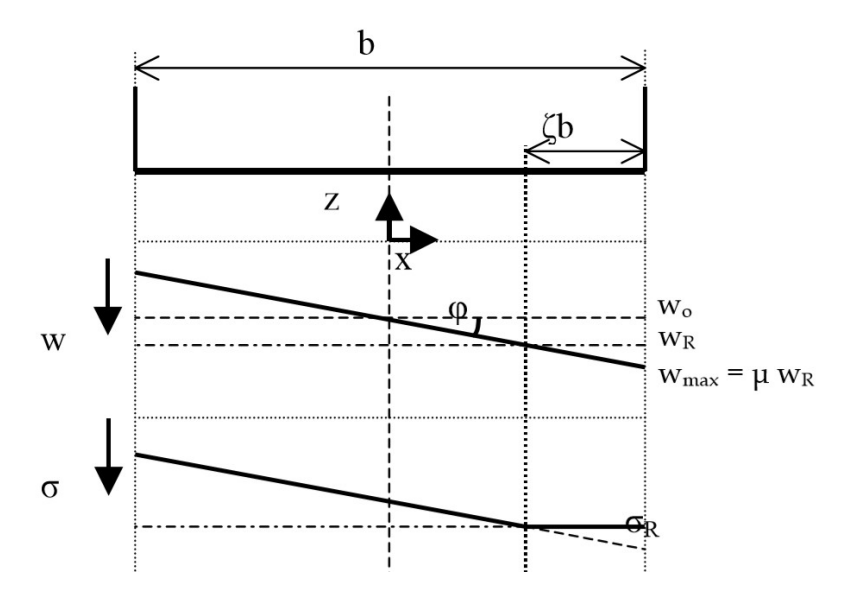

Figura 5.10 Stato di tensione e spostamento in caso di non linearità a compressione

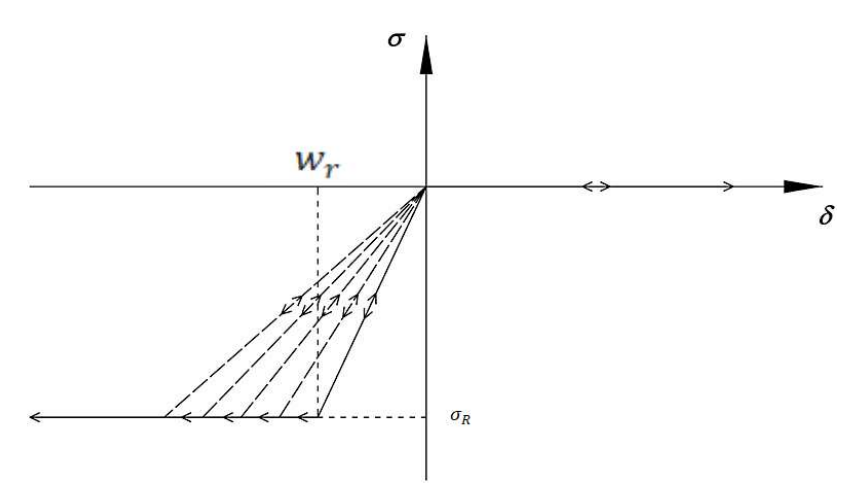

Figura 5.11 Legame non reagente a trazione con limitata resistenza e degrado di rigidezza a compressione

In particolare, il termine  $\mu = \frac{w_{max}}{w_{min}}$  $\frac{max}{w_r}$  misura la duttilità richiesta dalla fibra più esterna e di conseguenza il livello di degrado, mentre il parametro ζ =  $\frac{\mu-1}{\phi b}w_r$ misura l'estensione della porzione di sezione interessata dalla non linearità. È immediato quindi calcolare la rigidezza degradata  $k^* = \frac{k}{k}$  $\frac{\kappa}{\mu}$  in funzione di una

coordinata x. Nei seguenti passaggi aggiungiamo alle correzioni lineari di N e M la dipendenza da queste variabili di danno  $\mu$  e ζ.

$$
k^*(x, \mu, \zeta) = k \left( 1 + \frac{\mu - 1}{\zeta b} [x + b(\zeta - 0.5)] \right)^{-1}
$$

Nella parte di sezione compressa dove non si eccede il valore limite elastico lo sforzo lineare di compressione rimane lineare, mentre nella zona degradata ha un andamento molto più complesso:

$$
\sigma(x) = \begin{cases} k(-w_0 - \phi x) \\ k^*(-w_0 - \phi x) \end{cases}
$$

Tuttavia, è da sottolineare che approssimare il tratto degradato linearmente non comporterebbe un errore apprezzabile.

Si può dunque scrivere le correzioni di N e M non solo in funzione delle quantità cinematiche w e  $\phi$ , ma anche tenendo conto dei parametri  $\mu_c$  e  $\zeta$  che tengono conto del degrado nella sezione uscita dal campo lineare.

$$
N^{**}(\mu_c, \zeta, w, \phi) = -k \frac{\mu_c - 1}{2\mu_c} \zeta bt(-w + \frac{\phi b}{2})
$$

$$
M^{**}(\mu_c, \zeta, w, \phi) = -\left(\frac{\zeta}{3} - \frac{1}{2}\right) b N^{**}
$$

Comportamento a taglio

Il comportamento a taglio si sviluppa unicamente nel blocco centrale del macroelemento, dove si concentrano i fenomeni di deformazione e di danno, ed è descritto dallo spostamento laterale  $u$ , somma di una componente elastica  $u_e$  e di una di scorrimento :

$$
u=u_e+s
$$

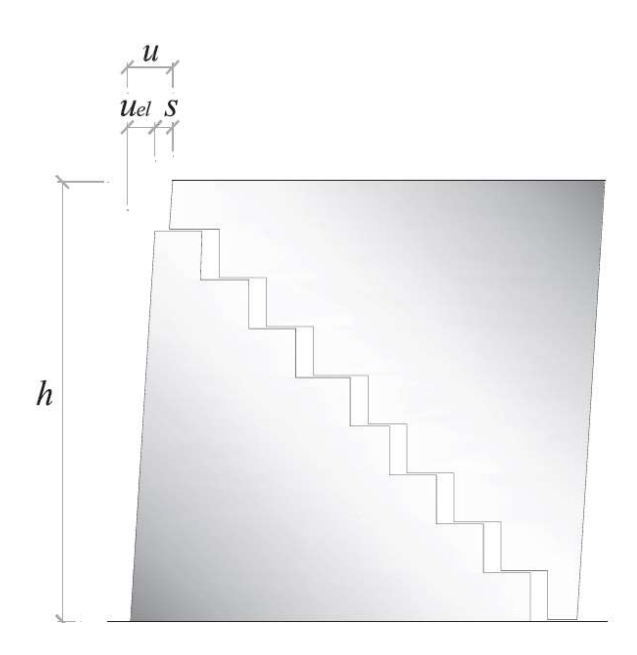

Figura 5.12 Deformazione a taglio del pannello e scorrimento

Il legame elastico tra il taglio agente e lo spostamento è definito dalla relazione seguente, funzione del modulo elastico della muratura e della geometria:

$$
V = \frac{GA}{h}u
$$

Quando il taglio agente raggiunge il valore massimo di attrito statico interno nel pannello  $V_f = -\mu N$ , dove  $\mu$  è il coefficiente di attrito, inizia un fenomeno di scorrimento s. Di conseguenza, si attiva un fenomeno di coesione che fornisce un incremento della resistenza a taglio,  $V_c$ , fino al raggiungimento del valore massimo:

$$
V = V_f + V_c
$$

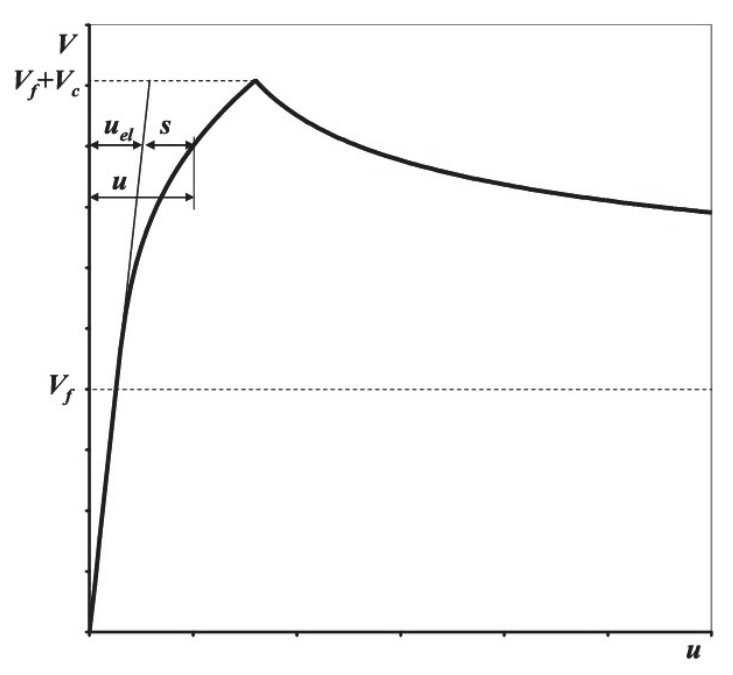

Figura 5.13 Legame taglio-spostamento del pannello

Per descrivere il comportamento a taglio in questo intervallo, si introduce una nuova variabile di danno  $\alpha$ . Questo parametro assume valore pari a zero, fino a che non inizia il fenomeno di danno nel pannello, e cresce fino ad un valore massimo pari a 1 nel picco di resistenza a taglio. Nel ramo di softening  $\alpha$  continua a crescere assumendo valori maggiori. Il legame tra il taglio e lo scorrimento si definisce quindi come:

$$
V_c = k(\alpha) \cdot s
$$

con

$$
k(\alpha) = \frac{lt}{c_t h \alpha}
$$

Nella definizione di questo coefficiente intervengono le caratteristiche geometriche del panello ( $t$ : spessore,  $l$ : larghezza,  $h$ : altezza) e il modulo di deformabilità a taglio  $c_t$ . Inoltre, è possibile definire lo scorrimento:

$$
s = \frac{c_t h \alpha}{lt} (V - V_f)
$$

L'attrito interno deve rispettare la condizione di vincolo sul limite di scorrimento che considera la resistenza a trazione nulla:

$$
\phi_s = |V - V_c| - V_f = \left| \frac{GA}{h}(u - s) - \frac{slt}{c_t h \alpha} \right| - \mu N \le 0
$$

Non essendo infatti possibile che l'attrito interno superi la forza limite di attrito statico, un ulteriore spostamento provocherà un incremento dello scorrimento anelastico.

Una seconda condizione da rispettare è dovuta al modello coesivo. Infatti, superata la forza limite di attrito statico, il materiale subisce un incremento di degrado, con l'aumento relativo del parametro  $\alpha$ , sempre che il pannello non abbia subito un danno maggiore in una storia di carico precedente. La dissipazione energetica dovuta alle deformazioni inelastiche del materiale è:

$$
E_D = \frac{1}{2} \frac{lt}{c_t h \alpha^2} s^2
$$

Mentre l'energia di dissipazione massima disponibile compatibilmente con lo stato di danneggiamento è descritta dalla funzione di tenacità  $R(\alpha)$ . Questa funzione assume valore nullo fintanto che  $\alpha = 0$  (pannello in campo elastico), poiché il sistema elastico non dissipa energia, cresce fino ad  $\alpha = 1$  e poi decresce indefinitamente. Analiticamente può essere formulata come:

$$
R(\alpha) = \begin{cases} R_{max} \cdot \alpha & \alpha \le 1 \\ R_{max} \cdot \alpha^{-\beta} & \alpha > 1 \end{cases}
$$

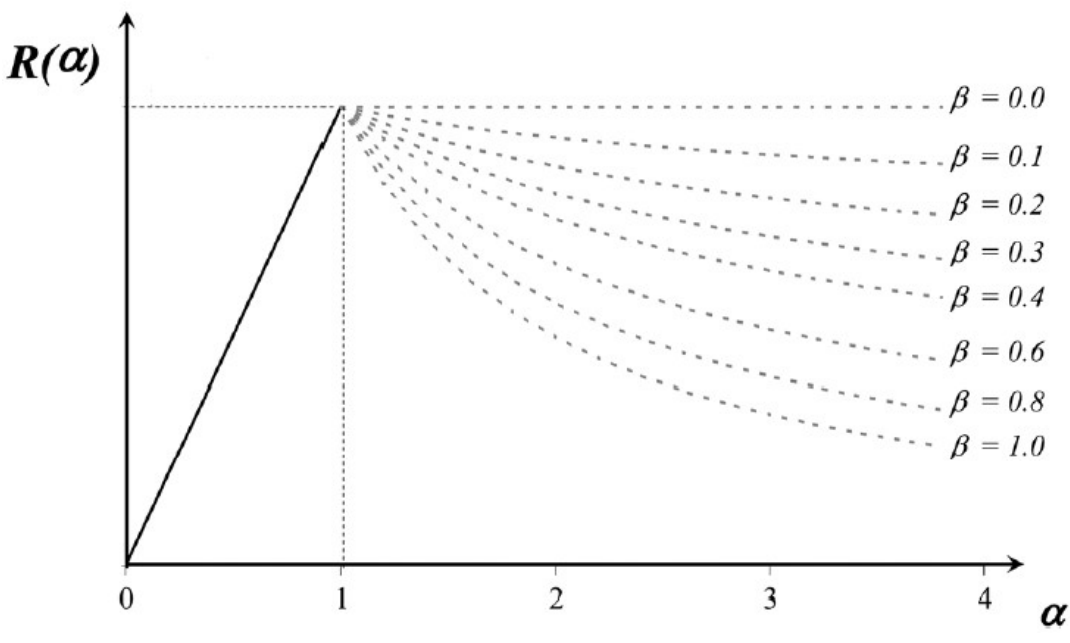

Figura 5.14 Andamento della funzione di tenacia

La resistenza di picco è  $R_{max} = \frac{1}{2}$  $\frac{1}{2}cT_k$ , dove  $T_k = \tau_k A$  è la massima azione a taglio sostenibile dal pannello in assenza di compressione definita integrando nel macroscopico il dominio di rottura con il cerchio di Mohr. La relazione di vincolo energetico risulta:

$$
\phi_d = \frac{1}{2} \frac{lt}{c_t h \alpha^2} s^2 - R(\alpha) \le 0
$$

Le due funzioni di vincolo  $\phi_s$  e  $\phi_d$  devono essere entrambe negative, per questo ogni combinazione di parametri che renda  $\phi_s > 0$  oppure  $\phi_d > 0$ , genera dei  $\Delta \phi$ residui che devono essere compensati dall'incremento delle variabili di danno  $\alpha$ e s, modificando le superfici limite del dominio di danno. Deve valere quindi:

$$
\begin{cases} \Delta \phi_s + d\dot{\phi}_s = 0\\ \Delta \phi_d + d\dot{\phi}_d = 0 \end{cases}
$$

Questo approccio deve essere iterato aggiornando ciclicamente i valori di  $\alpha$  e s fino a rispettare le due condizioni di vincolo. Si deriva di conseguenza la correzione della forza di taglio nel macroelemento:

$$
V_i = V_j = V = V^{el} - V^* = \frac{Glt}{h}(u - s) = \frac{Glt}{h}(u_i - u_j + \varphi_e h) - \frac{Glt}{h}s
$$

#### 5.2.2 Definizione del telaio equivalente in 3MURI

Gli elementi base della modellazione di un telaio equivalente sono elementi monodimensionali verticali o orizzontali, connessi in nodi bidimensionali dotati di tre gradi di libertà. Nella modellazione di un edificio è necessario definire le geometrie di questi elementi, per cui è possibile utilizzare diversi criteri espressi in letteratura che si basano su studi sperimentali e analisi numeriche.

Solitamente le altezze dei maschi in cui si suddivide un pannello murario sono definite in funzione delle aperture. Nel software 3MURI è implementato un processo ben preciso per la definizione del telaio idealizzato in un pannello murario con aperture regolari.

Gli elementi a fascia sono definiti in funzione dell'allineamento verticale delle aperture. L'altezza e la lunghezza di una fascia sono rispettivamente assunte pari alla distanza verticale ed orizzontale delle aperture adiacenti, in caso di allineamento perfetto. L'altezza degli elementi verticali, invece, è assunta uguale a quelle delle due aperture adiacenti. Per maschi murari esterni è necessario considerare l'inclinazione delle fessure che si diffondono dagli angoli delle aperture, per cui, approssimativamente, si assume un'altezza pari a quella dell'apertura più esterna oppure una media tra quest'ultima e l'altezza d'interpiano. In caso di aperture non perfettamente allineate, una possibile scelta è quella di assumere un valore medio per l'altezza delle fasce in funzione della sovrapposizione tra le aperture a due livelli; quando non c'è sovrapposizione o l'apertura è del tutto assente, sembra più appropriato assumere la porzione muraria come un'area interamente rigida.

La geometria delle zone rigide si genera automaticamente dalla definizione di maschi e fasce, come mostra in Figura 5.15.

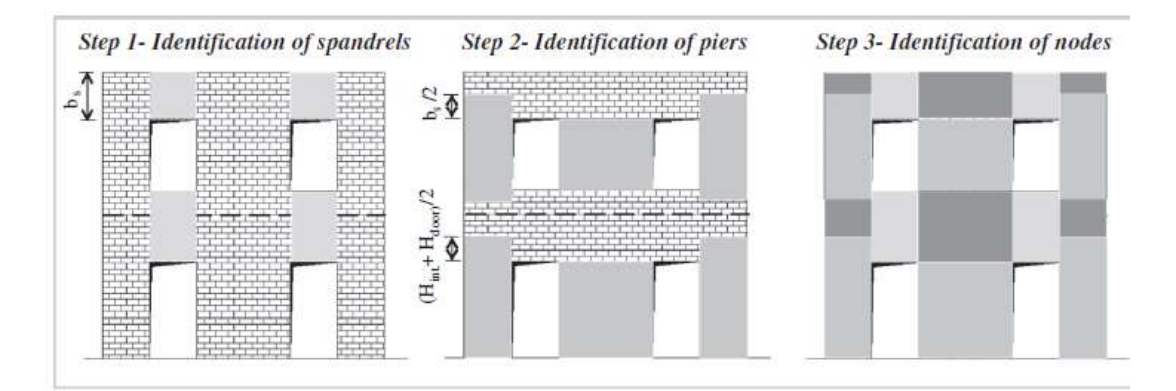

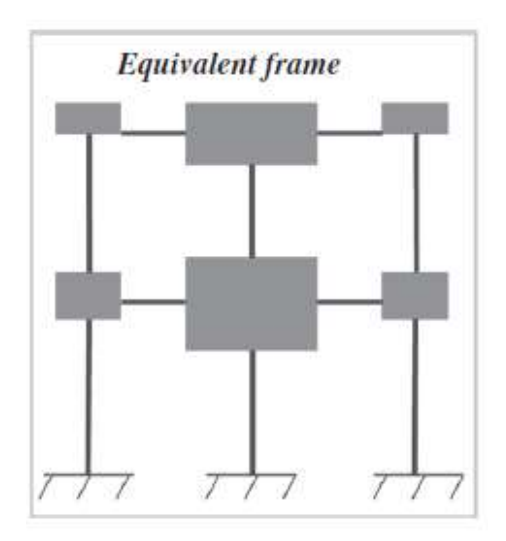

Figura 5.15 Schema di telaio equivalente [12]

Lo step successivo della modellazione, una volta idealizzata la parete come telaio equivalente, è la definizione dei singoli elementi e del loro comportamento. In particolare, è necessario che gli elementi siano modellati in modo tale da avere

un legame costitutivo non lineare necessario per descrivere in modo realistico la risposta sismica.

## 5.2.3 Elemento in muratura in 3Muri

Nel seguente paragrafo viene descritto l'elemento in muratura implementato in 3MURI facendo riferimento a quanto specificato nel manuale d'uso del software [15]. Ogni elemento è definito come trave 2D con inelasticità idealizzata tramite un comportamento bilineare elastico perfettamente plastico. Questa è modellata utilizzando come base teorica il macroelemento analizzato precedentemente, a fronte di una maggiore approssimazione del comportamento reale. 3MURI, tramite il modello trave 2D, sottostima l'azione assiale N, infatti alcuni fenomeni (esempio l'interazione con i solai) sono modellati in forma semplificata, di conseguenza non consente di cogliere in dettaglio alcuni aspetti del reale comportamento dei pannelli murari. Di contro, la semplicità della formulazione dell'elemento trave garantisce un processo di convergenza snello ed efficace in termini di oneri computazionali ai fini di analisi statiche non lineari monotone.

Si definisce per ogni elemento un'appropriata curva forza-spostamento da cui si derivano direttamente la rigidezza globale, la resistenza e lo spostamento ultimo a collasso. Questo tipo di definizione, seppur semplificata, ha i seguenti vantaggi:

- permette di svolgere analisi statiche non lineari con un onere computazionale ragionevole;
- è basata su parametri meccanici dei materiali facilmente definibili.

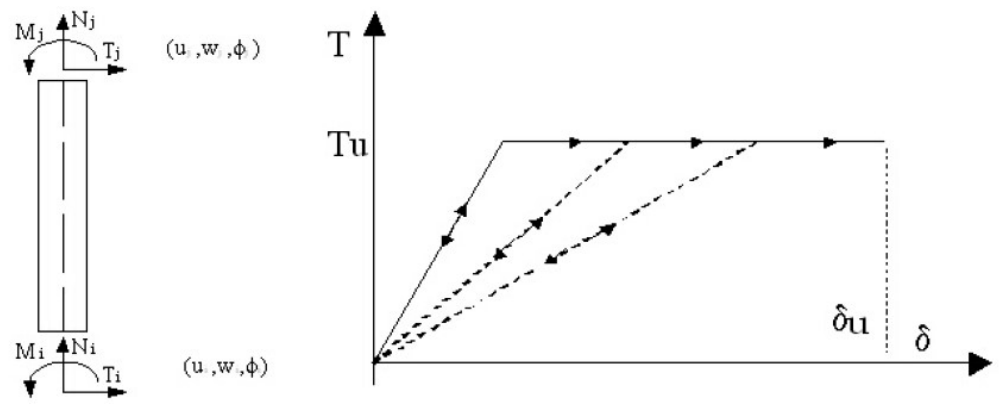

Figura 5.16 Legame costitutivo della trave 2D

Le caratteristiche meccaniche principali sono:

- rigidezza iniziale secondo le caratteristiche elastiche (fessurate) del materiale;

- comportamento bilineare con valori massimi di taglio e momento coerenti con i valori di stato limite ultimo;
- ridistribuzione delle sollecitazioni interne all'elemento tali da garantire l'equilibrio:
- settaggio dello stato di danno secondo i parametri globali e locali;
- degrado della rigidezza nel ramo plastico;
- controllo di duttilità mediante la definizione di spostamento massimo differenziato secondo quanto previsto nelle normative vigenti a seconda del meccanismo di danneggiamento agente sul pannello.

Inoltre, il programma è ideato in modo tale da permettere l'eliminazione dell'elemento al raggiungimento dello stato limite ultimo senza interruzione dell'analisi. I differenti contributi opportunamente assemblati nella matrice di rigidezza elastica del singolo elemento sono:

Figura 5.17 Matrice di rigidezza elastica dell'elemento non lineare pannello in muratura

Dove  $\psi$  vale 1,2 $\frac{El^2}{Gh^2}$ e $\eta$  è il coefficiente di riduzione di rigidezza che considera le condizioni fessurate del pannello. In assenza di ulteriori informazioni la normativa suggerisce di assumere una riduzione  $\eta$  pari al 50%. Poiché vige l'ipotesi di assenza di incrudimento il comportamento non lineare si attiva quando un valore di forza nodale raggiunge il suo massimo valore definito come il minimo tra i valori dati dai diversi criteri di resistenza. Il collasso dell'elemento è fissato in corrispondenza del raggiungimento del valore ultimo di spostamento, determinato in termini di spostamento relativo seguendo i limiti previsti per il meccanismo di rottura associato. Una volta raggiunto il collasso, l'elemento diventa una biella. Questa assunzione garantisce l'assenza di resistenza residua a taglio e a flessione, ma considera che l'azione assiale sia ancora sopportabile purché inferiore al limite di resistenza a compressione.

Le tipologie e le modalità di collasso sono di seguito esaminate. Dall'osservazione di edifici in muratura danneggiati dal sisma, emergono tre differenti meccanismi di danno:

- 1. rottura per pressoflessione: si manifesta con la diffusione del danno tramite fessure subverticali dall'angolo compresso del pannello;
- 2. rottura per taglio-scorrimento: si manifesta con scivolamento del pannello lungo il suo piano di base;
- 3. rottura per taglio-fessurazione diagonale: si manifesta con l'attivazione di fessure diagonali, che si diffondono dal centro verso gli angoli del pannello.

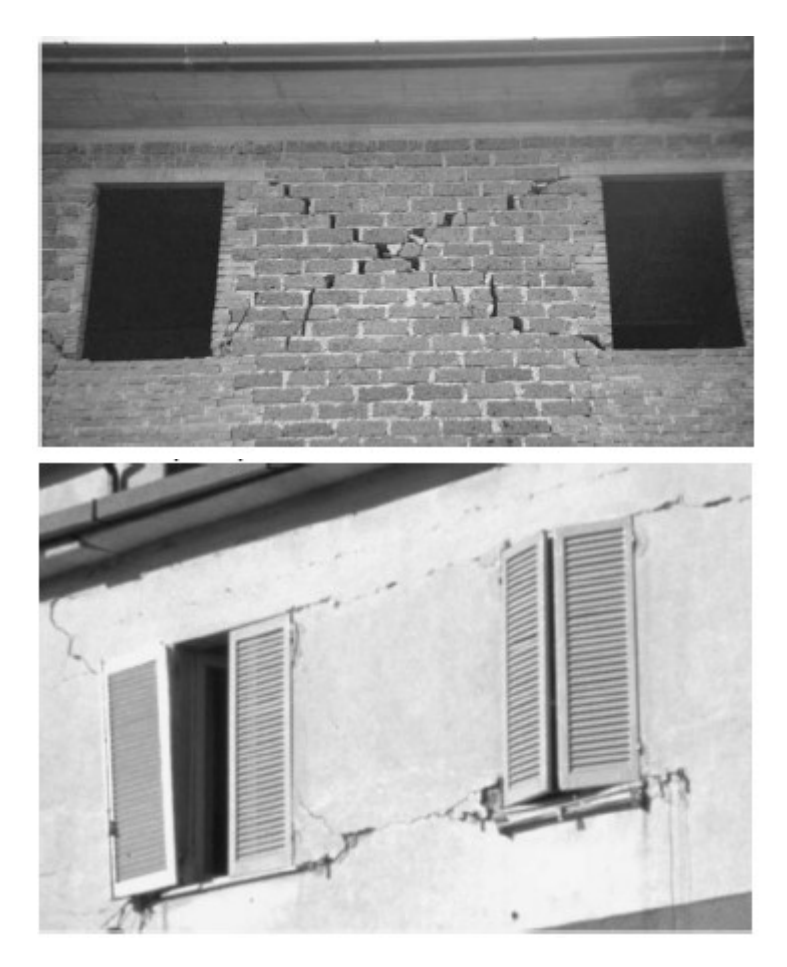

Figura 5.18 Esempi reali di collasso per taglio e pressoflessione di maschi in muratura

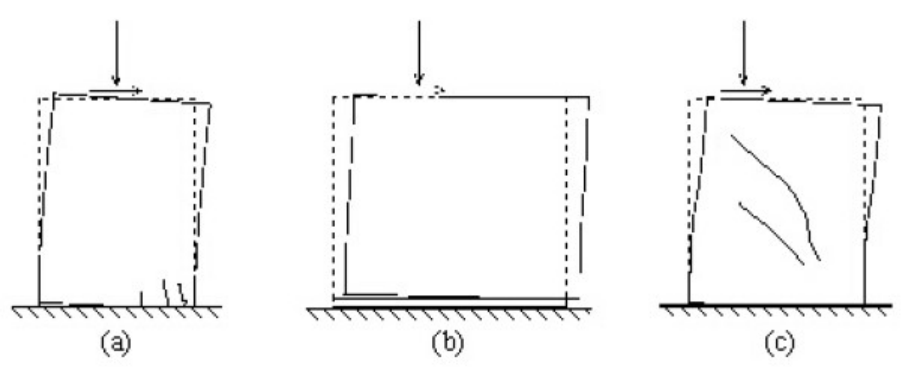

Figura 5.19 Meccanismi di danno dei pannelli murari

Come si è già accennato, in un pannello il comportamento non lineare si attiva quando un valore di forza nodale supera il minimo tra i criteri sopraelencati. È inoltre previsto un controllo associato alla rottura per pura compressione dell'elemento. Il solutore dovrà poi garantire l'equilibrio. Nello specifico, l'elemento trave si fonda su una correzione di tipo non lineare a partire dalla previsione elastica operata confrontando le sollecitazioni con i limiti di resistenza dei criteri sopraesposti ed effettuando poi, nel caso in cui tale limite sia superato, un'opportuna ridistribuzione delle caratteristiche di sollecitazione di taglio (costante lungo l'elemento in virtù dello schema di calcolo ad azioni concentrate nei nodi) e momento flettente alle estremità, in modo tale da garantire l'equilibrio dell'elemento stesso.

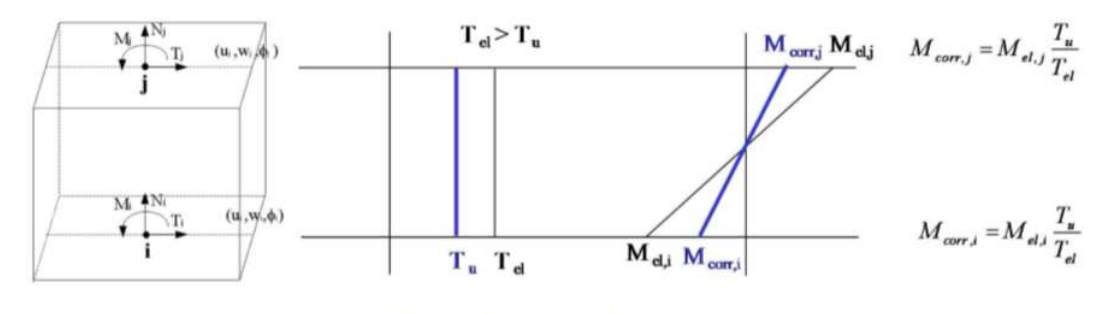

After non linear correction

Figura 5.20 Redistribuzione delle forze interne con  $T_u = T_{u, shear}$ 

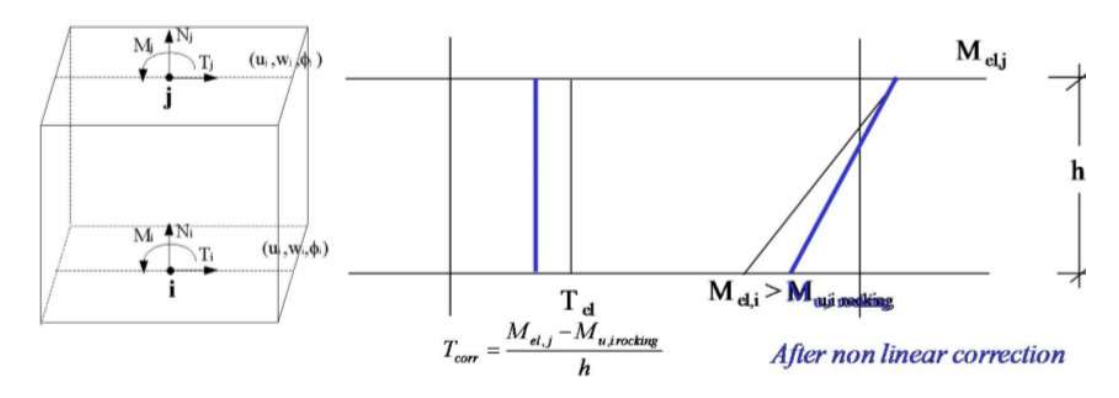

Figura 5.21 Redistribuzione delle forze interne con  $T_u = T_{u,rocking}$ 

Si osserva che le azioni assiali sugli elementi durante l'applicazione delle forze variano a causa della redistribuzione delle azioni sugli elementi.

Inoltre, siccome il limite di resistenza dipende dall'azione assiale, esso durante l'analisi non è una proprietà costante ma varia.

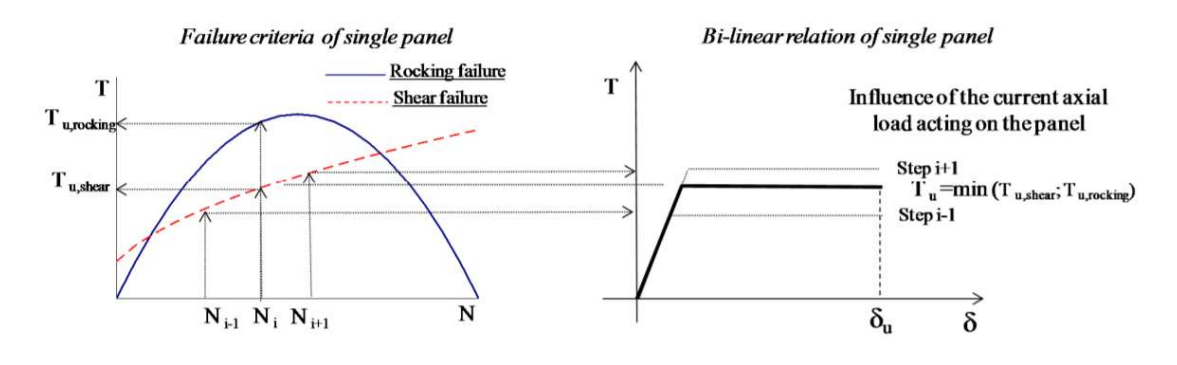

Figura 5.22 Dominio V-N e curva bilineare

#### 5.2.4 Rottura per pressoflessione

La resistenza a pressoflessione è definita tramite un dominio parabolico che mette in relazione azione assiale di compressione e il momento ultimo agenti sul pannello murario in condizione di collasso. Il dominio è definito con resistenza della muratura a trazione nulla. Di seguito si fa riferimento a quanto riportato in Normativa al paragrafo 7.8.2.2.1.

Definendo lo sforzo di compressione con un modello stress-block a sforzo costante pari a  $0.85 f_m$ , distribuito su una lunghezza di compressione  $a$ , si possono ridefinire l'eccentricità e l'azione assiale:

$$
e=\frac{l}{2}-\frac{a}{2}
$$

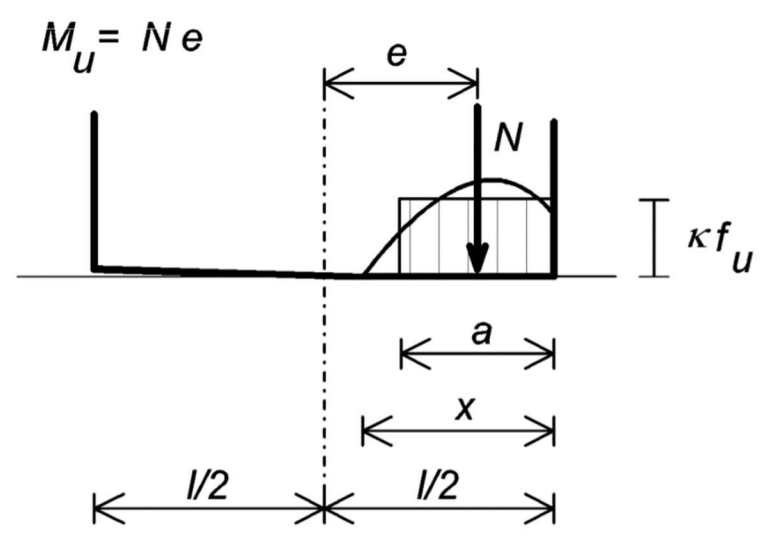

Figura 5.23 Schema di sforzo per pressoflessione alla basa del maschio

Tramite l'equilibrio alla traslazione verticale è possibile ricavare la porzione di muratura soggetta a compressione:

$$
N = k \alpha t f_d \qquad \qquad a = \frac{N_u}{k f_m t}
$$

L'espressione che descrive la forma di questo dominio è definita dall'equazione d'equilibrio rotazionale della sezione pressoinflessa:

$$
M_u = Ne
$$

Da cui si deriva l'espressione del criterio di resistenza per pressoflessione:

$$
M_u = N\left(\frac{l-a}{2}\right) = \frac{Nl}{2}\left(1 - \frac{a}{l}\right) = \frac{Nl}{2}\left(1 - \frac{N}{k f_a t l}\right)
$$

$$
M_u = \frac{l^2 t \sigma_0}{2} \left(1 - \frac{\sigma_0}{0.85 f_a}\right) = \frac{Nl}{2} \left(1 - \frac{N}{N_u}\right)
$$

Dove  $N_u$  è l'azione assiale massima di compressione che il pannello può sopportare definita come  $0.85f_m t$ , con  $f_m$  la resistenza a compressione della muratura,  $t \, e \, l$  le due dimensioni della sezione del pannello.

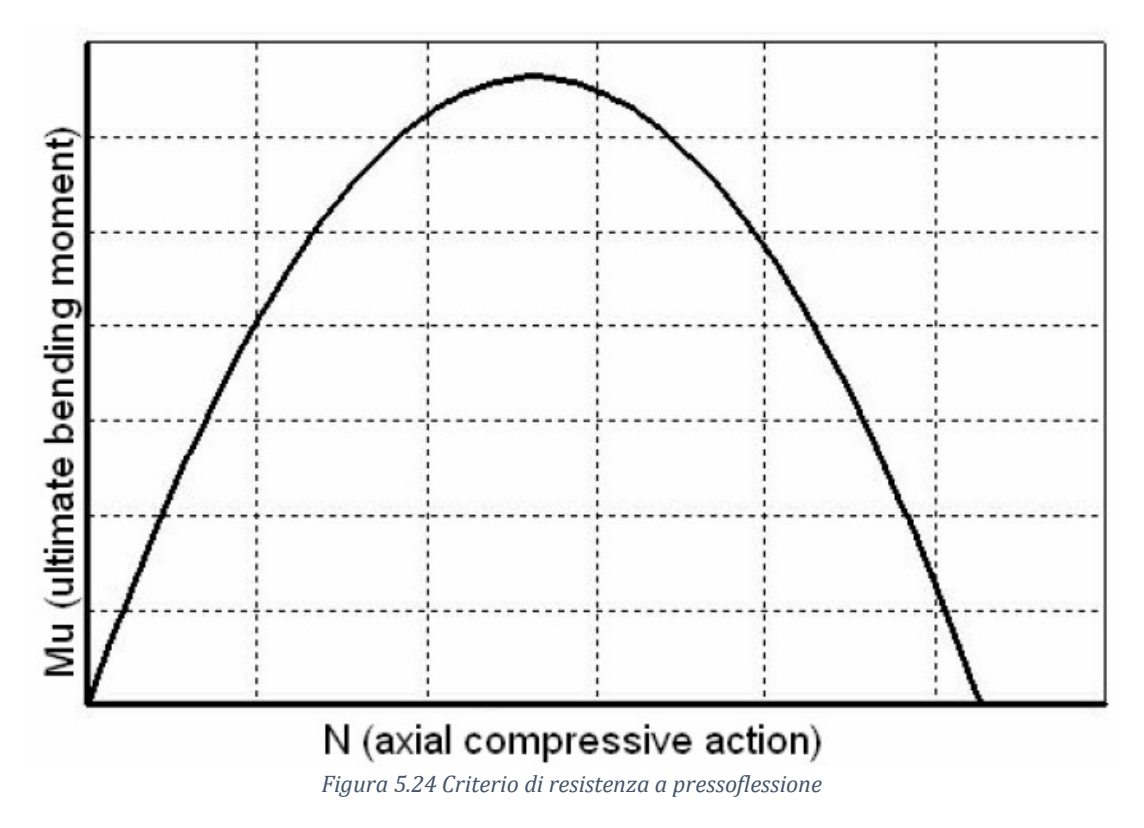

#### 5.2.5 Rottura per taglio-scorrimento: Mohr-Coulomb

Il criterio che definisce la resistenza a taglio-scorrimento secondo la legge di Mohr-Coulomb si esplicita come:

$$
V_u = l_c t f_v = l_c t (f_{v0} + \mu \sigma_n) = l_c t f_{v0} + \mu N
$$

Dove  $l_c$  è la lunghezza della sezione di compressione del pannello,  $t$  è lo spessore del pannello,  $f_v$  è la resistenza a taglio della muratura,  $f_{v0}$  è la resistenza a taglio della muratura senza compressione,  $\mu$  è il coefficiente d'attrito (solitamente 0,4) e  $\sigma_n$  è lo sforzo normale di compressione riferito all'area efficace.

La lunghezza compressa della sezione, con una distribuzione di sforzo triangolare, vale:

$$
l_c = 3\left(\frac{l}{2} - e\right) = 3\left(\frac{l}{2} - \frac{|M|}{P}\right)
$$

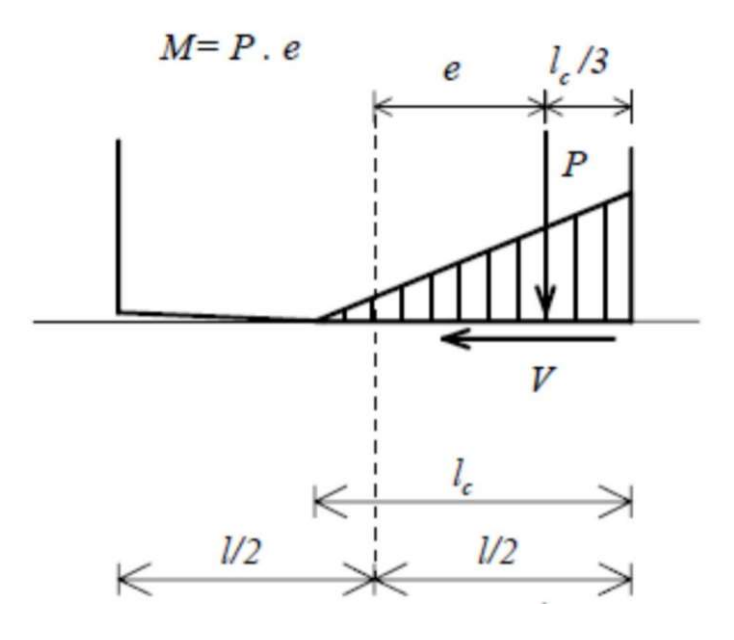

Figura 5.25 Schema di sforzo per taglio alla basa del maschio

Esiste mutua interazione tra il criterio di resistenza a pressoflessione e quello di Mohr-Coulomb in quanto quest'ultimo dipende dalla lunghezza di compressione.

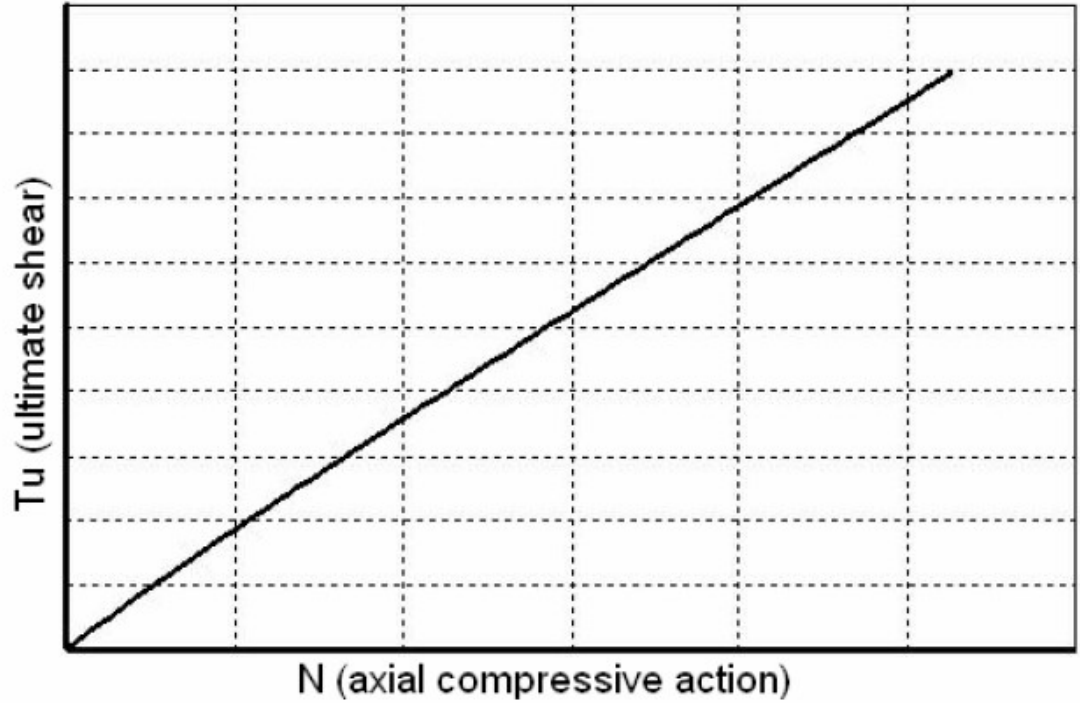

Figura 5.26 Criterio di resistenza a taglio Mohr-Coulomb

#### 5.2.6 Rottura per taglio-fessurazione diagonale: Turnšek-Cacovic

La resistenza a taglio secondo fessurazione diagonale risulta definita dall'equazione di Turnšek-Cacovic:

$$
V_u = lt \frac{1.5\tau_0}{b} \sqrt{1 + \frac{\sigma_0}{1.5\tau_0}} = lt \frac{f_t}{b} \sqrt{1 + \frac{\sigma_0}{f_t}} = lt \frac{1.5\tau_0}{b} \sqrt{1 + \frac{N}{1.5\tau_0 lt}}
$$

Dove  $f_t$  è il valore di progetto della resistenza a trazione per fessurazione diagonale ( $\tau_0$  è la resistenza a taglio di riferimento della muratura e vale  $f_t$  =  $1,5\tau_0$ ) mentre *b* è un coefficiente correttivo legato alla distribuzione degli sforzi sulla sezione e dipende dalla snellezza del pannello:

$$
b = \begin{cases} 1.5 & \text{se} & h_{/l} > 1.5 \\ h_{/l} & \text{se} & 1 \le h_{/l} < 1.5 \\ 1 & \text{se} & h_{/l} < 1 \end{cases}
$$

 $\mathbf{2}$ 

La formula deriva dall'applicazione del Cerchio di Mohr come segue:

$$
R^{2} = \tau^{2} + \left(\frac{\sigma_{0}}{2}\right)^{2} = \left(\frac{\sigma_{0}}{2} + f_{t}\right)^{2}
$$

$$
\tau^{2} = f_{t}^{2} \left(1 + \frac{\sigma_{0}}{f_{t}}\right)
$$

$$
\tau = f_{t} \sqrt{1 + \frac{\sigma_{0}}{f_{t}}}
$$

$$
V_{u} = A \cdot f_{t} \sqrt{1 + \frac{\sigma_{0}}{f_{t}}}
$$

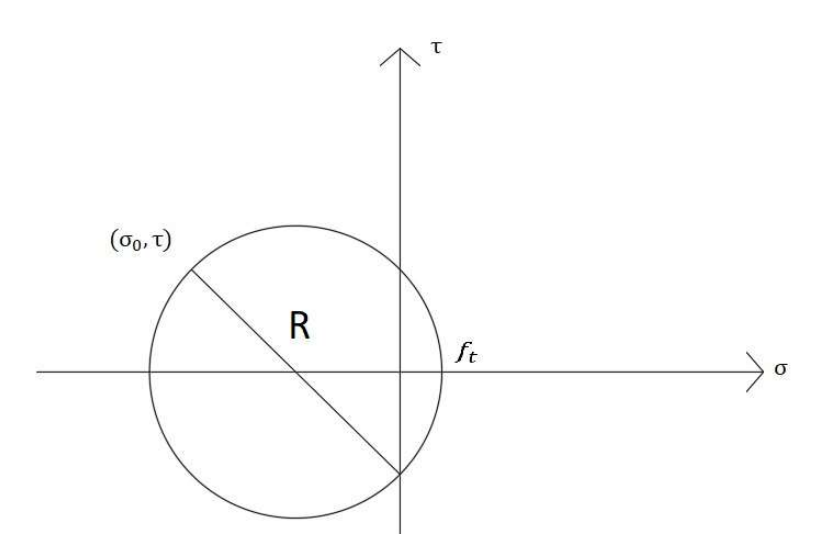

Figura 5.27 Cerchio di Mohr con condizione di sforzo del maschio murario

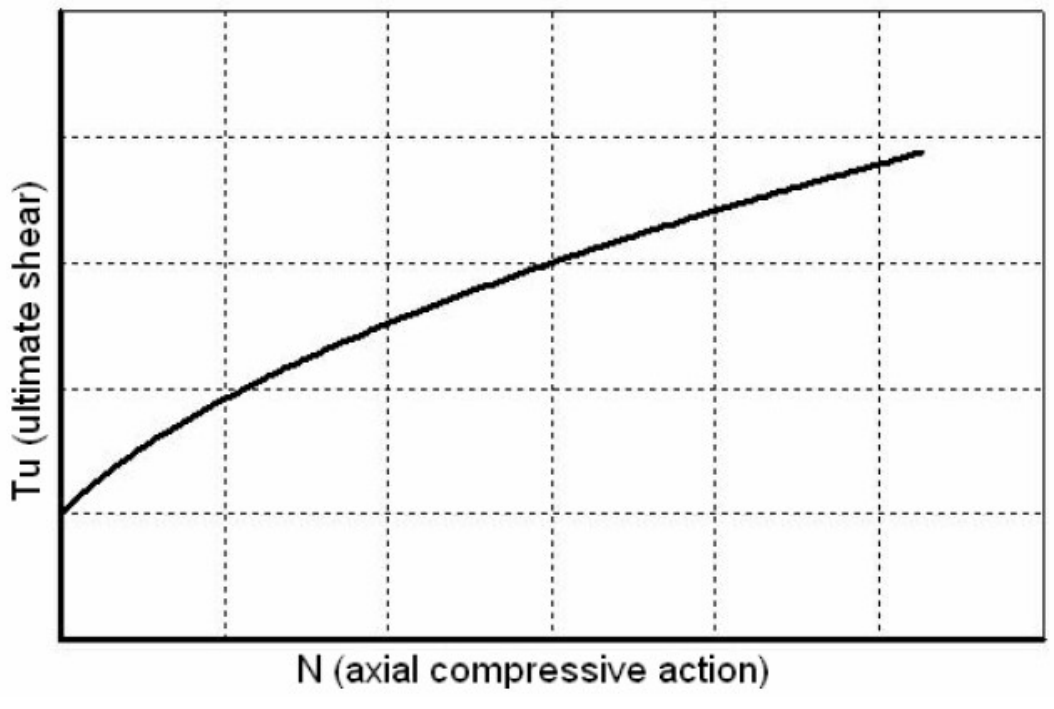

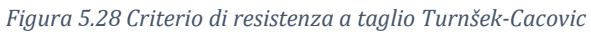

### 5.2.7 Criteri di rottura nei maschi murari

Noti i tre criteri è possibile definire i domini di resistenza nel piano T-N per ciascun pannello murario. Per la rottura a pressoflessione è possibile passare da un dominio M-N al dominio con taglio resistente note le condizioni di vincolo del pannello attraverso relazioni d'equilibrio.

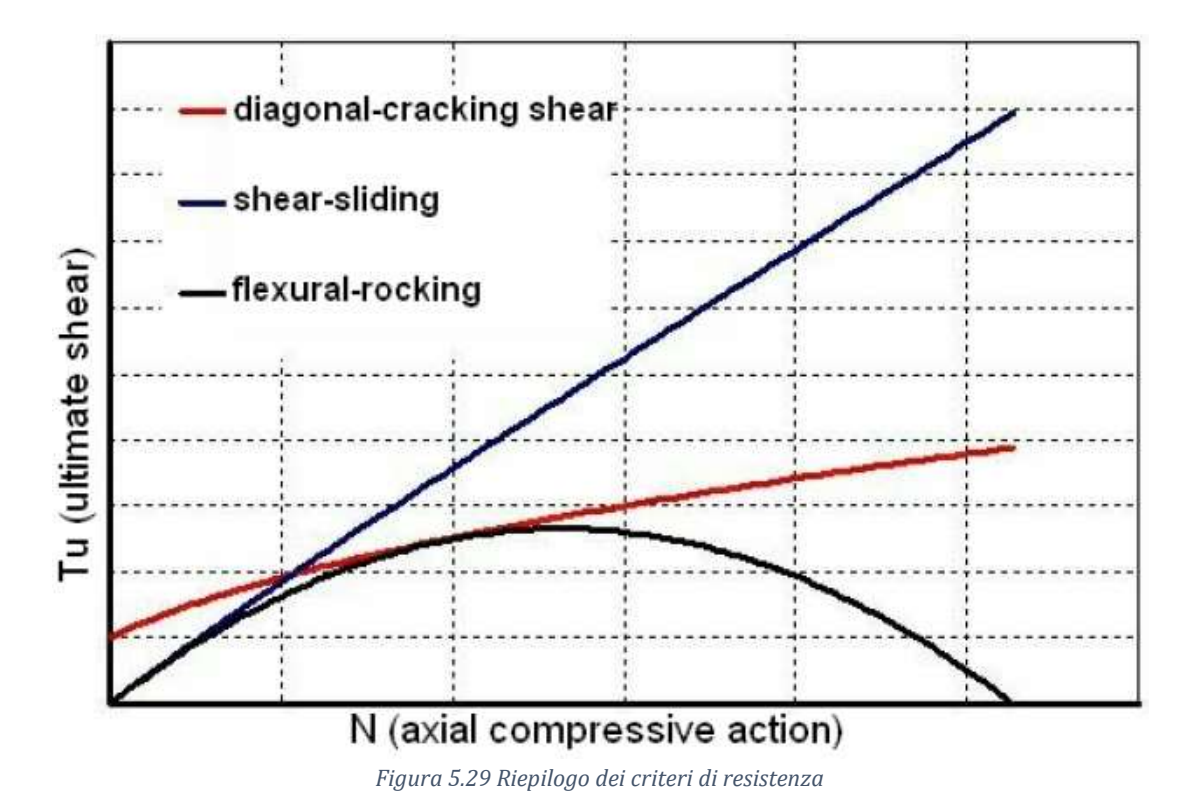

L'attivazione del collasso può avvenire per fenomeno di taglio o di pressoflessione, diversi fattori influenzano la modalità: la snellezza del pannello, le condizioni al contorno e l'entità del carico assiale. In particolare, il collasso per pressoflessione è favorito in condizioni di maschi snelli, soggetti ad azione assiale limitata e in presenza di fasce murarie che permettono la rotazione libera degli estremi dei maschi. Il collasso per taglio, viceversa, risulta predominante in elementi tozzi e con rotazione impedita.

Dai domini di resistenza T-N si definisce la resistenza ultima del pannello in termini di sforzi. Quest'ultima, tuttavia, non coincide con il collasso del pannello, che, per il comportamento elastoplastico, conserva una certa duttilità. Come specificato nelle normative e già accennato precedentemente, il comportamento della muratura può essere descritto da un modello bilineare elastico perfettamente plastico. Il pannello raggiunge in modo lineare la resistenza ultima secondo uno dei meccanismi sopracitati, quindi non è più in grado di sopportare ulteriori incrementi di carico ma può subire ulteriori deformazioni fino al raggiungimento dello spostamento ultimo. Quest'ultimo è differenziato in funzione del meccanismo di danneggiamento agente sul pannello:

- $\delta_u = 0.004$  *h* per meccanismo a taglio
- $\delta_u = 0.006$  *h* per meccanismo a pressoflessione

Questi valori sono ottenuti da analisi sperimentali che evidenziano, in particolare, una maggior fragilità nei pannelli che subiscono collasso per taglio e giustificano così uno spostamento ultimo in sommità inferiore rispetto al meccanismo di pressoflessione.

## 5.2.8 Criteri di rottura nelle fasce

I criteri di resistenza precedenti si basano sulla valutazione del valore dell'azione assiale nei pannelli. Quest'ultima, però, non è così facile e correttamente valutabile nelle fasce di piano. Nel caso non sia valutabile la compressione effettiva nelle fasce la resistenza a taglio-scorrimento di quest'ultime può essere valutata come:

$$
V_u = ht f_{vu}
$$

Dove h è l'altezza del pannello, t lo spessore e  $f_{vu}$  è la resistenza di calcolo a taglio in assenza di compressione.

Il massimo momento resistente, associato al meccanismo di pressoflessione, sempre in presenza di elementi orizzontali resistenti a trazione in grado di equilibrare una compressione orizzontale nelle travi in muratura, può essere valutato come:

$$
M_u = \frac{hH_p}{2} \left[ 1 - \frac{H_p}{0.85 f_h h t} \right]
$$

Dove  $H_n$  è il minimo tra la resistenza a trazione dell'elemento teso disposto orizzontalmente e  $0.4f_h$ ht, con  $f_h$  la resistenza di calcolo a compressione della muratura in direzione orizzontale (nel piano della parete).

## 5.2.9 Modellazione tridimensionale

Partendo dalla modellazione a telaio equivalente della singola parete è possibile ottenere un modello tridimensionale dell'intero edificio in questione. La modellazione tridimensionale è diretta conseguenza dell'osservazione delle risposte di edifici reali. Come già evidenziato i meccanismi di rottura possono essere divisi in due gruppi. I meccanismi di primo modo coinvolgono pareti o porzioni di esse sollecitate ortogonalmente. In alternativa si possono verificare meccanismi di secondo modo, ovvero meccanismi in cui la parete risponde all'azione sismica nel proprio piano. Come si è già accennato un'operazione fondamentale è l'identificazione della struttura resistente ai carichi verticali e orizzontali. Le pareti vengono assunte come elementi resistenti ai carichi verticali e orizzontali, mentre gli orizzontamenti sono considerati come elementi che ripartiscono il carico verticale gravante su di essi e le azioni orizzontali sulle pareti di incidenza come elementi di irrigidimento. I meccanismi fuori piano non sono modellati, così come non è modellato il comportamento flessionale dei solai trascurabile al fine di identificare un comportamento globale della struttura. Il solaio contribuisce invece come lastra dotata di opportuna rigidezza di piano.

Partendo dalla geometria della parete e nota l'ubicazione e la dimensione delle aperture, si individuano maschi e fasce modellati come macroelementi finiti bidimensionali dotati di tre gradi di libertà per entrambi i nodi di estremità e di due gradi di libertà aggiuntivi interni.

Nella procedura di assemblaggio della parete viene stabilito un sistema di riferimento cartesiano globale X, Y, Z che permette la localizzazione della traccia in pianta della parete tramite le coordinate di un punto e di un angolo α. I nodi appartenenti ad una sola parete sono bidimensionali ed hanno quindi solo 3 gradi di libertà nel sistema di riferimento locale. Dove invece si incontrano due pareti si avranno nodi rigidi tridimensionali caratterizzati da 5 gradi di libertà nel sistema globale ( $u_x, u_y, u_z$ , ,  $\varphi_x$ ,  $\varphi_y$ ). Il grado di libertà rotazionale attorno a z non viene considerato poiché si sta trascurando la rigidezza fuori piano delle pareti.

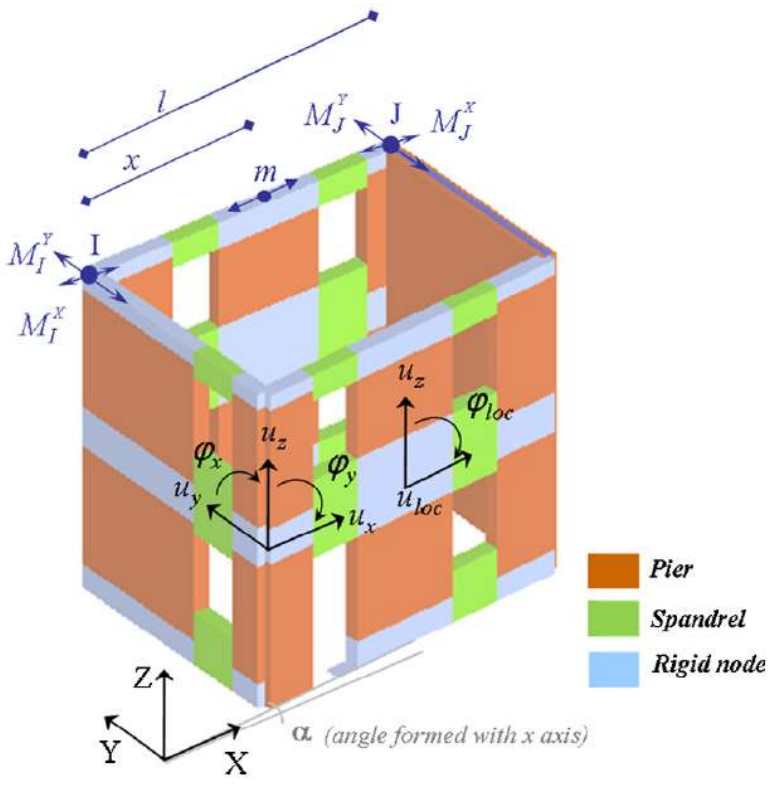

Figura 5.30 Classificazione dei nodi rigidi 2D e 3D

Le relazioni tra le 5 componenti di spostamento e rotazione del nodo tridimensionale e le tre del nodo bidimensionale sono date da

$$
\begin{cases}\n u = u_x \cos \vartheta + u_y \sin \vartheta \\
 w = u_z \\
 \varphi = \varphi_x \sin \vartheta - \varphi_y \cos \vartheta\n\end{cases}
$$

In cui  $u$ ,  $w$  e  $\varphi$  sono le tre componenti di spostamento secondo i gradi di libertà del nodo appartenente alla generica parete orientata secondo un angolo α rispetto al sistema di riferimento globale X, Y, Z.

# 5.3 Analisi sismica

Esistono diversi approcci per la valutazione degli effetti di un sisma su una struttura, in particolare è necessario disporre di strumenti di analisi che permettano di cogliere il comportamento non lineare e la sua evoluzione nel tempo. L'analisi dinamica non lineare è indubbiamente lo strumento più completo ed efficace ma risulta di non facile esecuzione e molto onerosa. Questo tipo di analisi è evitato nella normale progettazione ed è destinato a casi particolari in cui sono richiesti alti standard di precisione. Uno strumento ultimamente introdotto anche in normativa è l'analisi di pushover, detta anche analisi di spinta. È un'analisi statica non lineare, durante la quale la struttura in questione viene assoggetta ad una forzante, rappresentata da un sistema di spostamenti o forze applicate. La tecnica di soluzione è di tipo incrementale e si articola risolvendo le equazioni di equilibrio statico, in modo iterativo con carichi via via crescenti. La prova ha termine quando la struttura collassa o un punto di riferimento raggiunge un valore di spostamento prefissato.

## 5.3.1 Teoria dell'analisi pushover

L'analisi di pushover può essere spiegata in modo intuitivo prendendo come esempio un sistema ad un grado di libertà. Questo sistema è schematizzato da una massa concentrata M sorretta da un elemento snello e privo di massa ma dotato di rigidezza K, responsabile dello smorzamento. Risulta evidente che la configurazione del sistema sia individuata dall'unico grado di libertà, ovvero lo spostamento orizzontale relativo della massa M misurato rispetto al suolo. La forzante (o lo spostamento imposto) è definita tramite un moltiplicatore che ne incrementa il modulo ad ogni step dell'analisi stessa. Tale moltiplicatore, partendo da un valore nullo, viene amplificato gradualmente fino ad un valore finale che è scelto in modo tale da poter investigare il campo di risposta di interesse. Si ottiene una curva, detta curva di capacità nelle quantità forzaspostamento, nella quale la forza coincide con il taglio alla base e lo spostamento coincide con lo spostamento relativo della massa.

Le ipotesi base per l'analisi di spinta sono che la risposta della struttura sia dominata da un solo modo e che la sua deformata rimanga costante nel tempo di durata della risposta. Queste due ipotesi non sono completamente esatte, ma permettono stime abbastanza buone della risposta sismica massima di sistemi a più gradi di libertà purché la loro risposta sia dominata dal primo modo.

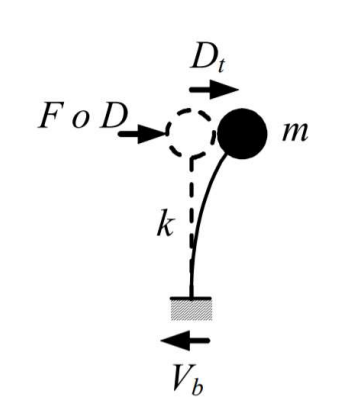

Figura 5.31 Schematizzazione di sistema ad un grado di libertà (SDOF)

Nel caso di sistemi a più gradi di libertà, l'analisi è svolta in modo analogo con la differenza che la struttura è soggetta a ad un profilo di forze o spostamenti imposti in corrispondenza di ogni piano. Per descrivere il comportamento della struttura, ovvero per ottenere la curva di capacità in forza-spostamento, è necessario scegliere un parametro di forza e un parametro di spostamento.

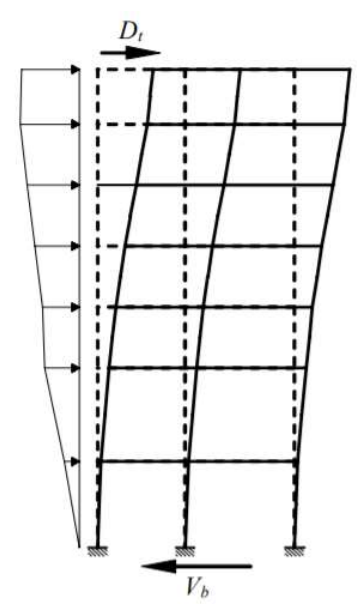

Figura 5.32 Applicazione dell'analisi di spinta ad un telaio

Nell'uso pratico dell'analisi di spinta, secondo quanto riportato nelle NTC2018 al paragrafo 7.3.4.2, si devono considerare almeno due distribuzioni di forze d'inerzia, che simulano l'effetto dei sisma sulla struttura, ricadenti l'una nelle distribuzioni principali (Gruppo 1) e l'altra nelle distribuzioni secondarie (Gruppo 2), che riportiamo qui di seguito.

Gruppo 1:

- a) Se il modo di vibrare fondamentale della direzione considerata ha una partecipazione di massa non inferiore al 75%:
	- o Distribuzione proporzionale alle forze statiche, utilizzando come seconda distribuzione la a) del Gruppo 2
	- o Distribuzione corrispondente a un andamento di accelerazioni proporzionale alla forma del modo fondamentale di vibrare nella direzione considerata.
- b) In tutti i casi può essere utilizzata la distribuzione corrispondente all'andamento delle forze di piano agenti su ciascun orizzontamento calcolate in un'analisi dinamica lineare, includendo nella direzione considerata un numero di modi con partecipazione di massa complessiva non inferiore allo 85%. L'utilizzo di questa distribuzione è obbligatorio se il periodo fondamentale della struttura è superiore a 1,3 TC.

Gruppo 2:

- a) Distribuzione di forze, desunta da un andamento uniforme di accelerazioni lungo l'altezza della costruzione;
- b) Distribuzione adattiva, che cambia al crescere dello spostamento del punto di controllo in funzione della plasticizzazione della struttura;
- c) Distribuzione multimodale, considerando almeno sei modi significativi.

L'analisi statica non lineare permette di caratterizzare il sistema sismico resistente della struttura tramite curve di capacità: analisi "statiche" in quanto la forzante esterna è applicata staticamente alla struttura, e "non lineari" a causa del modello comportamentale assunto per gli elementi resistenti della struttura. Tali curve intendono rappresentare l'inviluppo dei cicli d'isteresi prodotti durante la realizzazione del sisma e possono essere considerate come un indicatore del comportamento post-elastico della struttura. Così mentre nei metodi di analisi lineari, statiche e dinamiche, il comportamento non lineare è tenuto in conto introducendo il fattore di struttura q, l'analisi statica non lineare permette di

cogliere l'evoluzione della risposta strutturale inelastica globale tramite la definizione della risposta non lineare dei singoli elementi della struttura, fornendo informazioni sulla distribuzione della domanda di anelasticità.

## 5.3.2 SDOF equivalente

Come si è già accennato, l'analisi di pushover restituisce una curva con un semplice legame monodimensionale forza-spostamento detta curva di capacità. Tramite la curva ottenuta, è possibile ricondurre la struttura ad un sistema equivalente ad un solo grado di libertà (SDOF). I metodi statici non lineari sono in grado di calcolare lo spostamento massimo di questi sistemi equivalenti soggetti ad un sisma descritto dal relativo spettro di risposta in accelerazione. Individuare il sistema equivalente ad un grado di liberà è necessario poiché gli spettri di risposta sono definiti per sistemi a un grado di libertà. Pertanto, è necessario trovare un legame tra la risposta di un sistema a più gradi di libertà con il sistema ad un solo grado di libertà. È possibile effettuare diverse scelte dei parametri forza-spostamento, e di conseguenza le analisi ottenibili con le diverse scelte restituirebbero diverse curve di capacità, ognuna corrispondente a un sistema ad un grado di libertà diverso. Generalmente i parametri scelti sono il taglio alla base e lo spostamento del punto in sommità della struttura.

## 5.3.3 Curve di capacità

Scelta l'opportuna distribuzione di forze e applicandola alla struttura in esame, si ottiene la curva di pushover. La curva di capacità che si ottiene per un sistema a più gradi di libertà è analoga a quella di un sistema ad un singolo grado di libertà: nel tratto iniziale la struttura risponde in modo elastico lineare mentre, un secondo tratto, avente inizio con la plasticizzazione, risponde in campo non lineare. È importante sottolineare che la curva di pushover non dipende dalla richiesta sismica ma dipende dalle proprietà meccaniche e geometriche proprie della struttura. In altri termini è una sorta di legame costitutivo semplificato della struttura. Siccome la curva è stata costruita sulla base del comportamento globale della struttura e, trattandosi di un legame scalare forza-spostamento, è possibile ricondurre il sistema a più gradi di libertà a un sistema analogo ad un solo grado di libertà che si può definire equivalente. Un'ulteriore semplificazione della risposta strutturale dell'analisi si ottiene linearizzando la curva di capacità con approssimazioni bilineari o trilineari.

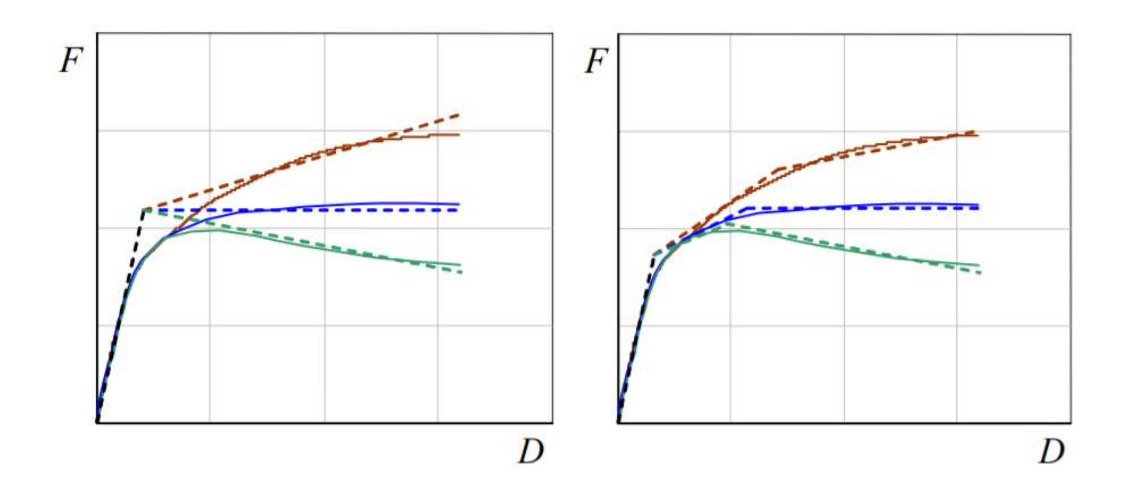

Figura 5.33 Linearizzazione bilineare e trilineare della curva di capacità.

Il comportamento del sistema può quindi essere idealmente schematizzato con un primo tratto di tipo elastico lineare che ha termine al punto di snervamento e con un ramo post-elastico incrudente (i), perfetto (p) o degradante (d).

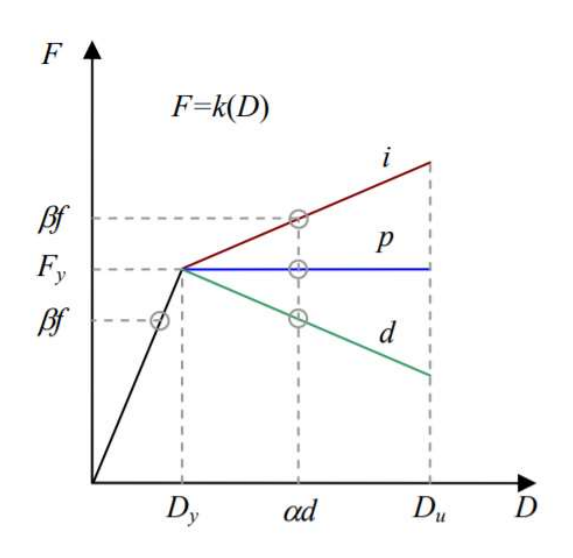

Figura 5.34 Sistema ad un grado di libertà: comportamento elastoplastico incrudente (i), degradante (d) e perfetto (p).

Sono disponibili numerosi criteri per linearizzare la curva di capacità. Ad esempio, nel Metodo dello Spettro di Capacità (CSM) la rappresentazione bilineare si fonda sul criterio di equivalenza energetica in cui l'area sottesa dalla curva di analisi è pari all'area sottesa dalla curva linearizzata. Tale metodo, proposto per la prima volta da Freeman nel 1975 e 1978, si pone l'obbiettivo di valutare lo spostamento massimo atteso in una struttura sottoposta ad un evento sismico assegnato. L'azione sismica è definita da uno spettro elastico che intersecato con la curva di capacità forza-spostamento individua un punto, detto punto di funzionamento, che rappresenta il punto in cui la capacità sismica della struttura eguaglia la richiesta sismica. Per la rappresentazione della domanda sismica si utilizza un procedimento iterativo.

## 5.3.4 Il metodo N2

Il metodo N2, dove "N" indica "Non lineare" e "2" indica i due modelli che si utilizzeranno, proposto da Fajfar [16], confronta l'analisi di pushover di un sistema a più gradi di libertà con l'analisi a spettro di risposta di un sistema equivalente con un solo grado di libertà. Volendo confrontare la capacità della struttura con la richiesta sismica di riferimento, è necessario ridurre il sistema ad un oscillatore equivalente ad un grado di libertà. Il metodo proposto dalla normativa si basa sulla definizione del coefficiente di partecipazione che controlla la trasformazione del sistema a più gradi di libertà nel sistema a un solo grado di libertà. Il metodo è formulato in accelerazione-spostamento per permettere sia un'interpretazione visuale del problema sia per mettere in relazione i parametri di controllo del problema. I risultati di questo metodo sono accurati purché il primo modo di vibrare sia quello predominante.

Di seguito vengono descritti i passaggi che permettono l'applicazione del metodo N2.

Step1 - Dati

È utilizzato un sistema a più gradi di libertà piano. Oltre ai dati per le usuali analisi elastiche, è necessario introdurre anche delle relazioni forza-deformazione non lineari. Il modello più comune è la relazione bilineare o trilineare che lega momento e rotazione. Per quanto riguarda il demand sismico, questo è fornito sotto forma di spettro elastico dove le accelerazioni spettrali sono messe in funzione del periodo.

Step2 - Domanda sismica in accelerazione e spostamento

In base alla pericolosità sismica della zona dove è ubicato l'edificio, si definisce la domanda sismica secondo uno spettro di risposta elastico in accelerazione e in spostamento, con un prefissato valore di smorzamento ξ generalmente pari a 5%. Partendo dallo spettro elastico costruiamo lo spettro inelastico in accelerazionespostamento la cui formulazione per un sistema ad un solo grado di libertà è:

$$
S_{de} = \frac{T^2}{4\pi^2} S_{ae}
$$

$$
S_a = \frac{S_{ae}}{R_\mu}
$$

$$
S_d = \frac{\mu}{R_\mu} S_{de} = \frac{\mu}{R_\mu} \frac{T^2}{4\pi^2} S_{ae} = \mu \frac{T^2}{4\pi^2} S_a
$$

Dove  $S_{de}$  è lo spettro elastico degli spostamenti e  $S_{ae}$  è lo spettro elastico delle accelerazioni. Invece  $S_d$  e  $S_a$  sono i corrispondenti spettri anelastici.

Gli spostamenti elastoplastici sono infatti ricavabili moltiplicando e dividendo gli spostamenti elastici rispettivamente per il fattore di duttilità e per il fattore di struttura. Mentre le forze sono semplicemente ridotte del fattore  $R_u$ . Il fattore di duttilità  $\mu$  è il rapporto tra lo spostamento allo stato limite ultimo e quello allo snervamento e fornisce una misura delle risorse post-elastiche della struttura.

$$
\mu = \frac{d_{max}^*}{d_y^*}
$$

Esso può essere definito generalmente in termini di spostamento o di curvatura.  $R_u$  invece è il fattore di struttura, più comunemente denominato con la lettera q. Questo coefficiente consente di tenere in conto in maniera semplificata del complesso comportamento che una struttura ha durante un evento sismico. Il fattore serve ad effettuare la progettazione considerando il comportamento nonlineare relativo alle deformazioni plastiche. Numericamente si può definire come il rapporto tra la forza a cui resisterebbe la struttura nel caso di comportamento elastico lineare e il valore della forza di snervamento oltre il quale ha inizio il comportamento plastico della struttura. Grazie ad esso si tiene conto in maniera convenzionale delle capacità dissipative dei materiali.

$$
R_{\mu}(T^*) = q^* = \frac{m^* S_{ae}(T^*)}{F_y^*}
$$

Esistono diverse proposte per la definizione del fattore di struttura. Ci sono due intervalli di definizione, individuati dal valore  $T_c$ , il limite superiore del periodo del tratto piano dello spettro che dipende dalla tipologia di suolo.
# 1)  $T \geq T_c$ : Principio di uguale spostamento

Il massimo spostamento esibito dal modello con legame elastico lineare in risposta ad un input sismico differisce di poco dallo spostamento esibito dallo stesso modello ma con legame costitutivo elasto-plastico. Da qui la nomenclatura di condizione di uguale spostamento. Considerazioni geometriche implicano di conseguenza che la richiesta di duttilità  $\mu$  sia pari al fattore di struttura  $R_u$ :

$$
R_u=\mu
$$

# 2)  $T < T_c$ : Principio di uguale energia

In questo caso si assume una diversa relazione tra la massima risposta elastica ed elasto-plastica. Questa modifica è causata dalla constatazione che uguali spostamenti massimi comportano energie immagazzinate che possono essere molto diverse nei due casi. Questa nuova ipotesi di uguaglianza energetica, da cui la nomenclatura adottata di uguale energia, comporta una nuova relazione. I due sistemi dissipano la stessa quantità di energia, quindi le aree sottese dalle due curve si eguagliano, individuando uno spostamento massimo elasto-plastico superiore rispetto a quello della struttura elastica. Si ha:

$$
R_u = (\mu - 1)\frac{T}{T_c} + 1
$$

Figura 5.35 Principio di uguale energia (a sinistra), principio di uguale spostamento (a destra)

Partendo da uno spettro elastico di accelerazioni, e quindi disponendo grazie a relazioni precedenti anche di uno spettro in spostamenti, otteniamo uno spettro in accelerazione-spostamento. Qui di seguito i passaggi visti da un punto di vista grafico: nella prima figura in funzione del periodo si mostrano i due spettri elastici, in accelerazione e spostamento.

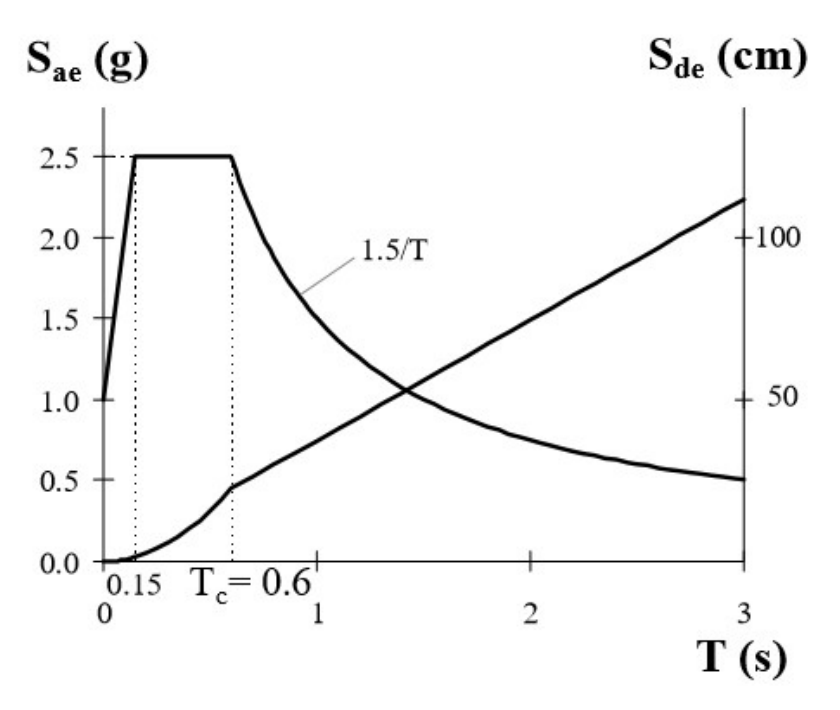

Figura 5.36 Spettri elastici di accelerazioni e spostamento

Nel secondo grafico si pongono sull'asse delle ascisse e ordinate i valori delle pseudo accelerazioni e degli pseudo spostamenti.

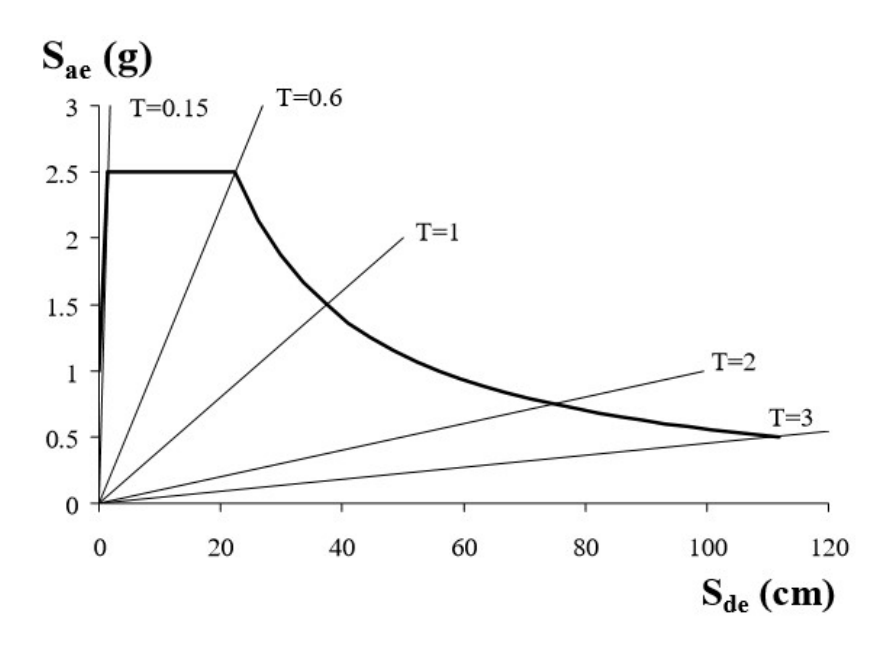

Figura 5.37 Spettro elastico in accelerazione e spostamento

Nel terzo grafico passo da spettri elastici a spettri inelastici (da  $S_{ae}$  e  $S_{de}$  a  $S_a$  e  $S_d$ ) con le relazioni viste pocanzi. Si osservi che i periodi non compaiono esplicitamente, ma sono rappresentati dalle rette radiali uscenti dall'origine degli assi.

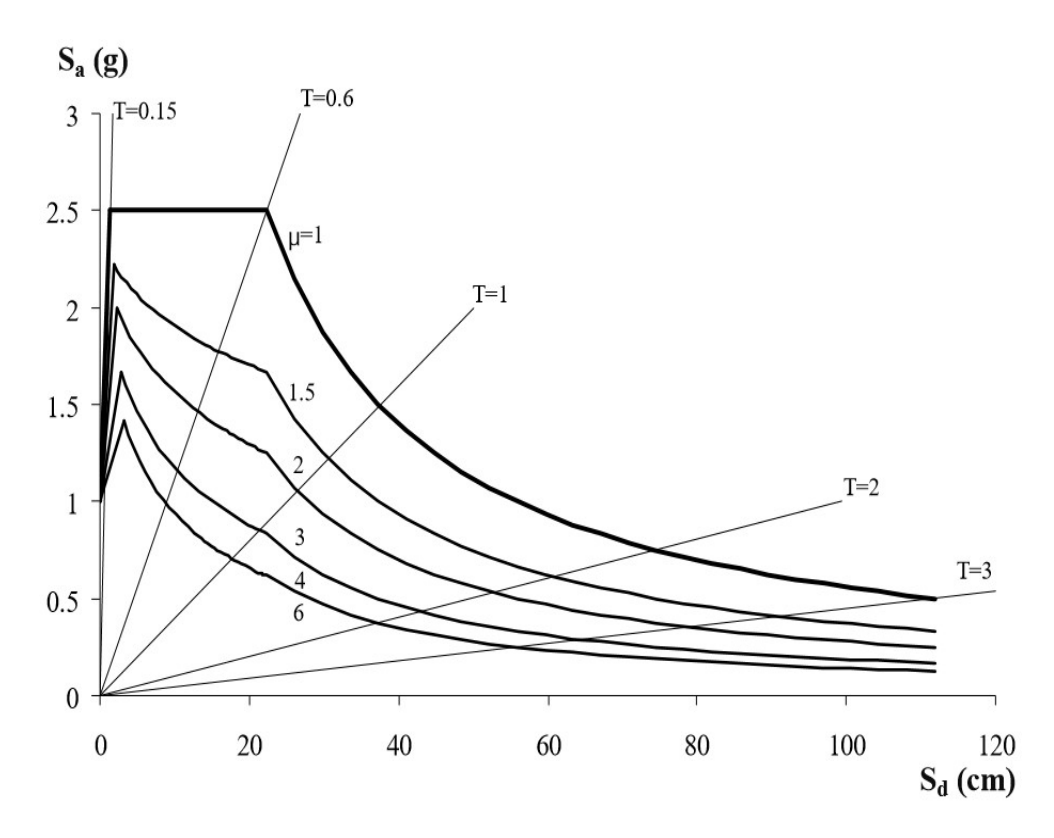

Figura 5.38 Spettro inelastico in accelerazione e spostamento

Step 3 – Analisi di pushover

Un'analisi di pushover è svolta applicando alla struttura un pattern di carico laterale crescente che riproduce le forze di inerzia sulla struttura indotte dal sisma. Aumentando in modo incrementale il carico laterale, diversi elementi si snervano sequenzialmente, di conseguenza si ha perdita di rigidezza. Tale analisi restituisce una curva in forza-spostamento, in particolare, in questo metodo si farà riferimento alla curva individuata da taglio alla base e spostamento del punto più alto dell'edificio, detto punto di controllo. Per quanto riguarda la tipologia di carico laterale esistono diverse opzioni come mostrato precedentemente. Il vettore di carico laterale è definito come segue:

$$
P = p\psi = pM\Phi
$$

Dove *M* è la matrice diagonale delle masse, *p* controlla il modulo del vettore di carico e  $\psi$  individua la distribuzione ed è legata alla forma di spostamento adottata Ф . Di conseguenza, la forma dei carichi e degli spostamenti della struttura non sono mutualmente indipendenti.

Si determina la curva di capacità del sistema a più gradi di libertà per ciascuna distribuzione di carico e per ogni direzione principale dell'edificio, sia in verso positivo sia negativo. Il profilo di carico è applicato nel baricentro delle masse per ogni impalcato. Nella realtà è molto difficile che tutti i carichi siano posizionati in modo simmetrico, per questo motivo la normativa (NTC18 7.6.2) suggerisce l'inserimento di ulteriori combinazioni di carico con una certa eccentricità.

Per tenere conto della variabilità spaziale del moto sismico, nonché di eventuali incertezze, deve essere attribuita al centro di massa un'eccentricità accidentale rispetto alla sua posizione quale deriva dal calcolo. Per i soli edifici e in assenza di più accurate determinazioni, l'eccentricità accidentale in ogni direzione non può essere considerata inferiore a 0,05 volte la dimensione media dell'edificio misurata perpendicolarmente alla direzione di applicazione dell'azione sismica. Detta eccentricità è assunta costante, per entità e direzione, su tutti gli orizzontamenti.

La capacità di spostamento allo stato limite ultimo SLV viene definita in corrispondenza di una riduzione del taglio alla base del 20% rispetto al taglio massimo  $F_{h\nu}$ .

Step 4 – Modello equivalente SDOF e curva di capacità

Partendo dall'equazione del moto di sistemi a più gradi di libertà e facendo opportune sostituzioni sotto l'ipotesi che la forma della deformata rimanga costante, si ottiene la definizione del fattore di partecipazione gamma. L'equazione del moto del sistema risulta:

$$
M\ddot{U} + R = M1a
$$

Dove:

- $U \in \mathbb{R}$  sono i vettori che rappresentano rispettivamente gli spostamenti e le forze interne del sistema;
- 1 è un vettore unitario;
- $a$  è l'accelerazione del terreno.

Il vettore di spostamento si definisce con la forma seguente:

$$
U = \Phi D_t
$$

Ф è la forma degli spostamenti che si assume costante. Quest'ultima è l'ipotesi più forte su cui si basa il metodo.  $D_t$  è lo spostamento dell'apice della struttura ed è funzione del tempo.

Dalla statica risulta che  $P = R$ , dove P è il vettore di carico.

Sostituendo nell'equazione del moto e moltiplicando a sinistra di tutti i fattori per  $\Phi^T$ , si ottiene:

$$
\Phi^T M \Phi \ddot{D_t} + \Phi^T M \Phi p = -\Phi^T M 1a
$$

Quindi, moltiplicando e dividendo entrambi i lati dell'equazione per  $\Phi^T M 1$  si ricava l'equazione del moto del SDOF equivalente:

$$
m^*\ddot{D}^*+F^*=-m^*a
$$

Dove:

- la massa equivalente è  $m^* = \Phi^T M 1 = \sum m_i \Phi_i$ ;
- lo spostamento equivalente è  $D^* = \frac{D_t}{E}$  $\frac{\nu_t}{\Gamma}$ ;
- la forza esterna equivalente è  $F^* = \frac{V}{F}$  $\frac{V}{\Gamma}$ .

V è il taglio alla base del sistema MDOF e vale:

$$
V = \sum P_i = \Phi^T M 1 p = p \sum m_i \Phi_i = p m^*
$$

 $\Gamma$  è il fattore di partecipazione che controlla la trasformazione del sistema a più gradi di libertà nel sistema ad un grado di libertà:

$$
\Gamma = \frac{\Phi^T M 1}{\Phi^T M \Phi} = \frac{\sum m_i \Phi_i}{\sum m_i {\Phi_i}^2} = \frac{m^*}{\sum m_i {\Phi_i}^2}
$$

Con questo fattore è possibile ottenere sia lo spostamento che la forza equivalente del sistema SDOF. Tradotto significa cambiare la scala degli assi del diagramma di pushover.

$$
D^* = \frac{D_t}{\Gamma}
$$

$$
F^* = \frac{V}{\Gamma}
$$

Il metodo N2 impone di trasformare la curva equivalente del sistema SDOF in una curva bilineare corrispondente attraverso un'equivalenza energetica. Tale curva deve intersecare la curva di partenza in corrispondenza di un punto di forza di 0,6-0,7 $F^*_{bu}$ , dove  $F^*_{bu}$  rappresenta la massima forza raggiunta dalla curva scalata ad un grado di libertà. Nota la pendenza del primo tratto della bilineare, ovvero nota la rigidezza, è possibile imporre l'eguaglianza energetica e ricavare  $F_{\mathcal{Y}}^*$  e il suo valore corrispondente di  $d_y^*$ .

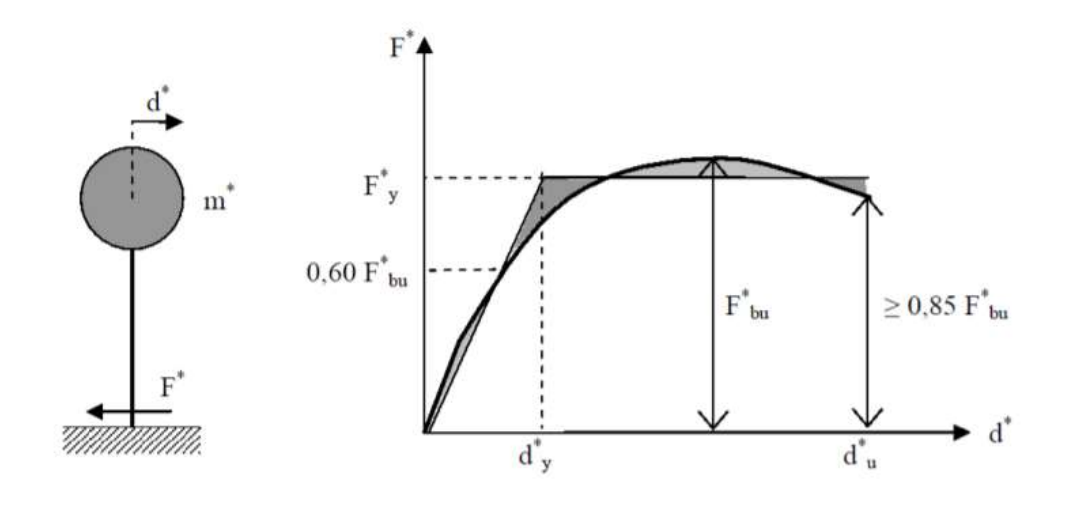

Figura 5.39 Bilinearizzazione sistema SDOF

Noti spostamento e forza equivalente del modello bilineare, ottenere la curva in accelerazione-spostamento è immediato: basta dividere la forza equivalente per la massa equivalente  $m^*$  (massa equivalente del SDOF).

$$
S_a = \frac{F^*}{m^*}
$$

È anche immediata la formulazione del periodo equivalente e della rigidezza elastica del modello bilineare:

$$
T^* = 2\pi \sqrt{\frac{m^*}{k^*}}
$$

$$
k^* = \frac{0.70 F_{bu}^*}{d_{0.70}^*}
$$

#### Step 5 – Domanda sismica per il sistema equivalente SDOF

Si determina la domanda sismica per il sistema equivalente ad un grado di libertà. La procedura distingue i casi in cui il periodo proprio  $T^*$  del modello bilineare è basso  $(T^* < T_c)$  e quello in cui il medesimo periodo è alto  $(T^* > T_c)$ . Vengono plottati la curva di capacità e lo spettro. L'intersezione della linea radiale corrispondente al periodo elastico  $T^*$  del sistema bilineare idealizzato, con lo spettro di domanda elastico  $S_{ae}$ , definisce la domanda di accelerazione richiesta per il comportamento elastico e la corrispondente domanda di spostamento elastico. L'accelerazione di snervamento  $S_{av}$  rappresenta la capacità del sistema inelastico.

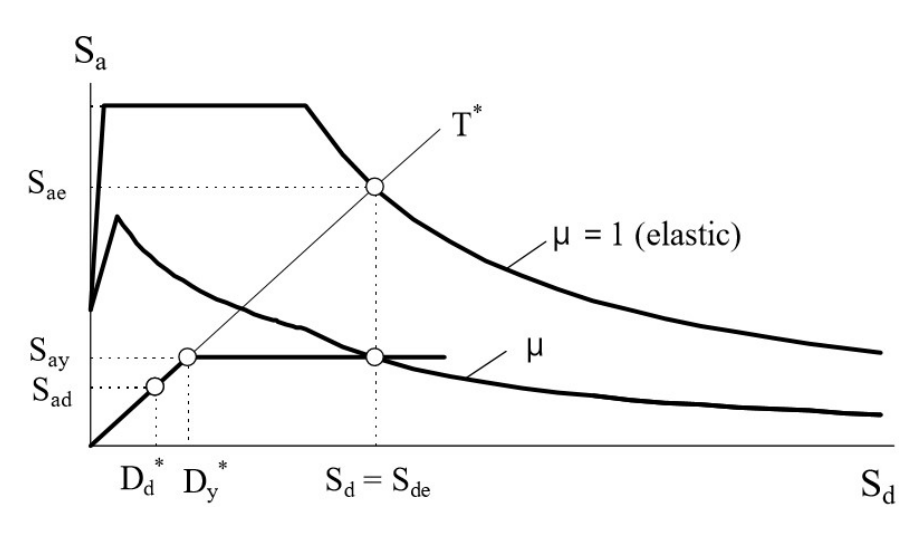

Figura 5.40 Spettro elastico ed inelastico con curva di capacità

Il punto di intersezione tra lo spettro di risposta e la curva di capacità, individua un punto detto performance point, che rappresenta la condizione in cui la capacità del sistema eguaglia la domanda sismica imposta. Nel caso di sistemi con periodi medio-lunghi, la domanda di spostamento per il sistema a un grado di libertà è assunta uguale a quella di un sistema elastico di uguale periodo (principio di uguale spostamento):

$$
d_{max}^* = d_{e,max}^* = S_{de}(T^*)
$$

Mentre nel caso di sistemi con periodi bassi,  $T < T_c$ , la domanda di spostamento per il sistema a un grado di libertà anelastico è maggiore di quella di un sistema elastico di pari periodo (principio di uguale energia). La richiesta in termini di spostamento può essere determinata dalla definizione di duttilità oppure dalla seguente espressione:

$$
d_{max}^* = \mu d_{\mathcal{Y}}^* = d_{\mathcal{Y}}^* \left( 1 + \left( R_{\mu} - 1 \right) \frac{T_c}{T^*} \right)
$$

#### • Step 6 – Domanda di spostamento

La domanda del sistema reale è calcolata moltiplicando la domanda di spostamento del sistema a un grado di libertà con il fattore di partecipazione Γ:

$$
d_{max} = d^*_{max} \cdot \varGamma
$$

#### • Step 7 – Verifica di sicurezza

La verifica di sicurezza risulta verificata solo se si soddisfano entrambe le espressioni seguenti:

$$
d_u \ge d_{max}
$$

$$
q^* = R_\mu \left( T^* \right) = \frac{m^* S_{ae}(T^*)}{F_y^*} \le 3.0
$$

# 5.4 Applicazione al caso di studio

Nel seguente paragrafo vengono riportati i passaggi svolti durante la modellazione dell'edifico su 3MURI e i risultati dell'analisi. Lo schema operativo del software è mostrato in Figura 5.41.

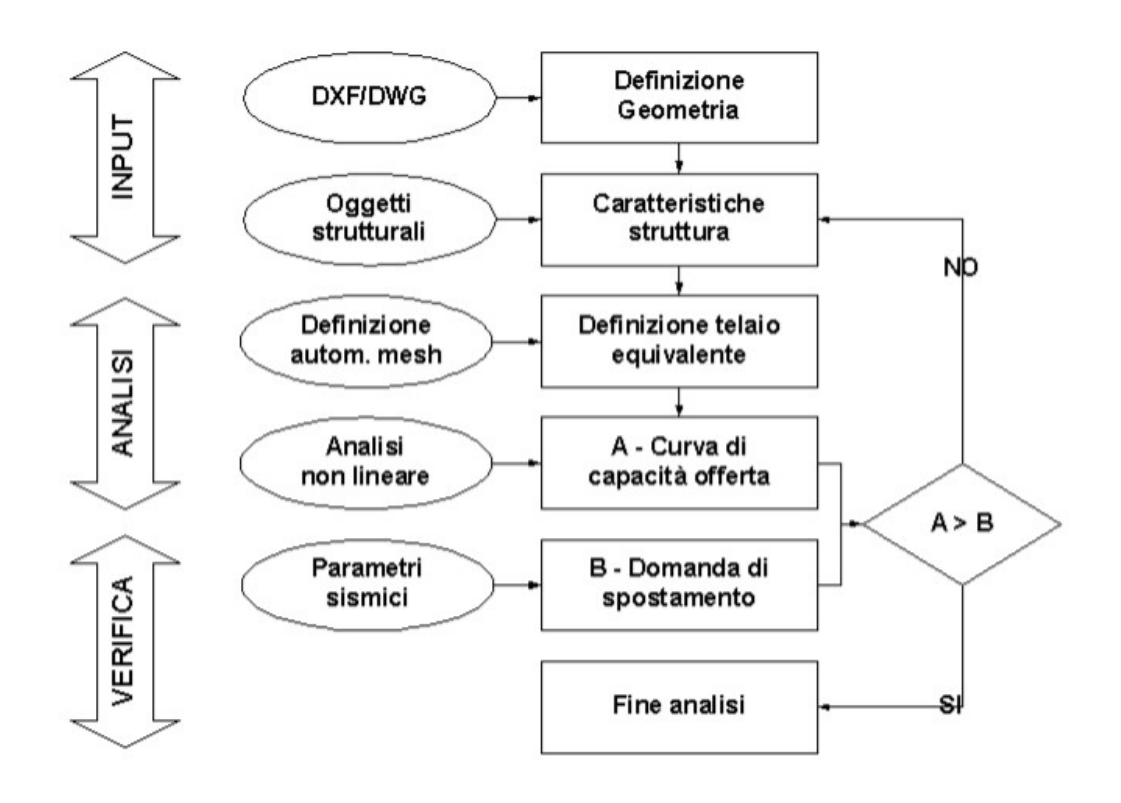

Figura 5.41 Schema operativo di 3MURI

## 5.4.1 Parametri di calcolo

Il primo passaggio della modellazione della struttura è la definizione dei parametri di calcolo come il fattore di confidenza e le caratteristiche meccaniche della muratura.

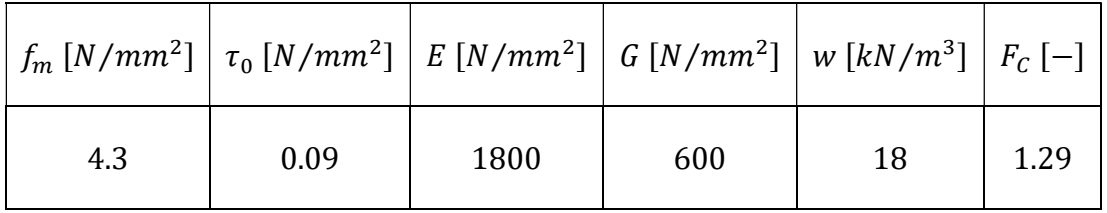

Tabella 5.1 Parametri meccanici della muratura e fattore di confidenza

I solai e le coperture considerate sono le medesime definite nel capitolo 3, così come i carichi permanenti strutturali e i carichi variabili. A differenza dell'analisi LV1, nella modellazione è necessario considerare le caratteristiche reali dei solai, quindi geometrie, materiali e orditura che ne definiscono le rigidezze nel piano.

Un altro parametro fondamentale per il calcolo delle analisi su 3MURI è la definizione dell'azione sismica. Il software permette di calcolare automaticamente tutti i parametri sismici in funzione del sito di riferimento. Di seguito si riportano i valori del carico sismico:

| Forma spettro             | Parametrica               |              | Diagramma Spettro |            |
|---------------------------|---------------------------|--------------|-------------------|------------|
| Classe suolo              | C                         | $\checkmark$ |                   | Calcola    |
|                           | <b>SLC</b>                | <b>SLV</b>   | <b>SLD</b>        | <b>SLO</b> |
| r<br>Verifica             | ☑                         | ✓            | ✓                 | ✓          |
| $a_g$ [m/s <sup>2</sup> ] | 1,91                      | 1,47         | 0,53              | 0,40       |
| $F_0$                     | 2,44                      | 2,43         | 2,46              | 2,48       |
| $T^*$ <sub>C</sub> [s]    | 0,28                      | 0,28         | 0,24              | 0,21       |
| $T_R$                     | 975,00                    | 475,00       | 50,00             | 30,00      |
| $S_S$                     | 1,41                      | 1,48         | 1,50              | 1,50       |
| $T_B[s]$                  | 0,15                      | 0,15         | 0,13              | 0,12       |
| $T_C[s]$                  | 0,45                      | 0,45         | 0,40              | 0,37       |
| $T_D[s]$                  | 2,38                      | 2,20         | 1,82              | 1,76       |
| Categoria topografica     | T1                        |              | $S_T$             | 1,0        |
|                           | Fattore di amplificazione | 1,000        | $\checkmark$      |            |

Tabella 5.2 Azione sismica

## 5.4.2 Criteri di modellazione

Nel seguente paragrafo vengono riportati tutti i criteri utilizzati per la modellazione dell'edificio scelti con lo scopo di riprodurre nel modo più realistico possibile il comportamento della struttura. A tale scopo si decide anche di modellare la facciata dell'edificio che chiude il cortile interno, anche se non appartenente alla struttura oggetto di studio, in modo da conferire un adeguato comportamento scatolare anche alle due ali porticate ed evitare modi sismici locali.

L'edificio viene orientato nel medesimo sistema di riferimento cartesiano utilizzato nell'analisi LV1. Questo consentirà di svolgere in modo più rapido ed ordinato un confronto tra i risultati ottenuti dalle due analisi.

Il primo passo della modellazione è la definizione precisa della geometria della struttura. A tale scopo si è fatto riferimento alle piante ottenute a seguito del rilievo geometrico. Sul software 3MURI è stato possibile importare files tipo DXF con le piante della struttura direttamente nella sezione Pareti del software. Nella medesima sezione sono state tracciate tutte le linee di riferimento per la definizione delle sole murature portanti. In particolare, si è deciso di definire le proiezioni in pianta dei piani medi delle pareti. In Figura 5.42 si riporta lo schema di tutte le pareti che si sviluppano nei vari piani dell'edificio.

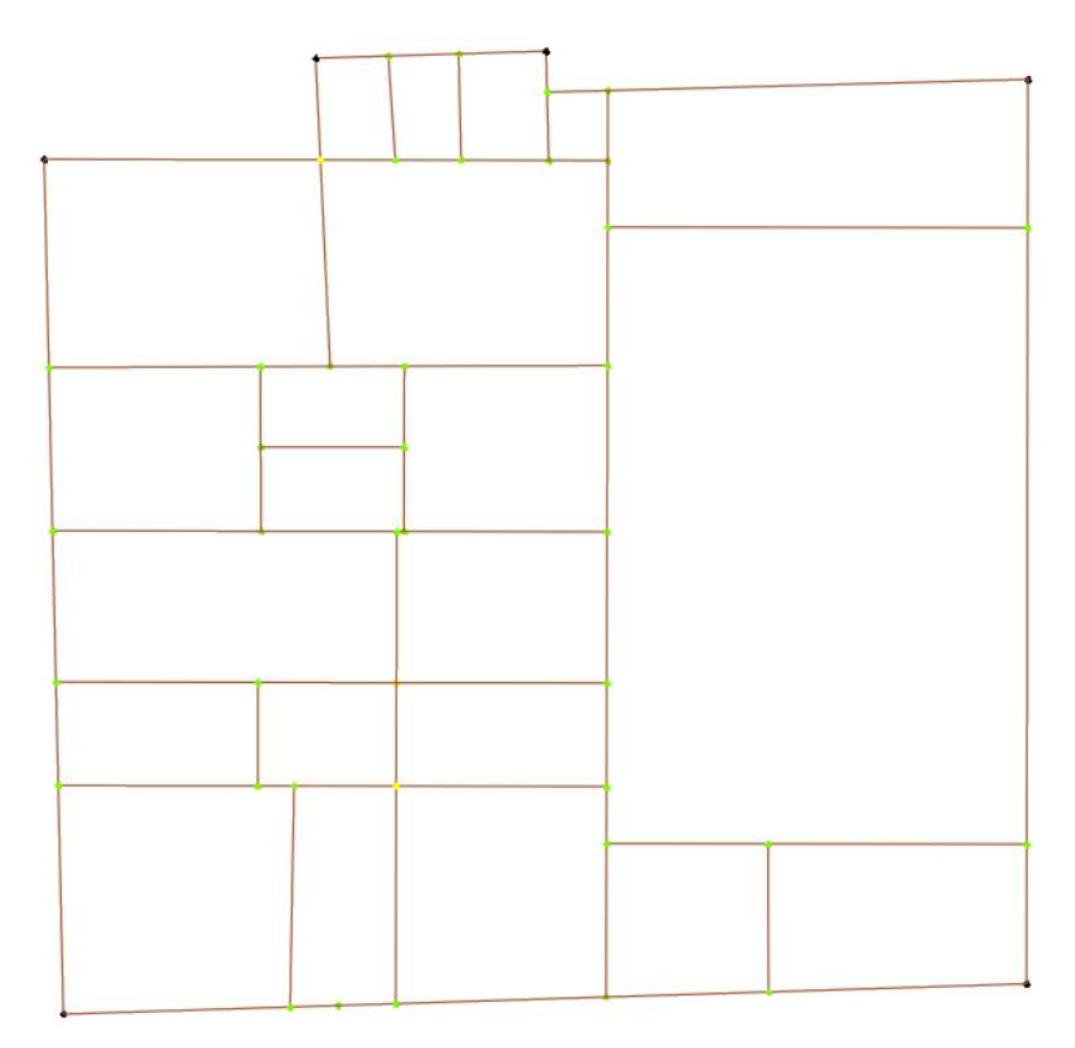

Figura 5.42 Pianta delle linee medie delle pareti

Successivamente sono stati definiti i livelli con le rispettive quote che consentono di lavorare separatamente durante la definizione delle strutture di ogni singolo piano dell'edificio. Si definiscono tre livelli, mentre i sottotetti, sia del corpo centrale che delle due ali porticate, vengono modellati successivamente.

Nell'area del software Struttura vengono attribuiti gli spessori e le proprietà meccaniche delle pareti. Il comando Spessore assistito consente di assegnare gli spessori reperendoli direttamente dal DXF di sfondo e, in base alla posizione reale del muro rispetto all'asse della parete tracciata, di calcolare l'eccentricità del pannello murario.

Modellate le murature si creano tutte le aperture, porte e finestre, dopo un'attenta analisi delle piante e dei prospetti. Nella medesima area si realizzano le colonne e le travi in legno che hanno un importante ruolo nel comportamento globale della struttura.

I solai si distinguono in tre tipologie: solai in legno, solai misti legno e muratura e volte. I primi sono costituiti da travetti sormontati da un tavolato di legno, da uno strato di malta e da una finitura di piastrelle in cotto, le volte invece sono costituite da uno strato di muratura e da un riempimento in pietre miste e malta. Le volte hanno diverse forme, ma in generale è possibile assumere per tutte il medesimo peso strutturale variando la rigidezza in funzione della geometria. Il software, infatti calcola automaticamente i moduli elastici di piano  $E_x$ ,  $E_y$  e G sia dei solai che delle volte e li associa ad elementi di tipo membrana che vengono effettivamente implementati nel modello. Nella definizione dei solai in legno si è deciso di considerare sia un buono stato di ammorsamento del tavolato nella muratura perimetrale, sia un buon collegamento tra quest'ultima e i travetti. Infine, i solai misti, costituiti da un sistema di travi in legno e mattoni, vengono modellati come Impalcato rigido. Nella definizione degli orizzontamenti è poi necessario specificare le direzioni principali delle orditure e i carichi variabili in conformità con quanto fatto nell'analisi LV1.

Per quanto riguarda le scale invece il software non permette di modellarle in modo diretto. Si è deciso quindi di simulare il loro contributo dal punto di vista di massa e rigidezza inserendo dei solai rigidi (impalcato rigido) ad ogni piano, a cui vengono attribuiti i pesi delle scale presenti al piano sottostante e i carichi variabili associati.

Di seguito vengono riportate le immagini che rappresentano il modello 3D elaborato con il software. Si riportano inoltre i singoli livelli di ciascun piano.

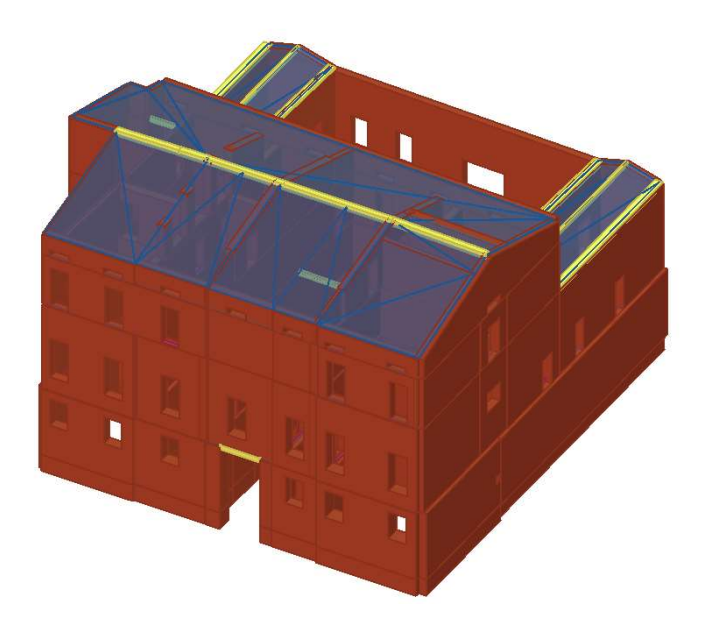

Figura 5.43 Modello lato facciata Via Elia Capriolo

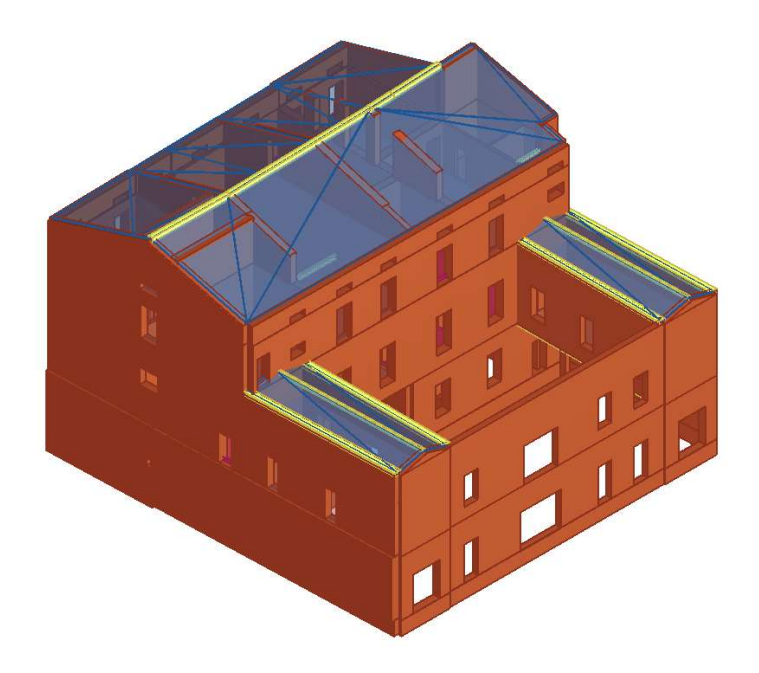

Figura 5.44 Modello lato cortile interno

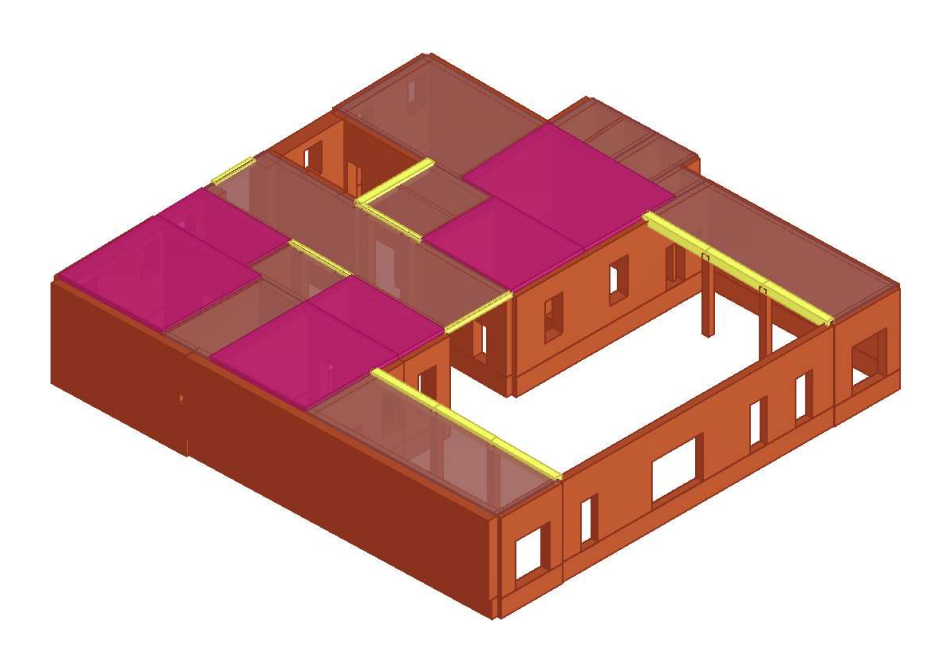

Figura 5.45 Modello livello 1

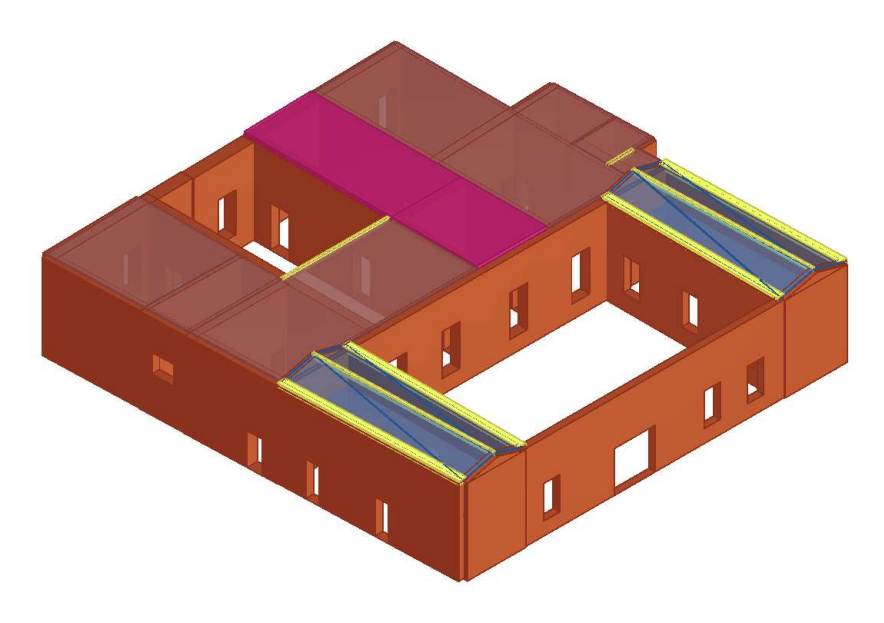

Figura 5.46 Modello livello 2

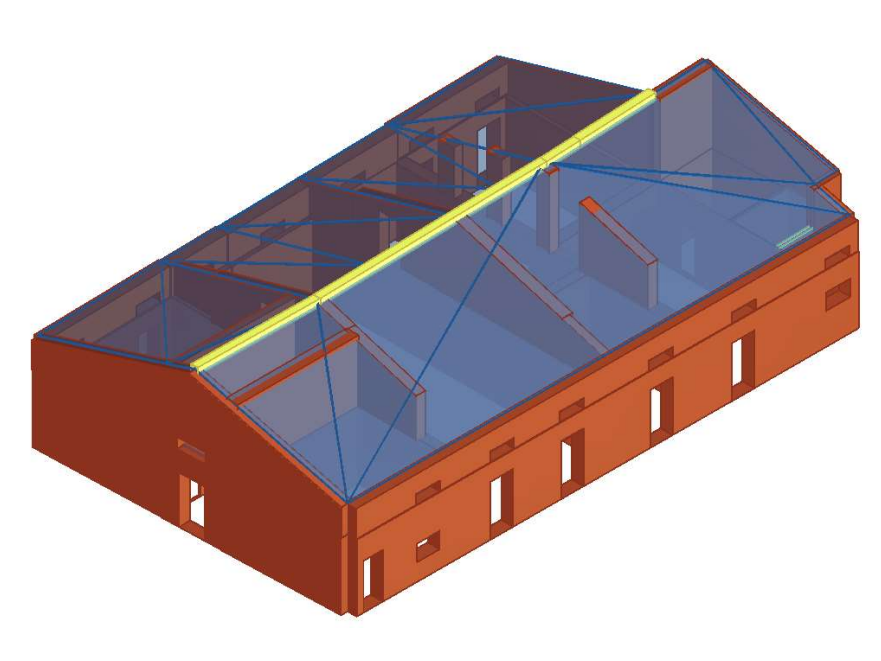

Figura 5.47 Modello livello 3

#### 5.4.3 Generazione del telaio equivalente

Una volta definita la geometria dell'edificio il software consente la generazione automatica del telaio equivalente rispettando i criteri riportati nei paragrafi precedenti. Nelle figure seguenti si riportano le mesh di alcune pareti dell'edificio, le più caratteristiche durante le analisi. Come è possibile osservare, le pareti con aperture distribuite in modo ordinato e regolare vengono facilmente suddivise in fasce (in verde), maschi (in arancione) e zone rigide (in grigio). Dove invece non è presente un netto allineamento di finestre e porte non si inseriscono fasce murarie e si modella l'intera porzione presente tra un maschio e l'altro come un'intera zona rigida.

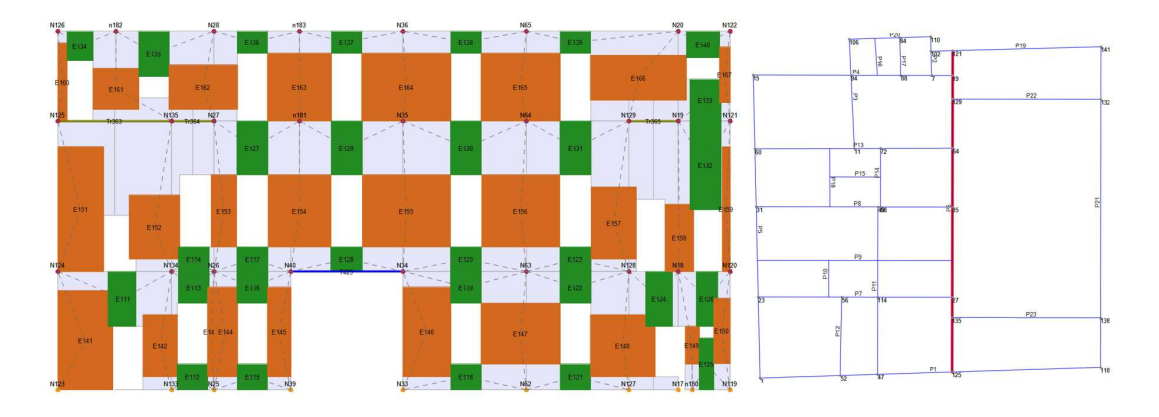

Figura 5.48 Mesh della parete interna

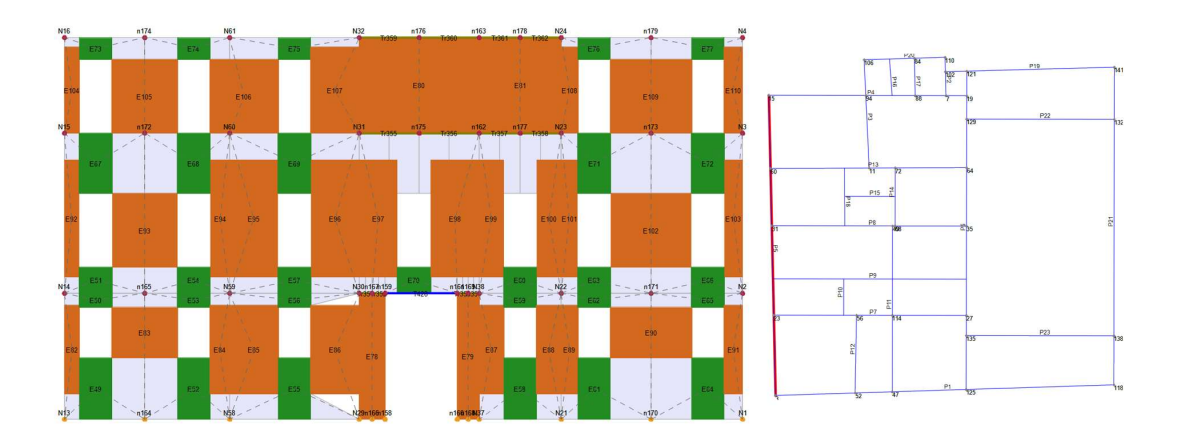

Figura 5.49 Mesh della facciata esterna

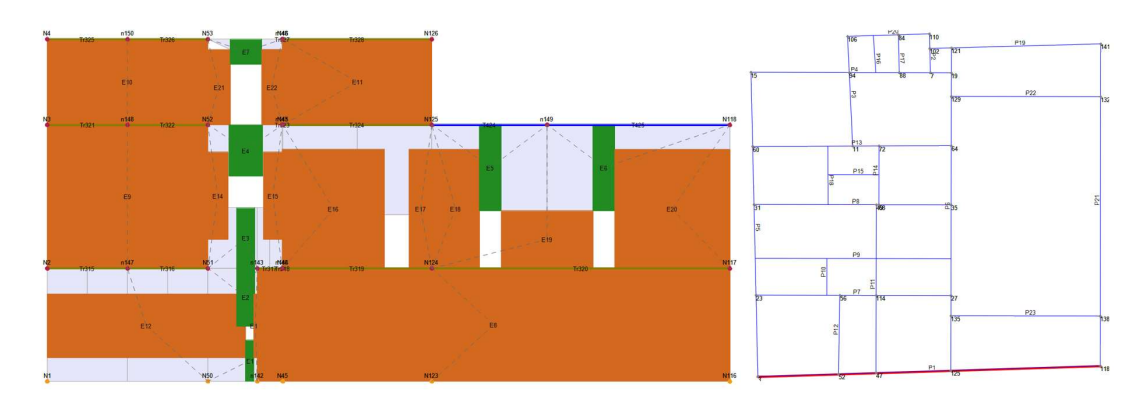

Figura 5.50 Mesh della parete ovest

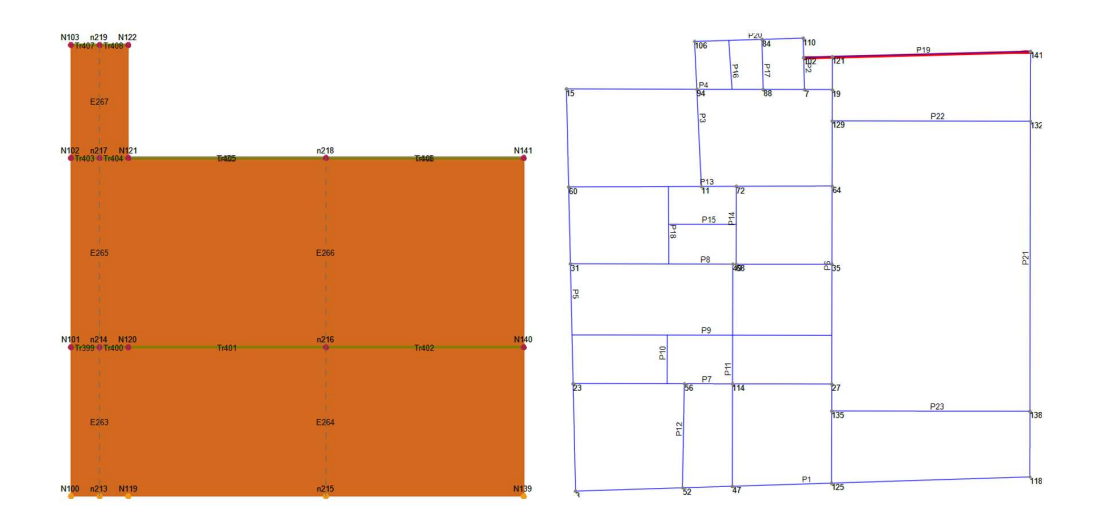

Figura 5.51 Mesh della parete est

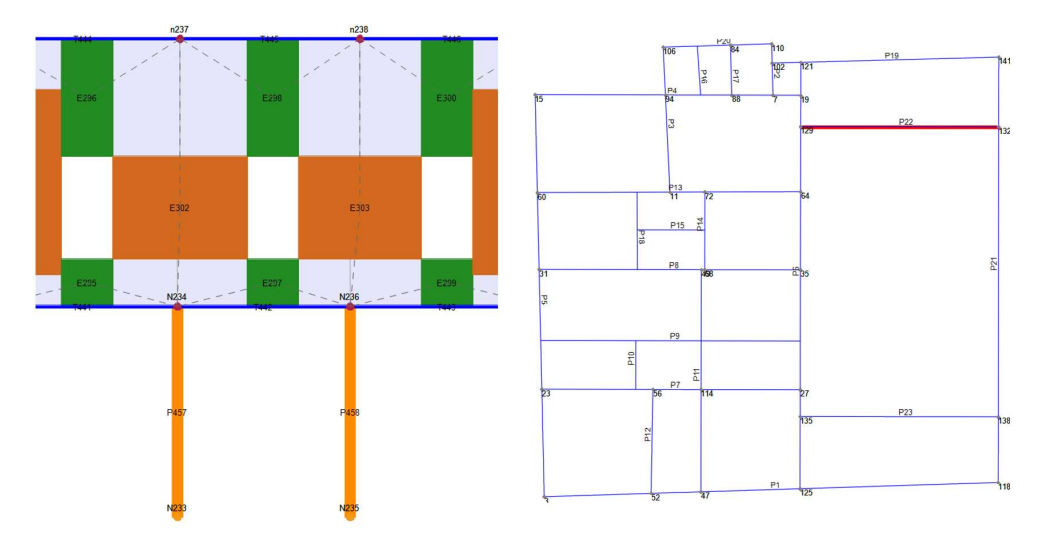

Figura 5.52 Mesh di un'ala porticata interna

#### 5.4.4 Scelta del nodo di controllo

Siccome la scelta del nodo di controllo influenza i risultati delle analisi, è opportuno prestarvi particolare attenzione. In particolare, il primo criterio fondamentale alla base della scelta sta nell'individuazione dello spostamento che si desidera valutare significativo per la struttura. Nello svolgimento dell'analisi è possibile considerare tre diverse opzioni del nodo di controllo:

- spostamento del nodo di controllo: la curva di capacità viene tracciata in base allo spostamento del solo nodo di controllo;
- spostamenti medi del livello selezionato: la curva di capacità viene tracciata in base allo spostamento medio di tutti i nodi del livello a cui appartiene il nodo di controllo;
- spostamenti medi pesati: la curva di capacità viene tracciata in base allo spostamento medio-pesato (pesato sulle masse) di tutti i nodi del livello a cui appartiene il nodo di controllo. Se il solaio fosse infinitamente rigido, tale spostamento equivarrebbe allo spostamento del baricentro.

Nel caso di studio, si decide di assumere gli spostamenti medi del livello più alto dell'edificio. Svolte delle analisi preliminari per individuare le zone più deformabili del piano, e dopo aver considerato diversi punti di controllo, si è scelto come nodo di controllo il numero 69 come rappresentato in figura.

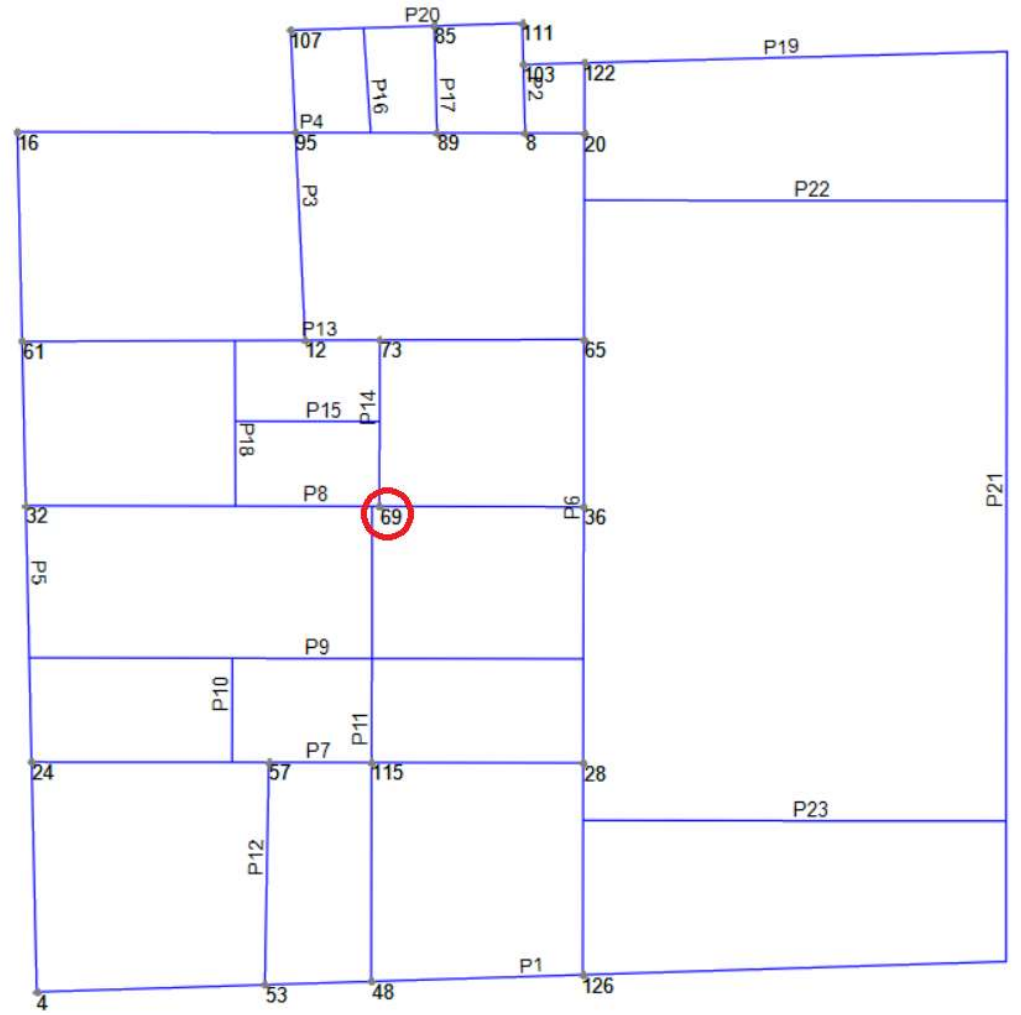

Figura 5.53 Scelta nodo di controllo

#### 5.4.5 Analisi modale

Preliminarmente alle analisi statiche non lineari, è necessario svolgere l'analisi modale: studio del comportamento dinamico di una struttura sottoposta a vibrazioni. Per ciascun modo di vibrare vengono fornite informazioni riguardo alla direzione del moto, alla relativa massa partecipante e al periodo.

Come suggerito da normativa una delle distribuzioni di forze da applicare all'analisi statica non lineare è di tipo modale. La distribuzione modale è alternativa a Forze statiche e viene calcolata in base ai modi significativi individuati in seguito al calcolo delle forme modali. Selezionando la casella a sinistra del modo, si individua il contributo della forma modale corrispondente nella definizione della distribuzione del carico sismico in pushover. La distribuzione del carico sismico può essere definita come una combinazione di più modi fino al raggiungimento della massa partecipante totale desiderata.

|                   | Attivo in pushover  | Modo<br>$\mathcal{F}$ | T[s]    | $mx$ $[kg]$ | Mx [%] | my [kg]   | My [%] | mz [kg]        | Mz [%] |
|-------------------|---------------------|-----------------------|---------|-------------|--------|-----------|--------|----------------|--------|
| Dir. X            | Dir. Y              |                       |         |             |        |           |        |                |        |
|                   | ☑                   | $\mathbf{1}$          | 0,33760 | 315         | 0,01   | 1.929.760 | 78,94  | 5              | 0,00   |
| $\checkmark$      |                     | 2                     | 0,26044 | 1.560.898   | 63,85  | 397       | 0,02   | 1              | 0,00   |
| ☑                 |                     | 3                     | 0,22892 | 307.631     | 12,58  | 41.008    | 1,68   | 17             | 0,00   |
| ☑                 | ☑                   | $\overline{4}$        | 0,20586 | 113.105     | 4,63   | 81.293    | 3,33   | 79             | 0,00   |
|                   |                     | 5                     | 0,17856 | 24.014      | 0,98   | 61.045    | 2,50   | 21             | 0,00   |
| $\overline{\leq}$ | Ξ                   | 6                     | 0,16286 | 69.330      | 2,84   | 9         | 0,00   | 142            | 0,01   |
|                   | ☑                   | $\overline{7}$        | 0,13751 | 14          | 0,00   | 98.544    | 4,03   | $\overline{7}$ | 0,00   |
|                   | ▽                   | 8                     | 0,12294 | 131         | 0,01   | 151.548   | 6,20   | 175            | 0,01   |
|                   | г                   | 9                     | 0,11637 | 11.887      | 0,49   | 1.015     | 0,04   | 3.516          | 0,14   |
|                   |                     | 10                    | 0,10885 | 9.744       | 0,40   | 3.499     | 0,14   | 7              | 0,00   |
| ▽                 |                     | 11                    | 0,10072 | 145.469     | 5,95   | 24        | 0,00   | 3.013          | 0,12   |
|                   | Ξ                   | 12                    | 0,09763 | 760         | 0,03   | 73        | 0,00   | 2.181          | 0,09   |
|                   | п                   | 13                    | 0,09367 | 82.126      | 3,36   | 251       | 0,01   | 14.476         | 0,59   |
|                   |                     | 14                    | 0,09215 | 302         | 0,01   | 14.125    | 0,58   | 3.933          | 0,16   |
| Mx totale         | 89,85 [%] My totale | 92,50 [%]             |         |             |        |           |        |                |        |

Figura 5.54 Scelta dei modi attivi nell'analisi pushover

In particolare, si raggiunge una massa partecipante percentuale in X del 89.85% e in Y del 92.50%, entrambi maggiori del 85% come prescritto da normativa. I modi vengono scelti tra quelli con massa partecipante maggiore dell'1% escludendo i modi locali.

#### 5.4.6 Distribuzione forze

Con riferimento al paragrafo 7.3.4.2 delle NTC2018, si utilizza una distribuzione di carico uniforme e una distribuzione modale considerando per ciascuna direzione un numero di modi per cui si raggiunge una massa di partecipazione complessiva maggiore dell'85%, come mostrato nei risultati dell'analisi modale del paragrafo precedente. Il profilo di carico applicato influenza la curva di capacità e lo stato limite di collasso. La curva di pushover descrive la risposta globale dell'edificio ed è in funzione del punto di applicazione delle risultanti delle distribuzioni di forze. Alla distribuzione uniforme corrisponde il punto di applicazione più basso e quindi massima resistenza e spostamenti ultimi minori, invece la risultante della distribuzione modale varia in funzione della forma e se applicata più in alto genera una curva con resistenza minore e spostamenti maggiori a collasso.

Inoltre, si evidenzia come il software svolga 24 analisi senza combinare le azioni orizzontali nelle due direzioni principali. Questo è necessario per poter svolgere l'analisi di spinta ed è specificato al paragrafo C7.3.5 della Circolare:

Nel caso di analisi statiche non lineari è possibile applicare separatamente le due componenti orizzontali […] riducendo quindi la valutazione unitaria degli effetti massimi ai valori più sfavorevoli così ottenuti.

#### Analisi della vulnerabilità sismica di un edificio storico in muratura

| Livello        |                    | [3] Livello 3 | Nodo<br>$\checkmark$                     | 69                   | $\checkmark$ |                                |                                |  |
|----------------|--------------------|---------------|------------------------------------------|----------------------|--------------|--------------------------------|--------------------------------|--|
|                |                    |               |                                          |                      |              |                                |                                |  |
|                | Spostamento        |               | Spostamenti medi del livello selezionato |                      | $\checkmark$ |                                |                                |  |
| N.             | Calcola<br>analisi | Dir.<br>sisma | Carico sismico                           | Eccentricità<br>[cm] |              |                                |                                |  |
| 1              | ☑                  | $+X$          | <b>Uniforme</b>                          | 0.0                  |              | Dati generali                  |                                |  |
| $\overline{2}$ | ▽                  | $+X$          | Distribuzione modale                     | 0.0                  |              | Piano Campagna                 | 0.0000<br>$\lceil$ cm $\rceil$ |  |
| 3              | ▽                  | $-\chi$       | Uniforme                                 | 0.0                  |              | Step critico                   | 500                            |  |
| $\overline{4}$ | ▽                  | $-\chi$       | Distribuzione modale                     | 0.0                  |              | Precisione p.p.                | 0.0050                         |  |
| 5              | ▽                  | $+Y$          | Uniforme                                 | 0.0                  |              |                                |                                |  |
| 6              | ✓                  | $+Y$          | Distribuzione modale                     | 0.0                  |              | Parametri di calcolo           |                                |  |
| $\overline{7}$ | ▽                  | $-Y$          | Uniforme                                 | 0.0                  |              | Applica a tutte                |                                |  |
| 8              | ▽                  | $Y-$          | Distribuzione modale                     | 0.0                  |              | Sottopassi                     | 200                            |  |
| 9              | ☑                  | $+X$          | Uniforme                                 | 124.4                |              | Precisione                     | 0.0050                         |  |
| 10             | ☑                  | $+X$          | Uniforme                                 | $-124.4$             |              | Spostamento max                | 12.00<br>[cm]                  |  |
| 11             | ☑                  | $+X$          | Distribuzione modale                     | 124.4                |              |                                |                                |  |
| 12             | ☑                  | $+X$          | Distribuzione modale                     | $-124.4$             |              | Frrentricità                   | [cm]                           |  |
| 13             | ☑                  | $-x$          | Uniforme                                 | 124.4                |              | Abilita analisi                |                                |  |
| 14             | ▽                  | $-\chi$       | Uniforme                                 | $-124.4$             |              | Dir. sisma                     |                                |  |
| 15             | ▽                  | $-\chi$       | Distribuzione modale                     | 124.4                |              | Carico sismico                 |                                |  |
| 16             | ☑                  | $-X$          | Distribuzione modale                     | $-124.4$             |              | Eccentricità                   |                                |  |
| 17             | ☑                  | $+Y$          | Uniforme                                 | 127.1                |              |                                |                                |  |
| 18             | ☑                  | $+Y$          | Uniforme                                 | $-127.1$             |              | Seleziona Tutto                | Deseleziona Tutto              |  |
| 19             | ☑                  | $+Y$          | Distribuzione modale                     | 127.1                |              | Carico sismico                 |                                |  |
| 20             | ☑                  | $+Y$          | Distribuzione modale                     | $-127.1$             |              | ○ Proporzionale forze statiche |                                |  |
| 21             | ☑                  | $-Y$          | Uniforme                                 | 127.1                |              |                                |                                |  |
| 22             | ☑                  | $-Y$          | Uniforme                                 | $-127.1$             |              | · Distribuzione modale         |                                |  |
| 23             | ☑                  | $-Y$          | Distribuzione modale                     | 127.1                |              |                                |                                |  |
| 24             | ▽                  | $-Y$          | Distribuzione modale                     | $-127.1$             |              |                                | 2<br>OK                        |  |

Figura 5.55 Tabella di lancio delle analisi

## 5.4.7 Risultati analisi statica non lineare

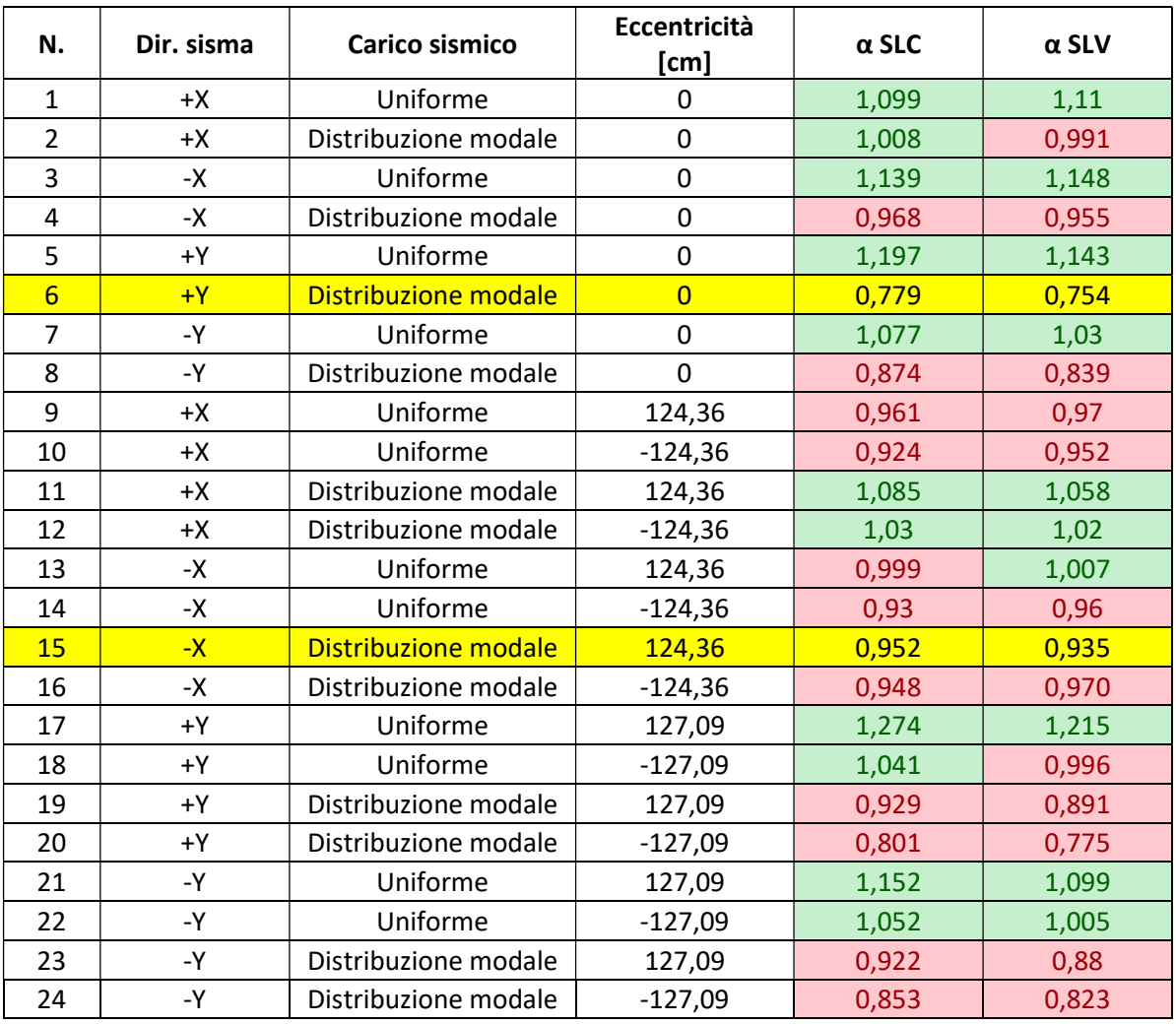

Si mostrano qui di seguito i risultati delle 24 analisi svolte:

Figura 5.56Risultati delle 24 analisi pushover

Il software automaticamente evidenzia le due analisi peggiori rispettivamente per la direzione X e la direzione Y, e si osserva che nessuna delle due risulta verificata. Inoltre, si nota come l'analisi peggiore sia l'analisi numero 6 in quanto presenta l'indice di vulnerabilità sismica allo stato limite di salvaguardia della vita pari a 0,754.

Complessivamente la struttura non risulta mai verificata per tutte le 12 analisi in direzione Y, mentre la direzione X per la maggior parte delle analisi mostra una resistenza sufficiente alla verifica per lo SLV, come è possibile osservare dalle curve di capacità.

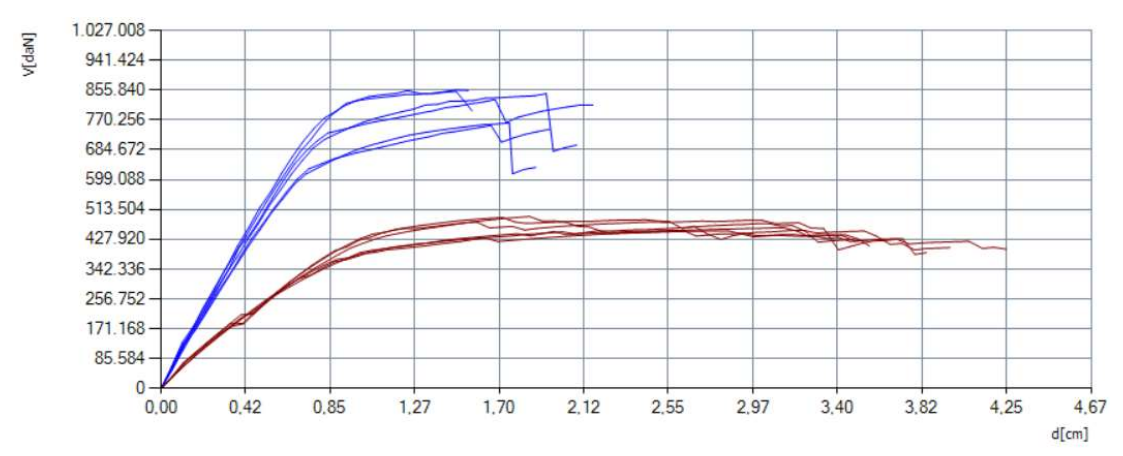

Figura 5.57 Curve di capacità con distribuzione di carico uniforme in direzione X (blu) e in direzione Y (marrone)

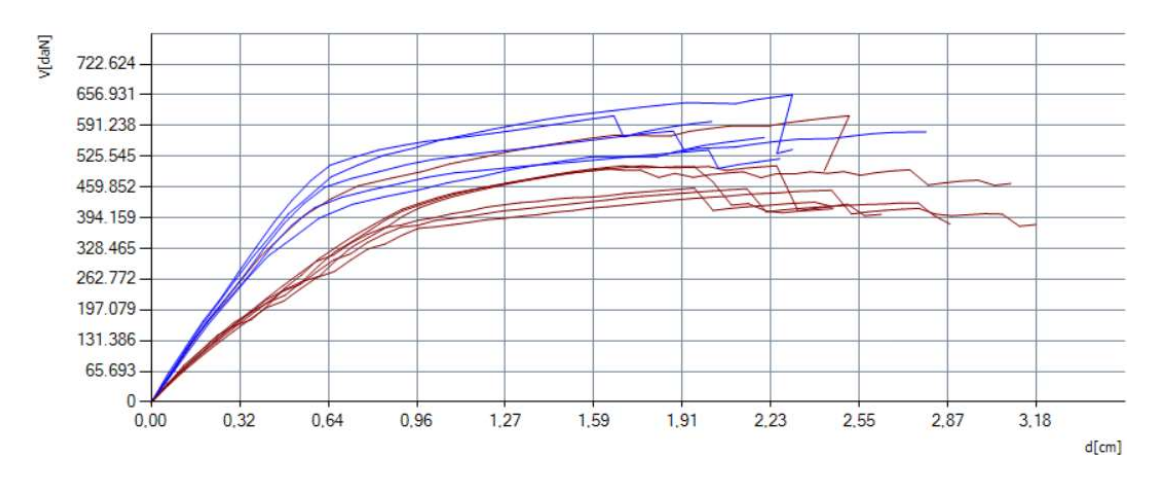

Figura 5.58 Curve di capacità con distribuzione di carico modale in direzione X (blu) e in direzione Y (marrone)

#### Analisi più gravosa

Di seguito si analizzano approfonditamente i risultati associati all'analisi numero 6 nonché la più gravosa, definita da una distribuzione di forze positive in direzione Y, di tipo modale e senza eccentricità accidentale aggiunta.

Nelle figure seguenti poi, si riporta la deformata in pianta dell'ultimo livello e lo stato di danneggiamento delle pareti maggiormente interessate per la direzione e la distribuzione di forze considerata.

Queste figure mostrano in modo evidente gli elementi che raggiungono rottura superando la loro capacità ultima e il loro modo di collasso.

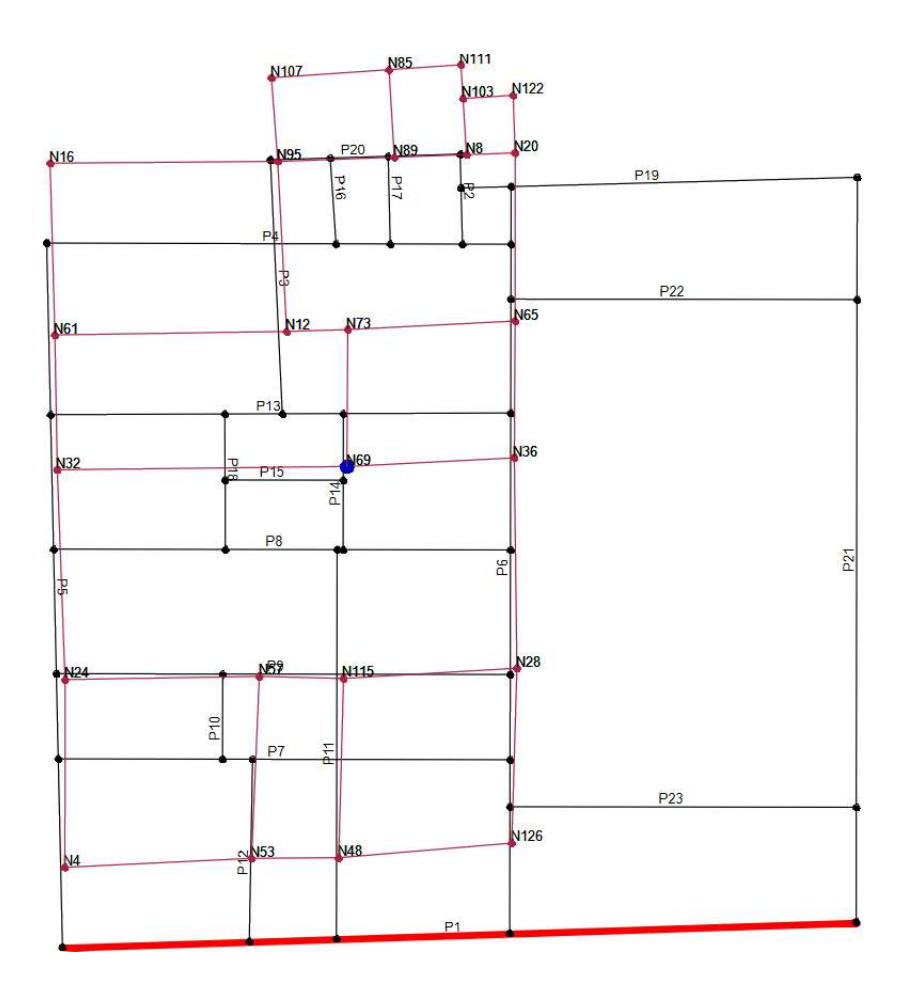

Figura 5.59 Deformata in pianta del terzo livello dell'analisi più gravosa

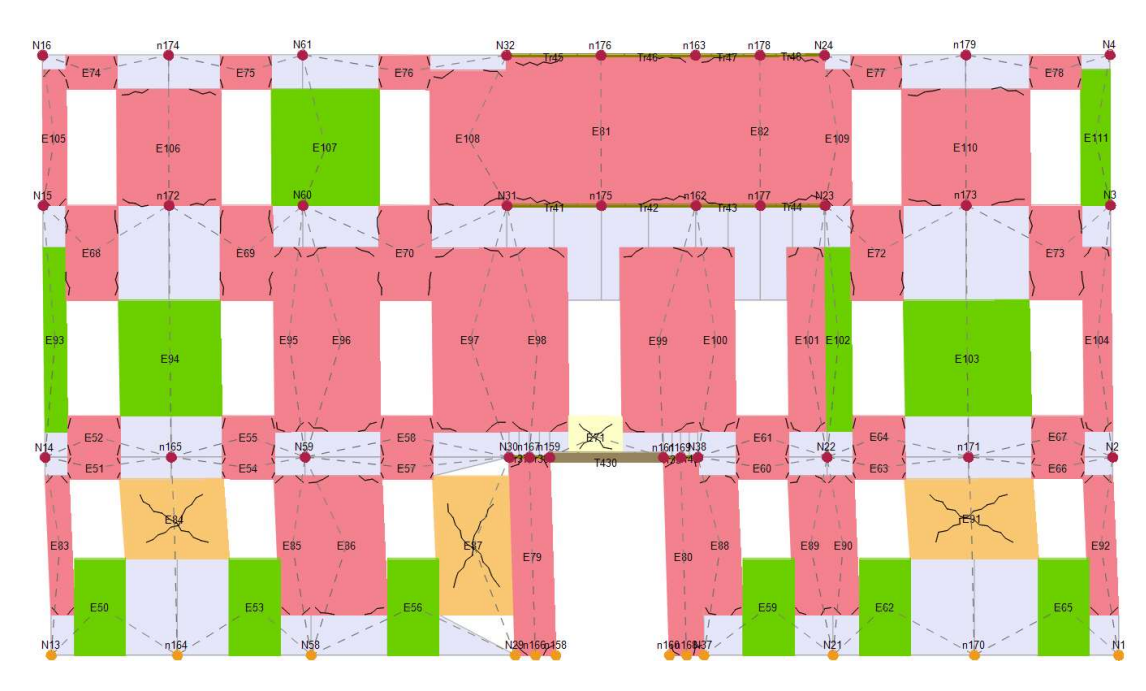

Figura 5.60 Danno a collasso facciata esterna via Capriolo

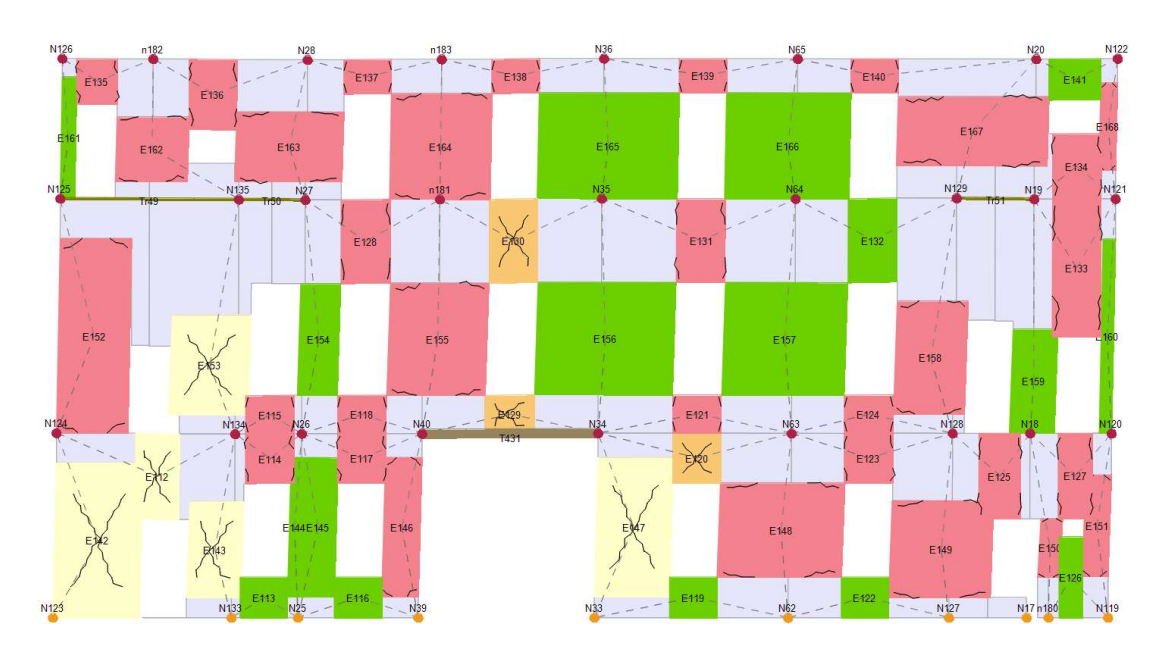

Figura 5.61 Danno a collasso facciata cortile interno

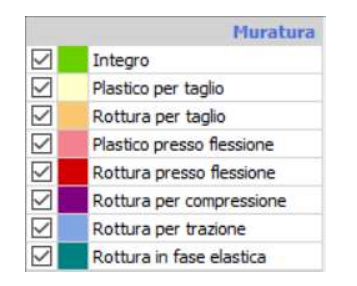

Figura 5.62 Legenda tipologie di rottura

Come si può osservare dal quadro di dissesto delle pareti mostrate in figura, la distribuzione di forze considerata porta ad un collasso della struttura dovuto alla rottura di alcuni pannelli murari presenti al piano terra. Si osserva inoltre come la rottura di tali elementi sia generata da sforzo di taglio, con fessurazione diagonale mentre il resto degli elementi rimane in campo plastico o elastico.

Questa analisi è da considerarsi la più significativa per la valutazione della vulnerabilità sismica dell'edificio. In primo luogo, si riporta la curva di capacità della struttura reale in termini di taglio-spostamento del nodo di controllo. Si osserva che già prima dello spostamento ultimo della struttura, la curva presenta un piccolo tratto di softening determinato dalla progressiva rottura di alcuni pannelli murari. Il raggiungimento del collasso di questi pannelli durante l'analisi non implica il raggiungimento dello stato limite della struttura. Infatti, il software termina l'analisi nel momento in cui la rottura di un certo numero di pannelli causa la labilità globale dell'intera struttura. In questo caso lo spostamento ultimo raggiunto è di 2.45 cm con un taglio alla base di 4182.33 kN.

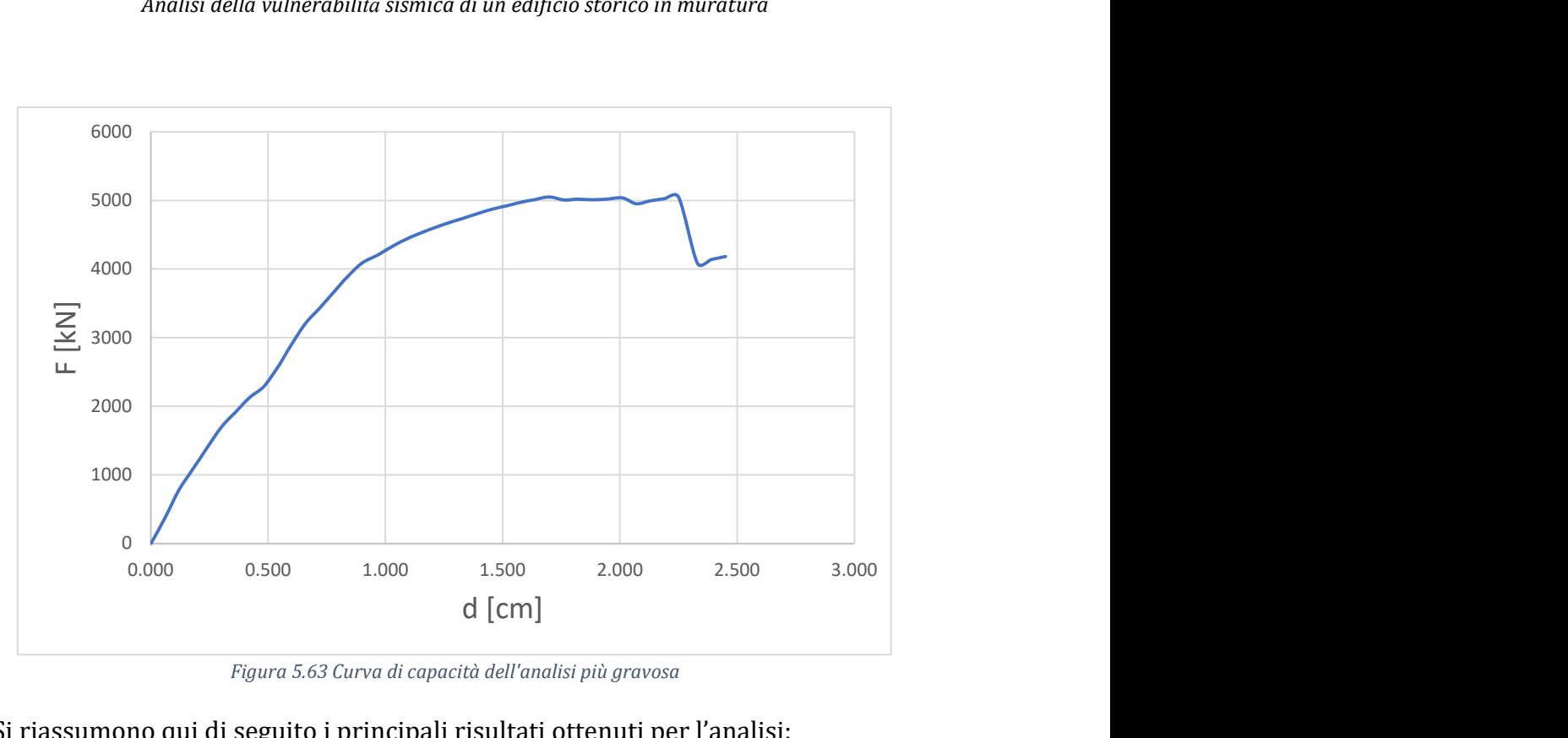

Figura 5.63 Curva di capacità dell'analisi più gravosa

Si riassumono qui di seguito i principali risultati ottenuti per l'analisi:

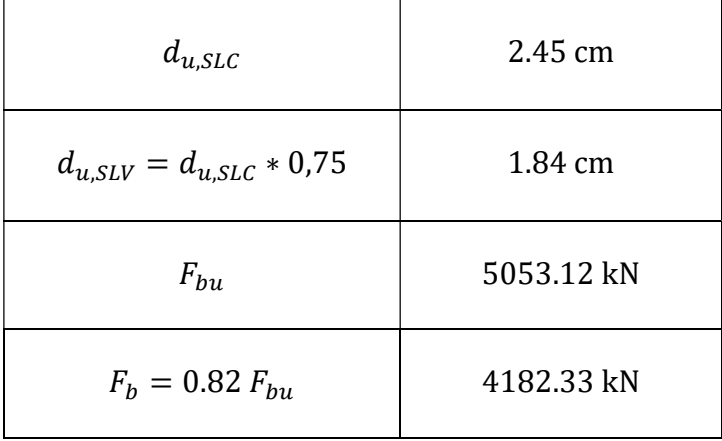

Figura 5.64 Parametri fondamentali dell'analisi più gravosa

Partendo dai valori forniti dal software di coefficiente di partecipazione modale  $\Gamma = 1.31$  e massa equivalente del sistema a un grado di libertà  $m^* = 1542321$  kg, seguendo i passaggi descritti precedentemente nel paragrafo sul metodo N2, si è definito il livello di sicurezza della struttura.

In una prima fase si è convertita la curva di capacità della struttura per l'analisi considerata in una curva di capacità di un sistema equivalente ad un grado di libertà, scalando i valori di taglio e spostamento forniti dai risultati del software, del coefficiente di partecipazione  $\Gamma$ . Di seguito si riportano le due curve di capacità del sistema MDOF (in blu) e di quello SDOF (in arancione).

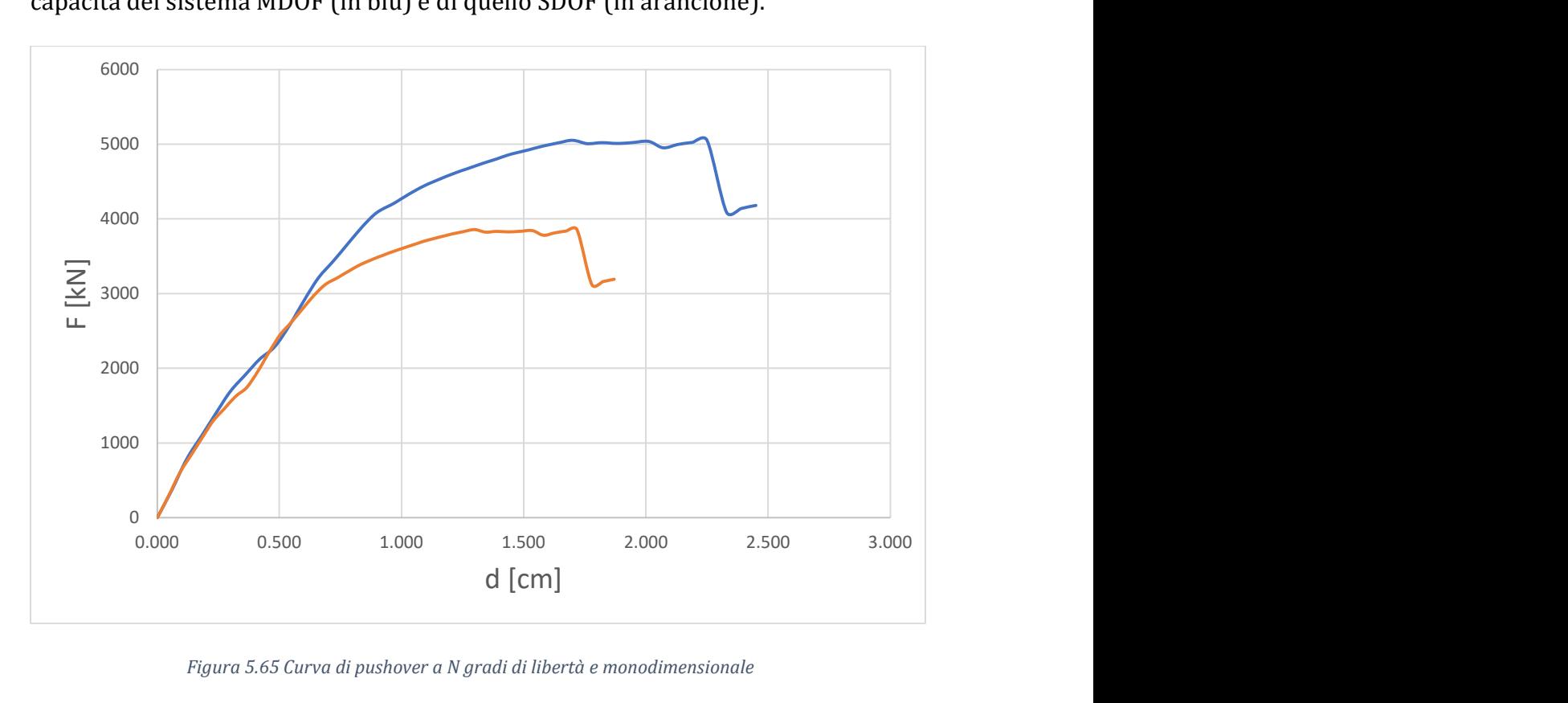

Figura 5.65 Curva di pushover a N gradi di libertà e monodimensionale

Si osserva che la rigidezza iniziale delle due curve è equivalente.

Una volta definita la curva di capacità del sistema a un grado di libertà, si determina la curva bilatera composta da un primo tratto elastico e da un plateau orizzontale perfettamente plastico. Il tratto elastico si individua imponendo il passaggio del segmento per l'origine e per il punto di ordinata  $0.70\cdot F^*_{bu}$  della curva di capacità del sistema a un grado di libertà. La rigidezza elastica risulta quindi:

$$
k^* = \frac{0.70 F_{bu}^*}{d_{0,70}^*} = 4737.62 \frac{kN}{m}
$$

Imponendo l'eguaglianza energetica dell'area sottesa dalla bilineare e dalla curva di capacità si ottiene il valore della forza di plasticizzazione  $F_y^*$ , che risulta pari a 3679.26 kN.

È immediato quindi ottenere il valore di del periodo della struttura equivalente  $T^* = 0.358$  *s* che risulta minore di  $T_c = 0.442$  *s*.

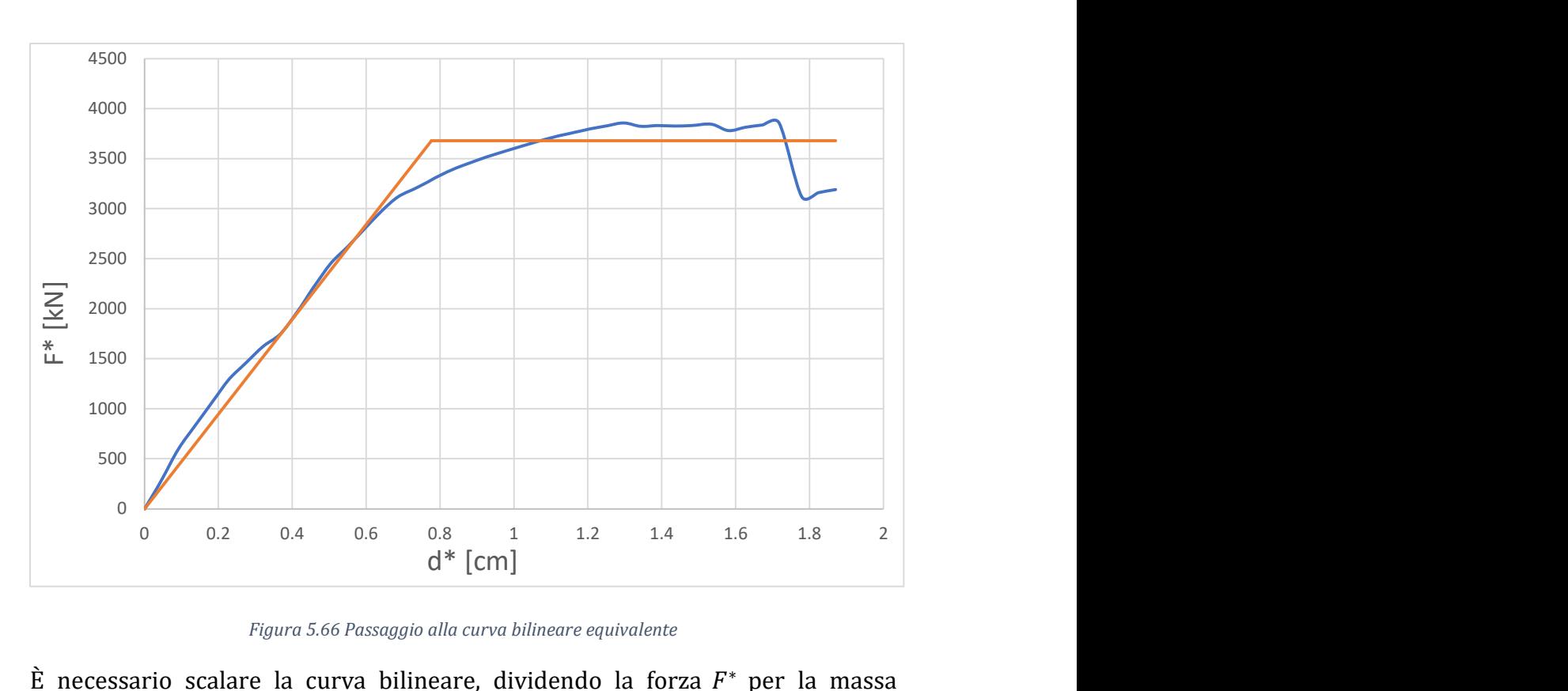

Figura 5.66 Passaggio alla curva bilineare equivalente

È necessario scalare la curva bilineare, dividendo la forza  $F^*$  per la massa equivalente  $m^*$  in modo tale da ottenere una curva in accelerazionespostamento.

Si ricava quindi lo spettro elastico in accelerazione e in spostamento relativi al sito per poi plottarli successivamente in un unico diagramma in accelerazionespostamento di seguito riportato.

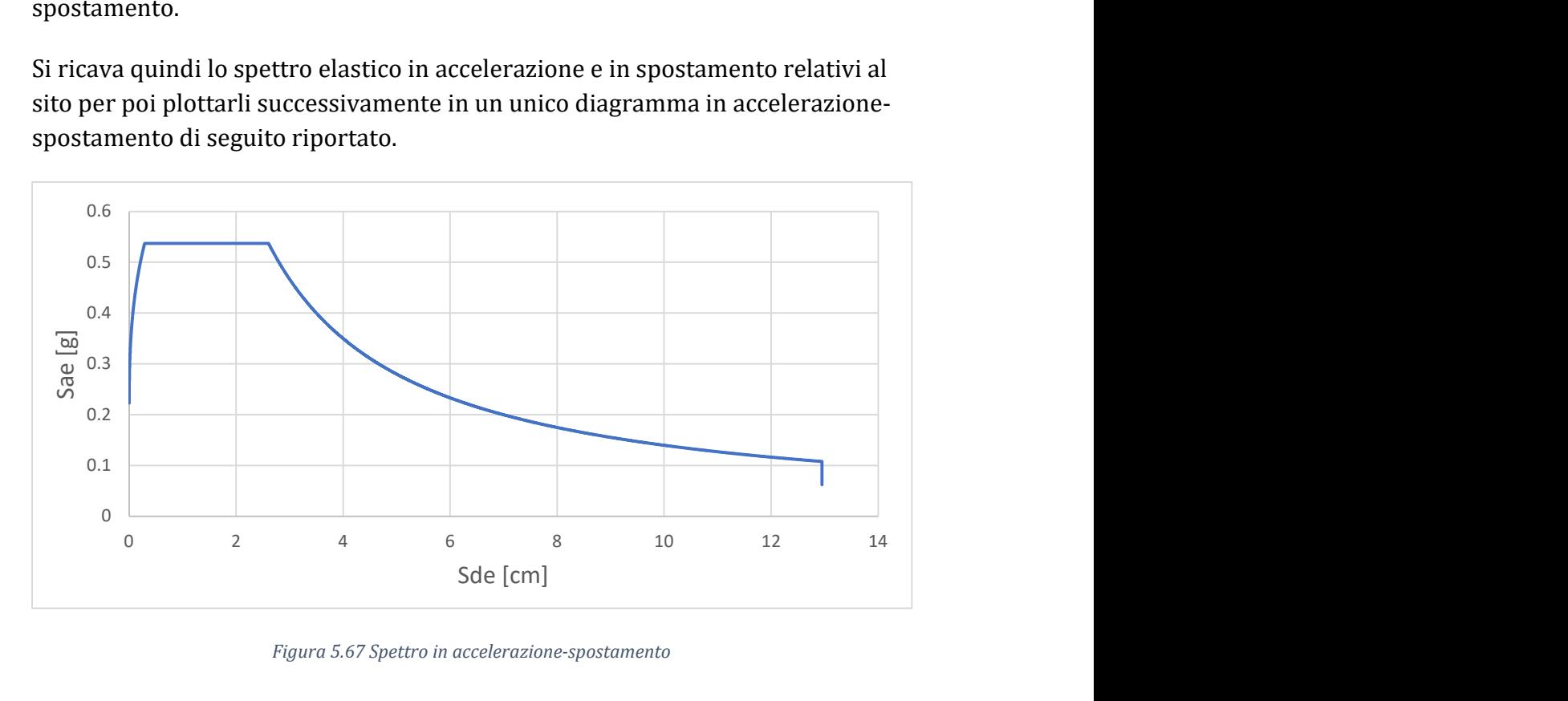

Figura 5.67 Spettro in accelerazione-spostamento

Per ottenere lo spettro inelastico è necessario calcolare il fattore di duttilità  $\mu$  e il fattore di struttura  $R_{\mu} = q^*$ .

$$
q^* = R_{\mu} (T^*) = \frac{m^* S_{ae}(T^*)}{F_y^*} = 2.21
$$

Ponendoci nell'intervallo di definizione  $T < T_c$  e utilizzando la formula inversa della definizione di  $R_\mu$  , si ricava  $\mu$  come:

$$
\mu = 1 + \frac{T_c}{T} (q^* - 1) = 2.48
$$

Dallo spettro elastico si ricava poi lo spettro inelastico con le seguenti formule:

$$
S_a = \frac{S_{ae}}{R_{\mu}}
$$

$$
S_d = \frac{\mu}{R_{\mu}} S_{de}
$$

Infine, si riporta il diagramma di confronto tra gli spettri e la bilineare:

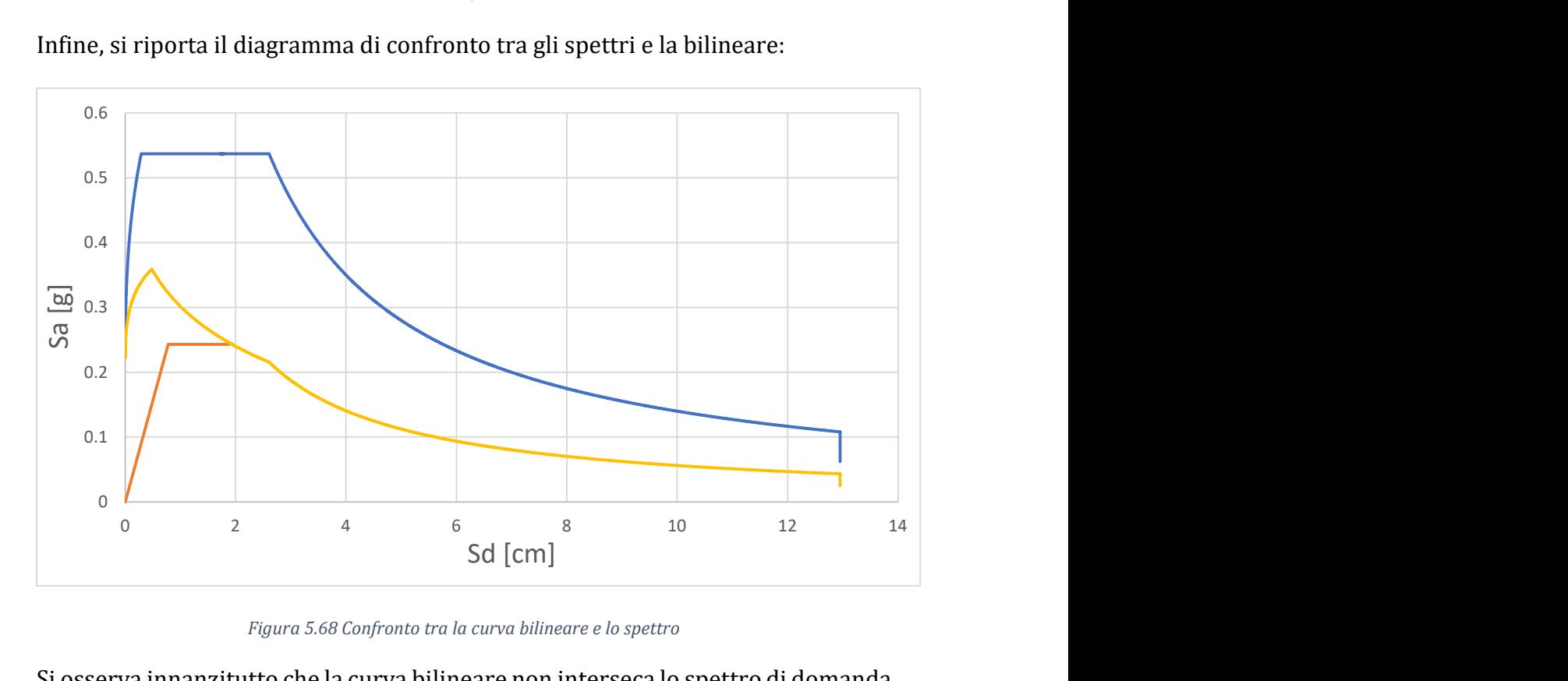

Figura 5.68 Confronto tra la curva bilineare e lo spettro

Si osserva innanzitutto che la curva bilineare non interseca lo spettro di domanda inelastico, per cui è possibile dedurre che la verifica non risulta soddisfatta.

È immediato il calcolo della domanda di spostamento del sistema equivalente e del sistema reale:

$$
d_{max}^* = \mu \frac{S_{de}(T^*)}{q^*} = 1.93 \text{ cm}
$$

$$
d_{max} = d_{max}^* \cdot \Gamma = 2.53 \text{ cm}
$$

È quindi possibile svolgere le verifiche imposte dalla normativa per lo stato limite di salvaguardia della vita. In particolare, la verifica sul fattore di struttura è verificata, ma lo spostamento massimo richiesto risulta maggiore della capacità della struttura in termini di spostamento:

$$
d_{max} = 2.53 \, \text{cm} \ge d_{u, SLV} = 1.84 \, \text{cm}
$$
\n
$$
q^* = 2.21 \le 3.0
$$

Siccome la verifica non è soddisfatta è utile definire il valore dell'indice di vulnerabilità sismica. Per calcolarlo si inverte il procedimento adottato per il calcolo di  $d_{max}$ . Partendo dallo spostamento ultimo che la struttura raggiunge allo SLV,  $d_{u, SLV}$ , si ricava il valore dell'ordinata spettrale in spostamento corrispondente  $S_{de}(T^*)$  e di quella in accelerazione  $S_{ae}(T^*)$ . Invertendo la definizione dello spettro per  $T_b \leq T^* \leq T_c$  si calcola l'accelerazione che porta la struttura allo stato limite considerato:

$$
a_{g,SLV}=\frac{S_{ae}(T^*)}{F_0\cdot S\cdot \eta}=0.11~g
$$

Da cui l'indice di sicurezza:

$$
\alpha_{SLV} = \frac{a_{g, SLV}}{a_g} = \frac{0.11 \ g}{0.149 \ g} = 0.746
$$

Questo indice si discosta dall'indice fornito come risultato dell'analisi dal software 3MURI con un errore inferiore il 1%, attribuibile a piccole variazioni nei valori utilizzati nella definizione della curva di capacità monodimensionale e della bilineare associata.

# 6. INTERVENTI

Nel seguente capitolo vengono proposti gli interventi opportuni per consolidare l'edificio a fronte delle analisi svolte sia a livello locale, LV2, che globale, LV3, sulla struttura nel suo stato di fatto.

Gli interventi proposti, innanzitutto, consentono all'edificio di mantenere un comportamento scatolare in presenza di azione sismica scongiurando l'attivazione di meccanismi di tipo locale che interessano singoli pannelli murari fuori dal loro piano medio. Una seconda categoria di interventi è progettata per permettere alla struttura di migliorare la sua risposta globale e quindi interessano il comportamento dei pannelli murari prevalentemente nel loro piano medio.

Nella progettazione degli interventi è necessario portare attenzione, oltre che all'incremento del livello di sicurezza della struttura, anche alla conservazione delle caratteristiche artistiche dell'edificio. Si ricorda, infatti, che il palazzo è tutelato dalla Soprintendenza in quanto bene culturale e perciò è richiesto di intervenire limitando l'alterazione dello stato di fatto. In particolare, come specificato al paragrafo C8.4.3 della Circolare del 21 gennaio 2019, siccome non è previsto un intervento di ampliamento, di cambio di destinazione d'uso o un intervento strutturale sistematico, non è necessario procedere all'adeguamento. Per questa ragione sono proposti possibili interventi per migliorare la risposta strutturale, senza dover necessariamente adeguare l'intera costruzione ai livelli standard imposti da normativa.

La normativa riporta al paragrafo 8.7.4 i criteri e le tipologie d'interventi necessari per il miglioramento sismico degli edifici. In generale è necessario prestare attenzione alle seguenti indicazioni:

Per tutte le tipologie di costruzioni esistenti gli interventi vanno progettati ed eseguiti, per quanto possibile, in modo regolare ed uniforme. L'esecuzione di interventi su porzioni limitate dell'edificio va opportunamente valutata e giustificata, considerando la variazione nella distribuzione delle rigidezze e delle resistenze e la conseguente eventuale interazione con le parti restanti della struttura. Particolare attenzione deve essere posta alla fase esecutiva degli interventi, in quanto una cattiva esecuzione può peggiorare il comportamento globale della costruzione. La scelta del tipo, della tecnica, dell'entità e dell'urgenza dell'intervento dipende dai risultati della precedente fase di valutazione, dovendo mirare prioritariamente a

contrastare lo sviluppo di meccanismi locali e/o di meccanismi fragili e, quindi, a migliorare il comportamento globale della costruzione.

# 6.1 Interventi per limitare i meccanismi di collasso locale

Noti i risultati dell'analisi LV2 sui meccanismi locali, per conferire alla struttura un buon comportamento scatolare, si progettano degli interventi che evitino il collasso parziale dovuto a sollecitazioni fuori piano nelle pareti, con ribaltamento o rottura per flessione delle stesse. Come indicato nelle Linee Guida, al paragrafo 6.3.2, realizzare interventi locali è un prerequisito essenziale per l'applicazione dei metodi di analisi sismica globale dell'edificio, che si basano sul comportamento delle pareti murarie nel proprio piano, presupponendone la stabilità nei riguardi di azioni sismiche fuori dal piano.

I meccanismi locali si possono attivare in presenza di scarso ammorsamento delle pareti e inadeguato collegamento tra muratura e solai. Per questo gli interventi più adatti sono:

- Inserimento di tiranti
- Cerchiature esterne con elemento metallici
- Perforazioni armate
- Cordoli in sommità alla muratura
- Connessioni dei solai di piano

Nel caso di studio, l'analisi LV2 ha permesso di valutare la presenza di alcuni meccanismi di ribaltamento semplice e flessione verticale che non soddisfano le verifiche di resistenza sismica. In particolare, le pareti più labili risultano quelle della facciata rivolta su via Capriolo e di quella rivolta sul cortile interno, sulle quali i solai esercitano una scarsa azione di ritenuta. Infatti, al secondo piano, al terzo piano e nel sottotetto, la maggior parte dei solai sono orditi parallelamente e di conseguenza non risultano ben ammorsati alle facciate stesse. A tale scopo si propone di intervenire vincolando quest'ultime inserendo degli incatenamenti al livello del solaio del sottotetto in direzione perpendicolare alle pareti labili consentendo a quest'ultime di interagire mutuamente e rispondere ad azioni spingenti orizzontali, come quelle provocate dal sisma, in modo globale e monolitico.

Prima della posa in opera di incatenamenti è necessario valutare la qualità muraria, in particolare nelle zone di assestamento dei presidi di contrasto dove

si concentrano importanti entità di sforzo. Per questo è necessario valutare attentamente anche la definizione del tiro degli stessi. L'ancoraggio può essere costituito da paletti semplici (bolzoni) o piastre, ad eccezione dei casi di murature particolarmente scadenti, realizzate con mattoni o pietre di piccole dimensioni, in cui è preferibile l'uso di bolzoni che, interessando una porzione di muratura maggiore rispetto alle piastre, evitano fenomeni di punzonamento e compressione nella zona d'ancoraggio. In determinate circostanze è raccomandabile eseguire opere di preconsolidamento delle murature con bonifica locale nelle zone di attestamento. In ogni caso è sconsigliabile incassare il capochiave nello spessore della parete, privilegiando la disposizione dei tiranti in posizione affiancata alle murature principali, a livello degli orizzontamenti.

Le tipologie più diffuse d'incatenamento sono:

- catene metalliche, generalmente barre tonde o piatti;
- tiranti in acciaio ad alto limite elastico: barre post-tese in acciaio speciale per c.a.p., trefoli, cavi in acciaio armonico;
- travi in legno e/o metalliche costituenti gli elementi portanti degli orizzontamenti di piano.

Nel caso di studio si propone di intervenire tramite tiranti in acciaio, valutando le differenti tecnologie di applicazione disponibili.

Questo sistema, secondo le modalità tradizionali, prevede due componenti base costituenti:

- i capichiave;
- la catena.

I primi vengono posizionati alle due testate d'estremità e sono costituiti da elementi di contrasto in acciaio. Questi possono avere diverse forme in funzione della loro collocazione e delle condizioni di contorno della zona d'ancoraggio. Spesso sono lasciati a vista a differenza di alcuni casi, come edifici storici di particolare valore storico-artistico. La catena, invece, collega i capichiave e assicura, tramite un'opportuna operazione di tesatura, di contrastare le spinte tra le pareti collegate e deve essere dimensionata secondo i seguenti criteri:

- sezione trasversale, definita in relazione alla lunghezza, in modo da garantire un'adeguata rigidezza;
- pretensionamento, commisurato all'entità del tiro in esercizio, all'entità delle cadute nel tempo e alle azioni locali dei capichiave.

Le catene vanno posizionate (generalmente al livello dei solai) in adiacenza ai muri trasversali, sia perché essi sono in grado di contrastarne in maniera efficace il tiro, sia perché in tal modo si consegue un efficiente collegamento puntuale tra pareti ortogonali.

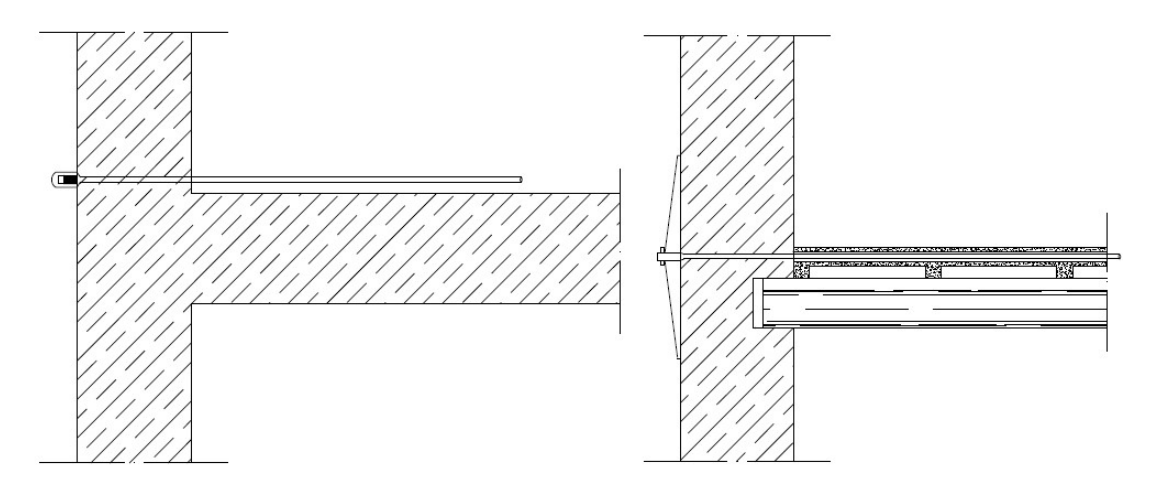

Figura 6.1 Catena semplice aderente al muro trasversale vista dall'alto (a sinistra) e vista laterale (a destra)

Una tecnologia efficace per la disposizione delle catene consiste nel posizionare una coppia di catene identiche in parallelo ai due lati dei muri di spina, dette anche catene binate.

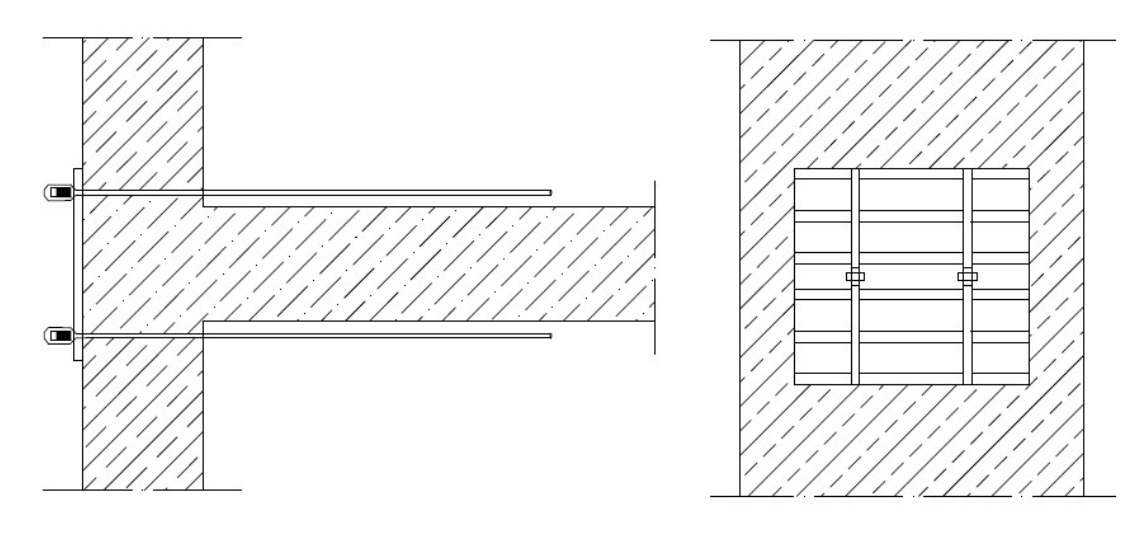

Figura 6.2 Catena binata aderente al muro trasversale vista dall'alto (a sinistra) e vista in prospetto (a destra)

Il tiro delle catene può essere applicato a caldo o a freddo secondo le seguenti fasi costruttive.

Tiro a caldo:

- posa della catena e dei capichiave;
- leggera messa in forza delle zeppe a contrasto dei capichiave;
- riscaldamento della catena fino all'allentamento delle zeppe e al raggiungimento dell'allungamento definito;
- raffreddamento della catena.

Tiro a freddo: ottenuto tramite avvitamento del dado alle estremità filettate delle catene o del manicotto tenditore intermedio a doppia filettatura.

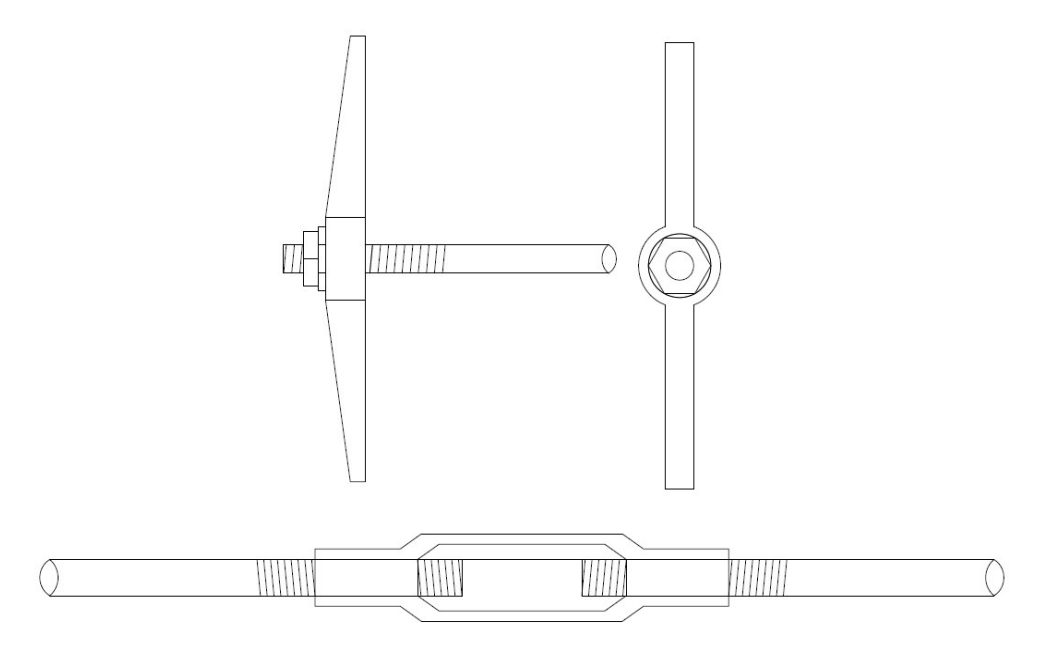

Figura 6.3 Dado terminale (sopra) e manicotto centrale (sotto)

I capichiave possono essere di tre tipologie: a paletto, a piastra circolare o a piastra ellittica.

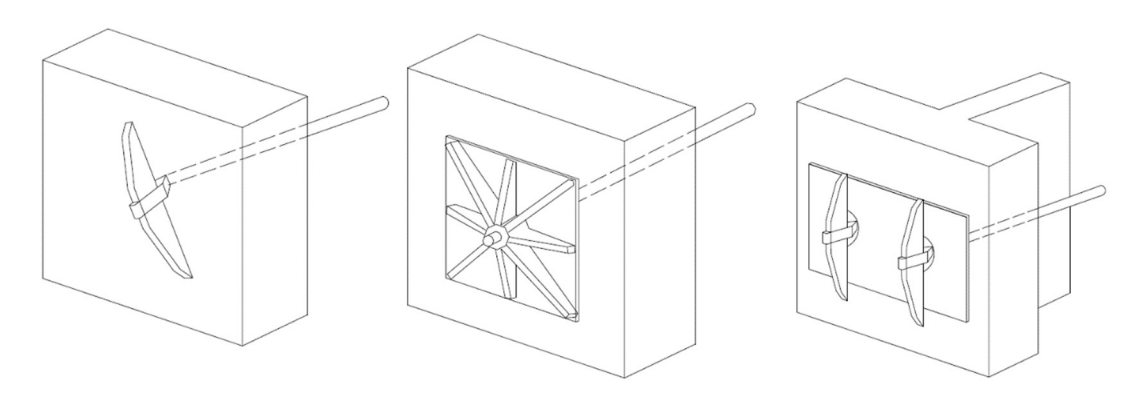

Figura 6.4 Capichiave a paletto, a piastra nervata e a piastra con doppio paletto

L'intervento proposto consiste nell'istallazione di 5 catene in acciaio B450C di classe S235 con diametro di 20 mm, disposte parallelamente tra loro all'interno del solaio del sottotetto in corrispondenza dei muri di spina in direzione X e due catene lungo i muri laterali, sempre nel solaio del sottotetto, in direzione Y. Ciascuna viene tesata fino al raggiungimento di un tiro di 50 kN, tensione sufficiente per verificare i meccanismi locali valutati precedentemente nell'analisi di secondo livello, ma non eccessiva così da non creare pericolosi fenomeni di punzonamento alle estremità.

I tiranti inseriti devono verificare le seguenti condizioni: resistenza del cavo  $T_t$ , resistenza al punzonamento della muratura  $T_m$  e resistenza del capochiave  $T_c$ . La resistenza del tirante si definisce come:

$$
T = \min(T_t, T_m, T_c)
$$

Il valore di  $T_t$  si calcola dalla resistenza di progetto dell'acciaio tramite la seguente relazione:

$$
T_t = f_{yd} A_t = f_{yd} \frac{\pi d^2}{4} = 64.19 \, kN \ge 50 \, kN
$$

Dove:

- $f_{yd}$  è la tensione di snervamento dell'acciaio S235;
- $A_t$  è l'area del tirante.

Il valore di  $T_m$ , invece, dipende dalle caratteristiche meccaniche della muratura e dal tipo di capochiave utilizzato. La massima trazione applicabile è data dal minimo tra la resistenza a trazione e a taglio della muratura. Si decide di utilizzare dei capichiave quadrati 30x30 cm per il caso di studio.

La resistenza a trazione parallela al tirante risulta:

$$
T_{m,a} = 2 \cdot f_{ctd} \cdot t \cdot (a+b+2t) = 160 \text{ kN}
$$

La resistenza a taglio del solido di distacco in muratura, invece, si calcola come:

$$
T_{m,t} = 2 \cdot t \cdot [f_{vd} \cdot (a+b+2t) + n \cdot \sigma_0 \cdot (a+t)] = 145.86 \, kN
$$

$$
T_m = \min(T_{m,t}; T_{m,a}) = 145.86 \, kN \ge 50 \, kN
$$

Dove:

- $f_{ctd} = 0.1 MPa$  è la resistenza a trazione della muratura;
- $f_{vd} = \frac{\tau_0}{F}$  $\frac{\tau_0}{F_c}$  = 0.0698 MPa è la resistenza a taglio della muratura;
- è il coefficiente d'attrito di solito pari a 0.4;
- $\sigma_0$  è la tensione media di compressione in corrispondenza del tirante;
- $a, b$  e  $t$  sono parametri geometrici definiti in Figura 6.5.

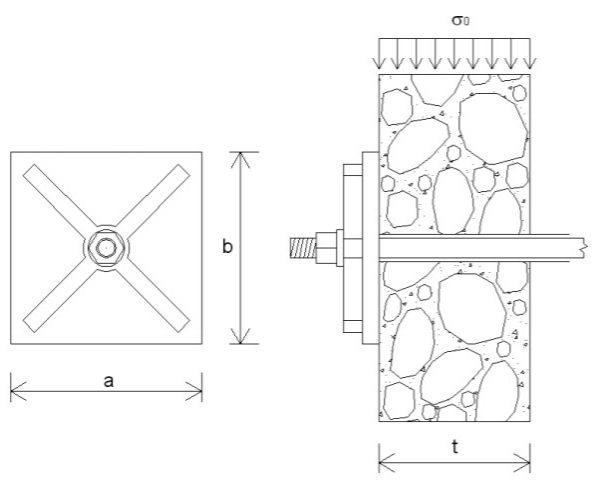

Figura 6.5 Capochiave utilizzato per il caso di studio [17]

Infine, si definisce la resistenza del capochiave stesso alla sollecitazione del tirante. Quest'ultimo è ipotizzato rigido ed incastrato lungo l'asse x-x con resistenza a taglio e a flessione valutate come:

$$
V = \frac{T_c}{2} = 25 \text{ kN}
$$

$$
M = \frac{\sqrt{2} \cdot T_c \cdot b}{12} = 1.77 \text{ kNm}
$$
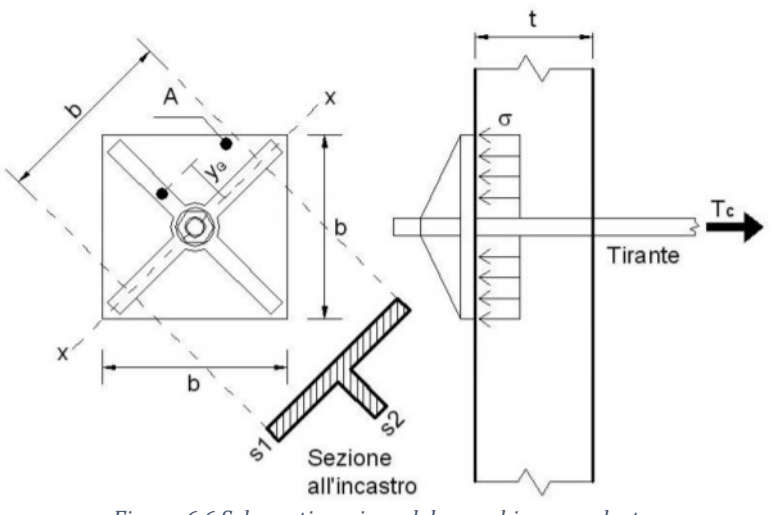

Figura 6.6 Schematizzazione del capochiave quadrato

Tramite il criterio di Von Mises è possibile verificare il capochiave rispetto alla sezione più sollecitata:

$$
\sigma(x, y) = M \cdot \frac{y_{max}}{I} = 4.167 MPa
$$

$$
\tau(x, y) = \frac{V \cdot S}{I \cdot b} = 0.039 MPa
$$

$$
\sigma_{id}(x, y) = \sqrt{\sigma^2(x, y) + 3\tau^2(x, y)} = 4.167 MPa \le f_{yd}
$$

Come si può notare dalle verifiche svolte, il tirante e l'ancoraggio risultano idonei per l'applicazione al caso di studio.

Di seguito vengono riportate le verifiche svolte sui meccanismi di ribaltamento già analizzati considerando il contributo delle catene. Come si evince dai risultati, l'intervento di incatenamento proposto risulta efficace nello scongiurare l'attivazione dei meccanismi locali e garantire un comportamento complessivo scatolare alla struttura.

#### 6.1.1 Secondo meccanismo di flessione verticale con tiranti

Il meccanismo viene studiato come fatto in precedenza nel paragrafo 4.2.2 tenendo conto del tiro di 50 kN trasmesso dalla catena alla parete. Si riportano di seguito i nuovi valori ottenuti dall'analisi.

| $\alpha_0$         | 0.3898           |
|--------------------|------------------|
| $a_0^*$            | 3.063 $m/s^2$    |
| $a_{0,min}^{\ast}$ | $1.981 \, m/s^2$ |

Tabella 6.1 Risultati della verifica della flessione verticale con tiranti

Il coefficiente di sicurezza così calcolato risulta:

$$
f_{a,SLV} = \frac{a_{g,SLV}}{a_g} = \frac{a_0^*}{a_{0,min}^*} = 1.55
$$

Si simula la verifica del meccanismo anche su 3MURI inserendo i tiranti come forze concentrate perpendicolari alla muratura in corrispondenza del livello del terzo solaio in direzione contrastante al meccanismo fuori pinao. Il risultato ottenuto risulta conforme a quello appena riportato.

$$
f_{a, SLV} = \frac{a_{g, SLV}}{a_g} = \frac{a_0^*}{a_{0,min}^*} = 2.42
$$

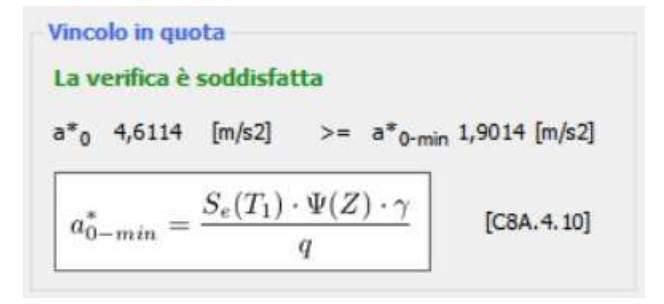

Figura 6.7 Verifica del meccanismo con tiranti su 3MURI

### 6.1.2 Primo meccanismo di ribaltamento semplice con tiranti

Il meccanismo viene studiato come fatto in precedenza nel paragrafo 4.3.1 tenendo conto del tiro di 50 kN trasmesso dalla catena alla parete. Si riportano di seguito i nuovi valori ottenuti dall'analisi.

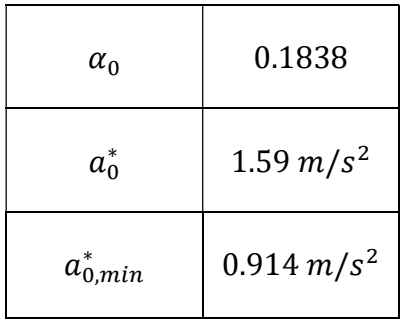

Tabella 6.2 Risultati della verifica del primo ribaltamento semplice con tiranti

Il coefficiente di sicurezza così calcolato risulta:

$$
f_{a,SLV} = \frac{a_{g,SLV}}{a_g} = \frac{a_0^*}{a_{0,min}^*} = 1.74
$$

Anche per questo meccanismo è riportata la verifica con 3MURI:

$$
f_{a, SLV} = \frac{a_{g, SLV}}{a_g} = \frac{a_0^*}{a_{0,min}^*} = 1.738
$$

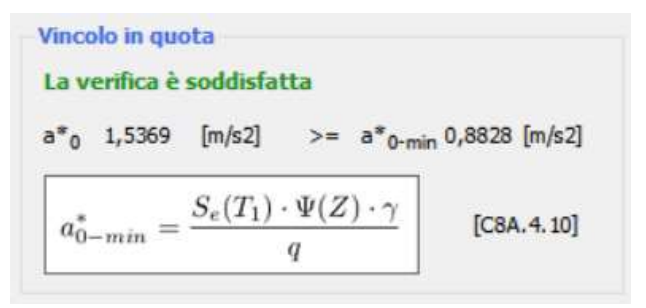

Figura 6.8 Verifica del meccanismo con tiranti su 3MURI

### 6.1.3 Secondo meccanismo di ribaltamento semplice con tiranti

Il meccanismo viene studiato come fatto in precedenza nel paragrafo 4.3.2 tenendo conto del tiro di 50 kN trasmesso dalla catena alla parete. Si riportano di seguito i nuovi valori ottenuti dall'analisi.

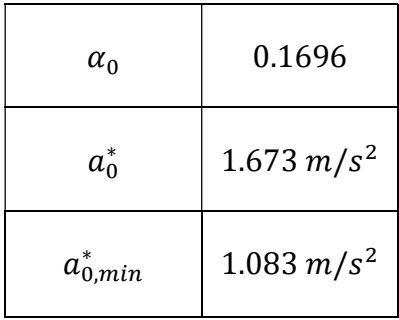

Tabella 6.3 Risultati della verifica del secondo ribaltamento semplice con tiranti

Il coefficiente di sicurezza così calcolato risulta:

$$
f_{a, SLV} = \frac{a_{g, SLV}}{a_g} = \frac{a_0^*}{a_{0,min}^*} = 1.54
$$

Il risultato ottenuto con 3MURI è:

$$
f_{a,SLV} = \frac{a_{g,SLV}}{a_g} = \frac{a_0^*}{a_{0,min}^*} = 1.57
$$

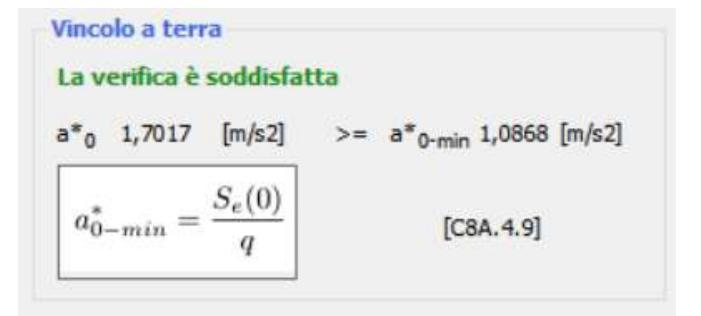

Figura 6.9 Verifica del meccanismo con tiranti su 3MURI

## 6.1.4 Modello 3MURI con catene

Una volta definita la validità dell'intervento con i tiranti per i meccanismi locali, si è ritenuto interessante confrontare il modello LV3 allo stato di fatto con un modello in cui vengono inserite le catene previste nell'analisi LV2.

I risultati ottenuti dall'analisi pushover su questo modello non presentano interessanti differenze con quelli dello stato di progetto. Questo risultato è ragionevole in quanto conferma le ipotesi base del codice di calcolo del software, che presuppone un comportamento scatolare della struttura. Di conseguenza l'inserimento di catene, che non aggiunge un contributo essenziale di resistenza nel piano dei pannelli, non modifica la risposta globale.

Un semplice confronto è mostrato dai seguenti grafici che confrontano gli indici di sicurezza sismica  $\alpha_{min}$  ottenuti per ciascuna delle 24 analisi. Nel primo grafico si confrontano le analisi ottenute con una distribuzione di forze uniforme. In verde gli indici ottenuti con il modello dello stato di progetto in cui sono state inserite le catene nel solaio del terzo piano, in blu, invece, quelli dello stato di fatto. Nel secondo grafico il medesimo confronto è mostrato per le analisi svolte con distribuzione di carico modale.

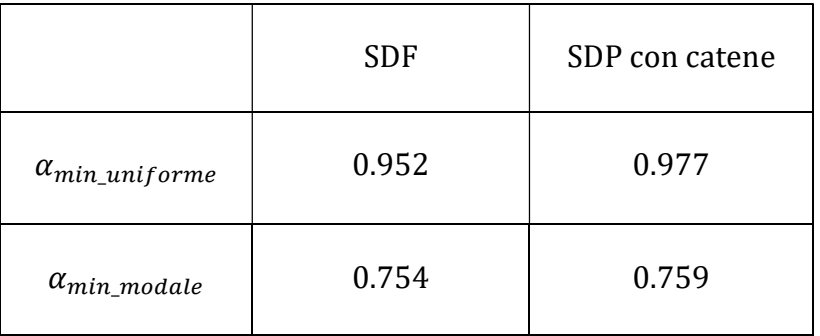

Tabella 6.4 Confronto dei coefficienti  $\alpha_{min}$  dei due modelli

#### Analisi della vulnerabilità sismica di un edificio storico in muratura

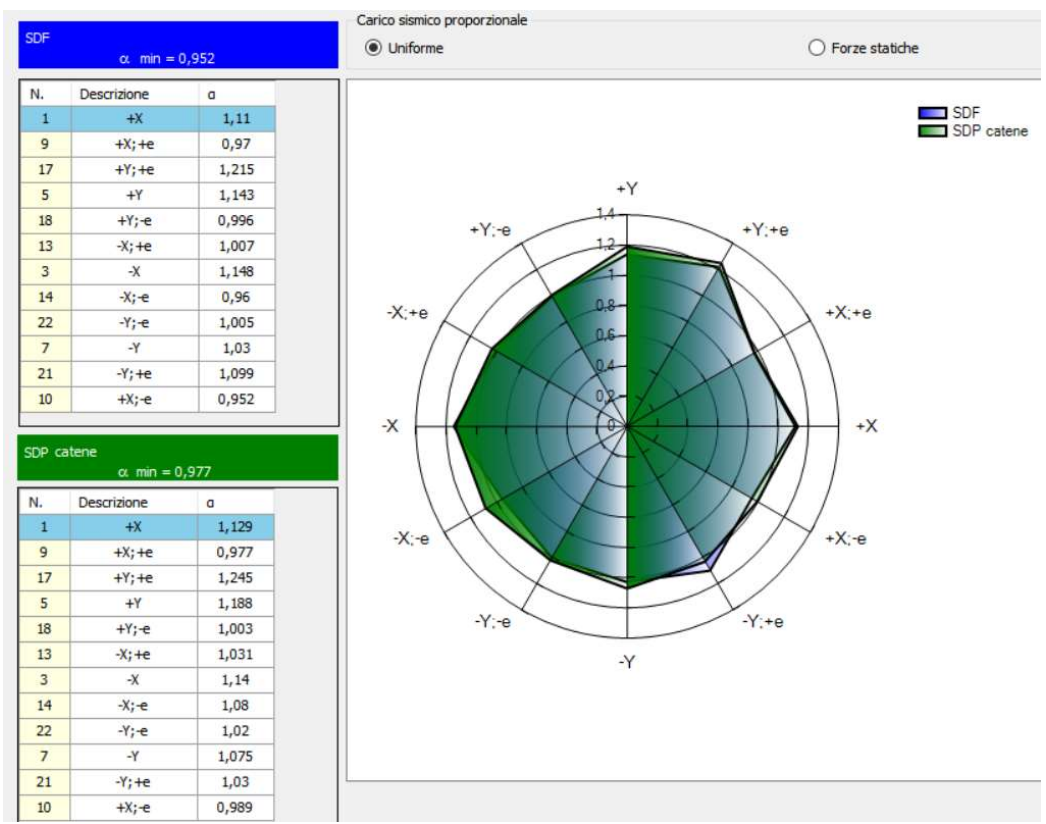

Figura 6.10 Confronto modelli per distribuzione di forze uniforme

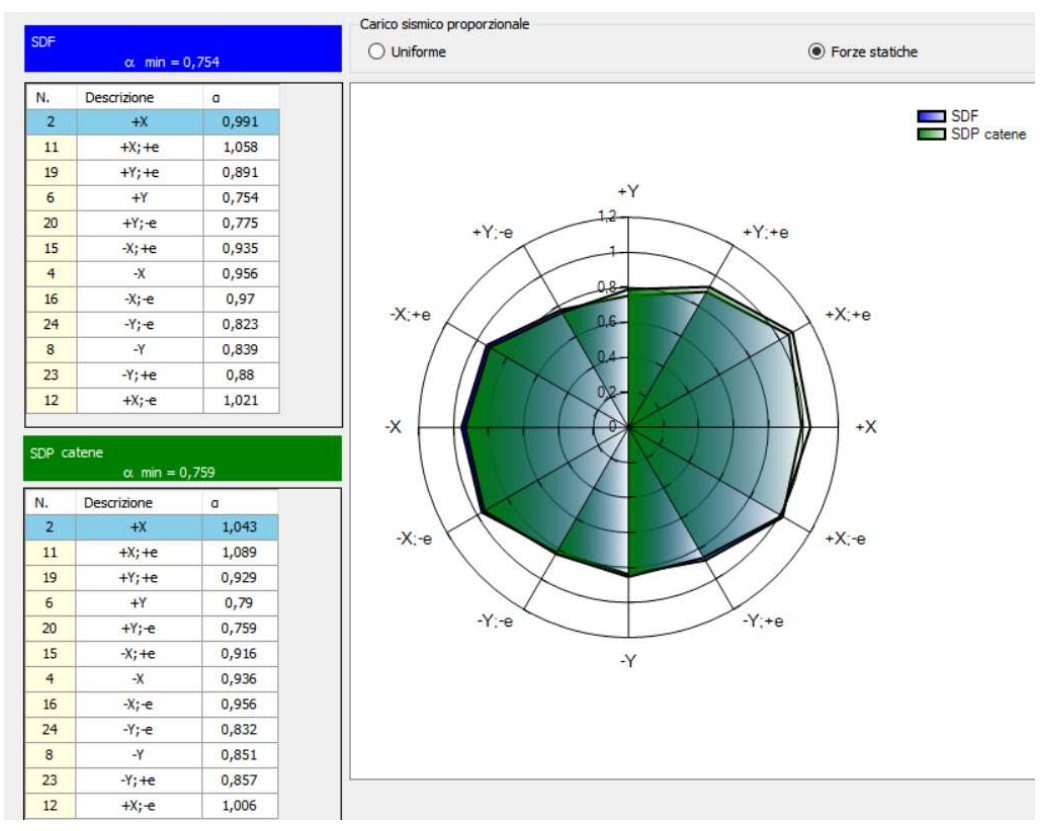

Figura 6.11 Confronto modelli per distribuzione di forze modali

# 6.2 Interventi per migliorare la risposta globale della struttura

Dalle analisi svolte sulla vulnerabilità dell'edificio, sia LV1 che LV3, si evince che la struttura non rispetta i requisiti di sicurezza sismica imposti da normativa, siccome gli indici di sicurezza risultano inferiori all'unità. Ricordando che, essendo l'edificio un bene culturale, non è necessario raggiungere gli standard proposti da normativa. Di seguito vengono proposti alcuni interventi di miglioramento per incrementare la risposta strutturale in presenza di azione sismica.

Gli interventi proposti hanno lo scopo di incrementare la resistenza degli elementi verticali. In fase di progettazione è necessario considerare l'eventuale variazione nella distribuzione delle rigidezze e delle resistenze e la possibile riduzione di duttilità causate dai rinforzi locali.

Di seguito si riporta quanto specificato nelle Istruzioni per l'applicazione delle "Nuove norme tecniche per le costruzioni" di cui al D.M. 14 gennaio 2008:

Gli interventi di rinforzo delle murature sono mirati al risanamento e riparazione di murature deteriorate e danneggiate ed al miglioramento delle proprietà meccaniche della muratura. Se eseguiti da soli non sono sufficienti, in generale, a ripristinare o a migliorare l'integrità strutturale complessiva della costruzione. Il tipo di intervento da applicare andrà valutato anche in base alla tipologia e alla qualità della muratura. Gli interventi dovranno utilizzare materiali con caratteristiche fisico-chimiche e meccaniche analoghe e, comunque, il più possibile compatibili con quelle dei materiali in opera. L'intervento deve mirare a far recuperare alla parete una resistenza sostanzialmente uniforme e una continuità nella rigidezza, anche realizzando gli opportuni ammorsamenti, qualora mancanti. L'inserimento di materiali diversi dalla muratura, ed in particolare di elementi in conglomerato cementizio, va operato con cautela e solo ove il rapporto tra efficacia ottenuta e impatto provocato sia minore di altri interventi, come nel caso di architravi danneggiati e particolarmente sollecitati.

Gli interventi più diffusi per il rinforzo delle murature nel loro piano sono:

- l'intervento di scuci e cuci;
- iniezione di miscele leganti;
- la ristilatura dei giunti;
- l'inserimento di diatoni artificiali;
- tirantature diffuse:
- tiranti verticali post tesi;
- intonaco armato;
- placcaggio con tessuti in materiale fibrorinforzato (FRP, FRCM);
- perforazioni armate.

## 6.2.1 Intervento con intonaco armato

Un tipico intervento di rinforzo dei pannelli murari nel loro piano è l'intervento con intonaco armato. La sua applicazione deve essere svolta con una procedura precisa per permettere l'efficienza massima in esercizio.

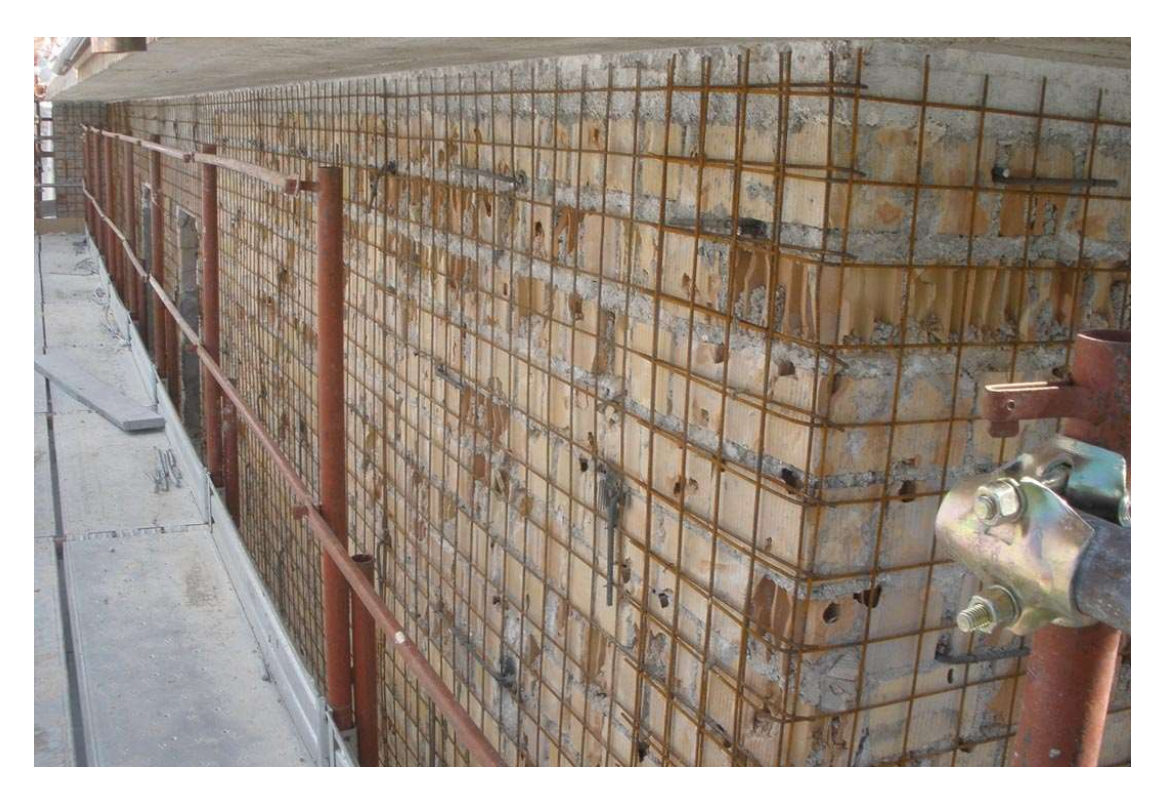

Figura 6.12 Esempio applicativo di intervento con intonaco armato

Innanzitutto, è necessario asportare il vecchio intonaco dalle pareti, pulire e lavare il supporto in muratura. Successivamente si stende sulla muratura di supporto una rete a maglie quadrate (rete metallica elettrosaldata) molto fitte. Su questa rete viene steso l'intonaco che la incorpora totalmente. Reti contigue vanno sovrapposte per alcuni centimetri in modo che si realizzi una continuità fisica. Per un miglior risultato è conveniente posare la rete a circa metà dello strato di intonaco ancora fresco annegandola. Gli intonaci strutturali realizzati con questo supporto hanno uno spessore generalmente non superiore ai 20 mm. Le reti devono essere disposte preferibilmente su entrambi i lati dei pannelli

murari e talvolta vanno collegate tra loro per mezzo si opportuni collegamenti in acciaio o altri materiali che attraversano le murature. In questo modo entrambe le facce vengono collegate staticamente. Si realizza, in questo modo, una coppia di rivestimenti fortemente collegati tra loro che inglobano intimamente la struttura muraria, ottenendo importanti risultati:

- miglioramento della tenuta della muratura in seguito al placcaggio ed al confinamento del materiale. Si evitano cedimenti e distacchi dell'intonaco e non si formano fessure né durante né nei tempi successivi all'indurimento;
- aumento della resistenza alla trazione e al taglio (solitamente modesta nelle strutture murarie) grazie alla presenza delle due reti vincolate una all'altra.

Nel caso di studio il rinforzo con intonaco armato viene applicato alle pareti del piano terra rivolte su via Capriolo e su parte della parete affacciata sul cortile interno. Questa scelta è svolta osservando le modalità di collasso dell'edificio allo stato di fatto, in particolare i pannelli che raggiungono la rottura completa per taglio o pressoflessione. Si decide di applicare un rinforzo costituito da reti elettrosaldate a maglia quadrata 20x20 cm con barre di diametro 6 mm. Il rinforzo viene applicato alle pareti evidenziate in Figura 6.13.

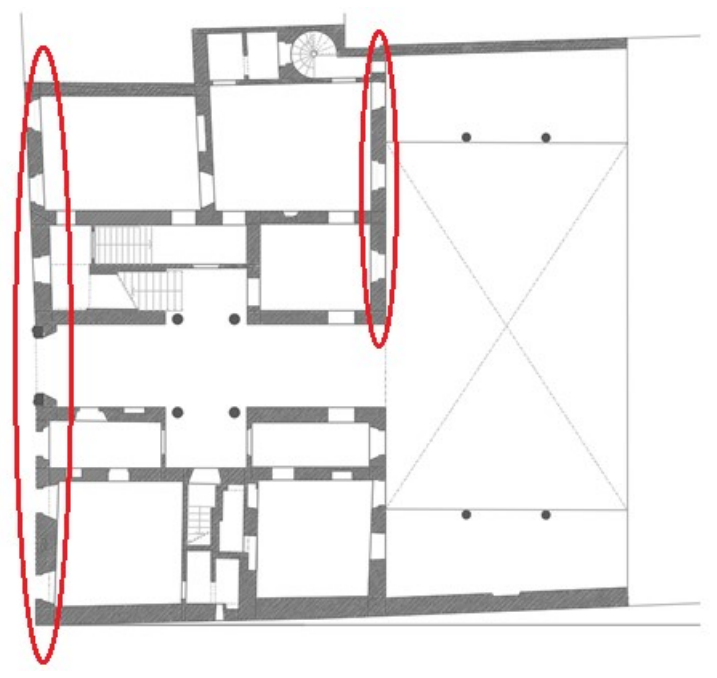

Figura 6.13 Pareti rinforzate con intonaco armato (piano terra)

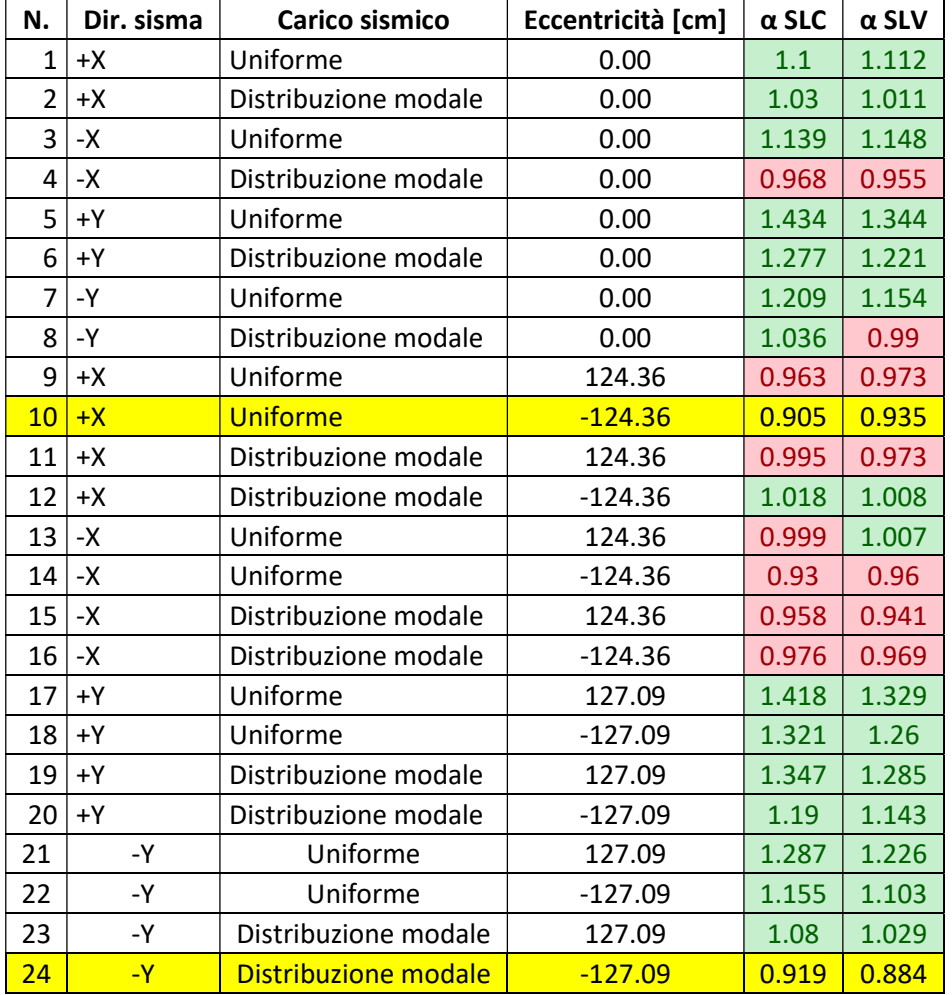

Si riportano i risultati delle 24 analisi:

Tabella 6.5 Risultati delle analisi con intonaco armato

Come si può notare dai risultati, la risposta della struttura al sisma migliora. In particolare, si può osservare come l'indice di sicurezza sismica per l'analisi più gravosa valga 0.884. Non si raggiunge il valore unitario necessario per l'adeguamento sismico prescritto dalla normativa, ma si conferisce alla struttura un netto miglioramento.

Si riportano di seguito due grafici di confronto tra i risultati delle analisi svolte sul modello dello stato di fatto (in verde) e quelle sul modello rinforzato con intonaco armato (in blu). Si evidenzia un incremento degli indici di sicurezza solo nelle analisi con carico in direzione Y, mentre non si riscontrano miglioramenti nella direzione ortogonale X. Questo risultato è coerente con il modello poiché tutti gli interventi di intonacatura armata sono stati progettati sulle pareti che raggiungono la crisi nello stato di fatto e che sono disposte lungo la direzione Y.

#### Analisi della vulnerabilità sismica di un edificio storico in muratura

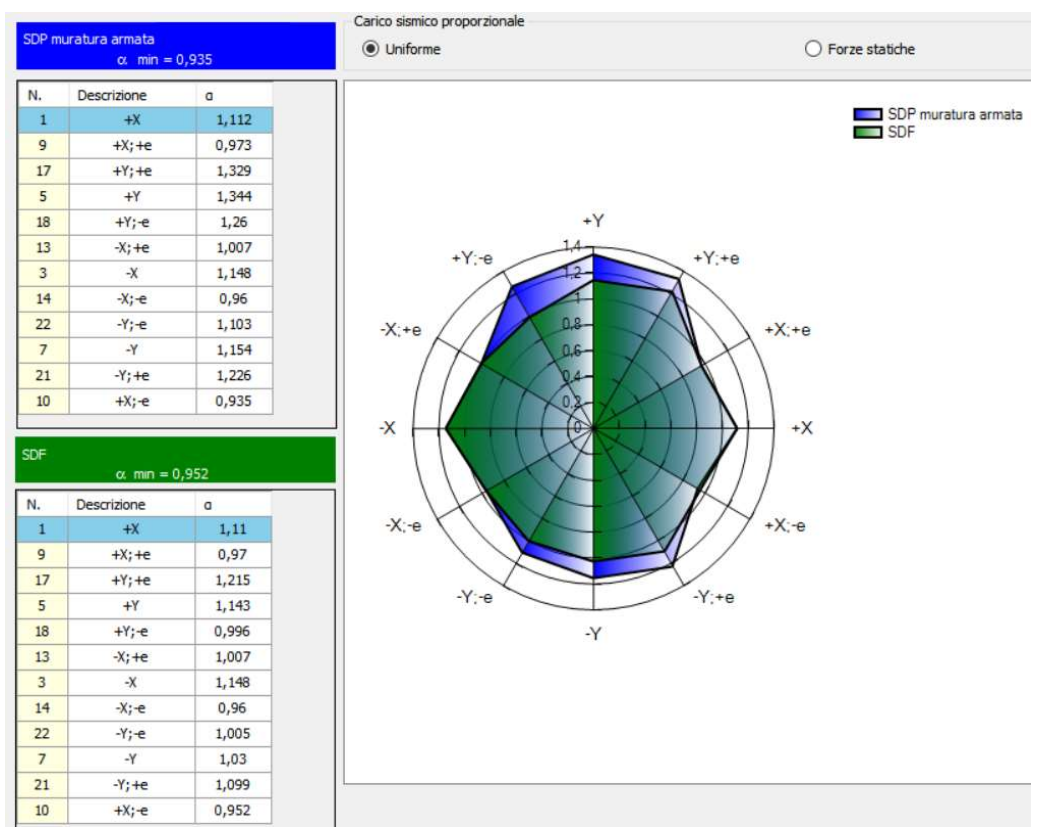

Figura 6.14 Confronto tra i due modello con distribuzione di forze uniforme

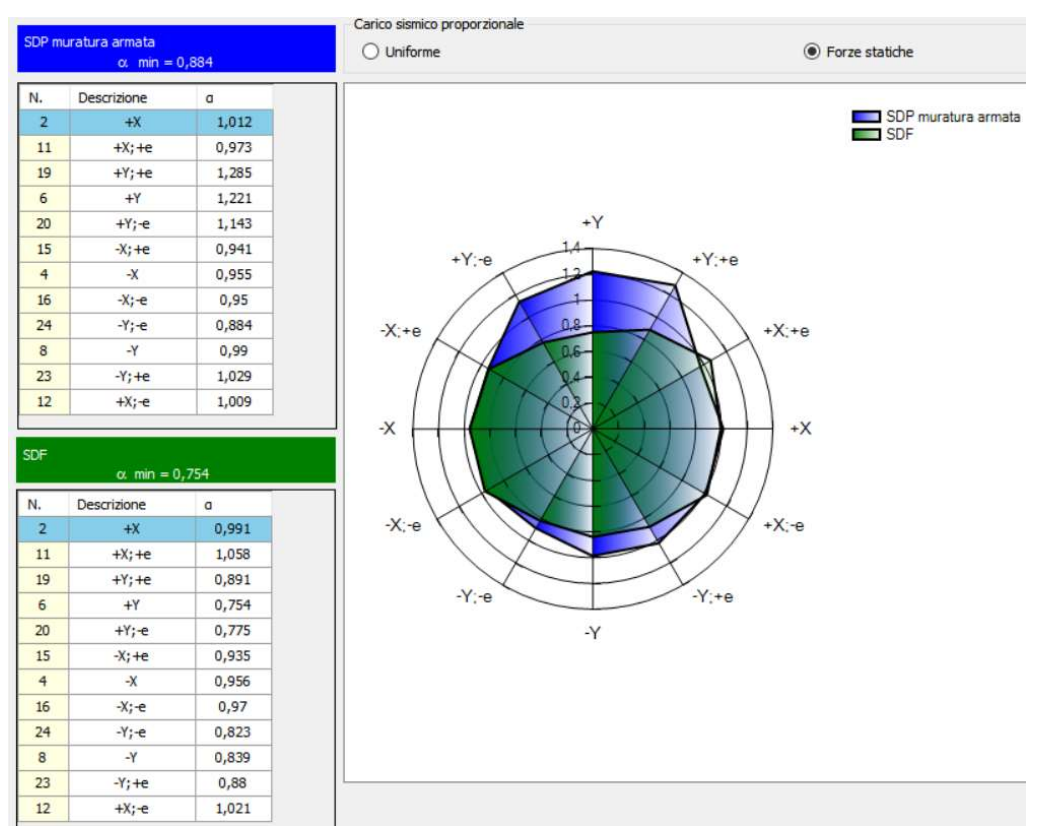

Figura 6.15 Confronto tra i due modello con distribuzione di forze modale

Viene svolto anche un confronto con un modello creato incrementando le proprietà meccaniche dei pannelli murari intonacati di un coefficiente amplificativo, come indicato nelle Istruzioni per l'applicazione delle Norme Tecniche al paragrafo C8A.2. In particolare, nella tabella C8A.2.2. vengono riportati, per diverse tipologie d'intervento, dei coefficienti correttivi da applicarsi alle murature. Nel caso d'intonaco armato questi consentono di amplificare sia ai parametri di resistenza  $(f_m e \tau_0)$ , sia ai moduli elastici (E e G).

| Tipologia di muratura                                                                                       | Malta<br>buona | Giunti<br>sottili<br>(<10<br>mm) | Ricorsi o<br>listature   | Connessio<br>ne<br>trasversale | <b>Nucleo</b><br>scadente<br>e/O<br>ampio | Injezione<br>di<br>miscele<br>leganti | Intonaco<br>armato <sup>*</sup> |
|----------------------------------------------------------------------------------------------------|----------------|----------------------------------|--------------------------|--------------------------------|-------------------------------------------|---------------------------------------|---------------------------------|
| disordinata<br>$\overline{\mathbf{m}}$<br>pietrame<br>Muratura<br>(ciottoli, pietre erratiche e irregolari) | 1,5            | $\overline{\phantom{a}}$         | 1,3                      | 1,5                            | 0,9                                       | $\overline{2}$                        | 2,5                             |
| sbozzati.<br>Muratura<br>conci<br>a<br>con<br>di<br>limitato<br>paramen-to<br>spessore<br>e                 | 1,4            | 1,2                              | 1,2                      | 1,5                            | 0,8                                       | 1,7                                   | $\overline{2}$                  |
| Muratura in pietre a spacco con buona<br>tessitura                                                          | 1,3            | $\blacksquare$                   | 1,1                      | 1,3                            | 0,8                                       | 1,5                                   | 1,5                             |
| Muratura a conci di pietra tenera (tufo,<br>calcarenite, ecc.)                                              | 1,5            | 1,5                              | $\overline{\phantom{a}}$ | 1,5                            | 0,9                                       | 1,7                                   | $\overline{2}$                  |
| Muratura a blocchi lapidei squadrati                                                                        | 1,2            | 1,2                              |                          | 1,2                            | 0,7                                       | 1.2                                   | 1,2                             |
| Muratura in mattoni pieni e malta di<br>calce                                                               | 1,5            | 1,5                              | Ξ                        | 1,3                            | 0.7                                       | 1,5                                   | 1,5                             |

Figura 6.16 Tabella C8A.2.2. dei coefficienti correttivi della muratura

Nel caso di studio, considerando una muratura in mattoni pieni e malta di calce, si applica una correzione di 1,5.

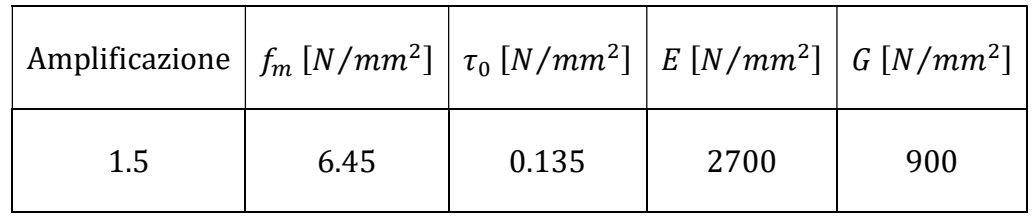

Tabella 6.6 Parametri meccanici amplificati della muratura

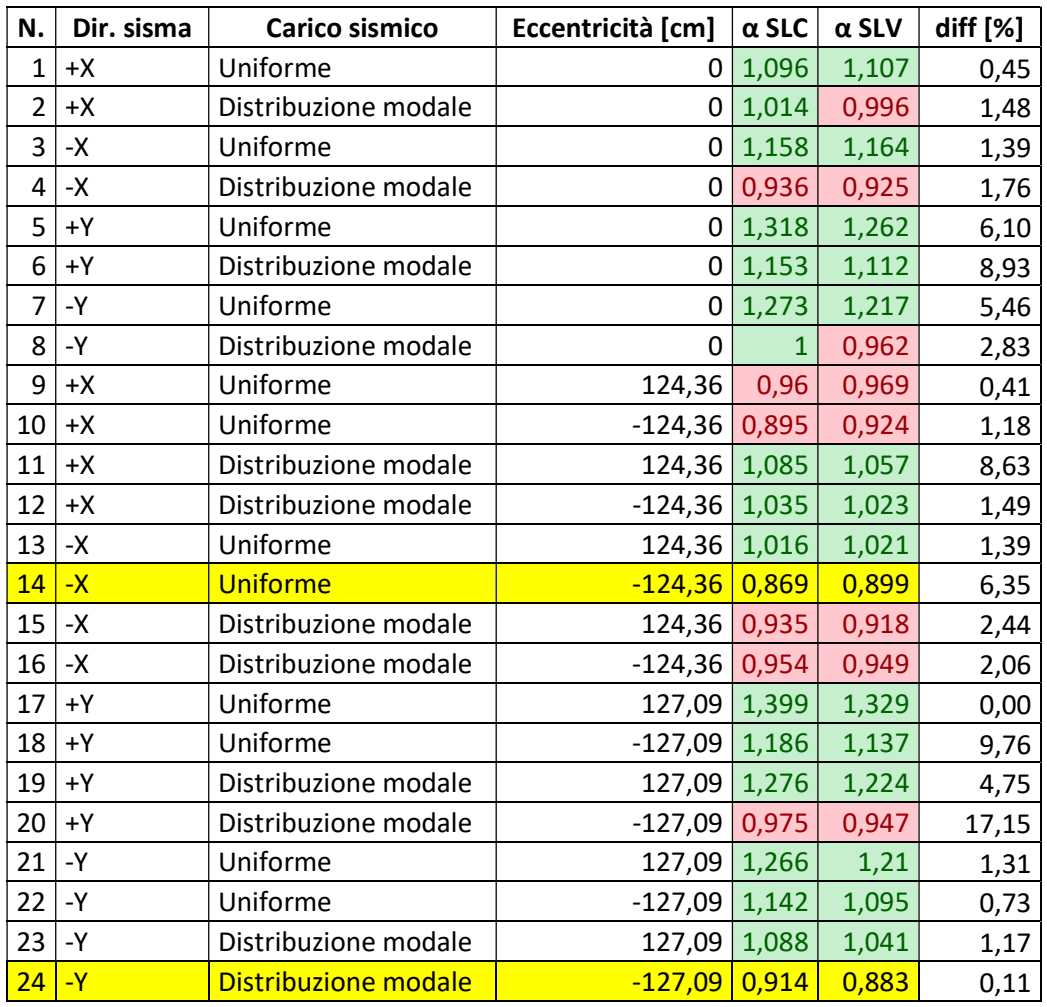

Di seguito si riportano i risultati delle 24 analisi svolte su questo modello:

Tabella 6.7 Risultati delle analisi del modello con parametri meccanici amplificati

Come si può notare i risultati ottenuti con questo modello sono molto simili a quelli ottenuti modellando il rinforzo armato direttamente col software.

L'intervento con intonaco armato risulta efficace da un punto di vista strutturale in quanto consente un incremento del coefficiente di resistenza della struttura notevole. Tuttavia, la sua applicazione è assai invasiva nei confronti dell'edificio, in quanto necessita della rimozione degli intonaci nelle pareti su cui viene applicato. Di conseguenza vengono proposti ulteriori interventi meno invasivi.

## 6.2.2 Placcaggio con FRCM

Uno dei principali sistemi di rinforzo per il miglioramento del comportamento a taglio di un pannello murario è il sistema FRCM che prevede l'applicazione di una rete a fibre fissata al supporto tramite malta o matrice cementizia. Tale matrice è

inorganica e deve essere un prodotto premiscelato in modo tale da avere garanzia in sito sulle proprietà meccaniche dichiarate. Questo rinforzo prevede l'uso di reti o elementi monodirezionali costituiti da fibre lunghe di vetro AR (alcalino resistenti), aramide, basalto e carbonio. È anche possibile l'utilizzo di fibre in PBO (poliparafenilenbenzobisoxazolo) e trefoli in acciaio ad alta resistenza UHTSS. Contrariamente ad altri sistemi di rinforzo, come il CRM, non è obbligatorio l'utilizzo di connettori, anche se probabilmente, almeno per alcune applicazioni, la linea guida ne prevede l'uso. Nel caso in cui venga utilizzato solo uno strato di rinforzo, di norma, lo spessore complessivo del rinforzo è compreso fra i 5 e i 15 mm, mentre nel caso in cui sia previsto più di uno strato, lo spessore può aumentare fino ad un massimo di 30 mm. Per quanto riguarda il supporto a rete, la distanza netta tra i fili non può essere superiore a 2 volte lo spessore della malta e comunque al massimo pari a 30 mm. Il rinforzo può essere "secco" o rivestito o impregnato con resine di tipo organico.

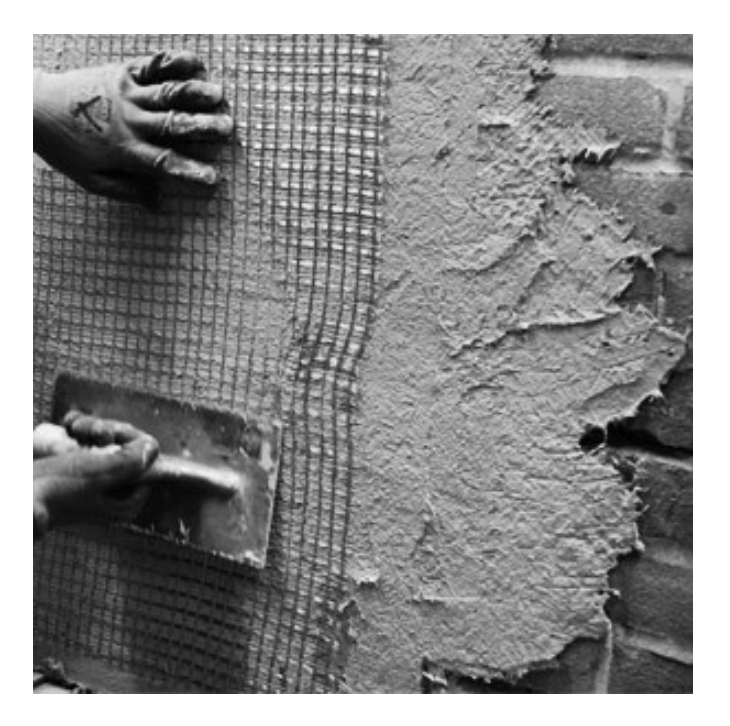

Figura 6.17 Esempio applicativo di intervento con FRCM [18]

Per quanto concerne questa trattazione si è fatto riferimento al documento del Consiglio Nazionale delle Ricerche (CNR) "Istruzioni per la Progettazione, l'Esecuzione ed il Controllo di Interventi di Consolidamento Statico mediante l'utilizzo di Compositi Fibrorinforzati a Matrice Inorganica" [19] il cui scopo, come di chiarato nel documento stesso è:

Scopo delle presenti Istruzioni è quello di fornire, nell'ambito delle Norme attualmente vigenti, un documento orientativo per la progettazione,

l'esecuzione ed il controllo di interventi di consolidamento strutturale, per carichi sia gravitazionali che sismici, mediante l'utilizzo di compositi fibrorinforzati FRCM. Le Istruzioni, per loro genesi e natura, non sono infatti norme cogenti ma rappresentano esclusivamente un aiuto per i tecnici a filtrare con discrezione la ponderosa bibliografia, nazionale ed internazionale, che la letteratura specifica mette a disposizione, lasciando comunque agli stessi la responsabilità finale delle scelte operate.

Con l'obbiettivo di incrementare la capacità delle pareti che vanno in crisi per taglio nel loro piano, si è prevista l'applicazione di rinforzi FRCM disposti in modo simmetrico sulle due facce, ed estesi all'intera superficie con le fibre disposte sia in direzione verticale che orizzontale.

La resistenza a taglio della parete rinforzata  $(V_{t,R})$  è calcolata come somma del contributo della muratura non rinforzata  $(V_t)$ , valutato in accordo con la Normativa vigente per le pareti non rinforzate che vanno in crisi per taglio trazione, e di quello del rinforzo ( $V_{t,f}$ ). Quest'ultimo è valutato con la relazione seguente:

$$
V_{t,f} = \frac{1}{\gamma_{Rd}} \cdot n_f \cdot t_{Vf} \cdot l_f \cdot \alpha_t \cdot \varepsilon_{fd} \cdot E_f
$$

Dove:

- $y_{Rd}$ : è un fattore parziale di modello cui si attribuisce valore 2, allo stato delle attuali conoscenze;
- $n_f$ : è il numero totale degli strati di rinforzo disposti sulle facce della parete;
- $t_{Vf}$ : è lo spessore equivalente di uno strato di rete con fibre disposte in direzione parallela alla forza di taglio;
- $\cdot$   $l_f$ : è la dimensione di calcolo del rinforzo misurato ortogonalmente alla forza di taglio, ed in ogni caso non può essere assunta superiore alla dimensione H della parete come mostrato in Figura 6.18;
- $a_t$ : è un coefficiente che tiene conto della ridotta resistenza estensionale delle fibre quando sollecitate a taglio. In mancanza di comprovati risultati sperimentali, ad esso può essere assegnato il valore 0.80;
- $\varepsilon_{fd}$ : deformazione di progetto del rinforzo di FRCM.
- $E_f$ : modulo di elasticità normale del tessuto secco

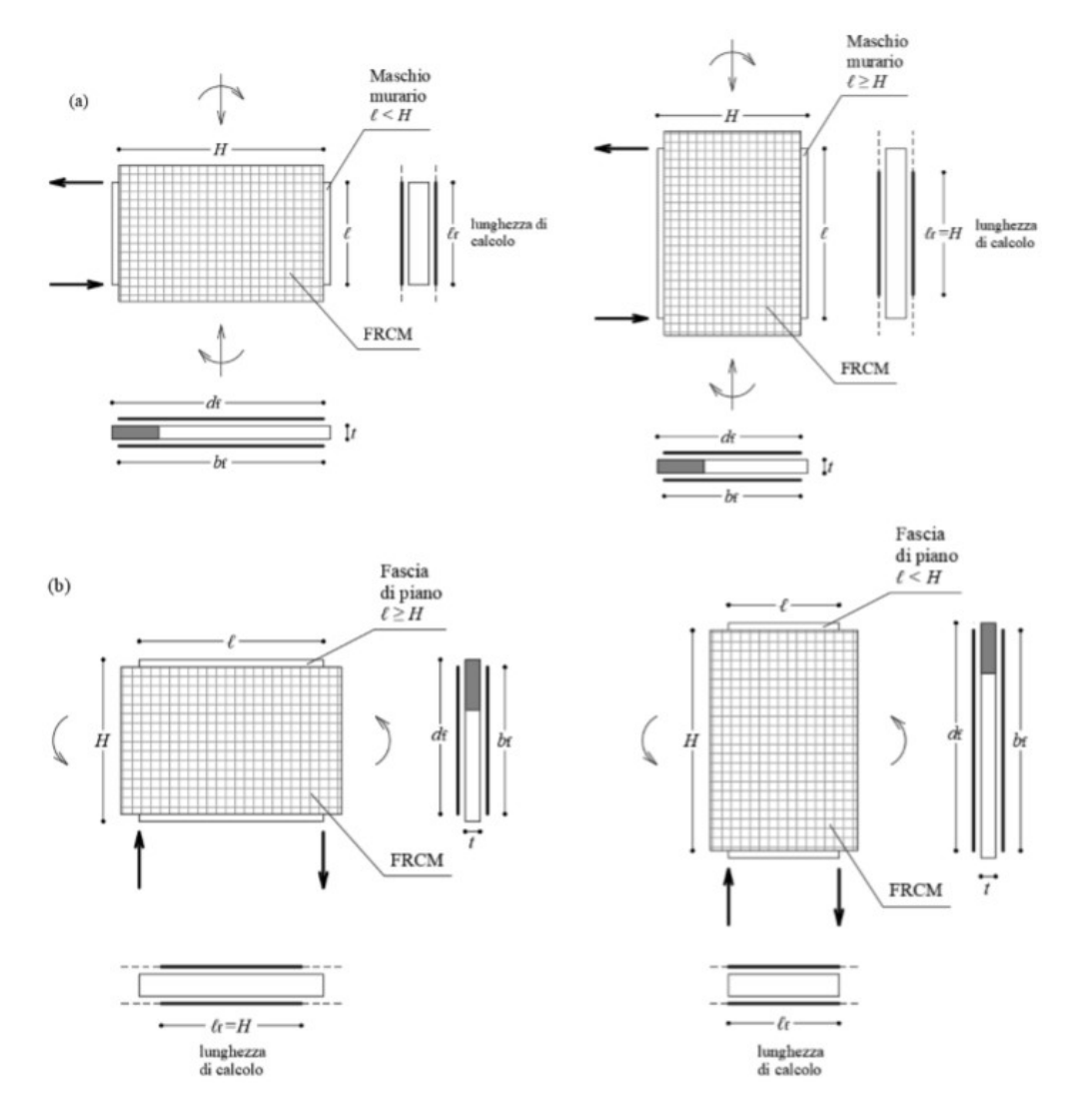

Figura 6.18 Rinforzo con FRCM di pannelli sollecitati nel piano: (a) rinforzo di un maschio murario; (b) rinforzo di una fascia di piano.

Il valore di calcolo,  $X_d$ , della generica proprietà di resistenza o di deformazione di un sistema di rinforzo FRCM è espresso mediante una relazione del tipo:

$$
X_d = \eta \frac{X_k}{Y_m}
$$

Dove ɳ è un opportuno valore che tiene conto di effetti dovuti all'esposizione che nel caso in questione è pari a 0.80 poiché la condizione di esposizione è assunta "Esterna". Invece  $y_m$  è il fattore parziale corrispondente, che allo SLU vale 1.5.

Deve essere anche verificato che il taglio agente non superi il seguente valore di schiacciamento diagonale della muratura:

$$
V_{t,c} = 0.25 \cdot f_{md} \cdot t \cdot d_f
$$

Dove:

- $t:$  è lo spessore della muratura;
- $f_{md}$ :è la resistenza a compressione di progetto della muratura;
- $d_f$ : è la distanza tra l'estremo lembo compresso della muratura e l'estremo lembo teso del rinforzo FRCM;

Si osserva che, la precedente formula, fa esclusivamente riferimento alla resistenza a compressione della muratura non armata, siccome, il rinforzo FRCM non incrementa questa proprietà.

Come indicato dalla Circolare del 21 Gennaio 2019 al capitolo C8.7.1.16, la resistenza a taglio di calcolo per azioni nel piano del pannello può essere valutata con la relazione seguente:

$$
V_t = lt \frac{1.5\tau_{0d}}{p} \sqrt{1 + \frac{\sigma_{0d}}{1.5\tau_{0d}}}
$$

Dove:

- : è la lunghezza del pannello
- $\cdot$   $t:$  è lo spessore del pannello
- $\tau_{0d}$ : resistenza a taglio di riferimento della muratura
- $\sigma_{0d}$ :è lo sforzo di compressione sul maschio
- $p$ : coefficiente correttivo legato alla distribuzione degli sforzi sulla sezione, dipendente dalla snellezza della parete assunto pari a 1.5;

Complessivamente quindi, la resistenza a taglio della muratura armata è valutata come:

$$
V_{t,R} = min\{V_{t,f} + V_t; V_{t,c}\}
$$

Dopo aver svolto l'analisi globale con il software 3MURI sul modello per lo stato di fatto, si sono individuate le murature su cui intervenire con un rinforzo a taglio. Scelta la tipologia di FRCM, dopo aver calcolato il taglio resistente della muratura armata, con la formula della circolare C8.7.1.16 è stato ricavato un nuovo valore della resistenza a taglio di riferimento della muratura  $(\tau_{0d})$ . Il software 3MURI infatti, nella versione 12.2.1.9, non permette l'implementazione del rinforzo di tipo FRCM. Si è dunque reso necessario ricavare un nuovo valore di resistenza a taglio della muratura, tenendo conto del contributo del rinforzo, per poi eseguire nuovamente l'analisi sul modello inserendo i nuovi valori di resistenza alle murature associate.

Sono stati scelti tue tipologie diverse di FRCM:

1) Mapegrid G220

| <b>MAPEGRID G220</b> |        |  |
|----------------------|--------|--|
| $E_f$ [Mpa]          | 72000  |  |
| $Y_m$                | 1.5    |  |
| η                    | 0.8    |  |
| $\varepsilon_u$      | 0.018  |  |
| $\varepsilon_{fd}$   | 0.0096 |  |
| $t_{Vf}$ [mm]        | 0.039  |  |

Tabella 6.8 Scheda tecnica Mapegrid G220

Ad esempio, per il maschio E86 appartenente alla parete che affaccia su Via Capriolo, come taglio resistente e nuova resistenza al taglio si trovano rispettivamente:

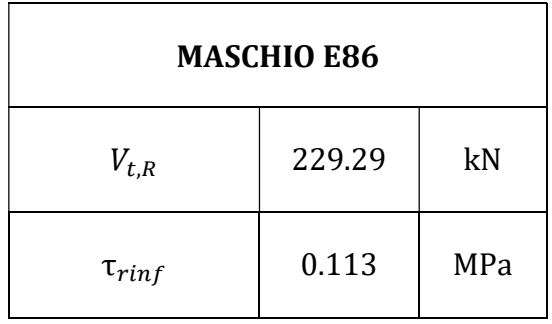

Tabella 6.9 Taglio resistente e resistenza al taglio maschio E86

In modo analogo si calcolano i valori per il resto dei maschi dei pannelli su cui si ritiene necessario effettuare un intervento con FRCM.

| <b>MASCHIO E84</b> |       |     |
|--------------------|-------|-----|
| $V_{t,R}$          | 79.50 | kN  |
| $\tau_{ring}$      | 0.120 | MPa |

Tabella 6.10 Taglio resistente e resistenza al taglio maschio E84

Mediamente, rispetto alla resistenza al taglio della muratura non armata  $\tau_{0d}$  = 0.09  $MPa$ , si ha un incremento del 22.38 %.

Individuate le nuove resistenze al taglio per ogni pannello murario, si modificano i valori inseriti nel modello di 3MURI. Il rinforzo viene applicato ai pannelli del piano terra che danno su Via Capriolo, sul cortile interno come mostrato in figura.

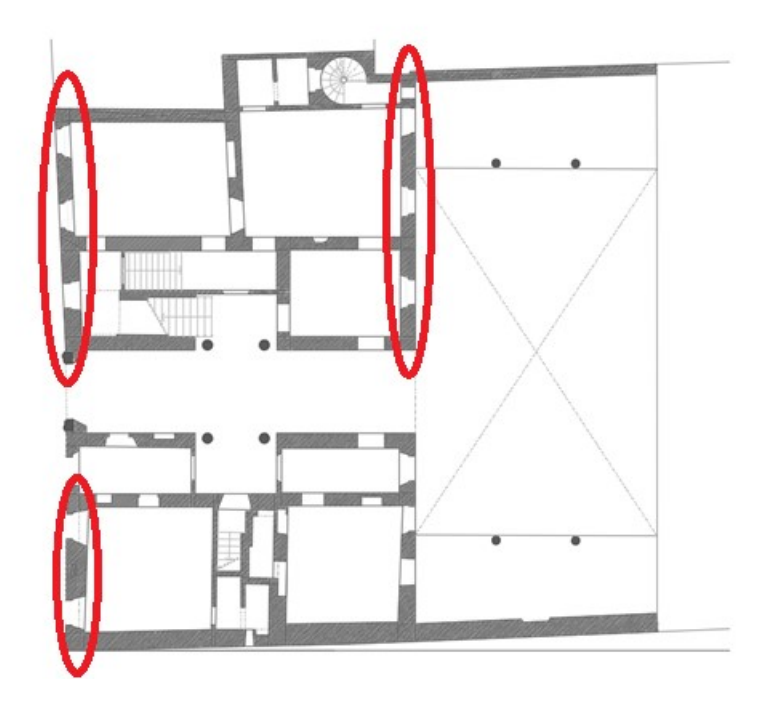

Figura 6.19 Pareti rinforzate con FRCM G220 (piano terra)

Qui di seguito i risultati dell'analisi globale con 3MURI dopo aver modificato i parametri delle murature che sono state rinforzate con Mapegrid G220:

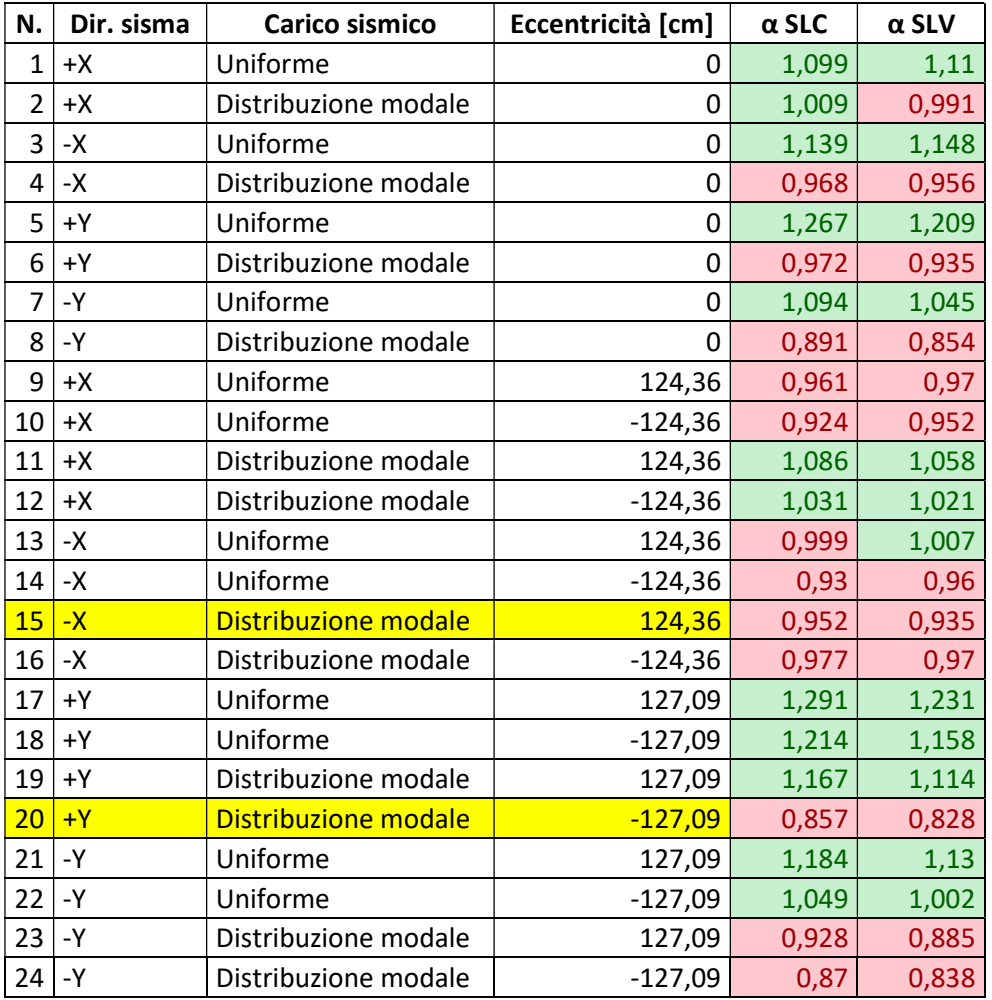

Tabella 6.11 Risultati delle analisi con FRCM Mapegrid G220

2) Mapegrid B300.

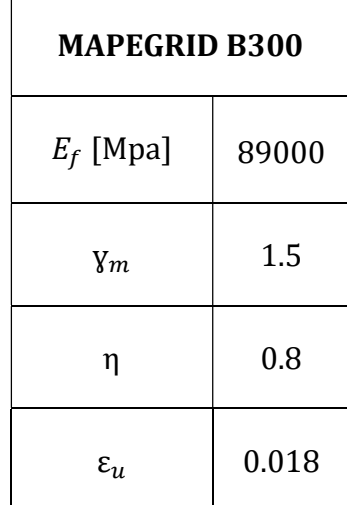

| $\varepsilon_{fd}$ | 0.0096 |
|--------------------|--------|
| $t_{Vf}$ [mm]      | 0.047  |

Tabella 6.12 Scheda tecnica Mapegrid B300

Ad esempio, per il maschio E86 appartenente alla parete che affaccia su Via Capriolo, come taglio resistente e nuova resistenza al taglio si trovano rispettivamente:

| <b>MASCHIO E86</b> |        |     |
|--------------------|--------|-----|
| $V_{t,R}$          | 246.03 | kN  |
| $\tau_{ring}$      | 0.127  | MPa |

Tabella 6.13 Taglio resistente e resistenza al taglio maschio E86

In modo analogo si calcolano i valori per il resto dei maschi dei pannelli su cui si ritiene necessario effettuare un intervento con FRCM.

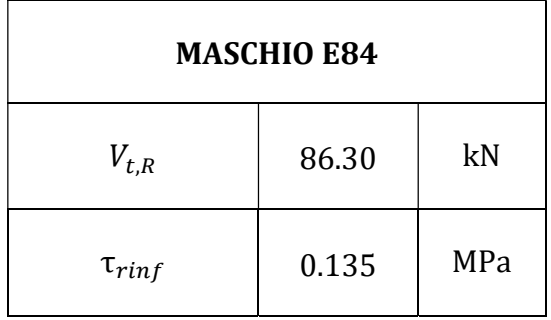

Tabella 6.14 Taglio resistente e resistenza al taglio maschio E84

Mediamente, rispetto alla resistenza al taglio della muratura non armata  $\tau_{0d}$  = 0.09 MPa, si ha un incremento del 30%.

Individuate le nuove resistenze al taglio per ogni pannello murario, si modificano i valori inseriti nel modello di 3MURI. Il rinforzo viene applicato ai pannelli del piano terra che danno su Via Capriolo e sul cortile interno come svolto per il Mapegrid G220 a meno del pannello adiacente all'ingresso di via Capriolo che non viene rinforzato.

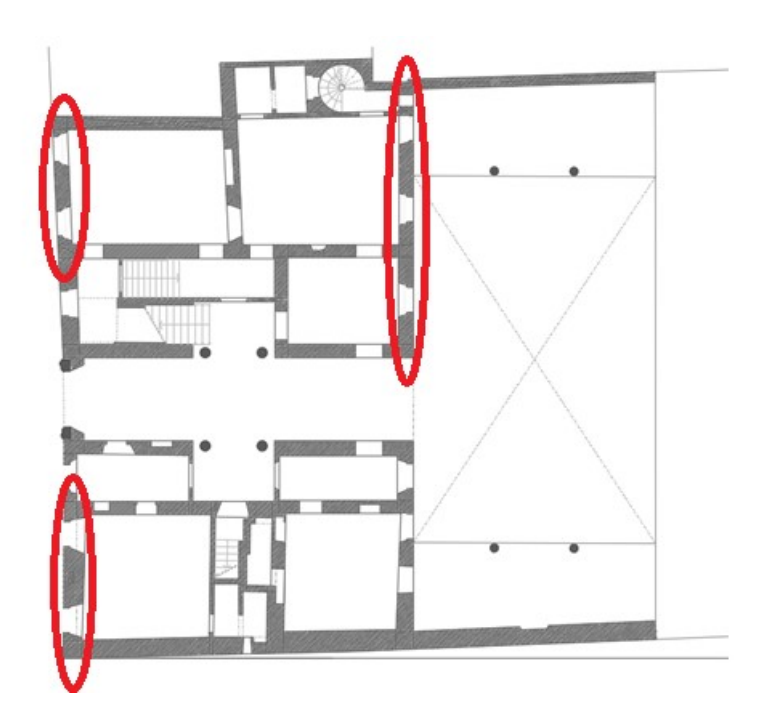

Figura 6.20 Pareti rinforzate con FRCM B300 (piano terra)

Qui di seguito i risultati dell'analisi globale con 3Muri dopo aver modificato i parametri delle murature che sono state rinforzate con Mapegrid B300:

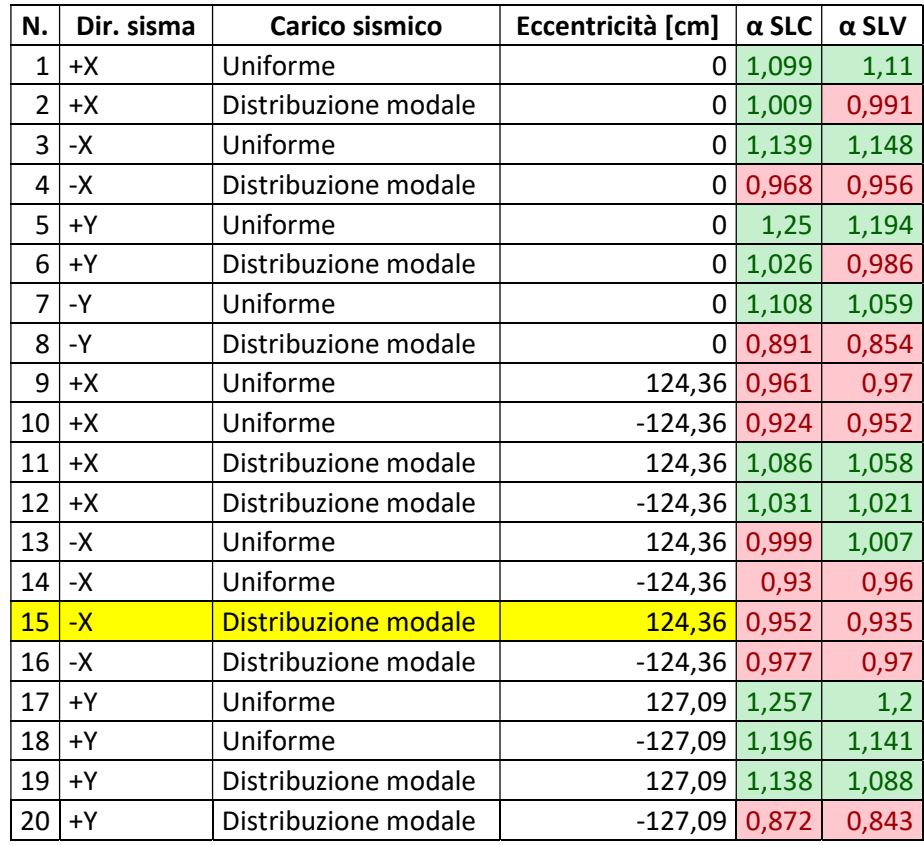

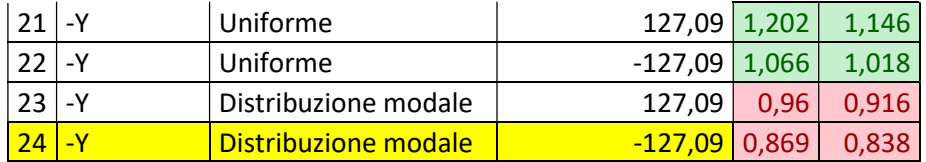

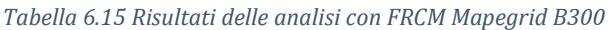

Come riferisce il documento CNR al punto 2.1, il rinforzo FRCM è caratterizzato da un elevato rapporto tra resistenza e peso dell'elemento struttura. Questo contribuisce senz'altro alla resistenza degli sforzi a trazione, senza incrementare la massa o modificare significativamente la rigidezza degli elementi. Un'alternativa a questa tipologia di rinforzo è l'applicazione di compositi FRP sulle superficie murarie. Tale rinforzo, rispetto all'FRCM, comporta incrementi superiori delle proprietà meccaniche dei materiali su cui vengono applicati. Viste le elevate prestazioni, negli ultimi anni il loro utilizzo si è largamente diffuso, soprattutto in edifici in calcestruzzo armato. Tuttavia, il loro utilizzo nella muratura come rinforzo a taglio presenta alcune problematiche legate all'effettiva capacità di collaborare strutturalmente con le pareti murarie. L'utilizzo di resine infatti risulta poco compatibile con le murature storiche. Ciò mette in evidenza l'ulteriore vantaggio dei sistemi di rinforzo in FRCM, ovvero la facilità di applicazione. La realizzazione del rinforzo infatti, avviene semplicemente tramite annegamento della rete tra uno strato di matrice cementizia applicato sulla superficie da rinforzare e uno strato esterno alla rete. Questo procedimento non richiede la necessità di avere a disposizione personale specializzato a differenza degli FRP. Infatti, per le matrici polimeriche è necessario, oltre a un trattamento preventivo della superficie, l'utilizzo di solventi tossici. Oltre alla semplicità di messa in opera, risulta evidente che il rinforzo è intrinsecamente protetto da agenti esterni, quali per esempio umidità e fuoco.

Si osserva che in entrambi gli interventi non si raggiunge l'indice unitario di sicurezza. Come si è accennato all'inizio del capitolo però, la normativa per gli edifici storici, non impone il raggiungimento di questo obbiettivo. È comunque consigliato un miglioramento e si osserva che tramite il Mapegrid B300 si ottengono i risultati migliori.

Si riportano di seguito due grafici di confronto tra i risultati dell'analisi svolte sul modello dello stato di fatto (in blu) e quelle sul modello con rinforzo B300 (in verde). Si evidenzia un incremento degli indici di sicurezza solo nelle analisi con carico in direzione Y, mentre non si riscontrano miglioramenti nella direzione ortogonale X. Questo risultato è coerente con il modello poiché tutti gli interventi di placcaggio con FRCM sono stati progettati sulle pareti che raggiungono la crisi nello stato di fatto e che sono disposte lungo la direzione Y.

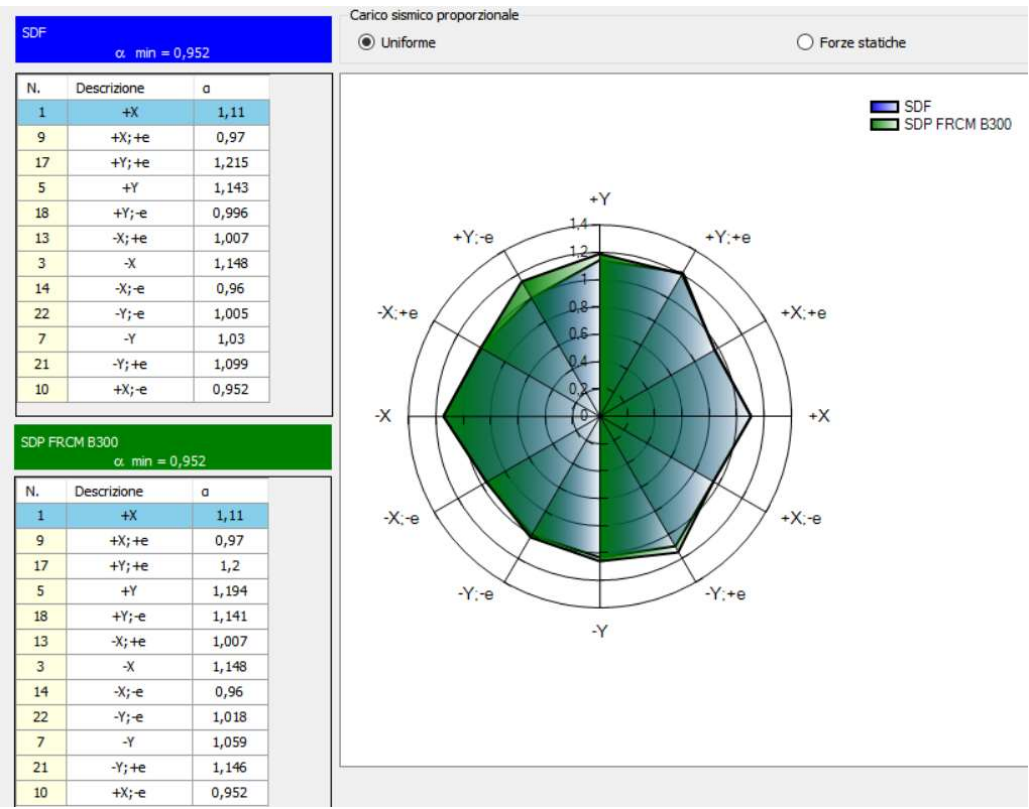

Figura 6.21 Confronto tra i due modello con distribuzione di forze uniforme

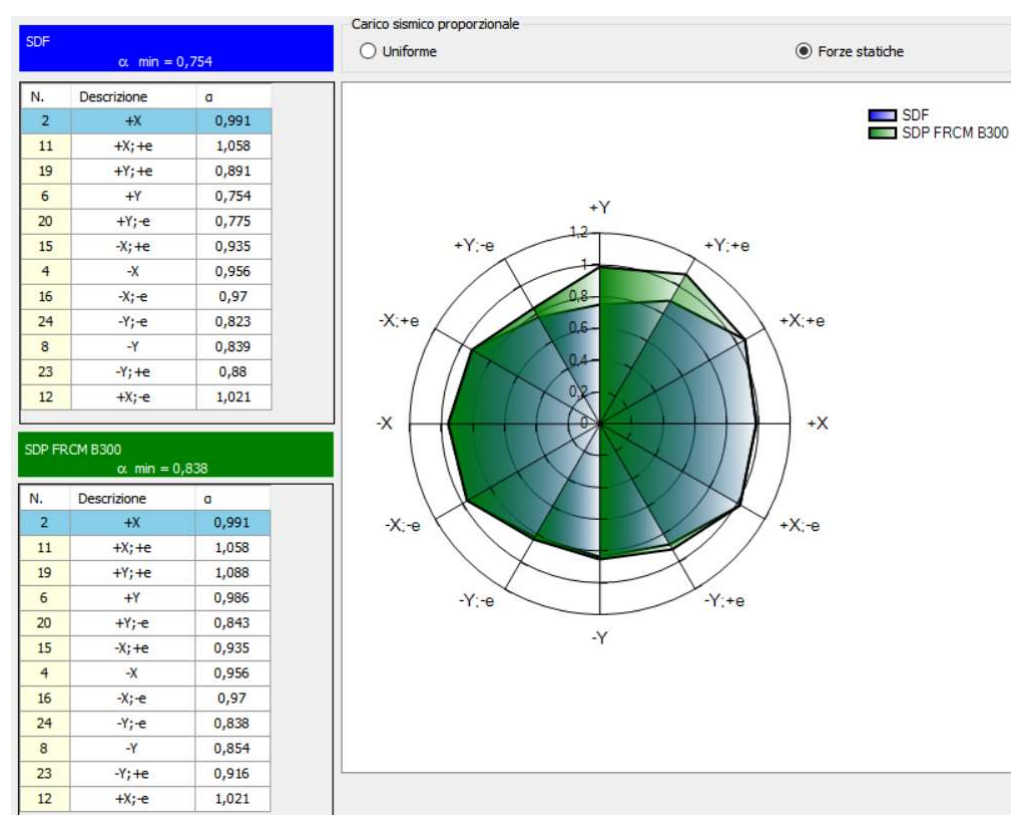

Figura 6.22 Confronto tra i due modello con distribuzione di forze modale

# 7. VERIFICA STATICA DEI SOLAI

Per riportare l'edificio a condizioni di abitabilità idonee per un uso residenziale, si è ritenuta opportuna la valutazione di sicurezza dei solai che, come accennato nel capitolo sul rilievo materico, sono prevalentemente realizzati con travetti di legno con un pacchetto di finitura costituito da assito in legno, massetto e pavimentazione in cotto. Tale valutazione è necessaria per verificare se le dimensioni geometriche degli elementi resistenti e le condizioni di conservazione siano sufficienti a soddisfare le attuali esigenze di resistenza e deformabilità dettate dalla normativa, in relazione alla durata del carico e alle condizioni di umidità. Oltretutto, la valutazione si rende ancora più rilevante siccome alcuni solai durante i sopralluoghi hanno dimostrato una non trascurabile deformabilità per la sola azione di calpestio.

# 7.1 Stato di fatto dei solai

Si è ritenuto inopportuno schematizzare il comportamento dei travetti come semplice appoggio-appoggio perché si sarebbe trascurato il contributo dell'ammorsamento del legno nella muratura. Dall'altra parte si è ritenuto troppo conservativa l'ipotesi di trave a doppio incastro. Infatti, anche se durante la fase costruttiva si riuscisse a creare un vincolo di semi-incastro, col tempo, a seguito del degrado del legno, che spesso si verifica nei punti di appoggio per via dell'umidità, non sempre si riesce a mantenere tale efficacia. Inoltre, anche semplicemente con il cambiamento dell'umidità ambientale il legno, pur impercettibilmente, varia le proprie dimensioni e pertanto di conseguenza si modifica l'efficacia del vincolo. Per questo motivo si è adottato uno schema di trave a doppio incastro limitando l'efficienza di quest'ultimo al 30%. Ciò significa considerare uno schema statico di trave appoggio-appoggio con dei momenti negativi applicati alle estremità di modulo  $\frac{ql^{2}}{40}$ che è il momento agli estremi di una trave doppiamente incastrata ridotto del 70%. Si è ipotizzato di non considerare alcuna maggiorazione delle luci degli elementi, poiché nella pratica, in condizioni limite, al crescere dell'inflessione dell'elemento, l'appoggio effettivo si realizza in prossimità del filo interno del muro.

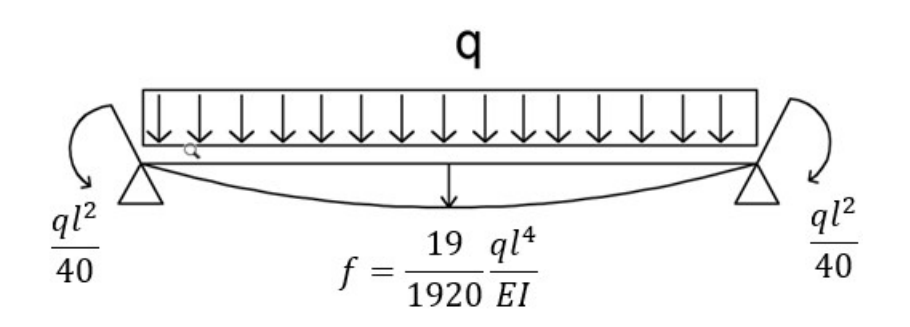

Figura 7.1 Schema statico travetti (incastro con efficienza 30%)

Le verifiche sono state svolte sia per lo stato limite di esercizio che per lo stato limite ultimo. Per lo stato limite ultimo la verifica si fonda sulla valutazione delle tensioni interne che possono essere calcolate nell'ipotesi di conservazione delle sezioni piane e di una relazione lineare tra tensioni e deformazioni fino alla rottura come indicato dalla normativa NTC18 al paragrafo 4.4.8.1. In particolare, sono state verificati la flessione in mezzeria e il taglio agli estremi applicando la combinazione fondamentale.

Le resistenze di progetto sono calcolate come indicato dalla normativa NTC18 al paragrafo 4.4.6. Siccome, come si è già accennato, le proprietà meccaniche dipendono dalla condizione di carico e dall'umidità contenuta nel legno, i valori di progetto sono calcolati partendo dai valori caratteristici dei materiali combinandoli con coefficienti che tengano conto della durata del carico e della classe di servizio.

Il valore di progetto di una proprietà del materiale viene calcolata mediante la seguente relazione:

$$
\chi_D = \frac{k_{mod} \chi_k}{\gamma_M}
$$

dove:

- $\chi_k$ : è il valore caratteristico del materiale
- $k_{mod}$ : è il coefficiente correttivo che tiene conto della durata del carico e delle condizioni di umidità. Il suo valore è ricavato mediante la tabella 4.4.IV della normativa. Si è scelto in accordo con i rilievi fatti in sito una classe di servizio di tipo 1.
- $y_M$  è il coefficiente parziale di sicurezza relativo al materiale, i cui valori sono riportati nella Tab. 4.4.III della normativa.

Tab. 4.4.II - Classi di servizio

| Classe di servizio 1 | È caratterizzata da un'umidità del materiale in equilibrio con l'ambiente a una<br>temperatura di 20 °C e un'umidità relativa dell'aria circostante che non superi<br>il 65%, se non per poche settimane all'anno. |
|----------------------|----------------------------------------------------------------------------------------------------|
| Classe di servizio 2 | É caratterizzata da un'umidità del materiale in equilibrio con l'ambiente a una<br>temperatura di 20 °C e un'umidità relativa dell'aria circostante che superi<br>l'85% solo per poche settimane all'anno.         |
| Classe di servizio 3 | È caratterizzata da umidità più elevata di quella della classe di servizio 2.                                                                                                    |

Tabella 7.1 Classi di servizio (NTC18 4.4.II)

Dopo le opportune scelte:

$$
k_{mod} = 0.8
$$
 (carichi di media durata)

 $k_{mod} = 0.6$  (carichi permanenti)

$$
\gamma_M=1.5
$$

I valori per il materiale quercia per carichi di media durata risultano essere pari:

$$
f_{m,k,flessione} = 45 MPa
$$
  

$$
f_{m,d,flessione} = \frac{0.8 \cdot 45 MPa}{1.5} = 24 MPa
$$
  

$$
f_{v,k} = 4 MPa
$$
  

$$
f_{v,d} = \frac{0.8 \cdot 4 MPa}{1.5} = 2.13 MPa
$$

I valori per il materiale quercia per carichi permanenti risultano esse pari:

$$
f_{m,d,flessione} \frac{0.6 \cdot 45 \, MPa}{1.5} = 18 \, MPa
$$

$$
f_{v,d} = \frac{0.6 \cdot 4 \, MPa}{1.5} = 1.6 \, MPa
$$

Lo sforzo a flessione è stato calcolato come:

$$
\sigma_{MAX} = \frac{M_{MAX}}{W}
$$

Tale valore di conseguenza dipenderà per ogni solaio dal carico e dalla geometria del travetto.

Lo sforzo a taglio massimo per la sezione rettangolare è calcolato secondo la formulazione di Jourawsky come:

$$
\tau_{MAX} = \frac{3 V_{MAX}}{2 A}
$$

Le verifiche allo stato limite di esercizio si basano sulla valutazione della freccia massima paragonata ai valori limite imposti dalla normativa. Considerando il particolare comportamento reologico del legno, si devono valutare sia la deformazione istantanea che la deformazione a lungo termine. Per trave in semplice appoggio, le istruzioni del CNR raccomandano un limite di deformazione della freccia pari L/300-L/500 per il breve termine, e un limite di L/150-L/200 per il lungo termine, essendo L la luce dell'elemento.

Come suggerito dal capitolo 7.5.1 delle istruzioni del CNR, la freccia istantanea si calcola con riferimento alla combinazione rara, mentre la deformazione a lungo termine si calcola sommando alla freccia a breve termine lo spostamento differito dovuto agli effetti viscosi  $f_{creev}$  che è valutato come spostamento iniziale (istantaneo), calcolato con riferimento alla combinazione quasi permanente delle azioni moltiplicato per il coefficiente  $k_{def}$ .

$$
f_{LT} = f_{ist} + f_{creep}
$$

$$
f_{creep} = f'_{ist} k_{def}
$$

La normativa NTC18 al capitolo 4.4 suggerisce di ridurre il modulo elastico del legno per il calcolo delle deformazioni a lungo termine tramite il coefficiente:

$$
\frac{1}{1 + k_{def}}
$$

dove  $k_{def}$  tiene conto dell'aumento di deformabilità con il tempo causato dall'effetto combinato della viscosità, dell'umidità del materiale e delle sue variazioni. Viste le condizioni allo stato di fatto del legno esistente, si è ritenuto opportuno applicare la riduzione al modulo elastico del legno solo per le valutazioni di deformabilità a lungo termine. Nel caso in esame risulta un  $k_{def}$  = 0.6 il che significa applicare una riduzione del modulo elastico del 37.5 %. Si ha quindi:

$$
E_{bt} = 12500 MPa
$$
  

$$
E_{lt} = \frac{1}{1 + k_{def}} E_{bt} = 7812.5 MPa
$$

Osservando la geometria dei pacchetti dei solai dell'intero manufatto si può fare una macro-distinzione tra i solai del corpo centrale dell'edificio costituiti con un sistema di travetti in legno e quelli delle ali e dell'androne centrale costituiti da un sistema di travetti e riempimento in mattoni. Qui di seguito i risultati dei calcoli delle frecce a breve termine e a lungo termine per lo stato dei solai costituiti di solo legno.

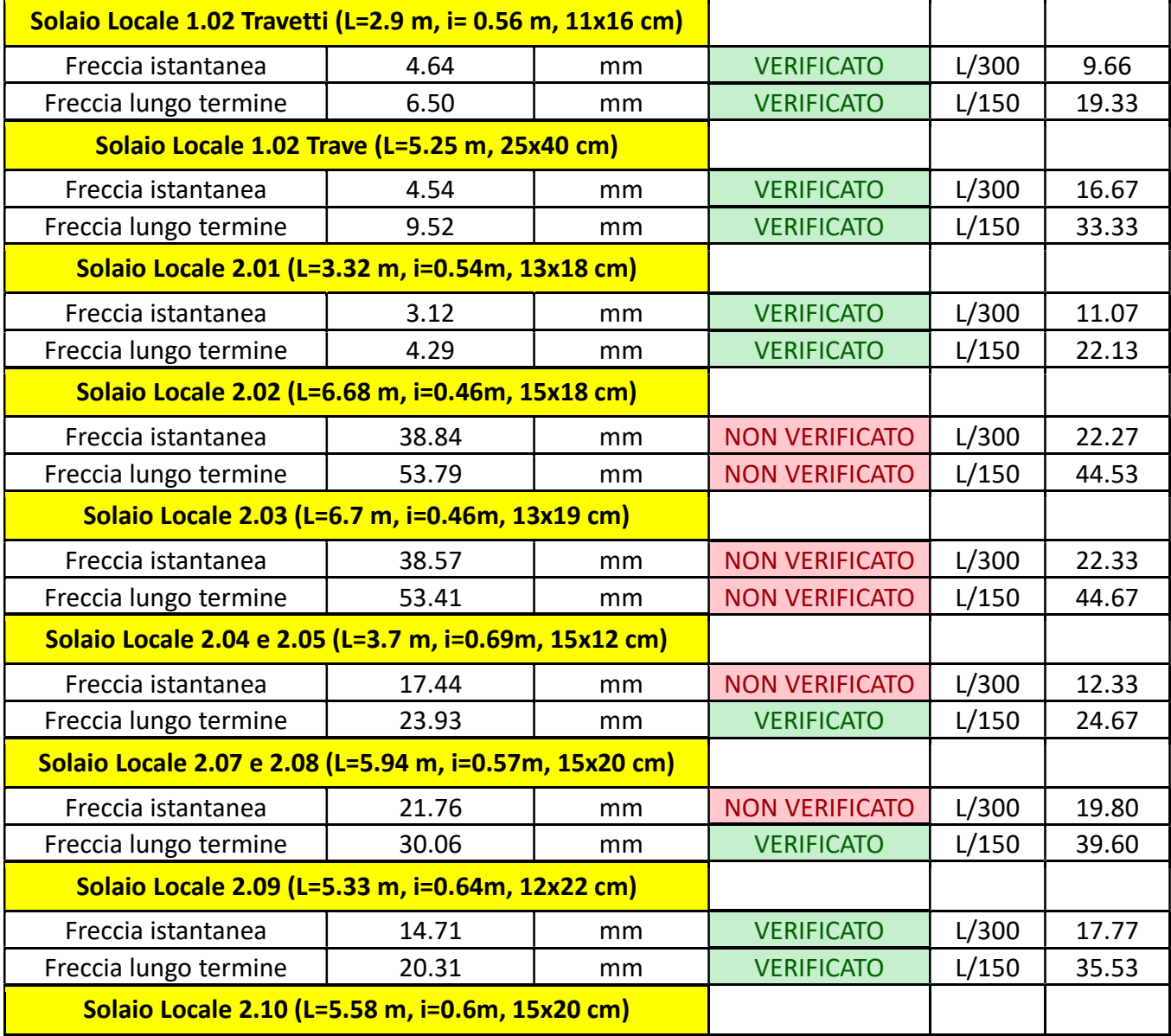

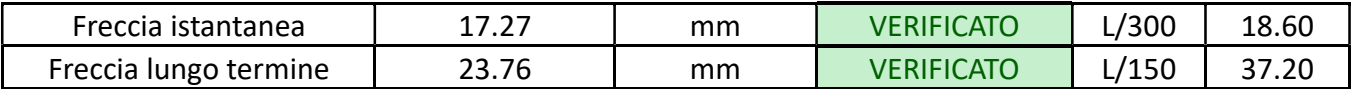

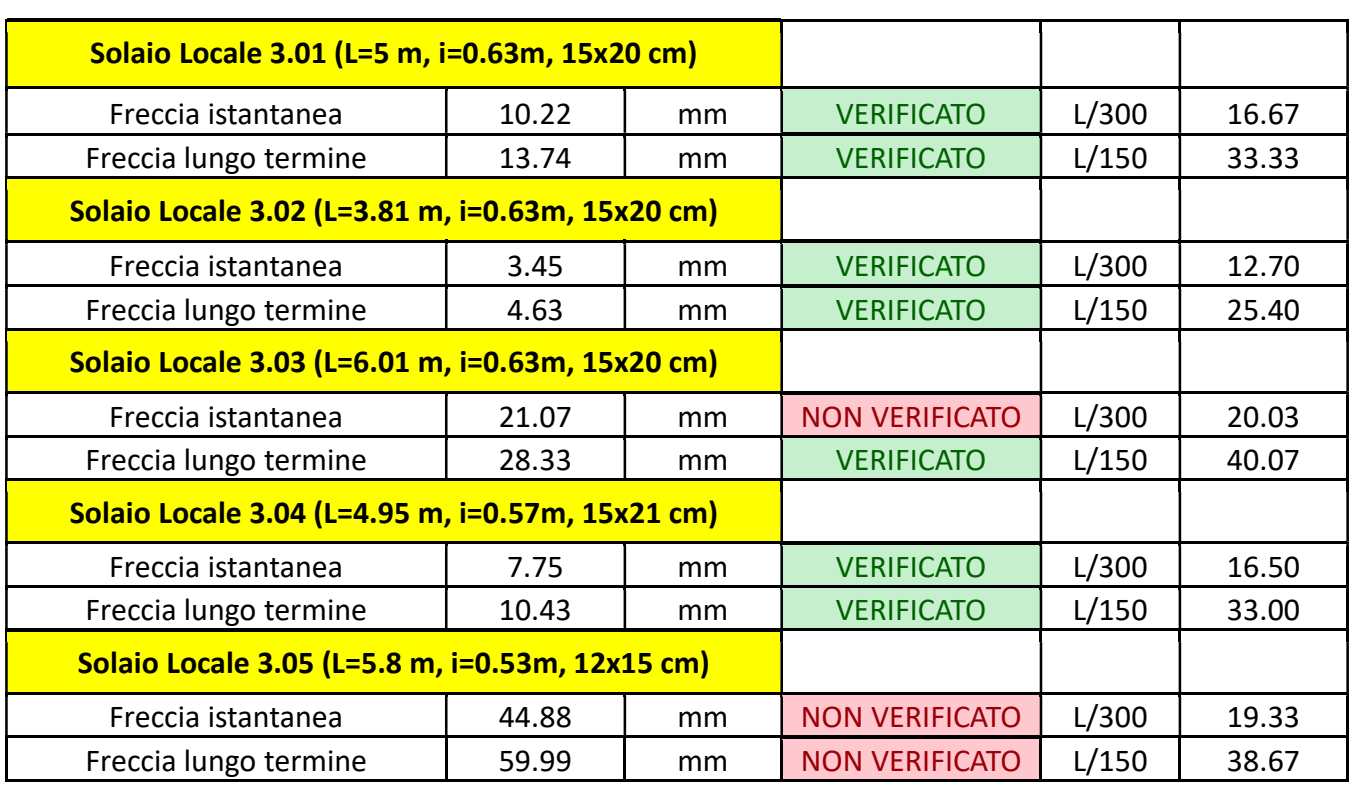

Tabella 7.2 Verifica solai del 1° e 2° piano (Stato di fatto)

Qui di seguito i risultati dei calcoli delle frecce a breve termine e a lungo termine per lo stato di fatto dei solai costituiti da travetti e riempimento in mattoni.

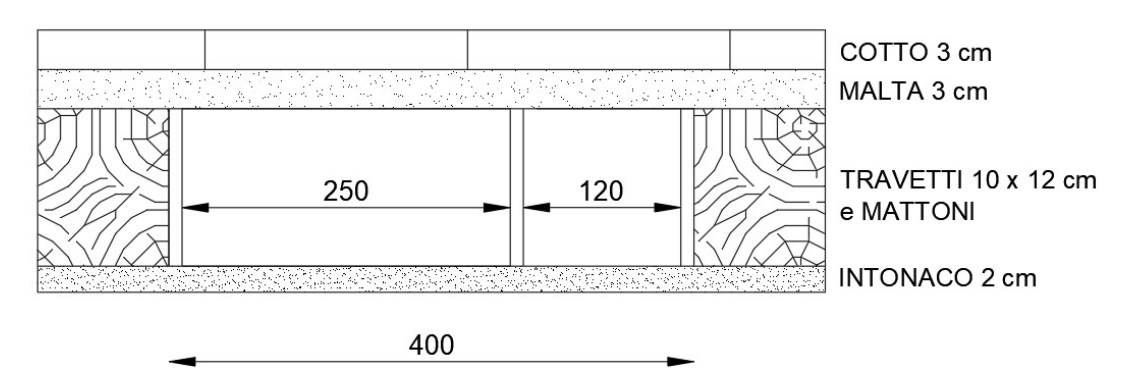

Figura 7.2 Esempio di solaio di travetti e mattoni (Locale 1.07)

Non essendo in grado di valutare il grado collaborativo tra travetti e sistema di mattoni, ponendoci anche in condizioni a favore di sicurezza, trascuriamo

Tabella 7.3 Verifica solai del 3° piano (Stato di fatto)

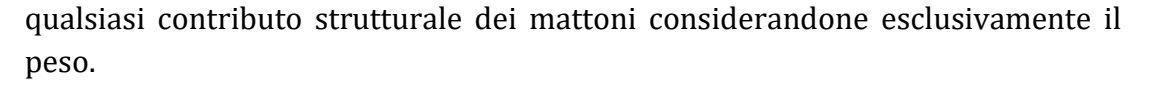

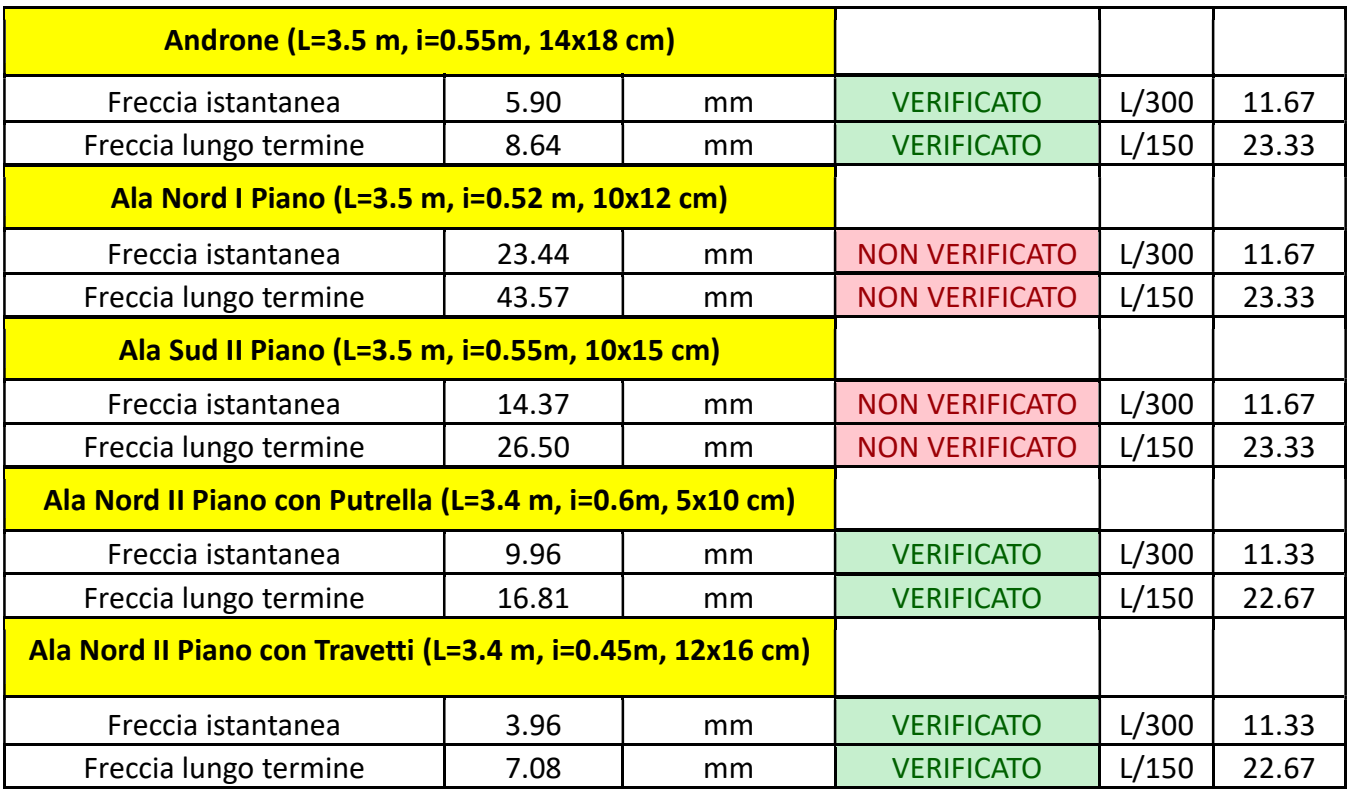

#### Tabella 7.4 Verifica solai di travetti e mattoni

Durante un sopralluogo si è rilevato che nell'ala sud del primo piano è stato già svolto un intervento tramite soletta di calcestruzzo armato. Pertanto, non si reputa opportuna alcuna valutazione di deformabilità del solaio stesso. Al secondo piano dell'ala nord si è rilevato un solaio di cotto, strato di malta, il tutto sostenuto da putrelle di tipo NP con riempimento in mattoni forati. Per tale solaio è prevista una verifica.

Si considera lo stato attuale generale del legno strutturale dei solai in buone condizioni. Infatti, durante i sopralluoghi in sito non si sono rilevate particolari lesioni profonde fratture degli elementi lignei, o degradi significativi. Si sottolinea però la necessità di intervento in alcuni locali, dove lo stato deformativo del solaio non è trascurabile. La maggior parte delle strutture dei solai sono poste tra il pacchetto di finitura e le volte lignee del livello inferiore. Per questo motivo si reputa inopportuno effettuare consolidamenti locali sui singoli elementi come per esempio con sigillatura delle lesioni mediante specifico adesivo epossidico bicomponente oppure con consolidamento per impregnazione con utilizzo di specifico impregnante epossidico. Inoltre, il contributo migliorativo di tali

tipologie di interventi non è facilmente valutabile. Interventi sui materiali come questi sono poco compatibili rispetto alla conservazione storica del bene. È evidente che l'intervento da dover apportare, oltre a rientrare nei canoni imposti dalla Soprintendenza, debba dunque essere realizzabile in termini di praticità rispetto alla condizione attuale dell'edificio, e debba rispettare i diversi vincoli e limiti imposti dalla futura ristrutturazione per uso residenziale dei locali. Inoltre, soluzioni simili spesso risultano poco efficaci se non addirittura dannosi. Per questo motivo, dei possibili interventi ipotizzati, oltre ai semplici risultati strutturali, saranno anche esposti gli aspetti positivi e negativi a riguardo.

# 7.2 Intervento con inserimento di nuovi travetti

Una prima modalità di rinforzo dei solai costituiti dai travetti è il raddoppio dei travetti stessi. Il beneficio di tale intervento è immediato, infatti dimezzare l'interasse tra un travetto e l'altro modifica notevolmente la distribuzione dei carichi facendo diminuire notevolmente la freccia di deformazione.

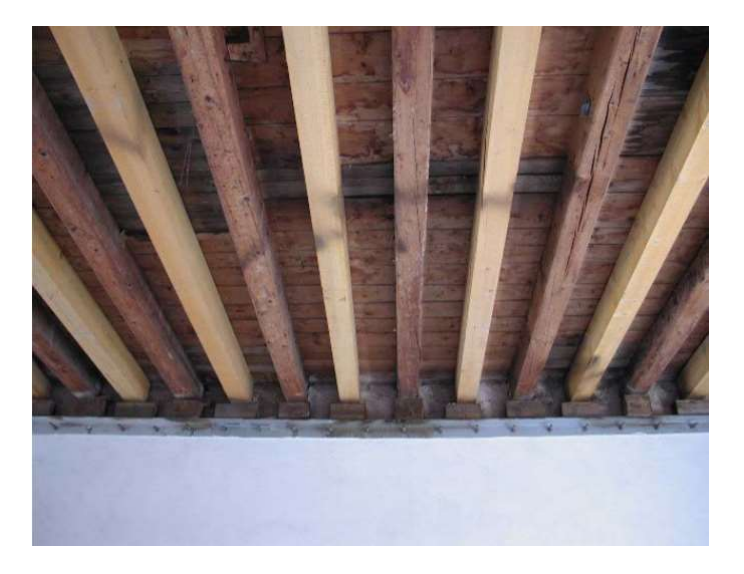

Figura 7.3 Esempio di raddoppio travetti lignei [20]

Uno dei vantaggi di questo intervento è che il beneficio associato è quantificabile per via analitica in modo facile ed affidabile. Infatti, per quanto riguarda i calcoli è stato sufficiente dimezzare l'interasse relativo ad ogni locale dove è necessario intervenire. Qui di seguito i risultati dei solai dei locali.

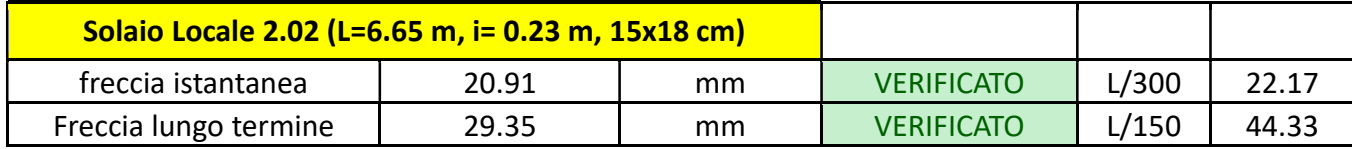

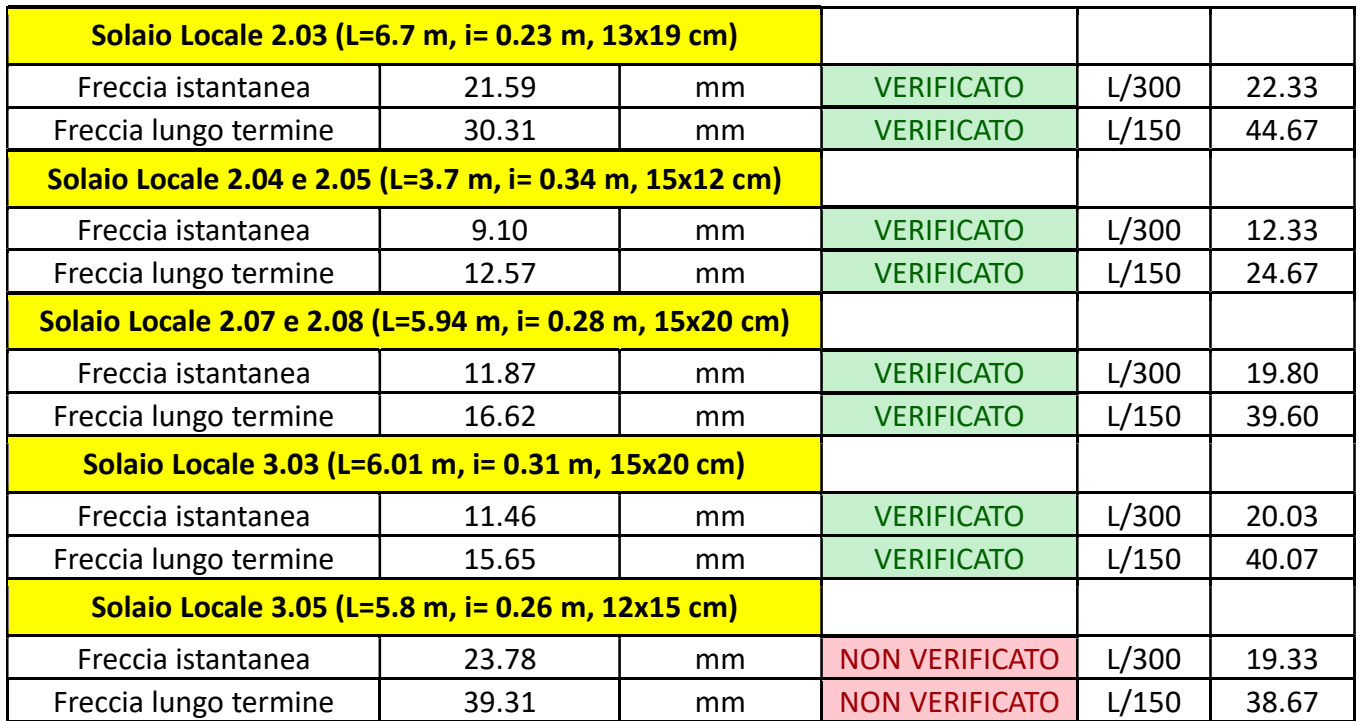

Tabella 7.5 Raddoppio travetti

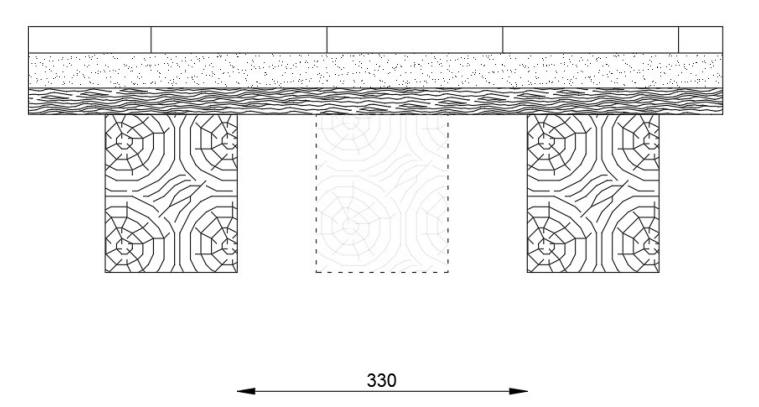

Figura 7.4 Raddoppio travetti per locale 2.02

Come si osserva dai risultati, per il locale 3.05 il raddoppio dei travetti non è sufficiente per raggiungere la verifica di deformazione. Dopo aver verificato la disponibilità di spazio, mantenendo le stesse dimensioni dei travetti esistenti, si ipotizza esclusivamente per questo solaio l'inserimento di due travetti aggiuntivi al posto di uno tra un travetto esistente e l'altro. Qui di seguito i nuovi risultati per il locale 3.05.

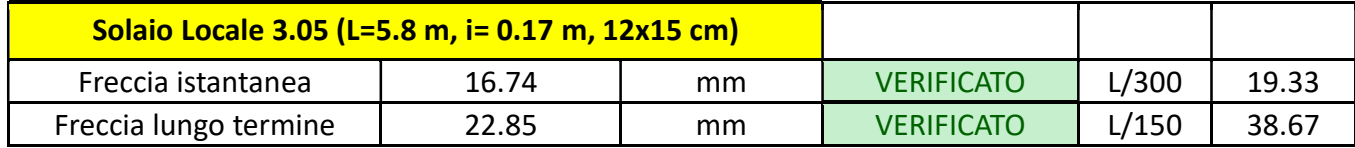

Tabella 7.6 Triplico dei travetti per il locale 3.05

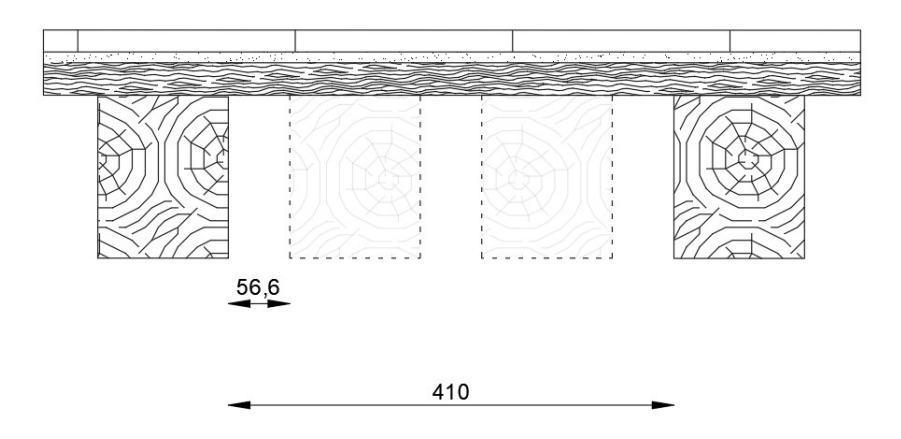

Figura 7.5 Triplico dei travetti per il locale 3.05

# 7.3 Intervento con soletta di calcestruzzo

Per quanto riguarda i solai costituiti da travetti e mattoni, avendo considerato il contributo di questi ultimi solo come peso senza alcun contributo strutturale, si propone l'applicazione di un nuovo strato di calcestruzzo sopra un tavolato applicato sui travetti esistenti. Sarà dunque necessaria la temporanea asportazione dello strato di cotto e dello strato di malta sottostante per poi rendere il nuovo sistema collaborante con i travetti tramite spinotti opportunamente dimensionati.

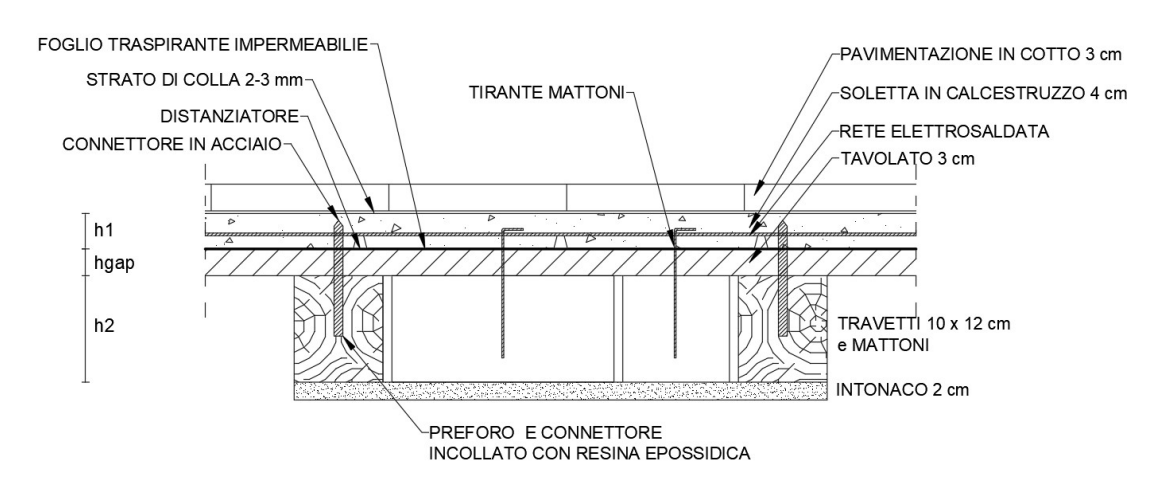

Figura 7.6 Sezione di un solaio misto in legno - soletta in calcestruzzo

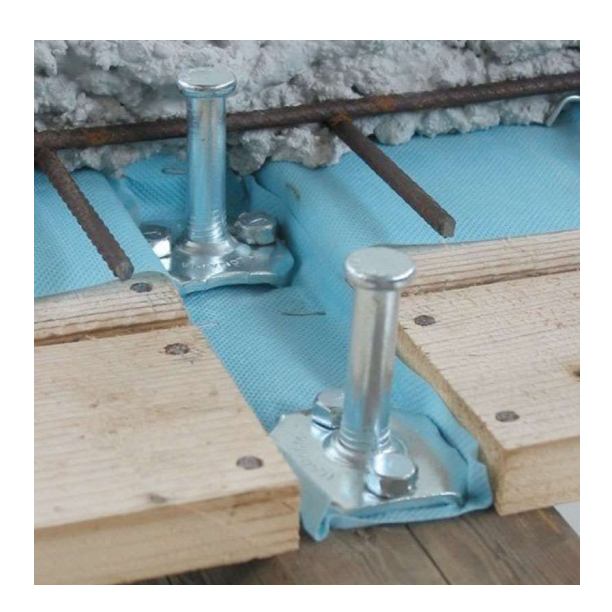

Figura 7.7 Esempio connessione solaio misto legno-calcestruzzo [21]

La sezione del travetto è quindi rappresentabile con una nuova geometria: oltre alla sezione rettangolare del travetto si considera la nuova sezione rettangolare del calcestruzzo apportato. Per la valutazione della deformabilità si fa riferimento al Metodo gamma per il calcolo delle travi composte con riferimento al documento CNR – Istruzioni per la Progettazione, l'Esecuzione ed il Controllo delle Strutture di Legno [20].

La scelta del diametro dei connettori e dei rispettivi interassi viene valutata singolarmente, in funzione delle necessità, per ciascun solaio. Per quanto riguarda l'interasse esiste un limite minimo di 100 mm e un limite massimo di 200 mm. Siccome la luce dei solai su cui si interviene è relativamente piccola (circa di 3.50 m) si decide di applicare un'unica scelta di interasse per ciascuno dei solai, evitando quindi la variazione di quest'ultimo che nella pratica è giustificata dalla variazione del taglio crescente verso gli appoggi.

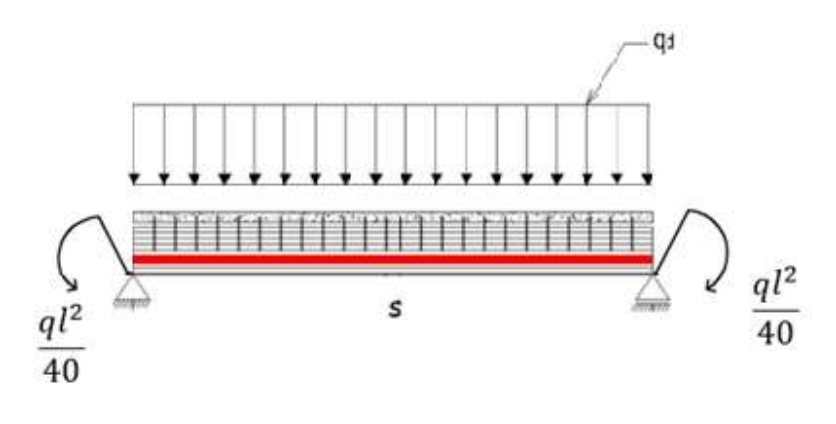

Figura 7.8 Disposizione dei connettori all'interno della trave

Si procede al calcolo delle resistenze e rigidezze dei connettori. Nelle attuali norme non esistono delle formule esplicite che consentono di calcolare in modo diretto la capacità della connessione nel caso di travi miste legno-calcestruzzo. Nella letteratura, pertanto, si fa riferimento alle modalità e alle formule usate per il caso delle unioni legno-legno e legno-acciaio da cui è possibile ottenere le formule per la verifica di unioni legno-calcestruzzo, considerando quest'ultimo come una piastra spessa. Le formule che verranno di seguito esposte traggono origine dalla teoria di Johansen sulle unioni con spinotti. In tali formule entra come variabile di calcolo la resistenza a rifollamento del legno, espressa come:

$$
f_{h,0,k} = 0.082 (1 - 0.01d) \rho_k
$$

Essendo:

 $d$ : diametro del connettore [mm]

 $\rho_k$ : densità del legno

Inoltre, si definisce il momento di resistenza a snervamento del connettore come:

$$
M_{y,k} = A f_{u,k} d^{2.6}
$$

Essendo:

- $A = 0.3$  nel caso di connettori a sezione circolare
- $A = 0.45$  nel caso di connettori a sezione quadra
- $f_{u,k}$ : tensione caratteristica di rottura del materiale

Per quanto riguarda la resistenza di unione con il connettore, si assume che il comportamento della soletta in calcestruzzo sia assimilabile a quello di una piastra spessa, pertanto si applicano le seguenti formule:
$$
F_{v,R_k} = \min\{F_{v,R_k,1}; F_{v,R_k,2}; F_{v,R_k,3}; F_{v,Rk,4}\}
$$
  

$$
F_{v,R_k,1} = f_{h,w}L_wd
$$
  

$$
F_{v,R_k,2} = f_{h,w}L_wd\left[\sqrt{2 + \frac{4M_{y,k}}{f_{h,w}L_w^2d}} - 1\right] + \frac{F_{ax,Rk}}{4}
$$
  

$$
F_{v,R_k} = \min\left\{F_{v,R_k,3} = 2.30\sqrt{M_{y,k}f_{h,w}d} + \frac{F_{ax,Rk}}{4}\right\}
$$
  

$$
F_{v,Rk,4} = \sqrt{\frac{2\beta}{1+\beta}}\sqrt{2M_{y,k}f_{h,w}d + \frac{\beta}{1+\beta}\left(\frac{f_{h,w}td}{2}\right)^2} - \frac{\beta}{1+\beta}f_{h,w}td
$$
  

$$
F_{v,R_d} = \frac{k_{mod}F_{v,R_k}}{V}
$$

**Y**conn

dove:

- t: spessore del pannelli tra i travetti e la soletta

- 
$$
\beta = \frac{f_{h,c}}{f_{h,w}}
$$

- $f_{h,c}$ : resistenza a rifollamento del calcestruzzo
- $f_{h,\boldsymbol{w}}$ : resistenza a rifollameto del legno

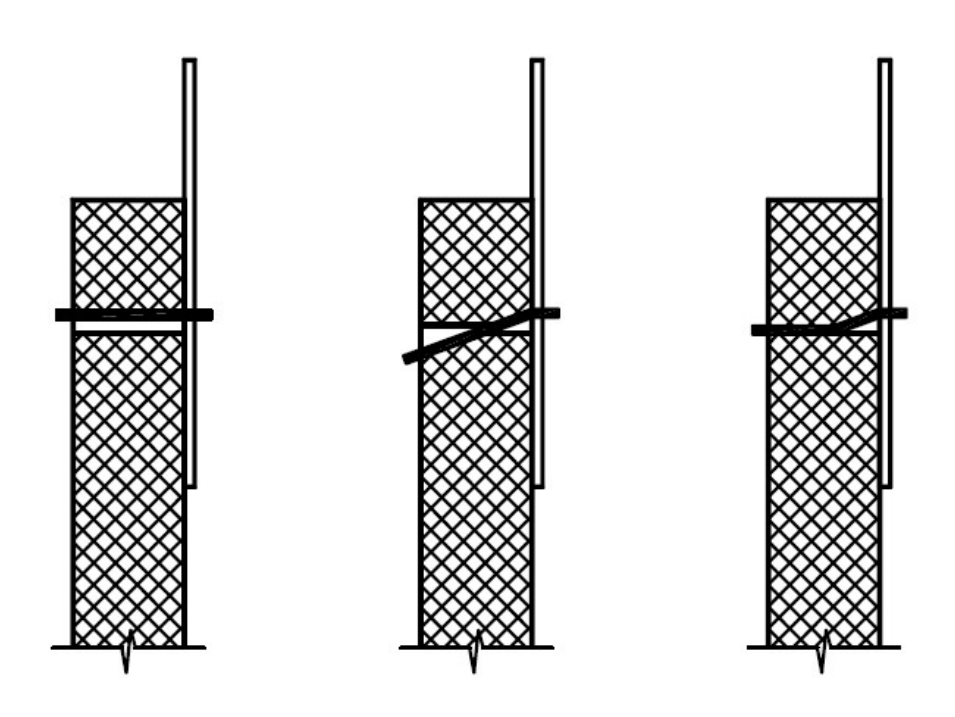

Figura 7.9 Modelli per il calcolo di  $F_{v,R_k,1}$ ,  $F_{v,R_k,2}$  e  $F_{v,R_k,3}$ 

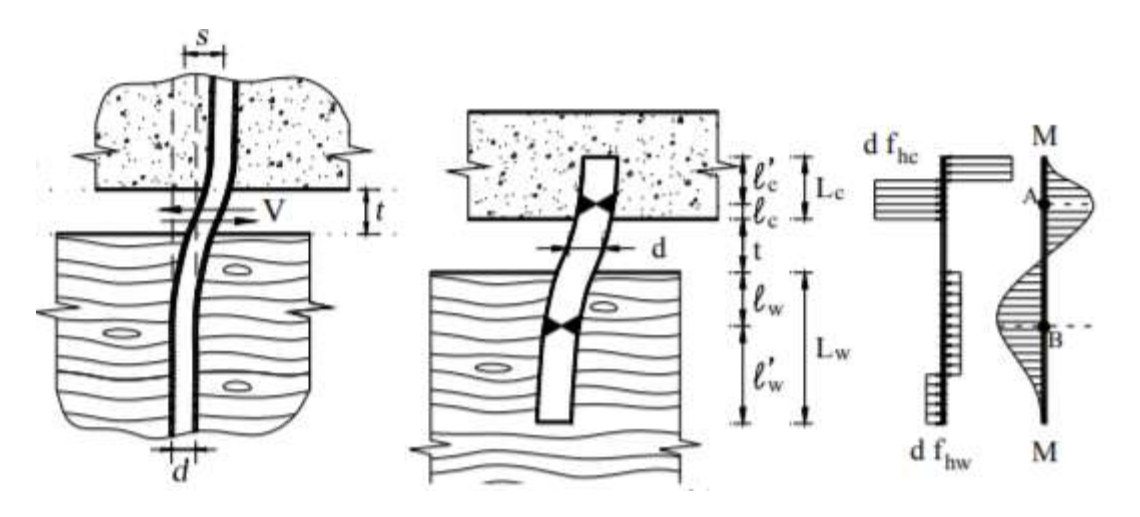

Figura 7.10 Modello per il calcolo di  $F_{v,Rk,4}$  con formazione di due cerniere plastiche nello spinotto

La capacità assiale (resistenza caratteristica all'estrazione)  $F_{ax,Rk}$  si determinata in relazione a ciascuna tipologia di connettore e può essere considerata solo nel caso di reale attivazione. Nel caso specifico, in assenza di una formulazione esplicita per  $F_{ax,Rk}$ , ed a vantaggio di sicurezza, il contributo dell'effetto tirante  $\int_{0}^{F_{ax,Rk}}$  $\frac{x, Rk}{4}$ ) viene assunto pari a zero.

I connettori meccanici, detti spinotti sono caratterizzati dalla rigidezza  $k_{ser}$  che, come indicato dal punto 8.3.7.1.4 delle istruzioni del CNR, in assenza di prove sperimentali, può essere calcolato mediante le formule proposte per le diverse tipologie di connessioni nella tabella 8-14 delle istruzioni. Per spinotti legnoacciaio vale:

$$
k_{ser} = 0.7 \cdot 2 \rho_m^{1.5} \frac{d}{23}
$$

dove  $\rho_m$ è il valor medio della massa volumica del legno espresso in  $kg/m^3$  e  $d$  è il valore del diametro della connessione espresso in  $mm$ . Il coefficiente riduttivo 0.7 tiene conto del fatto che è presente un "gap" costituito dal tavolato discontinuo sollecitato ortogonalmente alla fibratura, che riduce la rigidezza di almeno il 30%.

Per le valutazioni allo stato limite ultimo la rigidezza da considerare è pari a:

$$
k_u = \frac{2}{3} k_{ser}
$$

Le verifiche delle travi composte, sia allo SLU che allo SLE, è basata sul metodo gamma che, a seguito di valutazioni geometriche e meccaniche sulla sezione, riesce a definire una rigidezza flessionale  $EI$  equivalente della nuova sezione collaborante. Tale metodo si fonda sulla valutazione di un coefficiente che descrive il grado di connessione tra gli elementi. Il valore del coefficiente varia dal valore di 0, ovvero il caso di assenza di connessione, al valore unitario, ovvero il caso di perfetta connessione rigida. Considerare i casi estremi significherebbe essere da un lato in una condizione a sfavore di sicurezza e dall'altro in una situazione eccessivamente cautelativa. Considerare invece le connessioni deformabili permette una buona valutazione dello stato di sforzo e di deformazione reale. La connessione ha il compito di riprendere lo sforzo di scorrimento tra i due elementi, in modo da trasmettere gli sforzi fra gli elementi connessi.

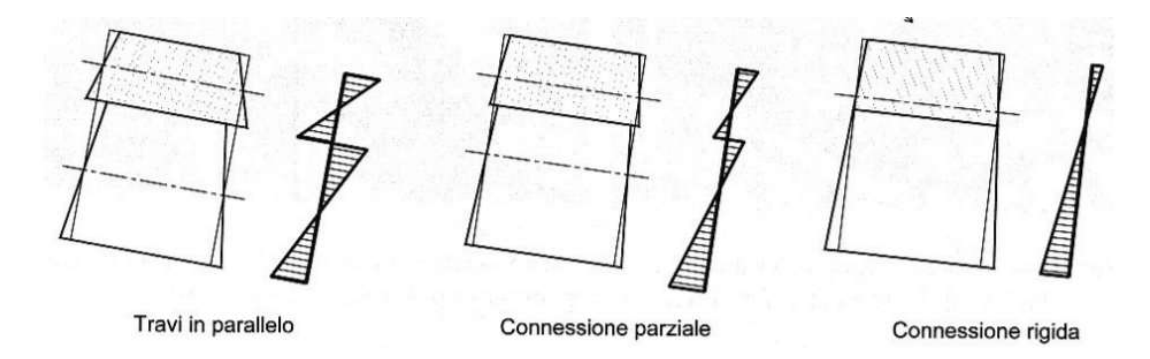

Figura 7.11 Effetto della rigidezza della connessione

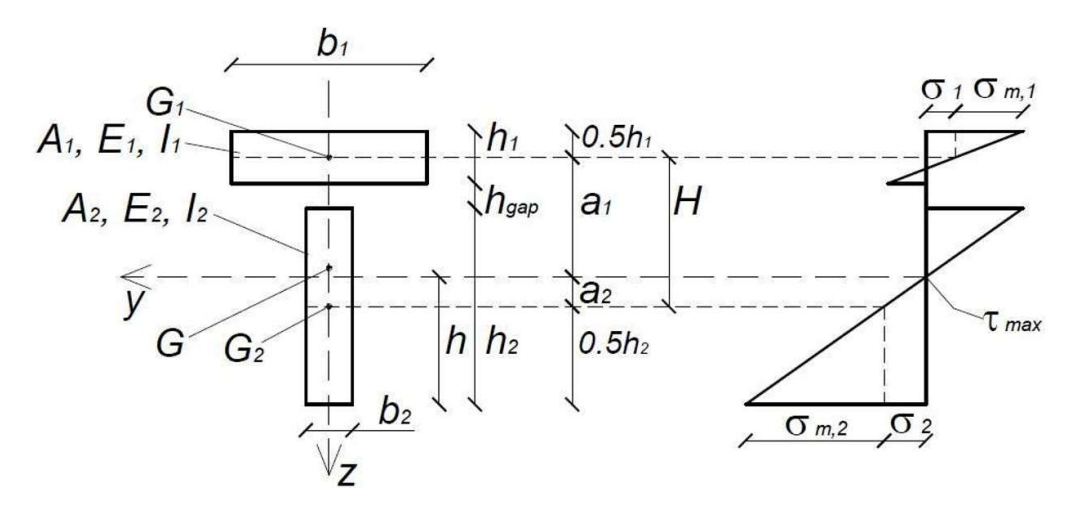

Figura 7.12 Sezione trasversale e distribuzione delle tensioni normali da flessione

 $(EI)_{ef} = E_1 I_1 + E_2 I_2 + \gamma_1 E_1 A_1 a_1^2 + E_2 A_2 a_2^2$ 

Dove:

 $E_i$ : valore medio del modulo elastico del materiale i  $A_i = b_i h_i$ : area della sezione trasversale dell'elemento i  $I_i =$  $b_i h_i^3$  $\frac{q_i n_i}{12}$ : è il momento di inerzia proprio dell'elemento i  $y_1 =$ 1  $1 + \pi^2 E_1 A_1 s/(K L^2)$ : è il coefficiente Gamma  $a_1 = H - a_2$  $a_2 =$  $y_1E_1A_1H$  $y_1E_1A_1 + E_2A_2$  $H = \frac{h_1 + h_2}{2}$  $\frac{1}{2} + h_{gap}$ 

Verifiche allo SLU al tempo t=0

Dopo aver calcolato taglio e momento massimo, tenendo conto dello schema statico adottato durante tutta la valutazione dei solai, si svolgono le verifiche allo stato limite ultimo a breve applicando la combinazione di carico di media durata.

Le tensioni normali da flessione, dovute al momento flettente si calcolano nella generica sezione di ascissa x, con riferimento ai simboli riportati in Figura 7.12 come:

$$
\sigma_1 = \frac{\mathbf{Y}_1 E_1 a_1 M}{(EI)_{ef}}
$$

$$
\sigma_2 = \frac{E_2 a_2 M}{(EI)_{ef}}
$$

$$
\sigma_{m,i} = \frac{0.5 E_i h_i M}{(EI)_{ef}}
$$

La massima tensione tangenziale nell'elemento d'anima dovuta al taglio nella generica sezione di ascissa x è data da:

$$
\tau_{2\text{max}}=\frac{0.5E_2h^2}{(EI)_{ef}}V
$$

essendo  $h = a_2 + 0.5h_2$ .

Si verifica:

- Verifica a flessione per il legno:  $\sigma_{c,sun} = \sigma_{m,1} + \sigma_1$  (compressione)  $\sigma_{t,inf} = -\sigma_{m,1} + \sigma_1$ (trazione)
- Verifica a flessione per il calcestruzzo:  $\sigma_{m,2}$ (trazione o compressione)  $\sigma_2$ (trazione)  $\sigma_{m,2}$  $+\frac{\sigma_2}{f}$  $\leq 1$
- Verifica a taglio dell'anima del legno:

$$
\tau_2 = \frac{0.5E_2h^2V_{Ed,max}}{(EI)_{eff}}
$$

$$
\frac{\tau_2}{f_{v,d}} < 1
$$

 $f_{t,0,d}$ 

 $f_{m,d}$ 

Siccome nelle costruzioni in legno, la durata del carico influenza in modo sostanziale il coefficiente di modello  $k_{mod}$ , le verifiche vengono svolte nuovamente applicando però la combinazione di carico permanente. In questo caso, oltre a cambiare l'entità di carico, cambiano anche i valori delle resistenze di progetto poiché la formula di queste dipende dal coefficiente  $k_{mod}$  che assume valore 0.8 per combinazioni di carico di media durata e valore 0.6 per combinazioni di carico permanenti.

#### Verifiche allo SLU al tempo t=∞

Per le verifiche a tempo infinito occorre considerare i fenomeni di fluage. Pertanto, il modulo elastico del calcestruzzo si deve modificare con il coefficiente di viscosità e quello del legno e la rigidezza della connessione con il coefficiente di deformazione  $k_{def}$ .

$$
E_1 = \frac{E_{cls}}{1 + \phi_c}
$$

$$
k = \frac{k_u}{1 + k_{def}}
$$

$$
E_2 = \frac{E_{legno}}{1 + k_{def}}
$$

Dopo aver calcolato taglio e momento massimo, tenendo conto dello schema statico adottato durante tutta la valutazione dei solai, si svolgono le verifiche allo stato limite ultimo a breve applicando la combinazione di carico di media durata.

Le tensioni normali da flessione, dovute al momento flettente si calcolo nella generica sezione di ascissa x, con riferimento ai simboli riportati in Figura 7.12 come:

$$
\sigma_1 = \frac{\mathbf{Y}_1 E_1 a_1 M}{(EI)_{ef}}
$$

$$
\sigma_2 = \frac{E_2 a_2 M}{(EI)_{ef}}
$$

$$
\sigma_{m,i} = \frac{0.5 E_i h_i M}{(EI)_{ef}}
$$

La massima tensione tangenziale nell'elemento d'anima dovuta al taglio nella generica sezione di ascissa x è data da:

$$
\tau_{2\text{max}}=\frac{0.5E_2h^2}{(EI)_{ef}}V
$$

essendo  $h = a_2 + 0.5h_2$ .

Si verifica:

- Verifica a flessione per il legno:  $\sigma_{c,sup} = \sigma_{m,1} + \sigma_1$  (compressione)  $\sigma_{t,inf} = -\sigma_{m,1} + \sigma_1$ (trazione)
- Verifica a flessione per il calcestruzzo:  $\sigma_{m,2}$ (trazione o compressione)  $\sigma_2$ (trazione)

$$
\frac{\sigma_{m,2}}{f_{m,d}} + \frac{\sigma_2}{f_{t,0,d}} < 1
$$

- Verifica a taglio dell'anima del legno:

$$
\tau_2 = \frac{0.5E_2h^2V_{Ed,max}}{(EI)_{eff}}
$$

$$
\frac{\tau_2}{f_{v,d}} < 1
$$

Siccome nelle costruzioni in legno, la durata del carico influenza in modo sostanziale il coefficiente di modello  $k_{mod}$ , le verifiche vengono svolte nuovamente applicando però la combinazione di carico permanente. In questo caso, oltre a cambiare l'entità di carico, cambiano anche i valori delle resistenze di progetto poiché la formula di queste dipende dal coefficiente  $k_{mod}$  che assume valore 0.8 per combinazioni di carico di media durata e valore 0.6 per combinazioni di carico permanenti.

Qui di seguito sono esposti i risultati delle verifiche allo SLU a breve e lungo termine rispettivamente per l'ala nord e l'ala sud.

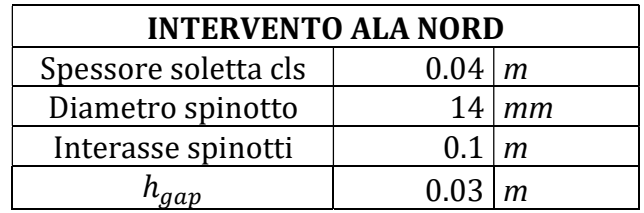

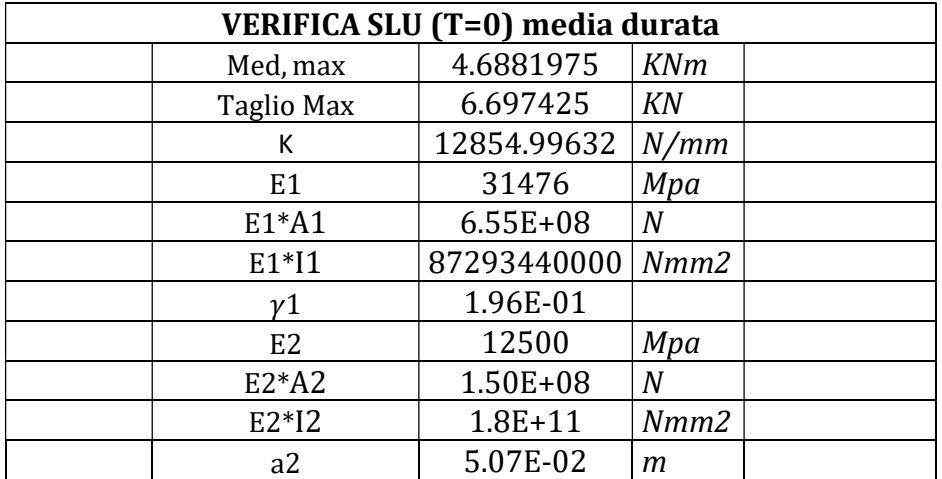

Tabella 7.7 Intervento ala nord

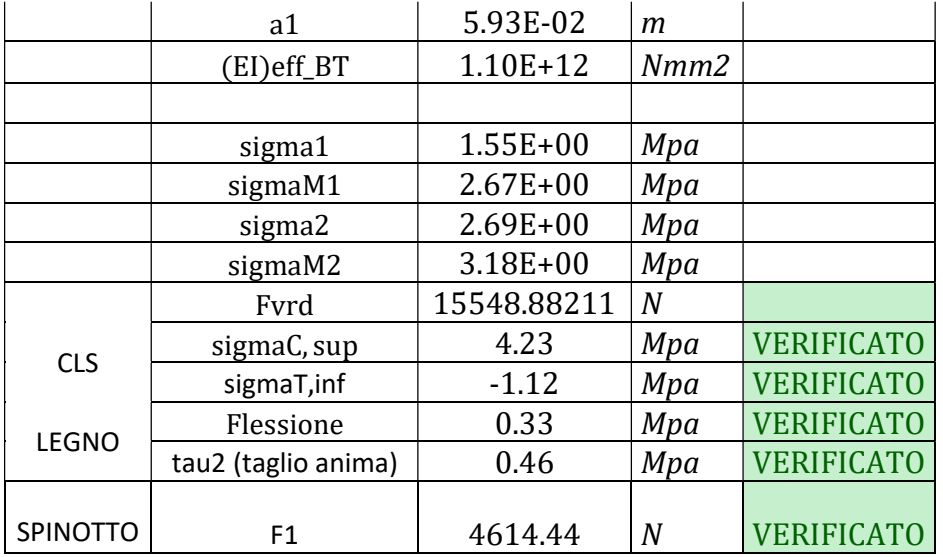

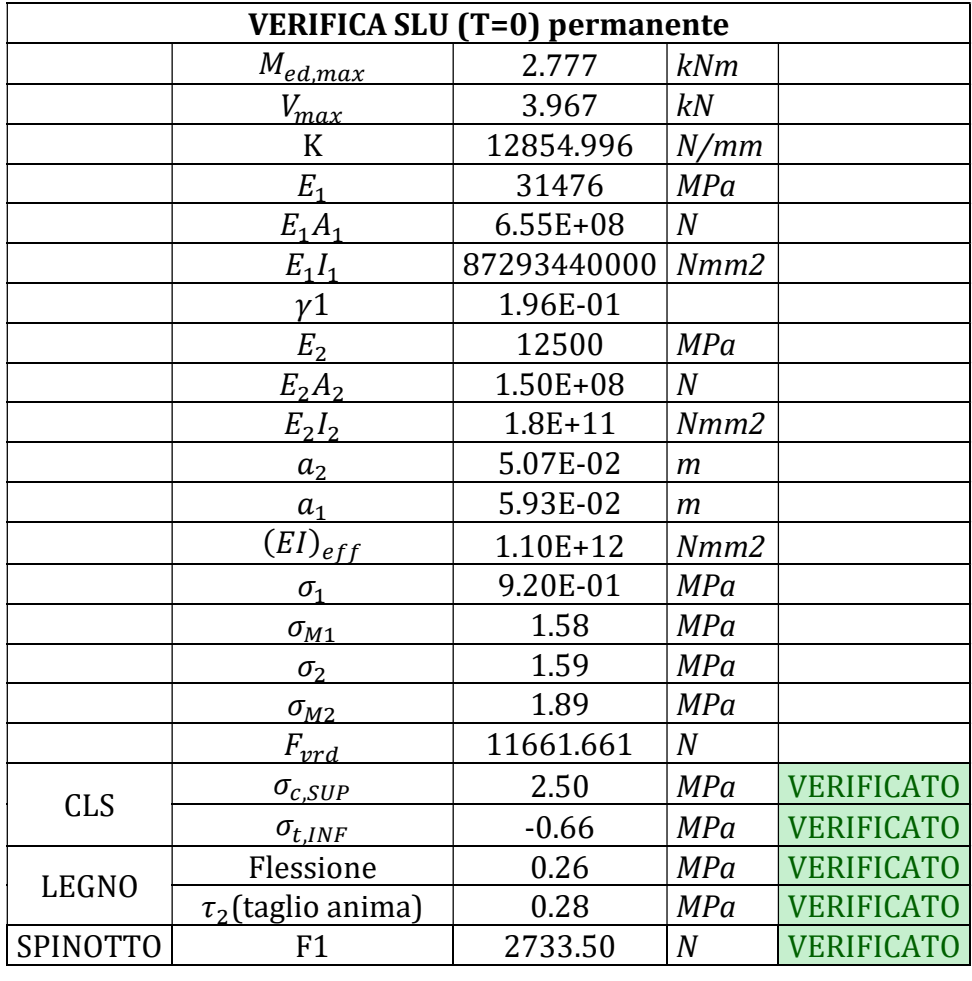

Tabella 7.8 Verifica ala nord SLU (t=0) carico permanente

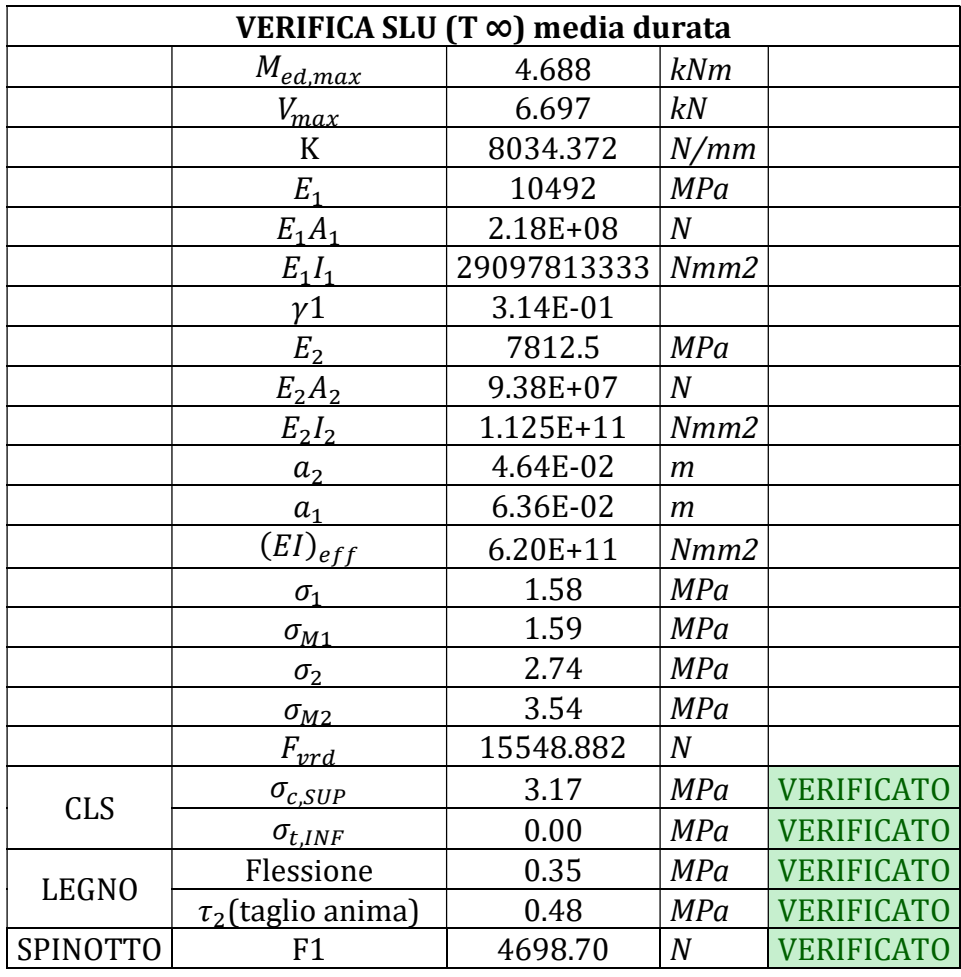

Tabella 7.9 Verifica ala nord SLU (T infinito) carico di media durata

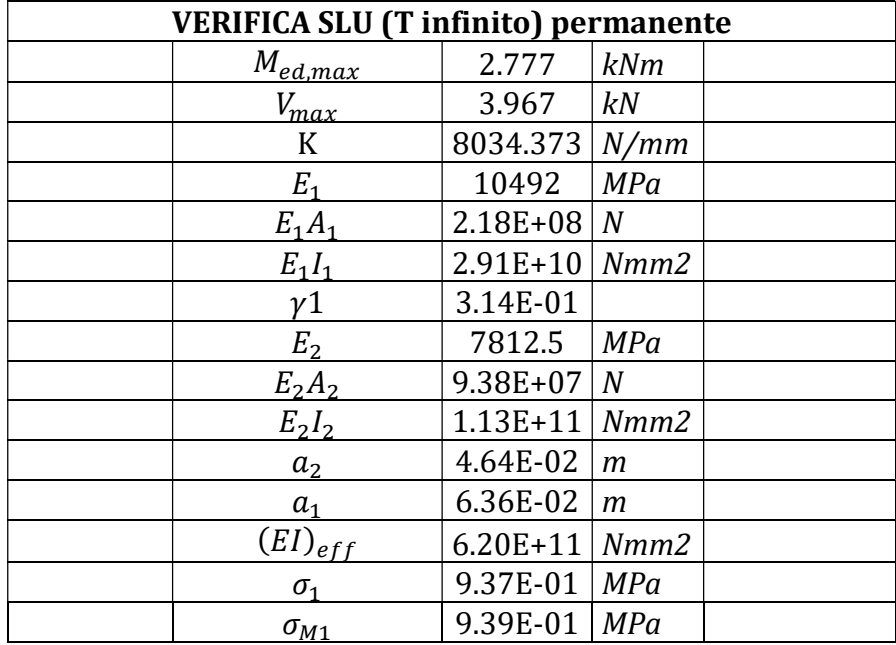

Analisi della vulnerabilità sismica di un edificio storico in muratura

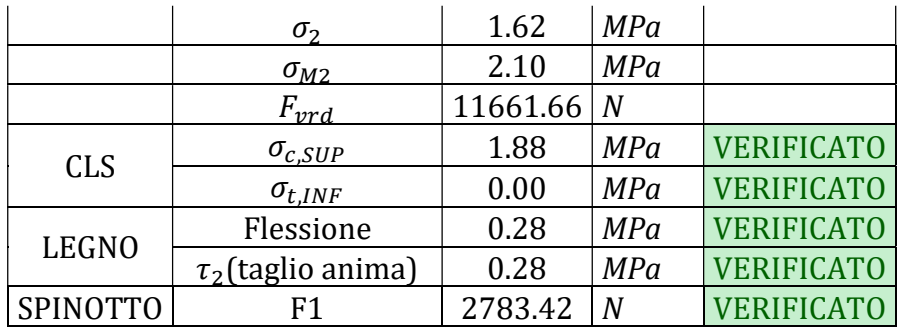

Tabella 7.10 Verifica ala nord SLU (T infinito) carico permanente

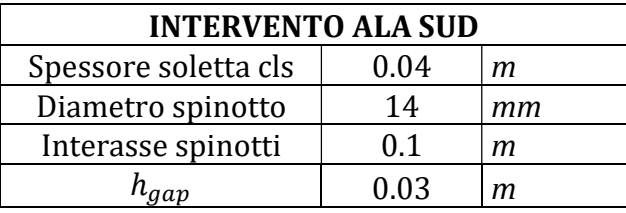

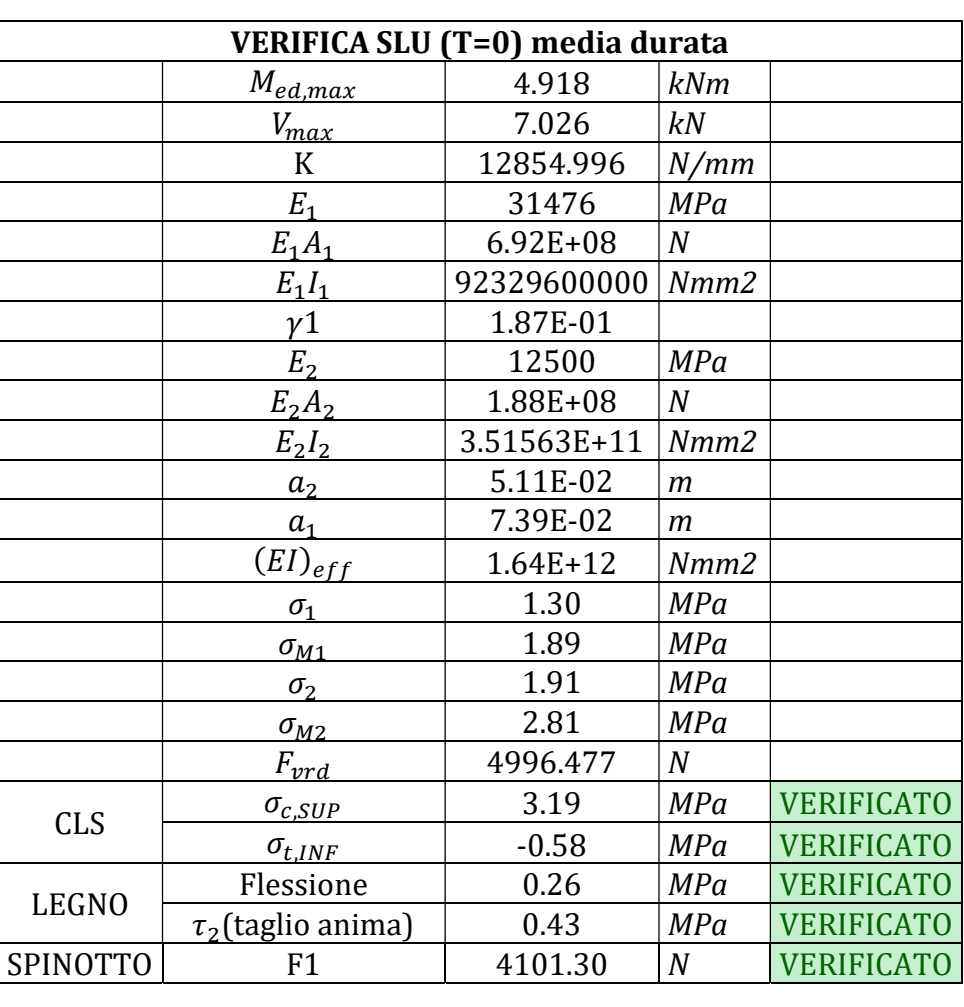

Tabella 7.11 Intervento ala sud

| <b>VERIFICA SLU (T=0) permanente</b> |                         |              |                  |                   |  |  |
|--------------------------------------|-------------------------|--------------|------------------|-------------------|--|--|
|                                      | $M_{ed,max}$            | 2.897        | <b>kNm</b>       |                   |  |  |
|                                      | $V_{max}$               | 4.139        | kN               |                   |  |  |
|                                      | K                       | 12854.996    | N/mm             |                   |  |  |
|                                      | $E_1$                   | 31476        | MPa              |                   |  |  |
|                                      | $E_1A_1$                | 6.92E+08     | $\boldsymbol{N}$ |                   |  |  |
|                                      | $E_1I_1$                | 92329600000  | Nmm2             |                   |  |  |
|                                      | y1                      | 1.87E-01     |                  |                   |  |  |
|                                      | $E_2$                   | 12500        | <b>MPa</b>       |                   |  |  |
|                                      | $E_2A_2$                | 1.88E+08     | $\boldsymbol{N}$ |                   |  |  |
|                                      | $E_2I_2$                | 3.51563E+11  | Nmm2             |                   |  |  |
|                                      | a <sub>2</sub>          | 5.11E-02     | $\mathfrak{m}$   |                   |  |  |
|                                      | a <sub>1</sub>          | 7.39E-02     | $\mathfrak{m}$   |                   |  |  |
|                                      | $(EI)_{eff}$            | $1.64E + 12$ | Nmm2             |                   |  |  |
|                                      | $\sigma_{1}$            | 7.69E-01     | <b>MPa</b>       |                   |  |  |
|                                      | $\sigma_{M1}$           | 1.11         | MPa              |                   |  |  |
|                                      | $\sigma_2$              | 1.13         | <b>MPa</b>       |                   |  |  |
|                                      | $\sigma_{M2}$           | 1.65         | MPa              |                   |  |  |
|                                      | $F_{vrd}$               | 3747.358     | $\boldsymbol{N}$ |                   |  |  |
| <b>CLS</b>                           | $\sigma_{c,SUP}$        | 1.88         | MPa              | <b>VERIFICATO</b> |  |  |
|                                      | $\sigma_{t,INF}$        | $-0.34$      | <b>MPa</b>       | <b>VERIFICATO</b> |  |  |
|                                      | Flessione               | 0.20         | <b>MPa</b>       | <b>VERIFICATO</b> |  |  |
| <b>LEGNO</b>                         | $\tau_2$ (taglio anima) | 0.25         | <b>MPa</b>       | <b>VERIFICATO</b> |  |  |
| SPINOTTO                             | F1                      | 2415.89      | $\boldsymbol{N}$ | <b>VERIFICATO</b> |  |  |

Tabella 7.12 Verifica ala sud SLU (T=0) carico di media durata

Tabella 7.13 Verifica SLU (T=0) carico permanente

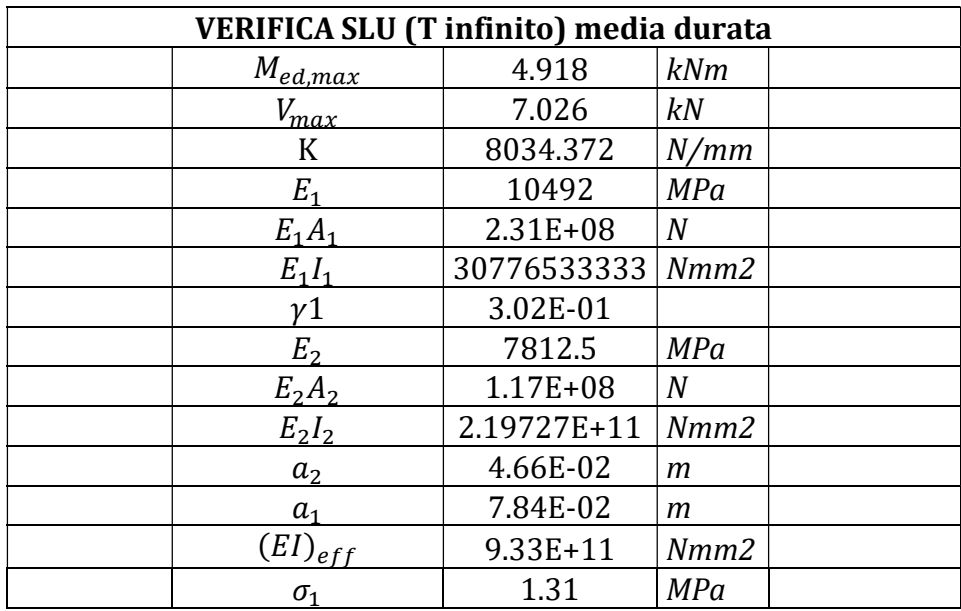

Analisi della vulnerabilità sismica di un edificio storico in muratura

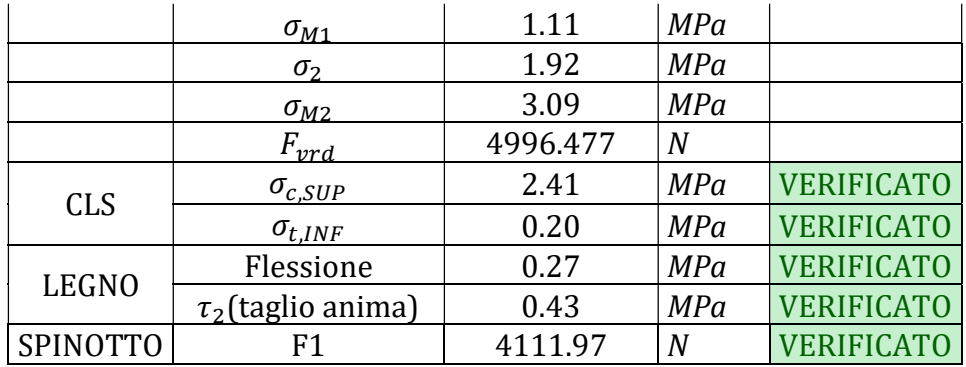

Tabella 7.14 Verifica ala sud SLU (T infinito) carico di media durata

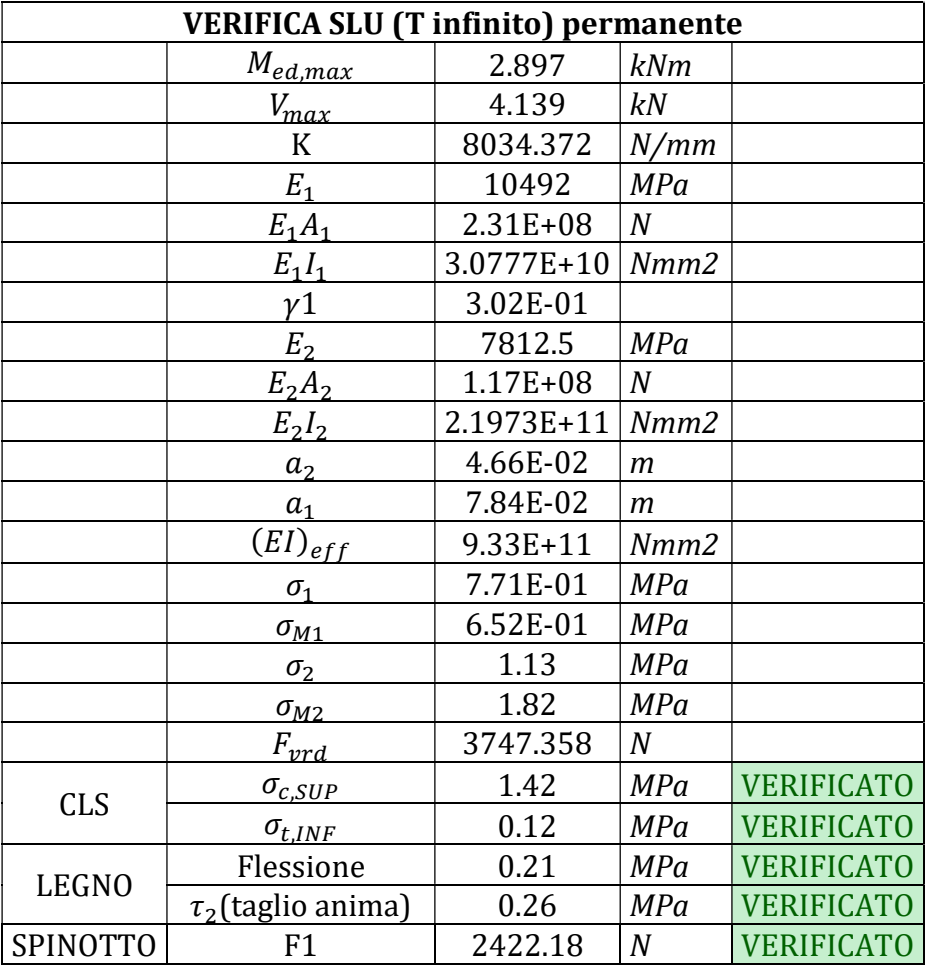

Tabella 7.15 Verifica ala sud SLU (T infinito) carico permanente

#### Verifiche allo SLE

Per il calcolo della freccia istantanea si è utilizzata la rigidezza  $(EI)_{ef}$  calcolata con un  $y_1$  a breve termine, ovvero un  $y_1$ che è stato valutato con il modulo elastico del calcestruzzo non ridotto.

Per la valutazione della deformazione a lungo termine si somma alla freccia a breve termine la freccia calcolata con la combinazione quasi permanente moltiplicata per il coefficiente  $k_{def}$  come svolto per le analisi sui solai allo stato di fatto. Qui di seguito i risultati per le due ali che necessitano l'intervento.

| Ala SUD II piano (L=3,5 m, i= 0.55 m, 10x15<br>cm) |      |     |                   |       |       |
|----------------------------------------------------|------|-----|-------------------|-------|-------|
| Spessore soletta CLS                               |      | cт  |                   |       |       |
| Diametro spinotti                                  | 14   | ımm |                   |       |       |
| Interasse spinotti                                 | 10   | ıст |                   |       |       |
| $\mu_{qap}$                                        |      | ıст |                   |       |       |
| Freccia istantanea                                 | 2.20 | Imm | <b>VERIFICATO</b> | L/300 | 11.67 |
| Freccia lungo termine                              | 3.15 | mт  | <b>VERIFICATO</b> | 150   | 23.33 |

Tabella 7.16 Verifica ala sud II piano (Intervento con soletta di calcestruzzo)

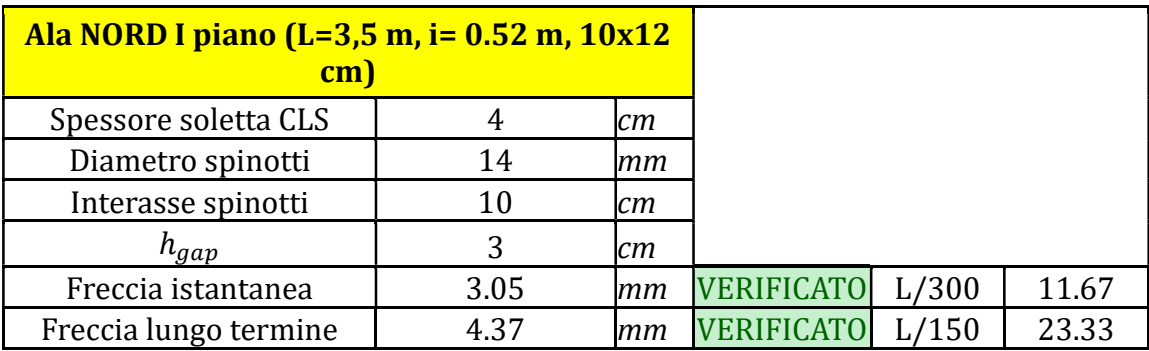

Tabella 7.17 Verifica ala nord I piano (Intervento con soletta di calcestruzzo)

Come si evince dai risultati, tale tipologia di intervento risulta molto efficace e contribuisce notevolmente alla riduzione della deformabilità dei solai delle ali. Uno degli aspetti di cui bisogna tenere conto è la necessità di modificare le quote dei locali in cui si interviene. Tale limite è da tenere in considerazione in vista soprattutto di un restauro architettonico che renderà agibile l'edificio ad uso residenziale. Si osserva però che questa modalità invasiva di intervento è prevista esclusivamente per le ali che non risultano essere locali di primaria importanza viste le ridotte dimensioni e la posizione all'interno dell'edificio.

D'altro canto, tale intervento, oltre a quello strutturale presenta ulteriori vantaggi come per esempio la riduzione delle vibrazioni, isolamento acustico, resistenza al fuoco e tutto ciò a costi competitivi rispetto ad altre soluzioni.

## 8. CONCLUSIONI

L'applicazione dei tre livelli di analisi della vulnerabilità sismica mette in evidenza come Palazzo Rampinelli sia caratterizzato da una discreta vulnerabilità sismica. Si riportano di seguito gli indici di sicurezza delle tre analisi svolte.

|                 | $f_{a,SLV}$ |
|-----------------|-------------|
| LV1             | 0.659       |
| LV <sub>2</sub> | 0.379       |
| LV3             | 0.754       |

Tabella 8.1 Fattori di sicurezza per i tre livelli di analisi

È possibile che il coefficiente relativo all'analisi LV2, riferito ai meccanismi di collasso locali, sia inferiore rispetto a quelli delle analisi LV1 e LV3. Ricordando l'ipotesi applicata negli studi dei meccanismi fuori piano con analisi cinematica secondo la quale si trascura qualsiasi effetto di ritenzione da parte dei solai sulle murature, si dimostra come i risultati di questa analisi per i cinematismi peggiori siano ottenuti con un discreto margine di sicurezza. Si specifica comunque come l'intervento proposto d'incatenamento delle pareti consente di migliorare i risultati portando i fattori di sicurezza a valori superiori all'unità. Questo consente di ottenere un comportamento scatolare idoneo per la struttura.

Risulta significativo un confronto tra i risultati ottenuti dalle analisi sismiche globali LV1 e LV3. Entrambe fondate sull'ipotesi di comportamento scatolare, studiano i meccanismi di rottura globali della struttura. La prima fornisce una stima della risposta sismica della struttura, fornendo in particolare il valore dell'indice di sicurezza, la direzione e il piano di maggiore debolezza. Per quanto riguarda il caso di studio, dall'analisi risulta che Palazzo Rampinelli ha maggior vulnerabilità in direzione y, dove l'area di muratura risulta effettivamente minore, e che il piano più debole coincide con il piano terra. I risultati così ottenuti con metodo semplificato vengono confermati dall'analisi statica non lineare implementata sul modello a telaio equivalente della struttura ottenuto tramite il software 3MURI.

Innanzitutto, vengono confrontati i parametri di modello per verificare l'adeguata corrispondenza dei valori caratteristici della struttura: si confrontano in particolare la massa complessiva dell'edificio e il suo periodo principale.

|                  | LV1     | LV3     |
|------------------|---------|---------|
| Massa totale [t] | 2802.41 | 2785.59 |
| $T_1$ [s]        | 0.35    | 0.34    |

Tabella 8.2 Confronto dei parametri caratteristici della struttura per LV1 e LV3

I risultati dell'analisi pushover indicano come la struttura raggiunga lo stato limite di salvaguardia della vita per collasso parziale di pannelli murari orientati in direzione y e disposti al piano terra dell'edificio, in accordo con quanto ottenuto dall'analisi LV1. Un confronto preciso degli indici di sicurezza, però, mostra come quello ottenuto dall'analisi statica non lineare risulti circa il 10% superiore rispetto al risultato dell'analisi di primo livello. Questo a ragione del fatto che la valutazione LV1 è basata su dei coefficienti che, per tenere conto delle irregolarità della struttura, portano a dei risultati a favore di sicurezza. L'analisi LV3, invece, fornisce un risultato molto più accurato e un maggior numero di informazioni sono estrapolabili dai risultati come il quadro fessurativo nelle condizioni limite dal quale è possibile ottenere delle indicazioni per gli interventi di miglioramento, consentendo anche un benefit economico complessivo. Di contro, però, anche l'analisi pushover mostra dei limiti e delle criticità che si è deciso di sottolineare.

La prima riguarda la scelta del profilo di carico laterale. La normativa impone di svolgere due analisi pushover con due profili di carico differenti: un profilo variabile in altezza, che dovrebbe rappresentare la fase iniziale della risposta, ed uno costante, più adatto alla fase finale. A seconda del profilo scelto cambia la risposta della struttura. Per questo è ragionevole chiedersi se sia possibile affermare con certezza che il profilo scelto sia sufficientemente rappresentativo delle condizioni di risposta dinamica. Inoltre, la scelta di profili invarianti (che non variano la forma durante l'analisi) è un'ipotesi molto forte perché la risposta reale della struttura può variare considerevolmente attivando diversi possibili meccanismi di danneggiamento non contemplati dal singolo profilo invariante. Un miglioramento potrebbe essere considerare una pushover adattiva con profili modali che variano nel tempo. Inoltre, siccome si desidera ottenere una curva di capacità che rappresenti anche il ramo discendente l'analisi deve essere svolta in controllo di spostamento. Risulta perciò necessario scegliere un nodo di controllo di cui imporre lo spostamento in modo arbitrario. Anche questa scelta risulta influente sui risultati.

Considerando che l'obiettivo è di simulare la risposta dinamica della struttura, può sorgere la questione se l'analisi di spinta debba essere condotta applicando un sistema di spostamenti o di forze. Se la struttura avesse un comportamento elastico lineare i due approcci condurrebbero agli stessi risultati ma la presenza

di effetti anelastici comporta una sensibile differenza tra le due alternative. Concettualmente l'analisi dinamica viene condotta con forze inerziali, per cui l'analisi di spinta a forze imposte sembrerebbe più appropriata. Tuttavia, in un'analisi dinamica, perfino quando un modo è dominante, l'andamento delle forze di piano non rimane inalterata (ossia non variano proporzionalmente ad un fattore costante), per cui applicare una distribuzione di forze con profilo costante nel tempo non è comunque esatto. Di contro, imponendo un profilo di spostamenti, si vincolerebbe la deformata della struttura, per cui si rischia di conseguire campi di forze completamente errati rispetto a quelli attesi in una struttura "libera" di deformarsi a fronte dell'evento sismico e quindi a risultati seriamente fuorvianti. Ad esempio, in una struttura multipiano, l'applicazione di un profilo di spostamenti non coglierebbe un eventuale meccanismo di piano debole:

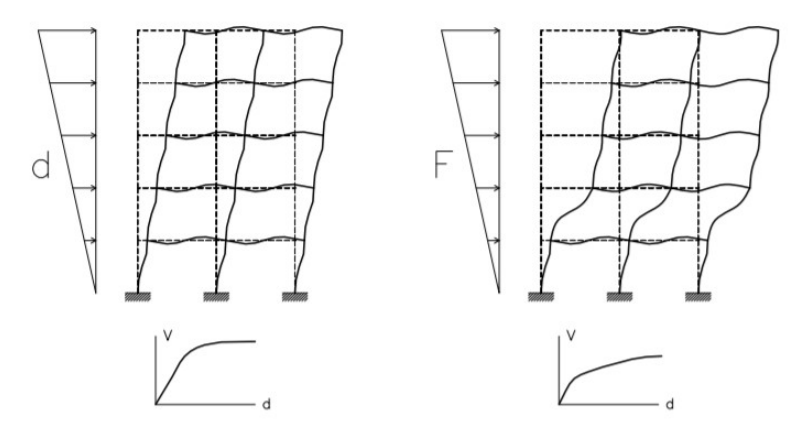

Figura 8.1 Confronto della risposta di un telaio soggetto ad un profilo si spostamento (a sinistra) e ad uno di forze (a destra)

Un secondo aspetto critico emerge nel metodo utilizzato per ottenere la richiesta di spostamento ultimo del sistema. Per definire la domanda di capacità in termini di spostamento ultimo del sistema MDOF, infatti, è necessario ricondursi ad un sistema SDOF equivalente. Questo poiché la domanda sismica di sito è definita su tutto il territorio italiano con spettri di risposta, che per definizione riferiti a sistemi ad un grado di libertà. Il legame tra la risposta del sistema MDOF ottenuto tramite analisi pushover e quella del SDOF si ottiene tramite il fattore di partecipazione modale. La definizione di questo fattore dipende dalle deformate modali che, ottenute tramite l'analisi modale della struttura, utili ai fini di definire i vettori modali, sono definite partendo da un'assunzione molto restrittiva, ossia che le forme di spostamento rimangano invariate durante tutta la durata dell'analisi. Inoltre, per la definizione della domanda sismica è necessario linearizzare la curva di capacità del SDOF con procedimenti ingegneristici che approssimano ulteriormente i risultati.

Un'ultima difficoltà dell'analisi pushover sta nella definizione di un modello con schema a telaio (ad esempio di un telaio equivalente) che risulti adeguato ed in grado di fornire una risposta sufficientemente corrispondente al comportamento reale della struttura. Questo risulta difficile da definire in particolare per le pareti che presentano irregolarità di aperture, molto frequenti nel caso di studio. In particolare, molti softwares forniscono un modello di default che però può risultare inadeguato nel rappresentare il comportamento reale. Di conseguenza, è importante verificare che il modello a telaio generato automaticamente dal software rispecchi il comportamento reale. Come mostrato negli studi dell'ANIDIS sull'utilizzo dei codici di calcolo per l'analisi sismica di edifici in muratura [23] [24], le differenti strategie di modellazione e/o analisi della struttura, che possono essere implementate nei diversi software, generano una dispersione dei risultati. Per questo le NTC impongono che il progettista svolga un "controllo dell'affidabilità dei codici utilizzati; il riesame della documentazione a corredo del software per valutarne l'affidabilità e l'idoneità al caso specifico; il giudizio motivato dell'accettabilità dei risultati forniti dai software".

Dai risultati dell'analisi statica non lineare e dallo studio del collasso sismico è stato possibile progettare alcuni interventi di miglioramento che da una parte portino ad un incremento del fattore di sicurezza della struttura, e dall'altra risultino, con buon compromesso, poco invasive.

Infine, sono stati progettati degli interventi di consolidamento statico dei solai per ridurne le deformazioni in fase di esercizio in modo da rispettare i limiti imposti dalle normative.

In conclusione, il seguente lavoro ha messo in evidenza come la definizione della vulnerabilità sismica di un edificio in muratura non possa prescindere da uno studio approfondito dello stato di fatto della struttura, da un'analisi dei meccanismi locali e dallo studio del comportamento globale tramite un modello in grado di rappresentare nel modo più fedele possibile le caratteristiche della struttura. Inoltre, ha consentito di verificare l'attendibilità dell'analisi LV1, utile per poter avere dei risultati preliminari sulla resistenza sismica della struttura anche se non completamente esaustivi e precisi. Di contro, però, risulta uno strumento potente se utilizzato per definire priorità d'intervento per edifici in studi a scala territoriale. Da ultimo ha permesso di valutare in modo quantitativo l'efficacia dell'utilizzo di alcune tecniche di intervento antisismico diffuse nel restauro di edifici in muratura.

Analisi della vulnerabilità sismica di un edificio storico in muratura

# INDICE DELLE FIGURE

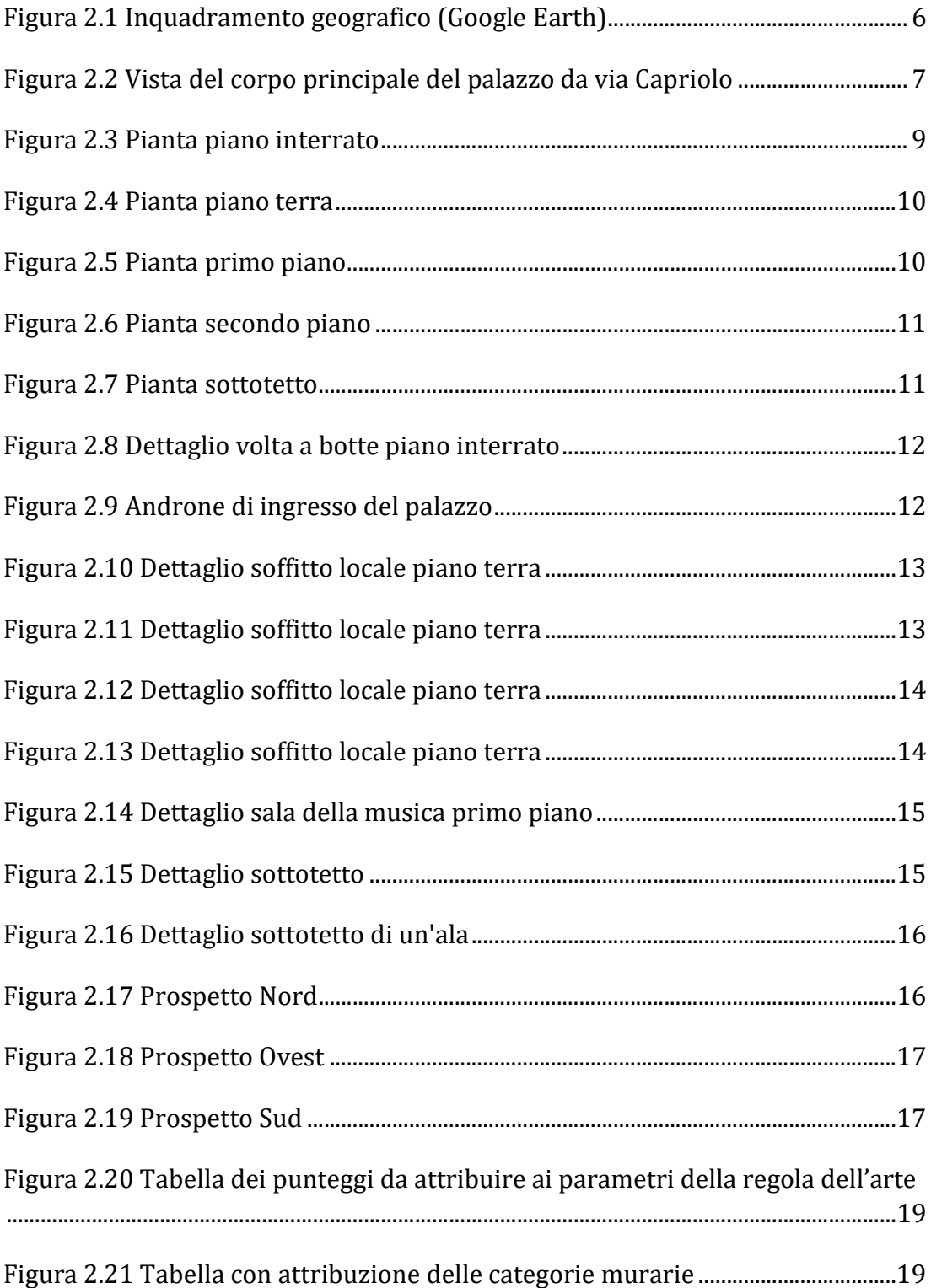

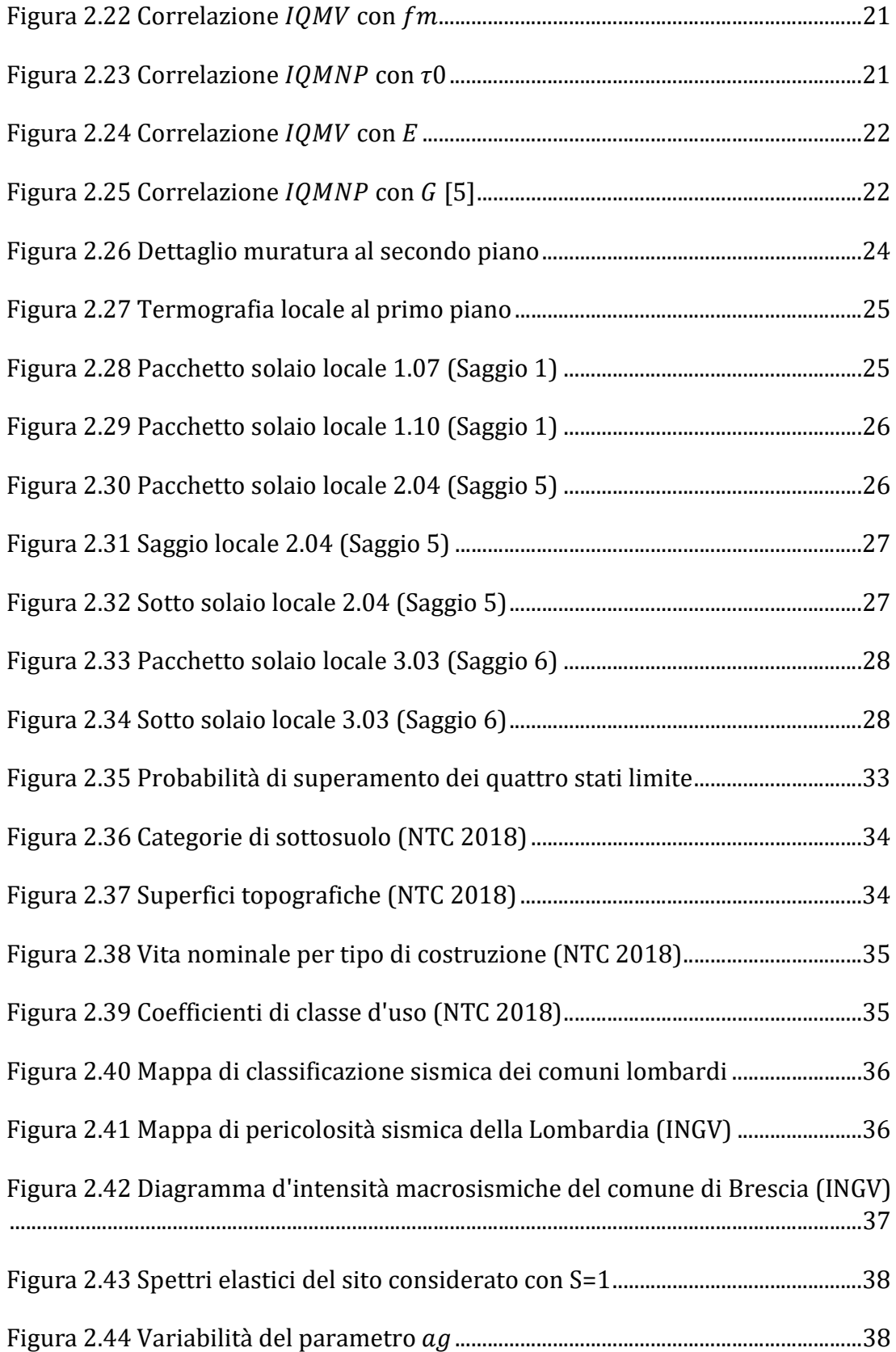

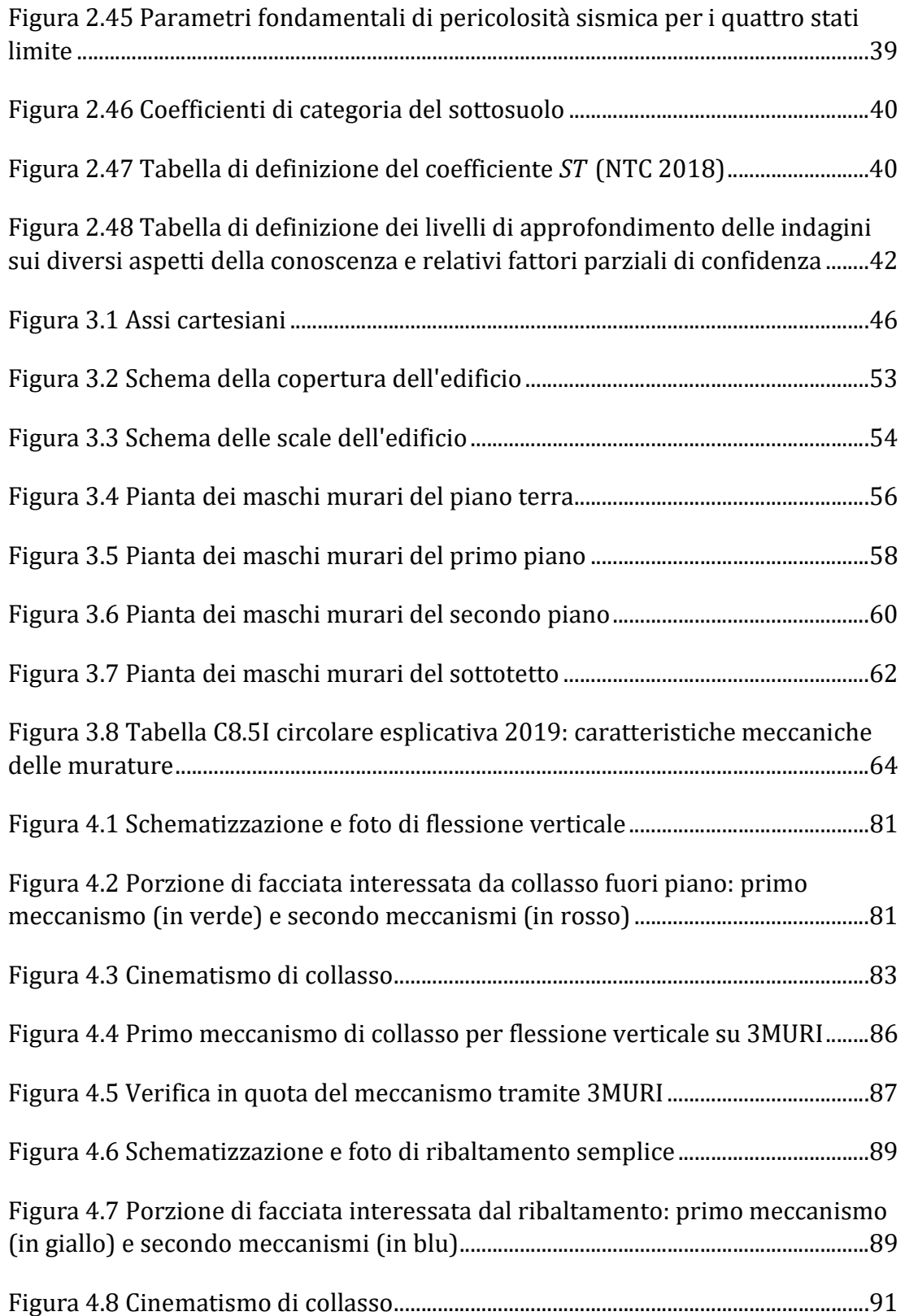

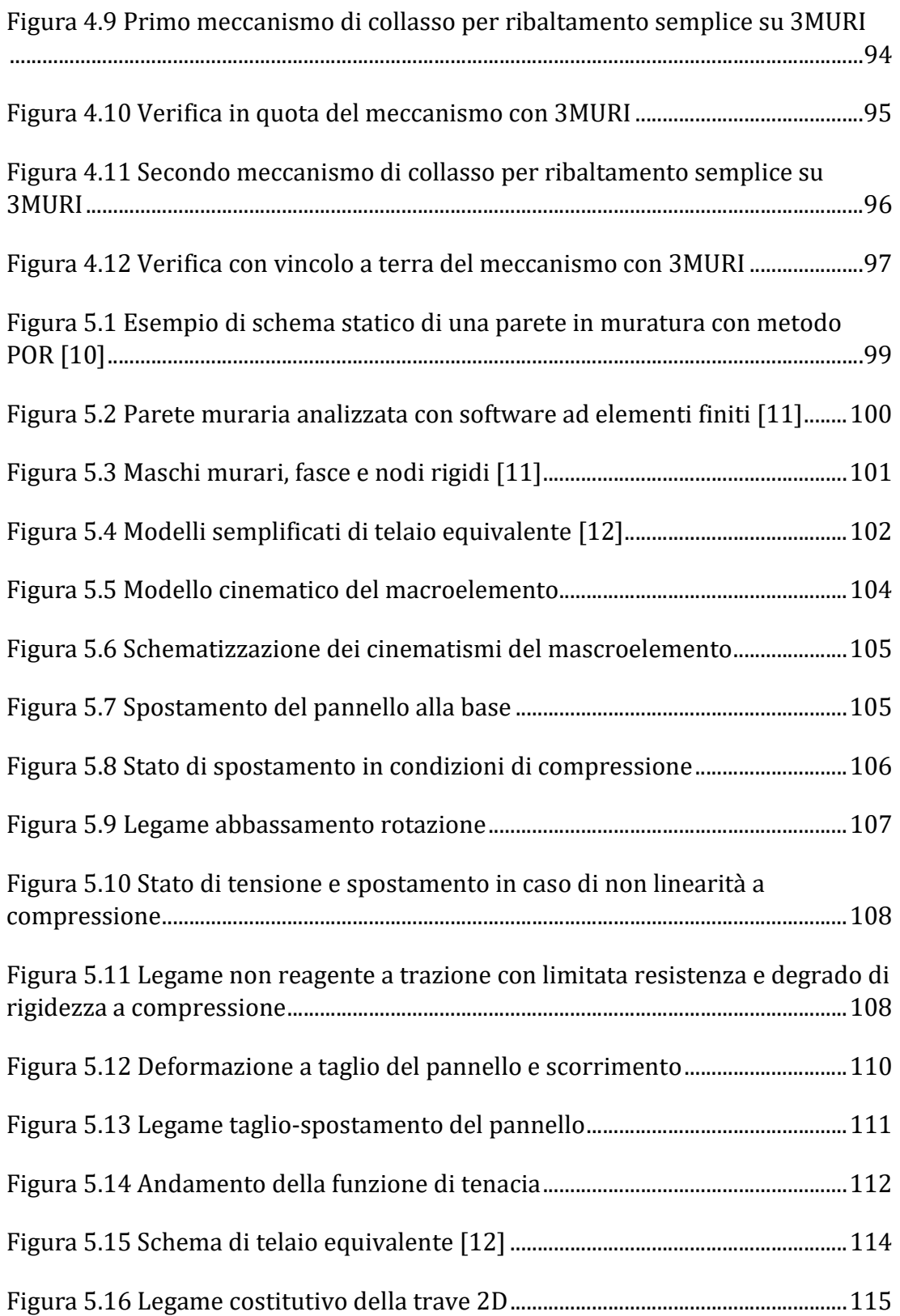

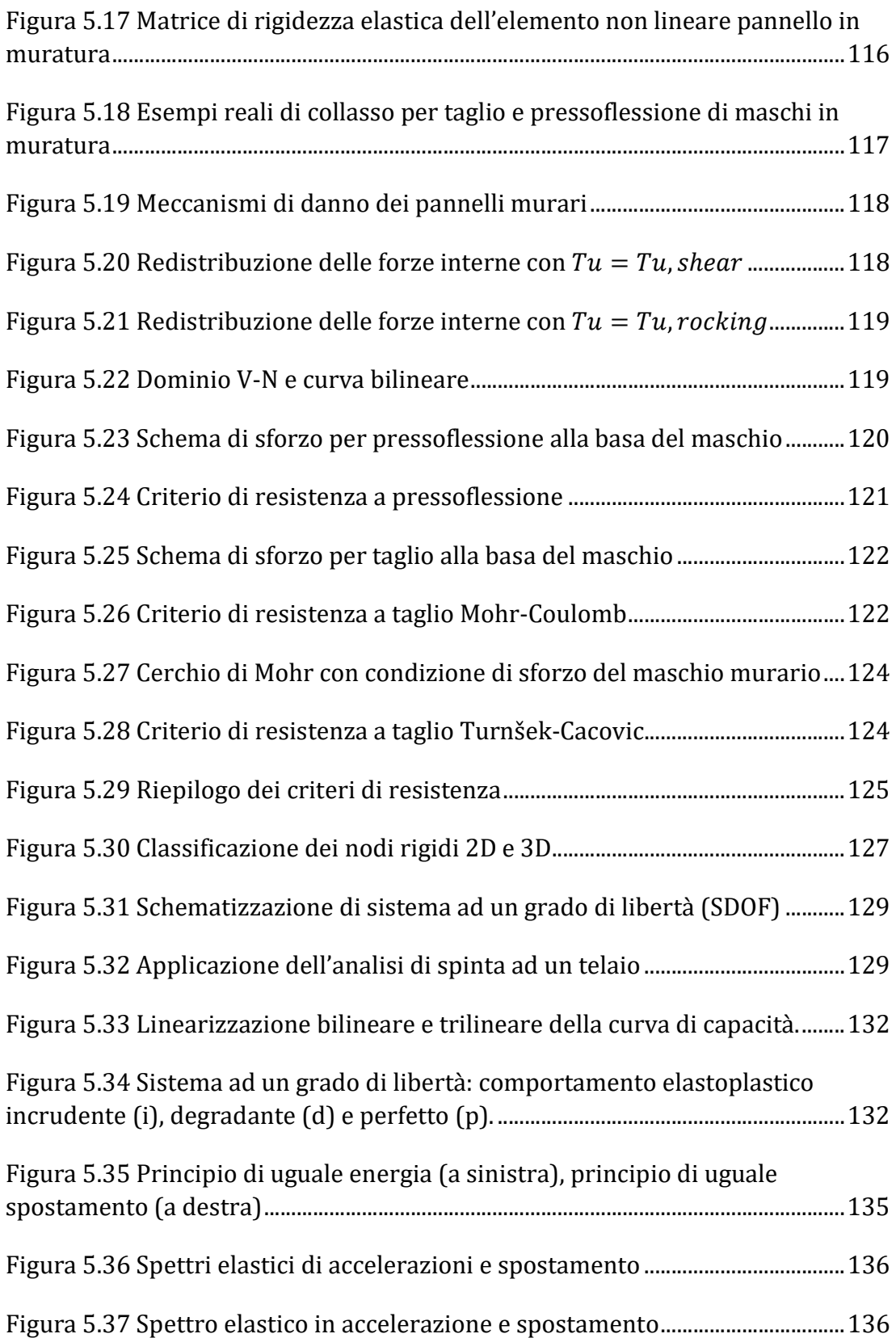

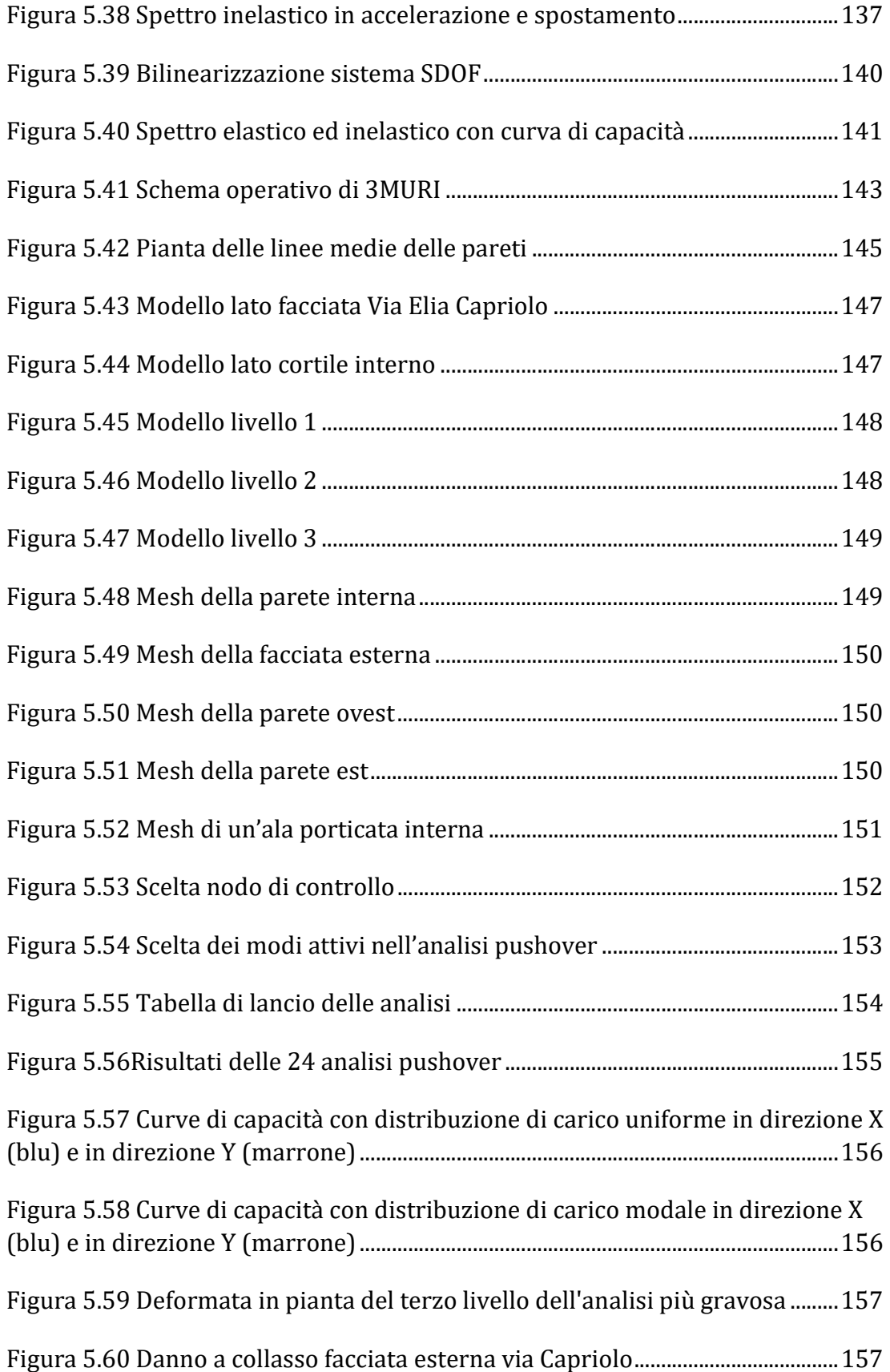

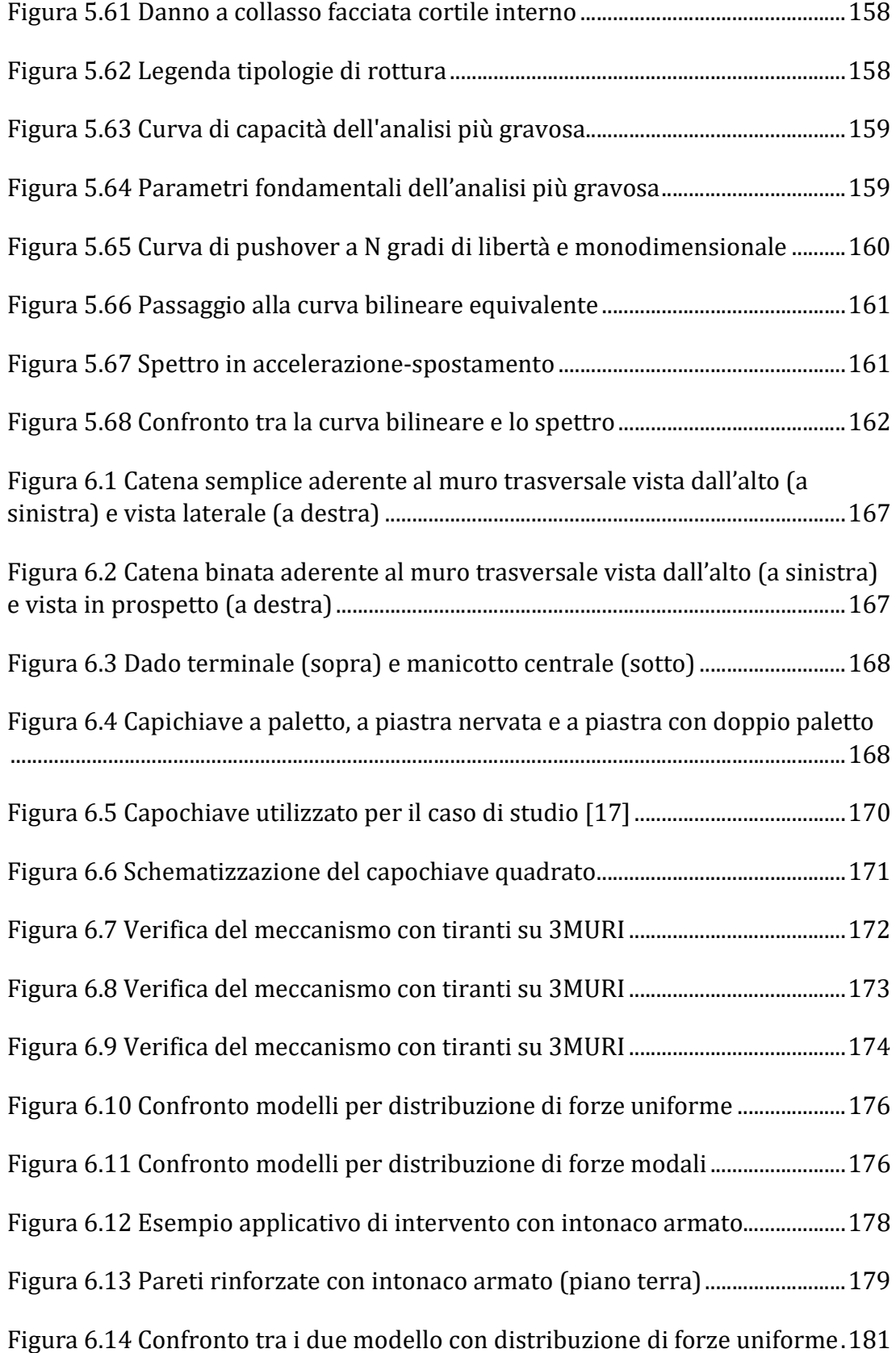

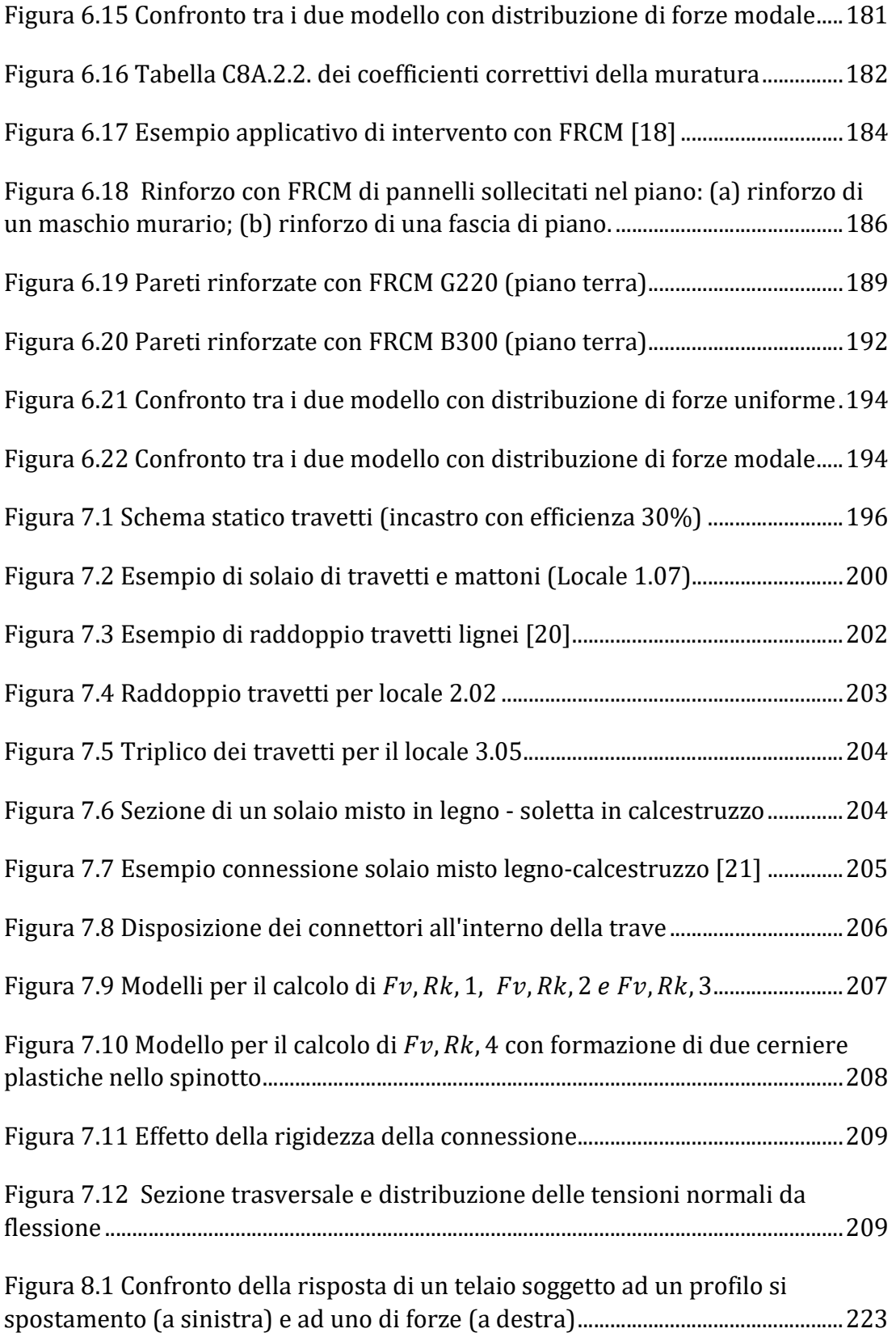

Analisi della vulnerabilità sismica di un edificio storico in muratura

# INDICE DELLE TABELLE

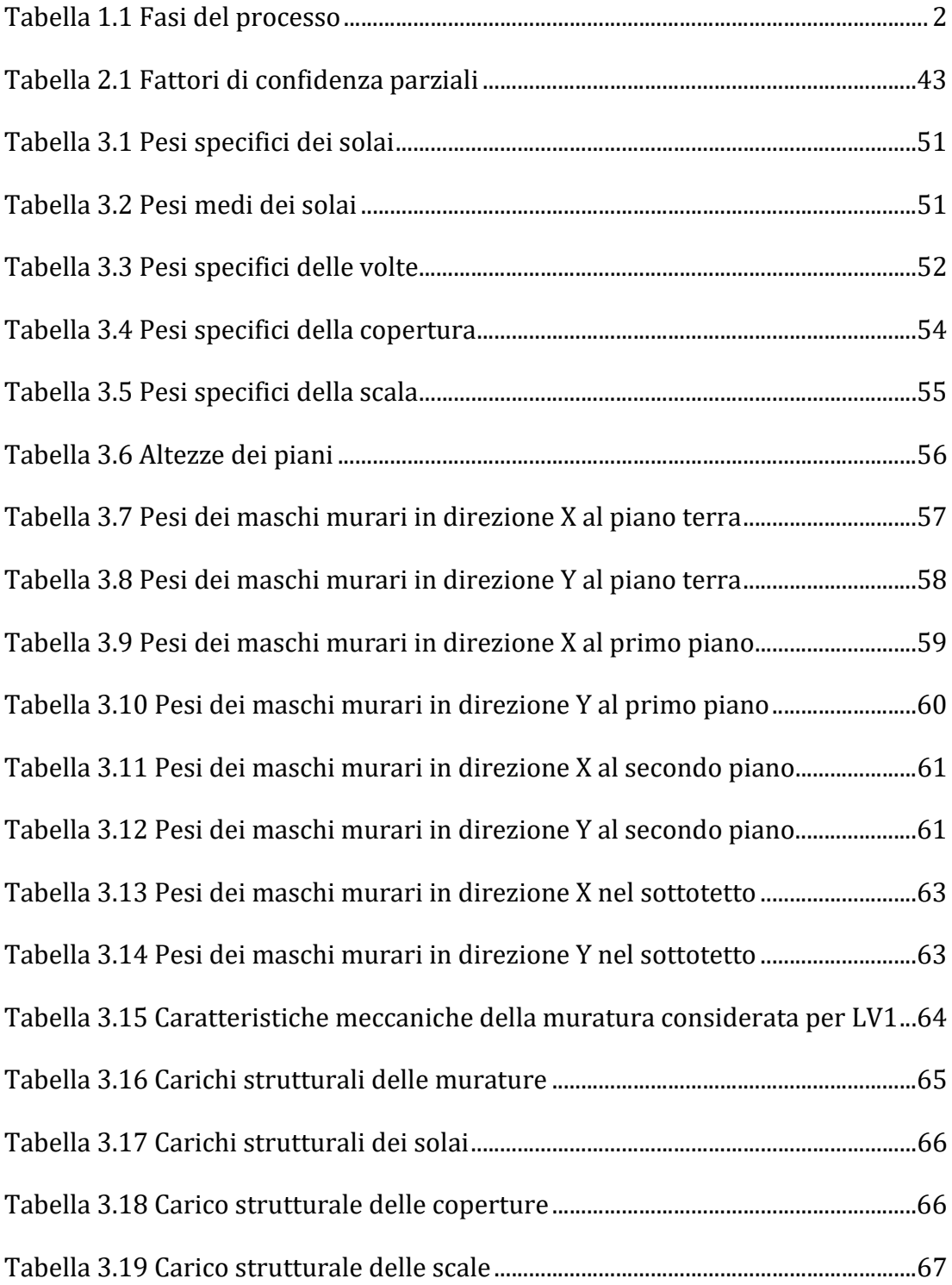

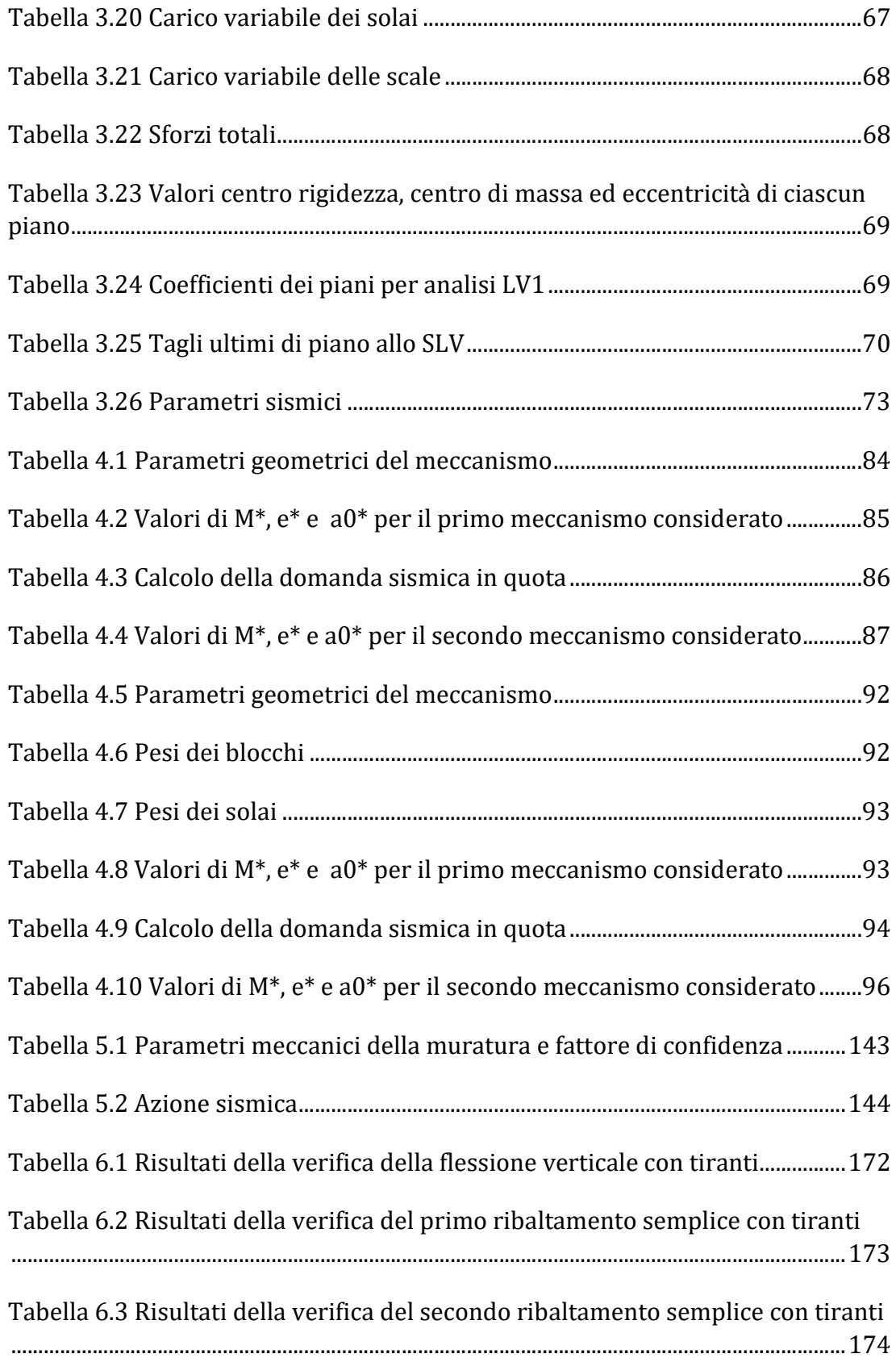

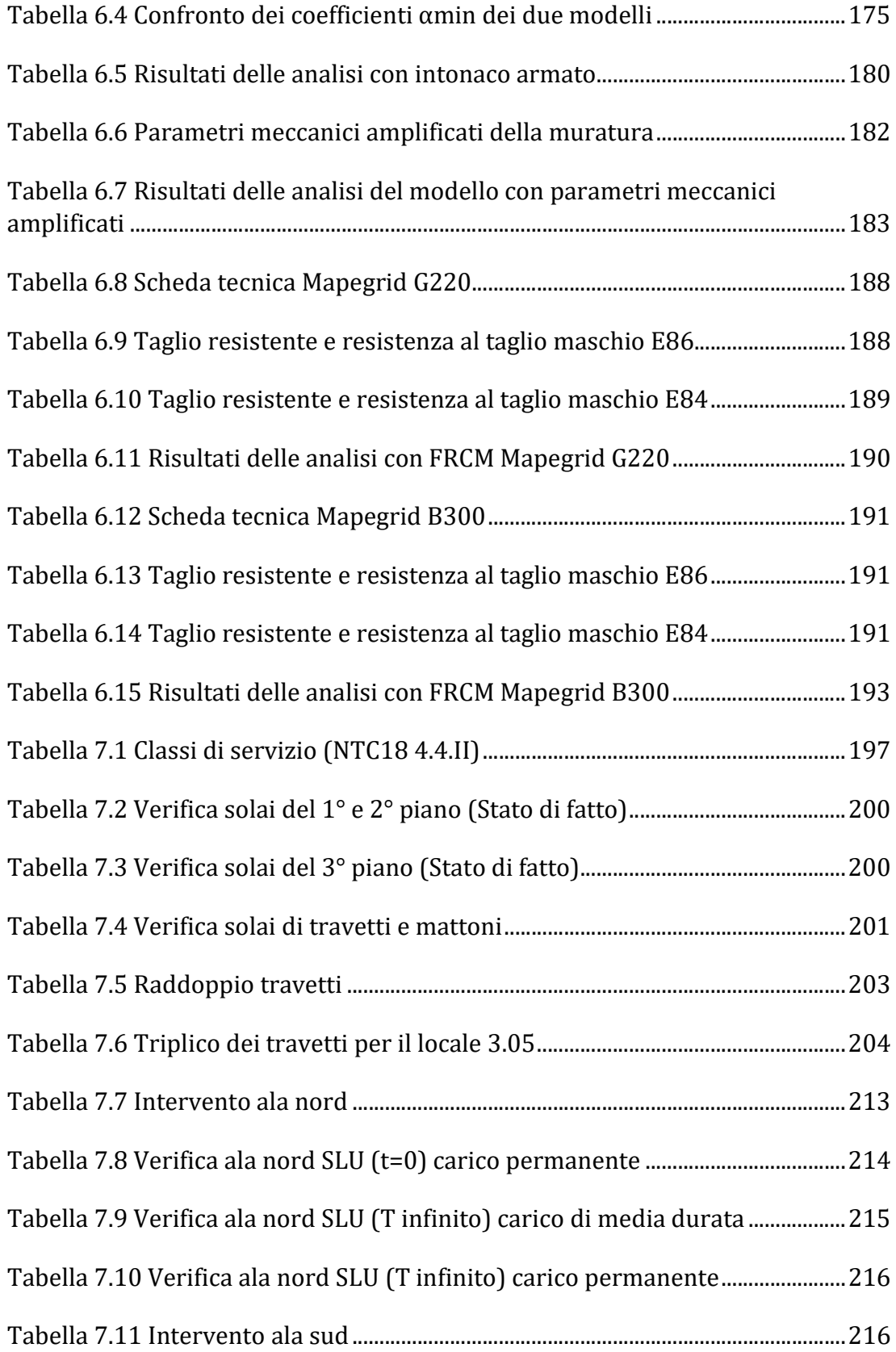

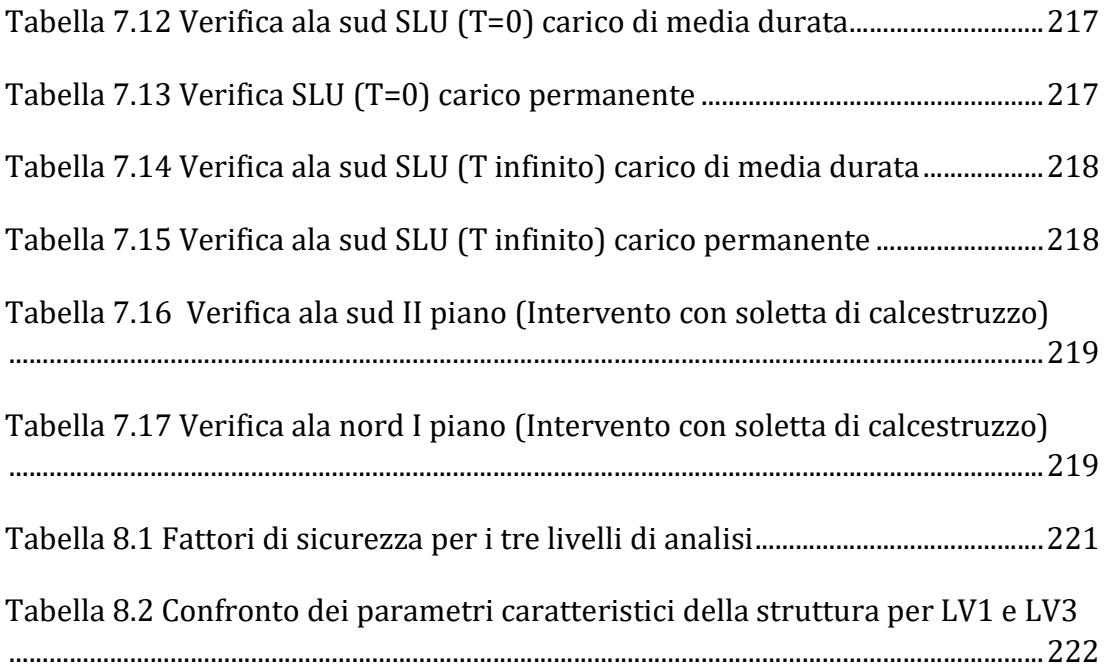

### BIBLIOGRAFIA

- [1] M. d. i. e. d. trasporti, «Aggiornamento delle "Norme tecniche per le costruzioni",» Gazzetta ufficiale della Repubblica italiana, 2018.
- [2] M. d. i. e. d. trasporti, «Istruzioni per l'applicazione dell'<<Aggiornamento delle "Norme tecniche per le costruzioni">> di cui al decreto ministeriale 17 gennaio 2018.,» Gazzetta ufficiale della Repubblica Italiana, Roma, 2018.
- [3] D. d. p. d. c. d. ministri, «Valutazione e riduzione del rischio sismico del patrimonio culturale con riferimento alle Norme tecniche per le costruzioni di cui al decreto del Ministero delle infrastrutture e dei trasporti del 14 gennaio 2008.,» Gazzetta ufficiale della Repubblica Italiana, Roma, 2011.
- [4] F. Lecchi, «Le dimone bresciane in cinque secoli di storia,» Edizioni di storia bresciana, Brescia, 1973.
- [5] A. Quecchia, «Carlo Innocenzo Carloni a Brescia: novità per i cicli pittorici dei palazzi Martinengo di Padernello, Gaifami e Valotti Rampinelli Rota,» Arte lombarda, pp. 70-84, 2019.
- [6] A. D. M. S.Borri, «Indice di qualità muraria (IQM): correlazione con le caratteristiche meccaniche e livelli di conoscenza,» Progettazione sismica, vol. 6, n. 3, pp. 45-63, 2015.
- [7] G. Q. Davide Gasparetti, «Carta della fattibilità geologica per azioni di piano,» Comune di Brescia, Brescia, 2016.
- [8] Deliberazione della Giunta Regionale, 2011.
- [9] R. Marche, Repertorio di meccanismi di danno, delle tecniche di intervento e dei relativi costi negli edifici in muratura, L'Aquila: ITC CNR L'Aquila, 2002.
- [10] M. D. Pisapia, «marcodepisapia.com,» 9 ottobre 2017. [Online]. Available: https://www.marcodepisapia.com/un-materiale-antico-difficile-damodellare-analisi-delle-strutture-in-muratura/.
- [11] SRL, S.T.A. DATA, Strutture in muratura: differenti procedure di calcolo, Torino: S.T.A. DATA SRL, 2018.
- [12] A. P. A. G. S. C. Sergio Lagomarsino, «TREMURI program: An equivalent frame model for the nonlinear seismic analysis of masonry buildings,» Elsevier, vol. Engineering Structures, n. 56, p. 1787–1799, 2013.
- [13] S. L. A. P. A. Galasco, «Analisi sismica non lineare a macroelementi di edifici in muratura,» in X Congresso Nazionale "L'ingegneria Sismica in Italia", Potenza-Matera, 2001.
- [14] A. Penna, UNA PROCEDURA A MACROELEMENTI PER L'ANALISI DINAMICA NON LINEARE DI EDIFICI IN MURATURA, Milano: POLITECNICO DI MILANO, 2001.
- [15] S.T.A DATA, Manuale d'uso ver. 10.9.0, Torino .
- [16] M. Peter Fajfar, «A Nonlinear Analysis Method for,» Earthquake Spectra, vol. 16, n. 3, pp. 573-592, 2000.
- [17] M. Vinci, I tiranti in acciaio nel calcolo delle costruzioni in muratura, Palermo: Dario Flaccovio Editore, 2014.
- [18] S. Alessandrini, «/www.ingenio-web.it/,» INGENIO, 27 luglio 2018. [Online]. Available: : https://www.ingenio-web.it/20788-linea-guida-per-

la-qualificazione-dei-sistemi-frcm-il-consiglio-superiore-llpp-da-lok-iltesto.

- [19] C. N. d. Ricerche, «CNR-DT 215/2018 Istruzioni per la Progettazione, l'Esecuzione ed il Controllo di Interventi di Consolidamento Statico mediante l'utilizzo di Compositi Fibrorinforzati a Matrice Inorganica,» Roma, 2018.
- [20] J. L., «Tecniche innovativa nel consolidamento di capriate e solai in legno in Atti,» Atti del seminario internazionale C.I.A.S. "Evoluzione nella sperimentazione per le costruzioni", Crociera sul Mediterraneo, 2004.
- [21] Tecnaria, «www.tecnaria.com,» [Online]. Available: www.tecnaria.com.
- [22] C. N. D. RICERCHE, «Istruzioni per la Progettazione, l'Esecuzione ed il Controllo delle Strutture di Legno,» CNR, 2018.
- [23] D. O. S. D. A. M. Serena Cattari, «Uso dei codici di calcolo per l'analisi sismica nonlineare di edifici in muratura: confronto dei risultati ottenuti con diversi software su un caso studio reale,» in XVIII CONVEGNO ANIDIS, Ascoli Piceno, 2019.
- [24] E. A. C. A. S. V. O. G. T. Bruno Calderoni, «Problematiche di modellazione strutturale di edifici in muratura esistenti soggetti ad azioni sismiche in relazione all'utilizzo di software commerciali,» in ANIDIS, L'Aquila, 2015.